# Package 'quest'

December 5, 2023

<span id="page-0-0"></span>Type Package

Title Prepare Questionnaire Data for Analysis

Version 0.2.0

Description Offers a suite of functions to prepare questionnaire data for analysis (per-

haps other types of data as well). By data preparation, I mean data analytic tasks to get your raw data ready for statistical modeling (e.g., regression). There are functions to investigate missing data, reshape data, validate responses, recode variables, score questionnaires, center variables, aggregate by groups, shift scores (i.e., leads or lags), etc. It provides functions for both single level and multilevel (i.e., grouped) data. With a few exceptions (e.g., ncases()), functions without an ``s'' at the end of their primary word (e.g., center\_by()) act on atomic vectors, while functions with an ``s'' at the end of their primary word (e.g., centers\_by()) act on multiple columns of a data.frame.

**Depends**  $R$  ( $>= 4.0.0$ ), datasets, stats, utils, methods

Imports str2str, abind, checkmate, plyr, car, psych, boot, MBESS, nlme, lme4, multilevel, lavaan

Suggests reshape, psychTools, lmeInfo, semTools

License GPL  $(>= 2)$ 

Encoding UTF-8

RoxygenNote 7.2.3

Collate 'quest\_functions.R' 'psymet\_functions.R' 'describes\_functions.R' 'diary\_functions.R' 'mia\_functions.R'

NeedsCompilation no

Author David Disabato [aut, cre] (<<https://orcid.org/0000-0001-7094-4996>>)

Maintainer David Disabato <ddisab01@gmail.com>

Repository CRAN

Date/Publication 2023-12-05 00:10:02 UTC

## R topics documented:

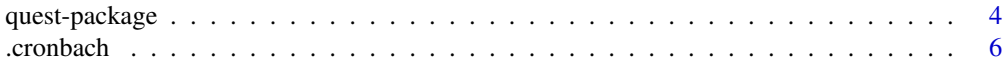

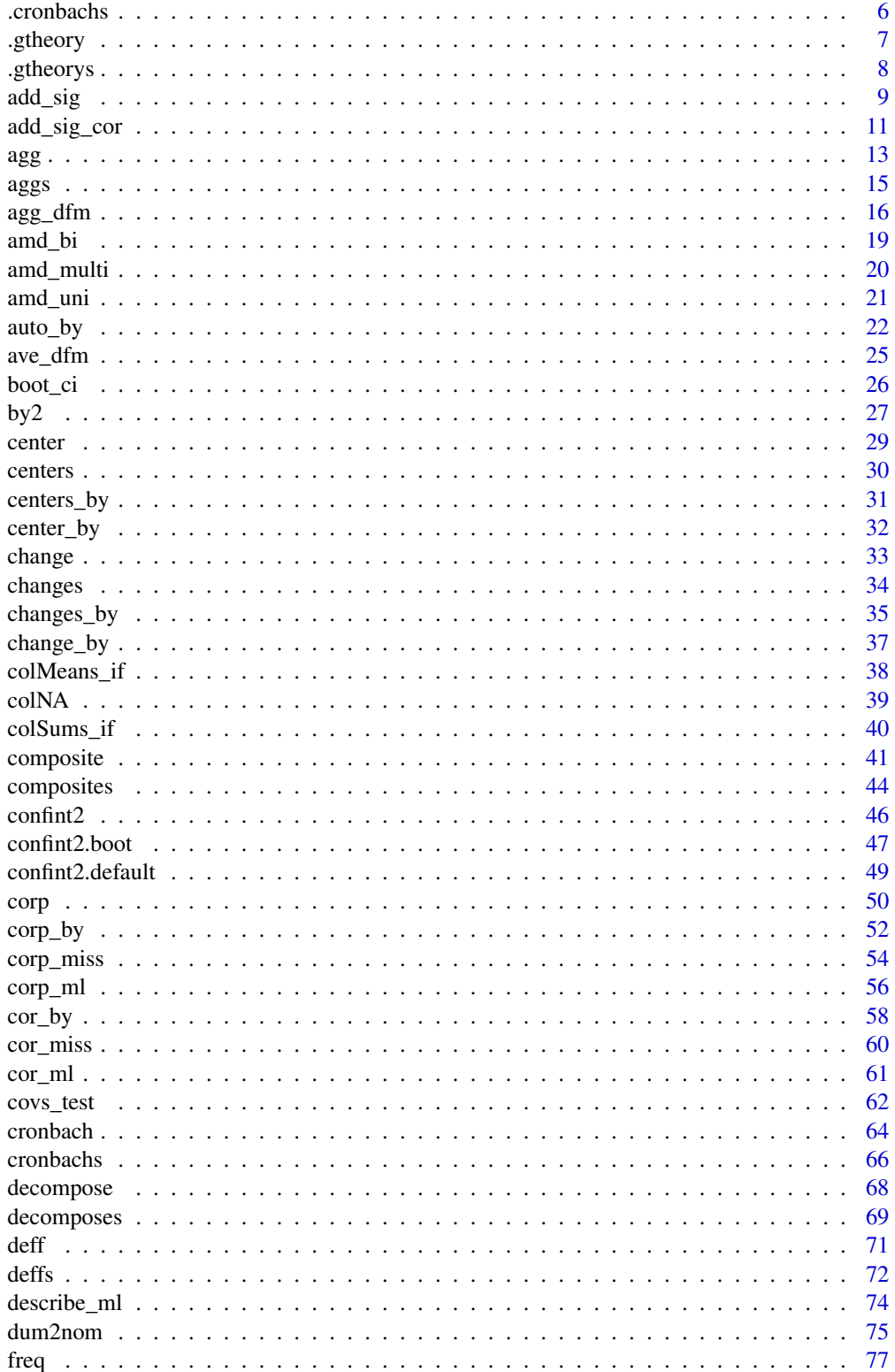

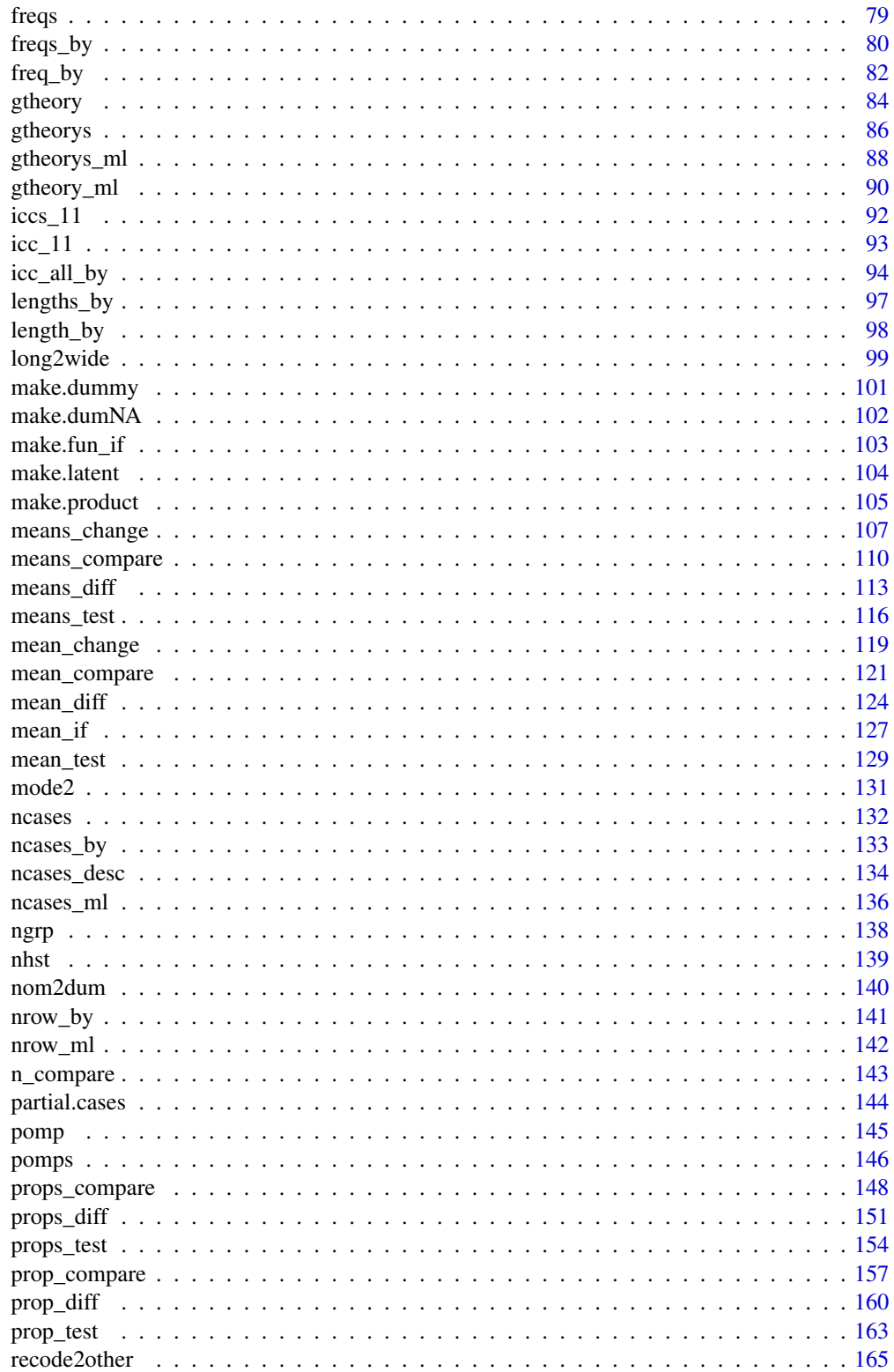

<span id="page-3-0"></span>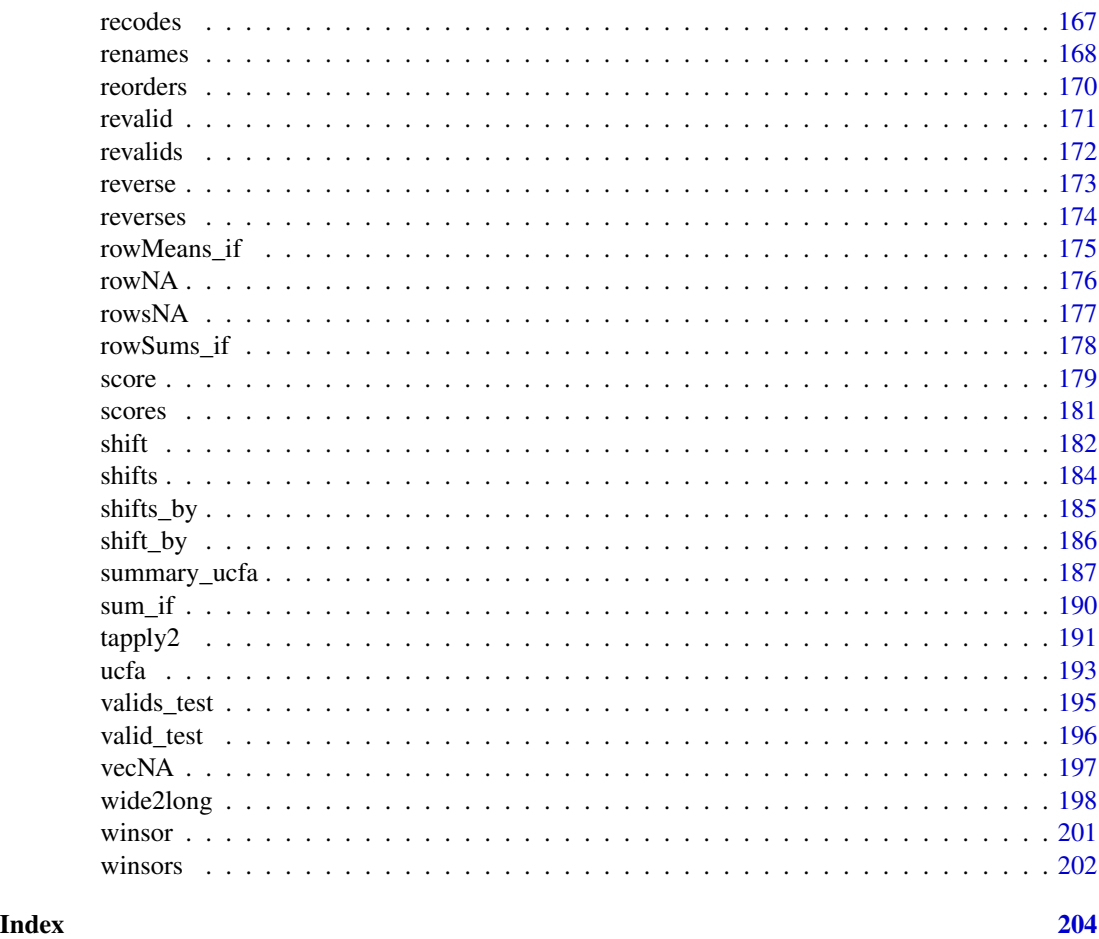

quest-package *Pre-processing Questionnaire Data*

#### Description

quest is a package for pre-processing questionnaire data to get it ready for statistical modeling. It contains functions for investigating missing data (e.g., [rowNA](#page-175-1)), reshaping data (e.g., [wide2long](#page-197-1)), validating responses (e.g., [revalids](#page-171-1)), recoding variables (e.g., [recodes](#page-166-1)), scoring (e.g., [scores](#page-180-1)), centering (e.g., [centers](#page-29-1)), aggregating (e.g., [aggs](#page-14-1)), shifting (e.g., [shifts](#page-183-1)), etc. Functions whose first phrases end with an s are vectorized versions of their functions without an s at the end of the first phrase. For example, center inputs a (atomic) vector and outputs a atomic vector to center and/or scale a single variable; centers inputs a data.frame and outputs a data.frame to center and/or scale multiple variables. Functions that end in \_by are calculated by group. For example, center does grand-mean centering while center\_by does group-mean centering. Putting the two together, centers\_by inputs a data.frame and outputs a data.frame to center and/or scale multiple variables by group. Functions that end in \_ml calculate a "multilevel" result with a within-group result and between-group result. Functions that end in \_if are calculated dependent on the frequency of

### quest-package 5

observed values (aka amount of missing data). The quest package uses the str2str package internally to convert R objects from one structure to another. See [str2str](#page-0-0) for details.

#### Types of functions

There are three main types of functions. 1) Helper functions that primarily exist to save a few lines of code and are primarily for convenience (e.g., [vecNA](#page-196-1)). 2) Functions for wrangling questionnaire data (e.g., [nom2dum](#page-139-1), [reverses](#page-173-1)). 3) Functions for preliminary statistical calculation (e.g., [means\\_diff](#page-112-1), [corp\\_by](#page-51-1)).

### Abbreviations

See the table below

vrb variable grp group nm names NA missing values ov observed values prop proportion sep separator cor correlations id identifier rtn return fun function dfm data.frame fct factor nom nominal variable bin binary variable dum dummy variable pomp percentage of maximum possible std standardize wth within-groups btw between-groups

### Author(s)

Maintainer: David Disabato <ddisab01@gmail.com> [\(ORCID\)](https://orcid.org/0000-0001-7094-4996)

#### Description

.cronbach is the function used by the [boot](#page-0-0) function within the [cronbach](#page-63-1) function. It is primarily created to increase the computational efficiency of bootstrap confidence intervals within the cronbach function by doing only the minimal computations needed to compute cronbach's alpha.

### Usage

```
.cronbach(dat, i, use)
```
### Arguments

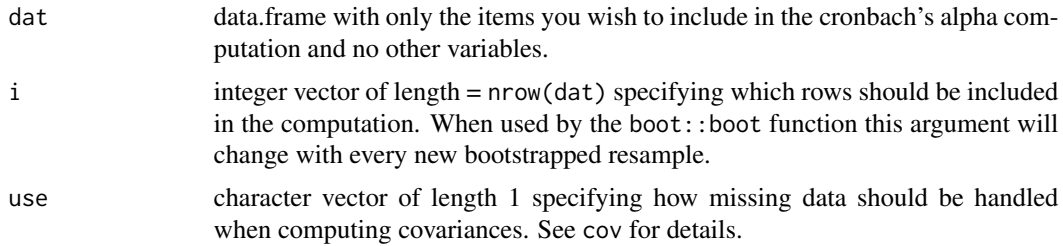

### Value

double vector of length 1 providing cronbach's alpha

### Examples

```
.cronbach(dat = attitude,
 i = sample(x = 1:nrow(attitude), size = nrow(attitude), replace = TRUE), use = "pairwise")
```
.cronbachs *Bootstrap Function for* cronbachs() *Function*

### Description

.cronbachs is the function used by the [boot](#page-0-0) function within the cronbachs function. It is primarily created to increase the computational efficiency of bootstrap confidence intervals within the cronbachs function by doing only the minimal computations needed to compute cronbach's alpha for each set of variables/items.

```
.cronbachs(dat, i, nm.list, use)
```
#### <span id="page-6-0"></span>.gtheory 7

### Arguments

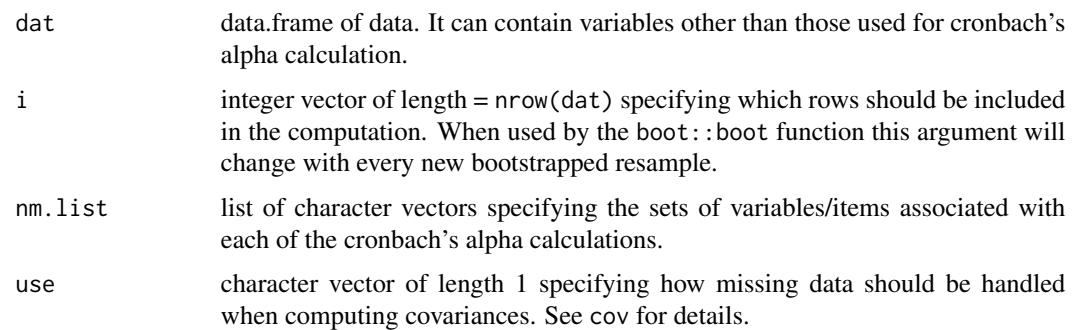

### Value

double vector of length = length(nm.list) providing cronbach's alpha for each set of variables/items.

### Examples

```
dat0 <- psych::bfi[1:250, ]
dat1 <- str2str::pick(x = dat0, val = c("A1","C4","C5","E1","E2","O2","O5",
   "gender","education","age"), not = TRUE, nm = TRUE)
vrb_nm_list <- lapply(X = str2str::sn(c("E","N","C","A","O")), FUN = function(nm) {
   str2str::pick(x = names(data1), val = nm, pat = TRUE)\}).cronbachs(dat = dat1,
   i = sample(x = 1:nrow(data1), size = nrow(data1), replace = TRUE),nm.list = vrb_nm_list, use = "pairwise")
```
<span id="page-6-1"></span>.gtheory *Bootstrap Function for* gtheory() *Function*

### Description

.gtheory is the function used by the [boot](#page-0-0) function within the [gtheory](#page-83-1) function. It is primarily created to increase the computational efficiency of bootstrap confidence intervals within the gtheory function by doing only the minimal computations needed to compute the generalizability theory coefficient.

### Usage

```
.gtheory(dat, i, cross.vrb)
```
### Arguments

dat data.frame with only the variables/items you wish to include in the generalizability theory coefficient and no other variables/items.

<span id="page-7-0"></span>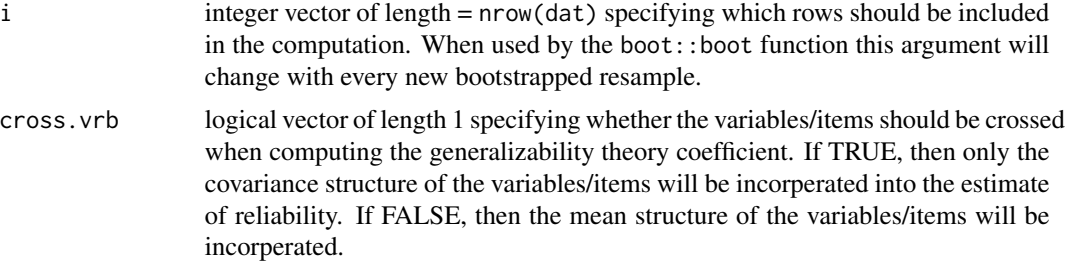

### Value

double vector of length 1 providing the generalizability theory coefficient.

#### See Also

[.gtheorys](#page-7-1) [gtheory](#page-83-1)

### Examples

```
.gtheory(dat = attitude,
  i = sample(x = 1:nrow(atitude), size = now(atitude), replace = TRUE),cross.vrb = TRUE)
.gtheory(dat = attitude,
  i = sample(x = 1:nrow(atitude), size = nrow(atitude), replace = TRUE),cross.vrb = FALSE)
```
<span id="page-7-1"></span>.gtheorys *Bootstrap Function for* gtheorys() *Function*

### Description

.gtheorys is the function used by the [boot](#page-0-0) function within the [gtheorys](#page-85-1) function. It is primarily created to increase the computational efficiency of bootstrap confidence intervals within the gtheorys function by doing only the minimal computations needed to compute the generalizability theory coefficient.

### Usage

```
.gtheorys(dat, i, nm.list, cross.vrb)
```
### Arguments

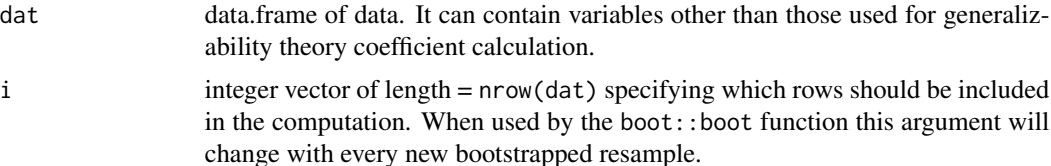

#### <span id="page-8-0"></span>add\_sig 9

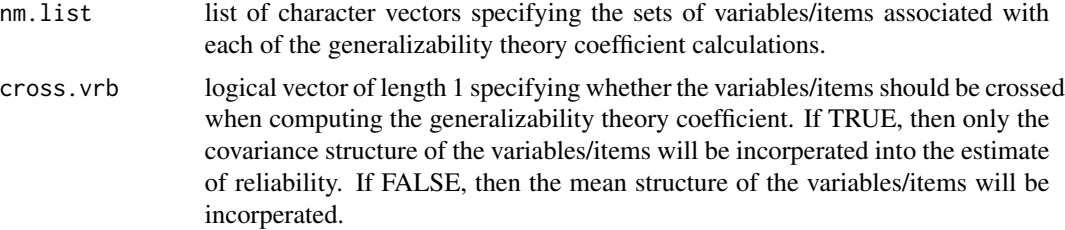

### Value

double vector of length = length(nm.list) providing the generalizability theory coefficients.

#### See Also

[.gtheory](#page-6-1) [gtheorys](#page-85-1)

#### Examples

```
dat0 <- psych::bfi[1:250, ]
dat1 <- str2str::pick(x = dat0, val = c("A1","C4","C5","E1","E2","O2","O5",
   "gender","education","age"), not = TRUE, nm = TRUE)
vrb\_nm\_list \leftarrow \text{lapply}(X = str2str::sn(c("E", "N", "C", "A", "O")), FUN = function(nm) {
   str2str::pick(x = names(data1), val = nm, pat = TRUE)\}).gtheorys(dat = dat1,
   i = sample(x = 1:nrow(data1), size = nrow(data1), replace = TRUE),nm.list = vrb_nm_list, cross.vrb = TRUE)
.gtheorys(dat = dat1,
   i = sample(x = 1:nrow(data1), size = new(data1), replace = TRUE),nm.list = vrb_nm_list, cross.vrb = FALSE)
```
add\_sig *Add Significance Symbols to a (Atomic) Vector, Matrix, or Array*

### Description

add\_sig adds symbols for various p-values cutoffs of statistical significance. The function inputs a numeric vector, matrix, or array of effect sizes (e.g., correlation matrix) and a numeric vector, matrix, or array of p-values that correspond to the effect size (i.e., each row and column match) and then returns a character vector, matrix, or array of effect sizes with appended significance symbols. One of the primary applications of this function is use within [corp](#page-49-1) [corp\\_by](#page-51-1), and [corp\\_ml](#page-55-1) for correlation matrices.

```
add_sig(
  x,
  p,
  digits = 3,
```

```
p.10 = "p.05 = "**",p.01 = "**",p.001 = "***",lead.zero = FALSE,
  trail.zero = TRUE,
 plus = FALSE
\lambda
```
### Arguments

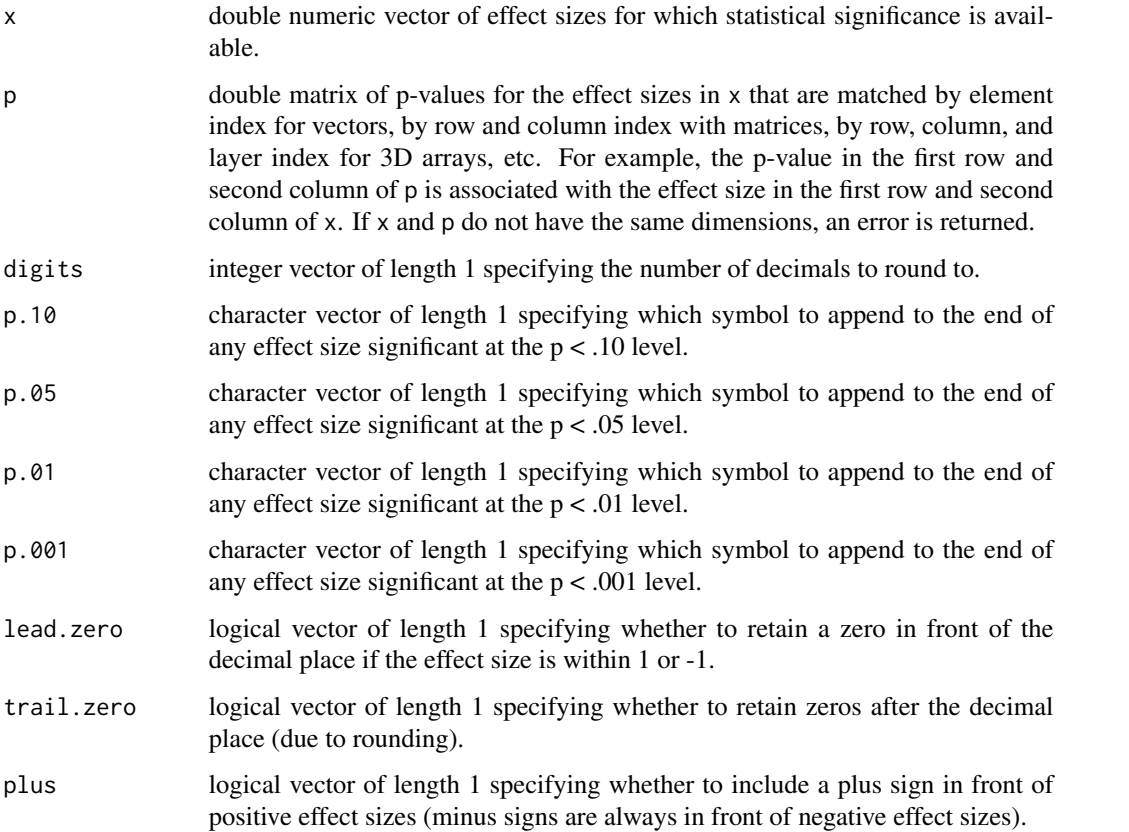

### Details

There are several functions out there that do similar things. Here is one posted to R-bloggers that does it for correlation matrices using the corr function from the Hmisc package: [https://www.](https://www.r-bloggers.com/2020/07/create-a-publication-ready-correlation-matrix-with-significance-levels-in-r/) [r-bloggers.com/2020/07/create-a-publication-ready-correlation-matrix-with-significance-levels-in-r/](https://www.r-bloggers.com/2020/07/create-a-publication-ready-correlation-matrix-with-significance-levels-in-r/).

### Value

character vector, matrix, or array with the same dimensions as x and p containing the effect sizes with their significance symbols appended to the end of each value.

### <span id="page-10-0"></span>add\_sig\_cor 11

### Examples

```
corr_test <- psych::corr.test(mtcars[1:5])
r <- corr_test[["r"]]
p <- corr_test[["p"]]
add\_sig(x = r, p = p)add\_sig(x = r, p = p, digits = 2)add\_sig(x = r, p = p, lead.zero = TRUE, trail.zero = FALSE)add\_sig(x = r, p = p, plus = TRUE)n\text{e}(a\text{d}a\text{d}_s\text{d}g(x = r, p = p)) # no quotes for character elements
```
add\_sig\_cor *Add Significance Symbols to a Correlation Matrix*

### Description

add\_sig\_cor adds symbols for various p-values cutoffs of statistical significance. The function inputs a correlation matrix and a numeric matrix of p-values that correspond to the correlations (i.e., each row and column match) and then returns a data.frame of correlations with appended significance symbols. One of the primary applications of this function is use within [corp](#page-49-1) [corp\\_by](#page-51-1), and [corp\\_ml](#page-55-1) for correlation matrices.

#### Usage

```
add_sig_cor(
  r,
 p,
  digits = 3,
 p.10 = "p.05 = "**"p.01 = "**",
 p.001 = "***"lead.zero = FALSE,
  trail.zero = TRUE,
 plus = FALSE,
  diags = FALSE,
  lower = TRUE,upper = FALSE
\mathcal{L}
```
#### Arguments

r double numeric matrix of correlation coefficients for which statistical significance is available. Since its a correlation matrix, it must be symmetrical and is expected to be a full matrix with all elements included (not just lower or upper diagonals values included).

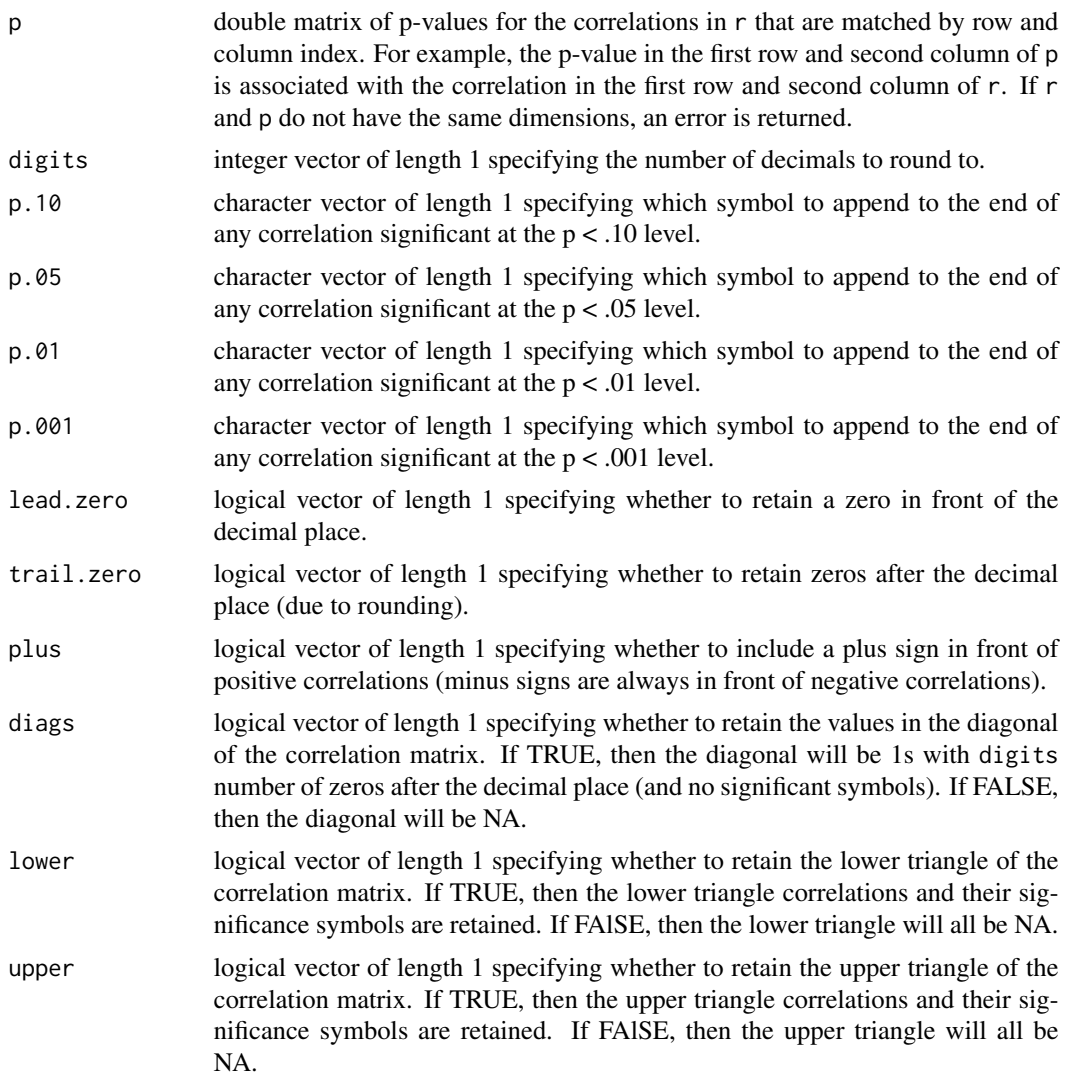

### Details

There are several functions out there that do similar things. Here is one posted to R-bloggers that uses the corr function from the Hmisc package: [https://www.r-bloggers.com/2020/07/](https://www.r-bloggers.com/2020/07/create-a-publication-ready-correlation-matrix-with-significance-levels-in-r/) [create-a-publication-ready-correlation-matrix-with-significance-levels-in-r/](https://www.r-bloggers.com/2020/07/create-a-publication-ready-correlation-matrix-with-significance-levels-in-r/).

### Value

data.frame with the same dimensions as r containing the correlations and their significance symbols. Elements may or may not contain NA values depending on the arguments diags, lower, and upper.

### Examples

corr\_test <- psych::corr.test(mtcars[1:5])

```
r <- corr_test[["r"]]
p <- corr_test[["p"]]
add\_sig\_cor(r = r, p = p)add\_sig\_cor(r = r, p = p, digits = 2)add\_sig\_cor(r = r, p = p, diag = TRUE)add\_sig\_cor(r = r, p = p, lower = FALSE, upper = TRUE)add\_sig\_cor(r = r, p = p, lead.zero = TRUE, trail.zero = FALSE)add\_sig\_cor(r = r, p = p, plus = TRUE)
```
<span id="page-12-1"></span>agg *Aggregate an Atomic Vector by Group*

### Description

agg evaluates a function separately for each group and combines the results back together into an atomic vector of data.frame that is returned. Depending on the argument rep, the results of fun are repeated for each element of x in the group (TRUE) or only once for each group (FALSE). Depending on the argument rtn.grp, the return object is a data.frame and the groups within grp are included in the data.frame as columns (TRUE) or the return object is an atomic vector and the groups are the names (FALSE).

### Usage

 $agg(x, grp, rep = TRUE, rtn.grp = !rep, sep = "__", fun, ...)$ 

### Arguments

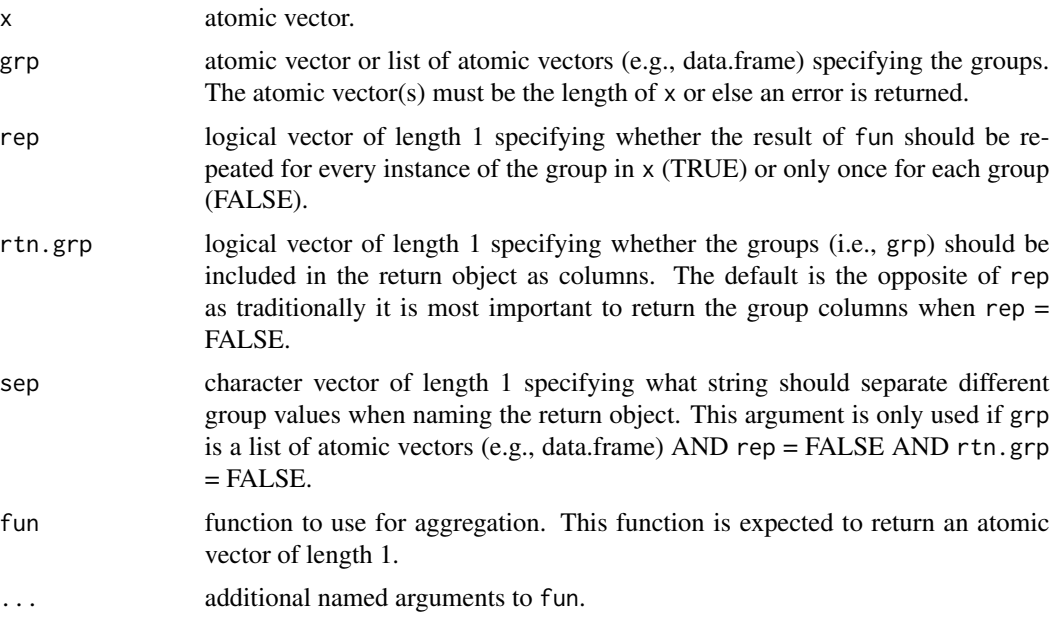

### Details

If  $rep = TRUE$ , then agg calls ave; if  $rep = FALSE$ , then agg calls aggregate.

#### Value

result of fun applied to x for each group within grp. The structure of the return object depends on the arguments rep and rtn.grp:

- If  $rep = TRUE$  and  $rtn.grp = TRUE$ : then the return object is a data.frame with nrow = nrow(data) where the first columns are grp and the last column is the result of fun. If grp is not a list with names, then its colnames will be "Group.1", "Group.2", "Group.3" etc. similar to aggregate's return object. The colname for the result of fun will be "x".
- If rep  $=$  TRUE and rtn.grp  $=$  FALSE: then the return object is an atomic vector with length  $=$ length(x) where the values are the result of fun and the names = names(x).
- **If rep = FALSE and rtn.grp = TRUE:** then the return object is a data.frame with nrow = length(levels(interaction(gr where the first columns are the unique group combinations in grp and the last column is the result of fun. If grp is not a list with names, then its colnames will be "Group.1", "Group.2", "Group.3" etc. similar to aggregate's return object. The colname for the result of fun will be "x".
- If rep = FALSE and rtn.grp = FALSE: then the return object is an atomic vector with length length(levels(interaction(grp))) where the values are the result of fun and the names are each group value pasted together by sep if there are multiple grouping variables within  $grp$  (i.e., is.list( $grp$ ) && length( $grp$ ) > 2).

### See Also

[aggs](#page-14-1), [agg\\_dfm](#page-15-1), [ave](#page-0-0), [aggregate](#page-0-0),

### Examples

```
# one grouping variable
agg(x = airqualitymath>Solar.R", grp = airquality Month", fun = mean)
agg(x = airquality$"Solar.R", grp = airquality$"</u>na.rm = TRUE) # ignoring missing values
agg(x = setNames(airquality$"Solar.R", nm = row.names(airquality)), grp = airquality$"Month",
   fun = mean, na.rm = TRUE) # keeps the names in the return object
agg(x = airqualitymath>Solar R", grp = airquality "Month", rep = FALSE,
   fun = mean, na.rm = TRUE) # do NOT repeat aggregated values
agg(x = airquality$"Solar.R", grp = airquality$"Month", rep = FALSE, rtn.grp = FALSE,
   fun = mean, na.rm = TRUE) # groups are the names of the returned atomic vector
# two grouping variables
tmp_nm <- c("vs","am") # Roxygen2 doesn't like a c() within a []
agg(x = mtcars$"mpg", grp = mtcars[tmp_nm], rep = TRUE, fun = sd)agg(x = mtcars$"mpg", grp = mtcars[tmp_nm], rep = FALSE,
  fun = sd) # do NOT repeat aggregated values
agg(x = mtcars$"mpg", grp = mtcars[tmp_nm], rep = FALSE, rtn.grp = FALSE,
   fun = sd) # groups are the names of the returned atomic vector
agg(x = mtcars$"mpg", grp = mtcars[tmp_nm], rep = FALSE, rtn.grp = FALSE,
```

```
sep = "., fun = sd) # change the separater for naming
# error messages
## Not run:
  agg(x = airquality$"Solar.R", grp = mtcars[tmp_nm]) # error returned# b/c atomic vectors within \code{grp} not having the same length as \code{x}
## End(Not run)
```
<span id="page-14-1"></span>aggs *Aggregate Data by Group*

### Description

aggs evaluates a function separately for each group and combines the results back together into a data.frame that is returned. Depending on rep, the results of fun are repeated for each element of data[vrb.nm] in the group (TRUE) or only once for each group (FALSE). Note, aggs evaluates fun separately for each variable vrb.nm within data. If instead, you want to evaluate fun for variables as a set data[vrb.nm], then use agg\_dfm.

#### Usage

```
aggs(
  data,
  vrb.nm,
  grp.nm,
  rep = TRUE,rtn.grp = !rep,sep = "''_",suffix = "a",fun,
  ...
```
### Arguments

)

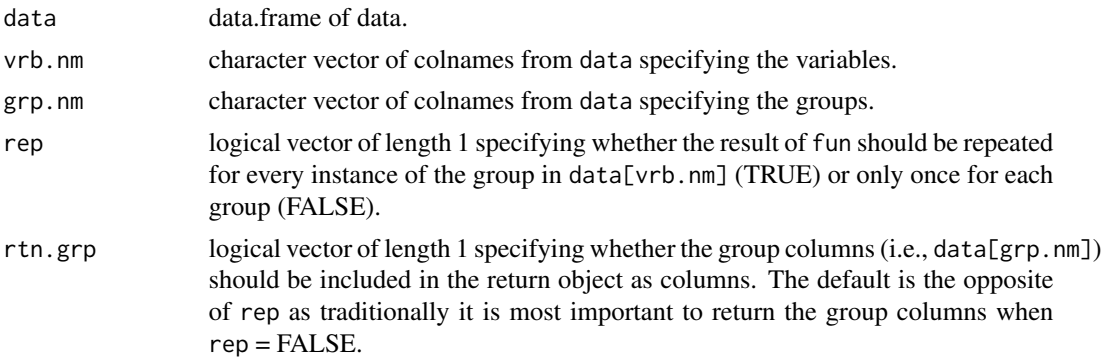

<span id="page-15-0"></span>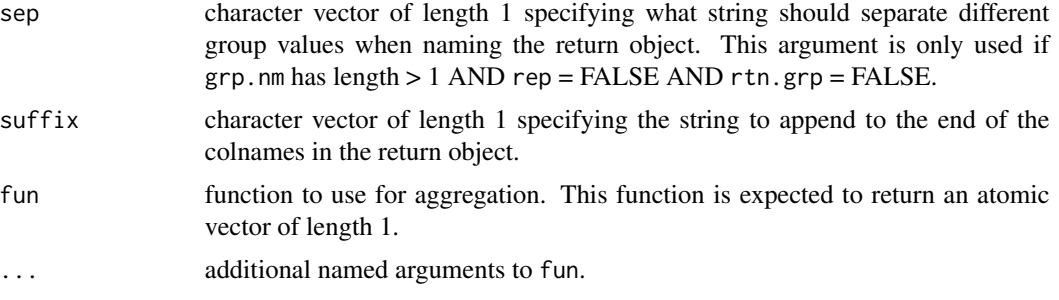

### Details

If rep = TRUE, then agg calls ave; if rep = FALSE, then agg calls aggregate.

### Value

data.frame of aggregated values. If rep is TRUE, then nrow  $=$  nrow(data). If rep  $=$  FALSE, then nrow = length(levels(interaction(data[grp.nm]))). The names are specified by paste0(vrb.nm, suffix). If  $rtn.grp = TRUE$ , then the group columns are appended to the begining of the data.frame.

### See Also

[agg](#page-12-1), [agg\\_dfm](#page-15-1), [ave](#page-0-0), [aggregate](#page-0-0),

### Examples

```
aggs(data = airquality, vrb.nm = c("Ozone","Solar.R"), grp.nm = "Month",
   fun = mean, na.rm = TRUE)
aggs(data = airquality, vrb.nm = c("Ozone","Solar.R"), grp.nm = "Month",
  rtn.grp = TRUE, fun = mean, na.rm = TRUE) # include the group columns
aggs(data = airquality, vrb.nm = c("Ozone","Solar.R"), grp.nm = "Month",
  rep = FALSE, fun = mean, na.rm = TRUE) # do NOT repeat aggregated values
args(data = mcars, vrb.nm = c("mpg", "cyl", "disp"), grp.nm = c("vs", "am"),rep = FALSE, fun = mean, na.rm = TRUE) # with multiple group columns
args(data = mtrans, vrb.nm = c("mpg", "cyl", "disp"), grp.nm = c("vs", "am"),rep = FALSE, rtn.grp = FALSE, fun = mean, na.rm = TRUE) # without returning groups
```
<span id="page-15-1"></span>agg\_dfm *Data Information by Group*

#### Description

agg\_dfm evaluates a function on a set of variables in a data.frame separately for each group and combines the results back together. The rep and rtn.grp arguments determine exactly how the results are combined together. If rep = TRUE, then the result of fun is repeated for every row of the group in data[grp.nm]; If rep = FALSE, then the result of fun for each unique combination of  $data[grp.nm]$  is returned once. If  $rtn.grp = TRUE$ , then the results are returned in a data.frame where the first columns are the groups from  $data[grp.nm]$ ; If  $rtn.grp = FALSE$ , then the results are returned in an atomic vector. Note, agg\_dfm evaluates fun on all the variables in data[vrb.nm] as a whole, If instead, you want to evaluate fun separately for variable vrb.nm in data, then use Agg.

### Usage

```
agg_dfm(
  data,
  vrb.nm,
  grp.nm,
  rep = FALSE,
  rtn.grp = !rep,sep = "."rtn.result.nm = "result",
  fun,
  ...
)
```
### Arguments

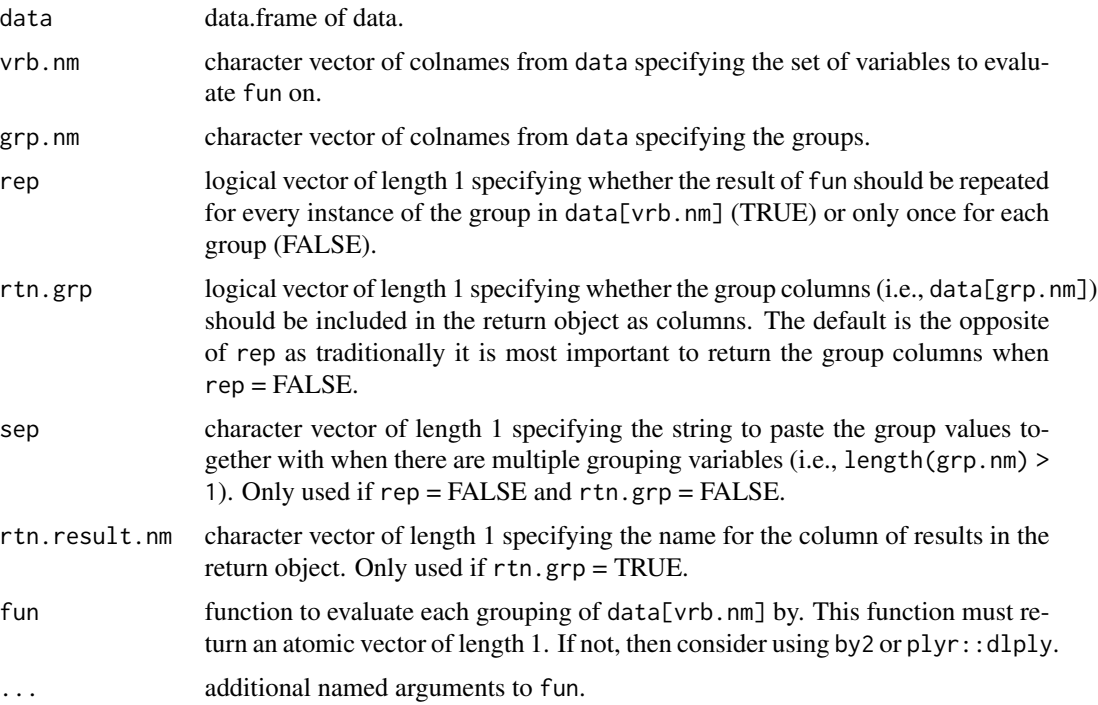

### Details

If rep = TRUE, then agg\_dfm calls ave\_dfm; if rep = FALSE, then agg\_dfm calls by. When rep = FALSE and rtn.grp = TRUE, agg\_dfm is very similar to plyr::ddply; when rep = FALSE and rtn.grp = FALSE, then agg\_dfm is very similar to plyr::daply.

result of fun applied to each grouping of data[vrb.nm]. The structure of the return object depends on the arguments rep and rtn.grp.

- If  $rep = TRUE$  and  $rtn.grp = TRUE$ : then the return object is a data.frame with nrow = nrow(data) where the first columns are data[grp.nm] and the last column is the result of fun with colname = rtn.result.nm.
- If rep = TRUE and rtn.grp = FALSE: then the return object is an atomic vector with length =  $nrow(data)$  where the values are the result of fun and the names = row.names(data).
- If rep = FALSE and rtn.grp = TRUE: then the return object is a data.frame with nrow = length(levels(interaction(data, frame)) where the first columns are the unique group combinations in data[grp.nm] and the last column is the result of fun with colname  $=$   $rtn. result.mm.$
- If  $rep = FALSE$  and  $rtn.gr = FALSE$ : then the return object is an atomic vector with length length(levels(interaction(data[grp.nm]))) where the values are the result of fun and the names are each group value pasted together by sep if there are multiple grouping variables  $(i.e., length(grp.nm) > 2).$

### See Also

[agg](#page-12-1) [aggs](#page-14-1) [by2](#page-26-1) [ddply](#page-0-0) [daply](#page-0-0)

#### Examples

```
### one grouping variable
## by in base R
by(data = airquality[c("Ozone","Solar.R")], INDICES = airquality["Month"],
   simplify = FALSE, FUN = function(dat) cor(dat, use = "complete")[1,2])
## rep = TRUE
# rtn.group = TRUE
agg_dfm(data = airquality, vrb.nm = c("Ozone","Solar.R"), grp.nm = "Month",
   rep = TRUE, rtn.grp = TRUE, fun = function(dat) cor(dat, use = "complete")[1,2])
# rtn.group = FALSE
agg_dfm(data = airquality, vrb.nm = c("Ozone","Solar.R"), grp.nm = "Month",
   rep = TRUE, rtn.grp = FALSE, fun = function(dat) cor(dat, use = "complete")[1,2])
## rep = FALSE
# rtn.group = TRUE
agg_dfm(data = airquality, vrb.nm = c("Ozone","Solar.R"), grp.nm = "Month",
   rep = FALSE, rtn.grp = TRUE, fun = function(dat) cor(dat, use = "complete")[1,2])
suppressWarnings(plyr::ddply(.data = airquality[c("Ozone","Solar.R","Month")],
   .variables = "Month", .fun = function(dat) cor(dat, use = "complete")[1,2]))
# rtn.group = FALSE
agg_dfm(data = airquality, vrb.nm = c("Ozone","Solar.R"), grp.nm = "Month",
```

```
rep = FALSE, rtn.grp = FALSE, fun = function(dat) cor(dat, use = "complete")[1,2])
suppressWarnings(plyr::daply(.data = airquality[c("Ozone","Solar.R","Month")],
   .variables = "Month", .fun = function(dat) cor(dat, use = "complete")[1,2]))
### two grouping variables
## by in base R
by(data = mtcars[c("mpg","cyl","disp")], INDICES = mtcars[c("vs","am")],
  FUN = nrow, simplify = FALSE) # with multiple group columns
## rep = TRUE
# rtn.grp = TRUE
agg_dfm(data = mtcars, vrb.nm = c("mpg","cyl","disp"), grp.nm = c("vs","am"),
  rep = TRUE, rtn.grp = TRUE, fun = nrow)
# rtn.grp = FALSE
agg_dfm(data = mtcars, vrb.nm = c("mpg","cyl","disp"), grp.nm = c("vs","am"),
   rep = TRUE, rtn.grp = FALSE, fun = nrow)
## rep = FALSE
# rtn.grp = TRUE
agg_dfm(data = mtcars, vrb.nm = c("mpg","cyl","disp"), grp.nm = c("vs","am"),
  rep = FALSE, rtn.grp = TRUE, fun = nrow)
agg_dfm(data = mtcars, vrb.nm = c("mpg","cyl","disp"), grp.nm = c("vs","am"),
  rep = FALSE, rtn.grp = TRUE, rtn.result.nm = "value", fun = nrow)# rtn.grp = FALSE
agg_dfm(data = mtcars, vrb.nm = c("mpg","cyl","disp"), grp.nm = c("vs","am"),
  rep = FALSE, rtn.grp = FALSE, fun = nrow)agg_dfm(data = mtcars, vrb.nm = c("mpg","cyl","disp"), grp.nm = c("vs","am"),
  rep = FALSE, rtn.grp = FALSE, sep = "_", fun = nrow)
```
<span id="page-18-1"></span>

amd\_bi *Amount of Missing Data - Bivariate (Pairwise Deletion)*

### **Description**

amd\_bi by default computes the proportion of missing data for pairs of variables in a data.frame, with arguments to allow for counts instead of proportions (i.e., prop) or observed data rather than missing data (i.e., ov). It is bivariate in that each pair of variables is treated in isolation.

```
amd_bi(data, vrb.nm, prop = TRUE, ov = FALSE)
```
#### <span id="page-19-0"></span>**Arguments**

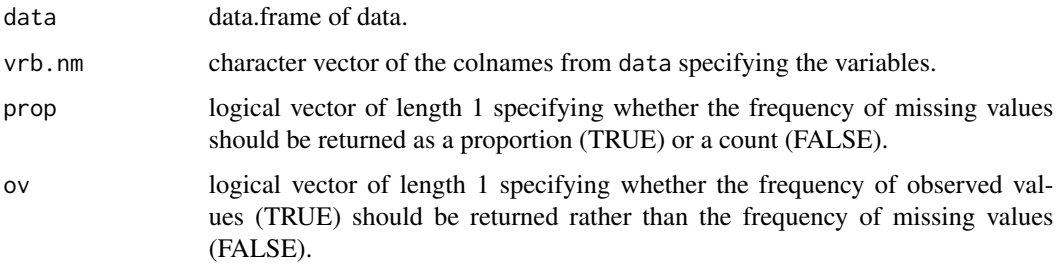

### Value

data.frame of nrow =  $ncol = length(vrb.nm)$  and rowames = colnames =  $vrb.nm$  providing the frequency of missing (or observed if  $ov = TRUE$ ) values per pair of variables. If  $prop = TRUE$ , the values will range from 0 to 1. If prop = FALSE, the values will range from 0 to nrow(data).

### See Also

[amd\\_bi](#page-18-1) [amd\\_multi](#page-19-1)

### Examples

```
amd_bi(data = airquality, vrb.nm = names(airquality)) # proportion of missing data
and_bi(data = airquality, vrb.nm = names(airquality),ov = TRUE) # proportion of observed data
amd_bi(data = airquality, vrb.nm = names(airquality),
   prop = FALSE) # count of missing data
amd_bi(data = airquality, vrb.nm = names(airquality),
   prop = FALSE, ov = TRUE) # count of observed data
```
<span id="page-19-1"></span>

amd\_multi *Amount of Missing Data - Multivariate (Listwise Deletion)*

### Description

amd\_multi by default computes the proportion of missing data from listwise deletion for a set of variables in a data.frame, with arguments to allow for counts instead of proportions (i.e., prop) or observed data rather than missing data (i.e., ov). It is multivariate in that the variables are treated together as a set.

```
amd_multi(data, vrb.nm, prop = TRUE, ov = FALSE)
```
#### <span id="page-20-0"></span>amd\_uni 21

#### Arguments

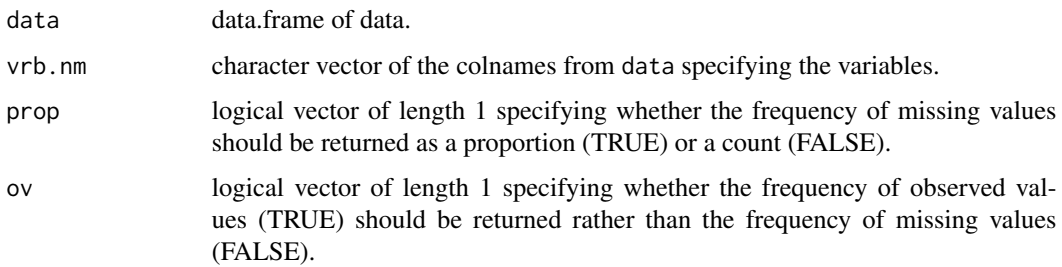

### Value

numeric vector of length 1 providing the frequency of missing (or observed if  $ov = TRUE$ ) rows from listwise deletion for the set of variables vrb.nm. If prop = TRUE, the value will range from 0 to 1. If  $prop = FALSE$ , the value will range from 0 to nrow(data).

### See Also

[amd\\_uni](#page-20-1) [amd\\_bi](#page-18-1)

### Examples

```
amd_multi(airquality, vrb.nm = names(airquality)) # proportion of missing data
amd_multi(airquality, vrb.nm = names(airquality),
   ov = TRUE) # proportion of observed data
amd_multi(airquality, vrb.nm = names(airquality),
   prop = FALSE) # count of missing data
amd_multi(airquality, vrb.nm = names(airquality),
   prop = FALSE, ov = TRUE) # count of observed data
```
<span id="page-20-1"></span>

amd\_uni *Amount of Missing Data - Univariate*

### Description

amd\_uni by default computes the proportion of missing data for variables in a data.frame, with arguments to allow for counts instead of proportions (i.e., prop) or observed data rather than missing data (i.e., ov). It is univariate in that each variable is treated in isolation. amd\_uni is a simple wrapper for [colNA](#page-38-1).

```
amd_uni(data, vrb.nm, prop = TRUE, ov = FALSE)
```
#### <span id="page-21-0"></span>**Arguments**

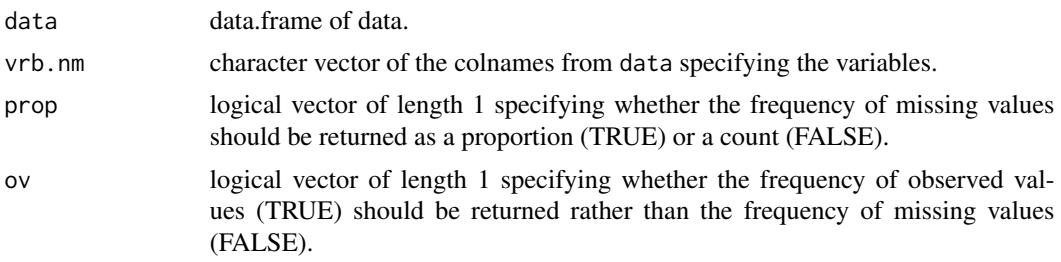

### Value

numeric vector of length = length(vrb.nm) and names =  $vrb$ .nm providing the frequency of missing (or observed if  $ov = TRUE$ ) values per variable. If  $prop = TRUE$ , the values will range from 0 to 1. If prop = FALSE, the values will range from 0 to nrow(data).

### See Also

[amd\\_bi](#page-18-1) [amd\\_multi](#page-19-1)

### Examples

```
amd_uni(data = airquality, vrb.nm = names(airquality)) # proportion of missing data
amd_uni(data = airquality, vrb.nm = names(airquality),
  ov = TRUE) # proportion of observed data
amd_uni(data = airquality, vrb.nm = names(airquality),
  prop = FALSE) # count of missing data
amd_uni(data = airquality, vrb.nm = names(airquality),
  prop = FALSE, ov = TRUE) # count of observed data
```
auto\_by *Autoregressive Coefficient by Group*

### Description

auto\_by computes the autoregressive coefficient by group for longitudinal data where each observation within the group represents a different timepoint. The function assumes the data are already sorted by time.

```
auto_by(
 x,
  grp,
 n = -1L,
 how = "cor",
```
#### auto\_by 23

```
cw = TRUE,method = "pearson",
 use = "na.or.complete",
 REML = TRUE,control = NULL,
 sep = ".")
```
### Arguments

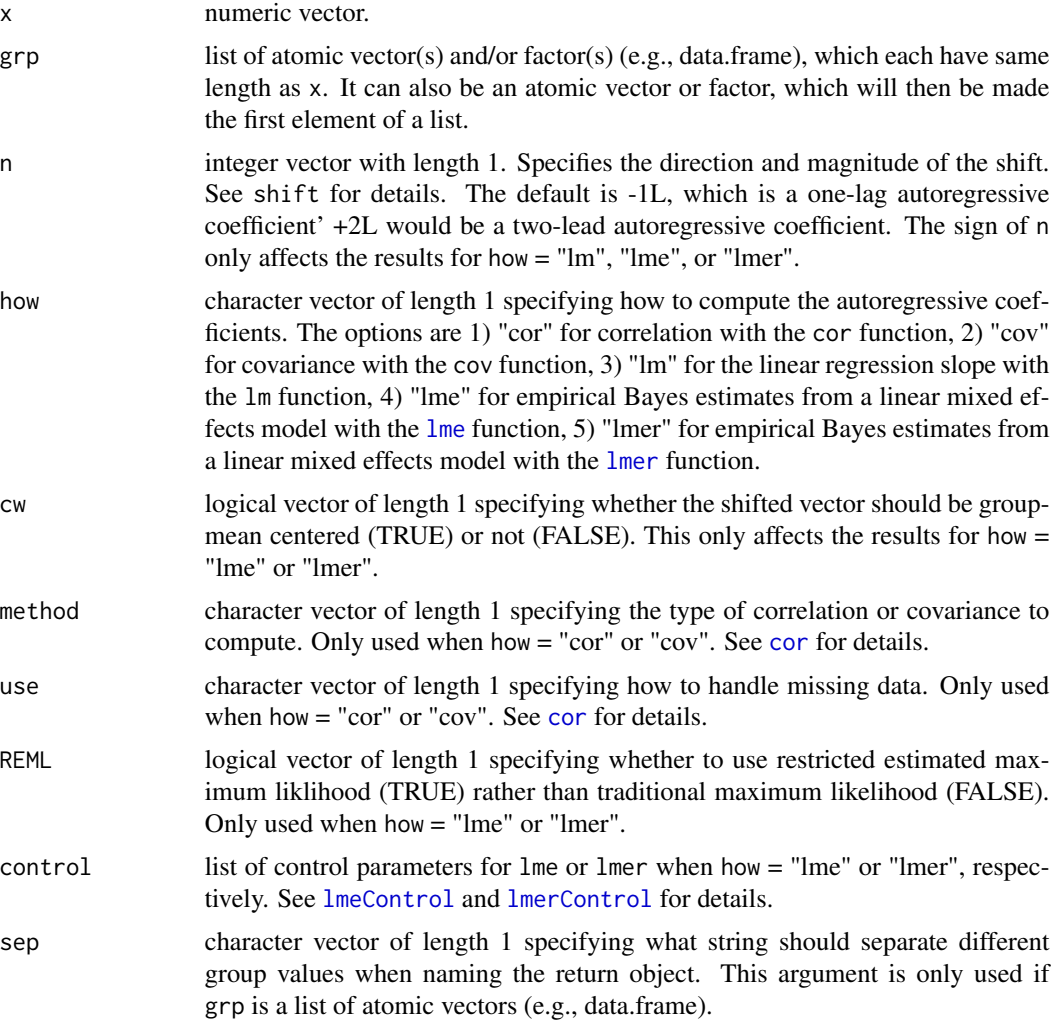

### Details

There are several different ways to estimate the autoregressive parameter. This function offers a variety of ways with the how and cw arguments. Note, that a recent simulation suggests that groupmean centering via cw is the best approach when using linear mixed effects modeling via how = "lme" or "lmer" (Hamaker & Grasman, 2015).

#### Value

numeric vector of autoregressive coefficients with length = length(levels(interaction(grp))) and names  $=$  pasteing of the grouping value(s) together separated by sep.

### References

Hamaker, E. L., & Grasman, R. P. (2015). To center or not to center? Investigating inertia with a multilevel autoregressive model. Frontiers in Psychology, 5, 1492.

#### Examples

```
# cor
auto_by(x = \text{airquality}<sup>"</sup>Ozone", grp = \text{airquality}"Month", how = "cor")
auto_by(x = airquality$"Ozone", grp = airquality$"Month".n = -2L, how = "cor") # lag across 2 timepoints
auto_by(x = airquality$"Ozone", grp = airquality$"Month",
  n = +1, how = "cor") # lag and lead identical for cor
auto_by(x = airquality$"Ozone", grp = airquality$"Month", how = "cor",
   cw = FALSE) # centering within-person identical for cor
# cov
auto_by(x = \text{airquality$}"Ozone", grp = \text{airquality$}"Month", how = "cov")
auto_by(x = airquality$"Ozone", grp = airquality$"Mont.n = -2L, how = "cov") # lag across 2 timepoints
auto_by(x = airquality$"Ozone", grp = airquality$"Month",
  n = +1, how = "cov") # lag and lead identical for cov
auto_by(x = airquality$"Ozone", grp = airquality$"Month", how = "cov",
  cw = FALSE) # centering within-person identical for cov
# lm
auto_by(x = airquality$"Ozone", grp = airquality$"Month", how = "lm")
auto_by(x = airquality$"Ozone", grp = airquality$"Month",
  n = -2L, how = "lm") # lag across 2 timepoints
auto_by(x = airquality$"Ozone", grp = airquality$"Month",
  n = +1L, how = "lm") # lag and lead NOT identical for lm
auto_by(x = airquality$"Ozone", grp = airquality$"Month", how = "lm",
  cw = FALSE) # centering within-person identical for lm
# lme
chick_weight <- as.data.frame(ChickWeight)
auto_by(x = chick_weight$"weight", grp = chick_weight$"Chick", how = "lme")
control_lme <- nlme::lmeControl(maxIter = 250L, msMaxIter = 250L,
   tolerance = 1e-3, msTol = 1e-3) # custom controls
auto_by(x = chick_weight$"weight", grp = chick_weight$"Chick", how = "lme",
  control = control_lme)
auto_by(x = chick_weight$"weight", grp = chick_weight$"Chick",
  n = -2L, how = "lme") # lag across 2 timepoints
auto_by(x = chicken\_weight$"weight", grp = chicken\_weight$"Chick",n = +1L, how = "lme") # lag and lead NOT identical for lme
auto_by(x = chick_weight$"weight", grp = chick_weight$"Chick", how = "lme",
  cw = FALSE) # centering within-person NOT identical for lme
```

```
# lmer
bryant_2016 <- as.data.frame(lmeInfo::Bryant2016)
## Not run:
auto_by(x = bryant_2016$''outcome'', grp = bryant_2016$''case'', how = "lmer")control_lmer <- lme4::lmerControl(check.conv.grad = lme4::.makeCC("stop",
  tol = 2e-3, relTol = NULL, check.comv.\nsingular = Ime4::.makeCC("stop",tol = formals(lme4::isSingular)$"tol"), check.conv.hess = lme4::.makeCC(action = "stop",
  tol = 1e-6)) # custom controls
auto_by(x = bryant_2016$"outcome", grp = bryant_2016$"case", how = "lmer",control = control_lmer) # TODO: for some reason lmer doesn't like this
   # and is not taking into account the custom controls
auto_by(x = bryant_2016$"outcome", grp = bryant_2016$"case",
  n = -2L, how = "lmer") # lag across 2 timepoints
auto_by(x = bryant_2016$"outcome", grp = bryant_2016$"case",
  n = +1L, how = "lmer") # lag and lead NOT identical for lmer
auto_by(x = bryant_2016$"outcome", grp = bryant_2016$"case", how = "lmer",cw = FALSE) # centering within-person NOT identical for lmer
## End(Not run)
```
ave\_dfm *Repeated Group Statistics for a Data-Frame*

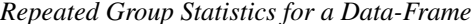

#### Description

ave\_dfm evaluates a function on a set of variables vrb.nm separately for each group within grp.nm. The results are combined back together in line with the rows of data similar to [ave](#page-0-0). ave\_dfm is different than ave or agg because it operates on a data.frame, not an atomic vector.

### Usage

```
ave_dfm(data, vrb.nm, grp.nm, fun, ...)
```
#### Arguments

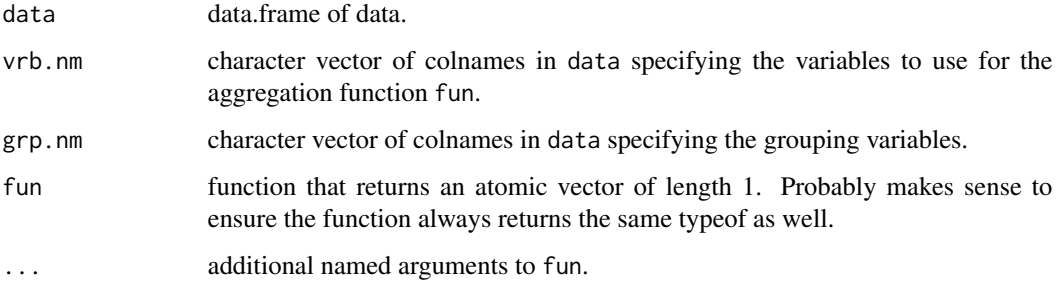

### Value

atomic vector of length = nrow(data) providing the result of the function fun for the subset of data with that group value (i.e., data[levels(interaction(data[grp.nm]))[i], vrb.nm]) for that row.

### See Also

[ave](#page-0-0) for the same functionality with atomic vector inputs [agg\\_dfm](#page-15-1) for similar functionality with data.frames, but can return the result for each group once rather than repeating the result for each group value in the data.frame

### Examples

```
# one grouping variables
ave_dfm(data = airquality, vrb.nm = c("Ozone","Solar.R"), grp.nm = "Month",
  fun = function(dat) cor(dat, use = "complete")[1,2])
# two grouping variables
ave_dfm(data = mtcars, vrb.nm = c("mpg","cyl","disp"), grp.nm = c("vs","am"),
   fun = nrow) # with multiple group columns
```
boot\_ci *Bootstrapped Confidence Intervals from a Matrix of Coefficients*

### Description

boot\_ci computes bootstrapped confidence intervals from a matrix of coefficients (or any statistical information of interest). The function is an alternative to confint2.boot for when the user does not have an object of class boot, but rather creates their own matrix of coefficients. It has limited types of bootstrapped confidence intervals at the moment, but future versions are expected to have more options.

#### Usage

```
boot_ci(coef, est = colMeans(coef), boot.ci.type = "perc2", level = 0.95)
```
#### Arguments

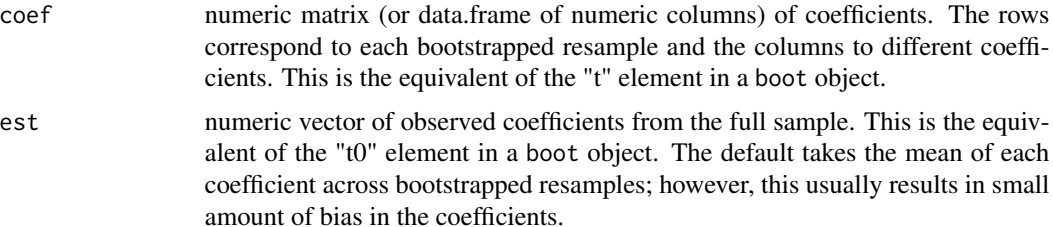

<span id="page-25-0"></span>

<span id="page-26-0"></span>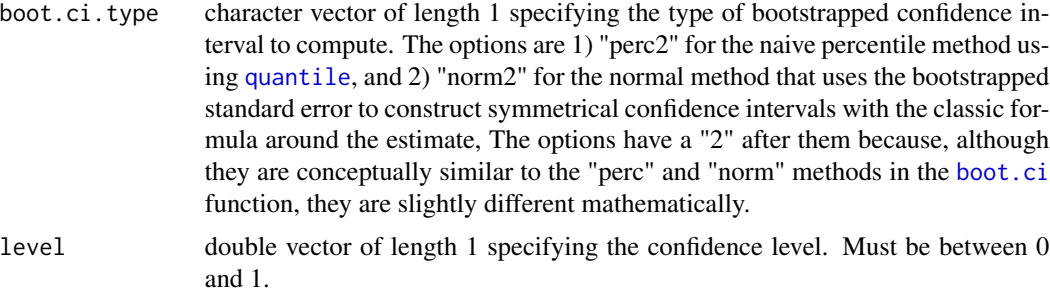

### Value

data.frame will be returned with nrow equal to the number of coefficients bootstrapped and columns specified below. The rownames are the colnames in the coef argument or the names in the est argument (default data.frame rownames if neither have any names). The columns are the following:

est original parameter estimates

se bootstrapped standard errors (does not differ by boot.ci.type)

lwr lower bound of the bootstrapped confidence intervals

upr upper bound of the bootstrapped confidence intervals

### See Also

[boot.ci](#page-0-0) for the confidence interval function in the boot package, [confint.boot](#page-0-0) for an alternative function with boot objects

#### Examples

```
tmp \leftarrow replicate(n = 100, expr = {i <- sample.int(nrow(attitude), replace = TRUE)
  colMeans(attitude[i, ])
}, simplify = FALSE)
mat <- str2str::lv2m(tmp, along = 1)
boot_ci(mat, est = colMeans(attitude))
```
<span id="page-26-1"></span>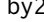

by2 *Apply a Function to Data by Group*

### **Description**

by2 applies a function to data by group and is an alternative to the base R function [by](#page-0-0). The function is apart of the split-apply-combine type of function discussed in the plyr R package and is very similar to [dlply](#page-0-0). It splits up one data.frame .data[.vrb.nm]into a data.frame for each group in .data[.grp.nm], applies a function .fun to each data.frame, and then returns the results as a list with names equal to the group values unique(interaction(.data[.grp.nm], sep = .sep)). by2 is simply split.data.frame + lapply. Similar to dlply, The arguments all start with . so that they do not conflict with arguments from the function .fun. If you want to apply a function a (atomic) vector rather than data.frame, then use [tapply2](#page-190-1).

#### Usage

by2(.data, .vrb.nm, .grp.nm, .sep = ".", .fun, ...)

### Arguments

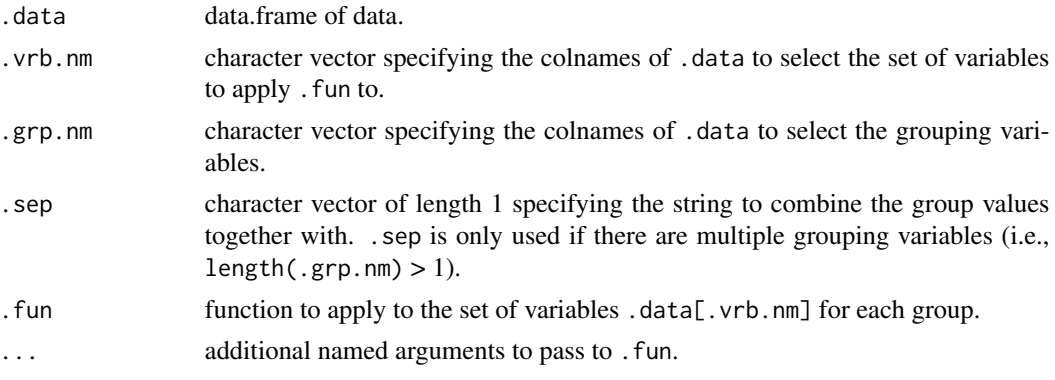

### Value

list of objects containing the return object of .fun for each group. The names are the unique combinations of the grouping variables (i.e., unique (interaction (.data[.grp.nm], sep = .sep))).

### See Also

[by](#page-0-0) [tapply2](#page-190-1) [dlply](#page-0-0)

### Examples

```
# one grouping variable
by2(mtcars, .vrb.nm = c("mpg","cyl","disp"), .grp.nm = "vs",
   .fun = cov, use = "complete.obs")
# two grouping variables
x \leq - by2(mtcars, .vrb.nm = c("mpg","cyl","disp"), .grp.nm = c("vs","am"),
   .fun = cov, use = "complete.obs")
print(x)
str(x)
# compare to by
vrb_nm <- c("mpg","cyl","disp") # Roxygen runs the whole script if I put a c() in a []
grp_nm <- c("vs","am") # Roxygen runs the whole script if I put a c() in a []
y <- by(mtcars[vrb_nm], INDICES = mtcars[grp_nm],
  FUN = cov, use = "complete.obs", simplify = FALSE)
str(y) # has dimnames rather than names
```
<span id="page-28-1"></span><span id="page-28-0"></span>

### Description

center centers and/or standardized a numeric vector. It is an alternative to scale.default that returns a numeric vector rather than a numeric matrix.

#### Usage

 $center(x, center = TRUE, scale = FALSE)$ 

### Arguments

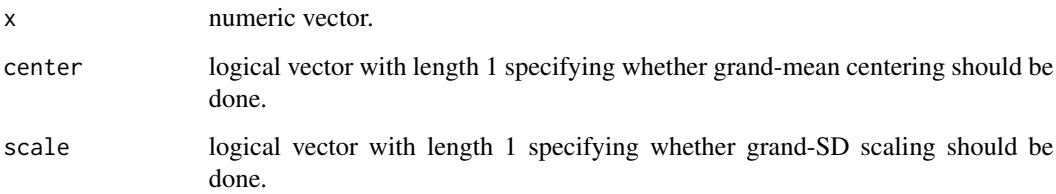

### Details

center first coerces x to a matrix in preparation for the call to scale.default. If the coercion results in a non-numeric matrix (e.g., x is a character vector or factor), then an error is returned.

### Value

numeric vector of x centered and/or standardized with the same names as x.

### See Also

[centers](#page-29-1) [center\\_by](#page-31-1) [centers\\_by](#page-30-1) [scale.default](#page-0-0)

### Examples

```
center(x = mtcars$"disp")
center(x = mtrans$"disp", scale = TRUE)center(x = mtrans$"disp", center = FALSE, scale = TRUE)center(x = setNames(mtcars$"disp", nm = row.names(mtcars)))
```
<span id="page-29-1"></span><span id="page-29-0"></span>

### Description

centers centers and/or standardized data. It is an alternative to scale.default that returns a data.frame rather than a numeric matrix.

#### Usage

```
centers(data, vrb.nm, center = TRUE, scale = FALSE, suffix)
```
### Arguments

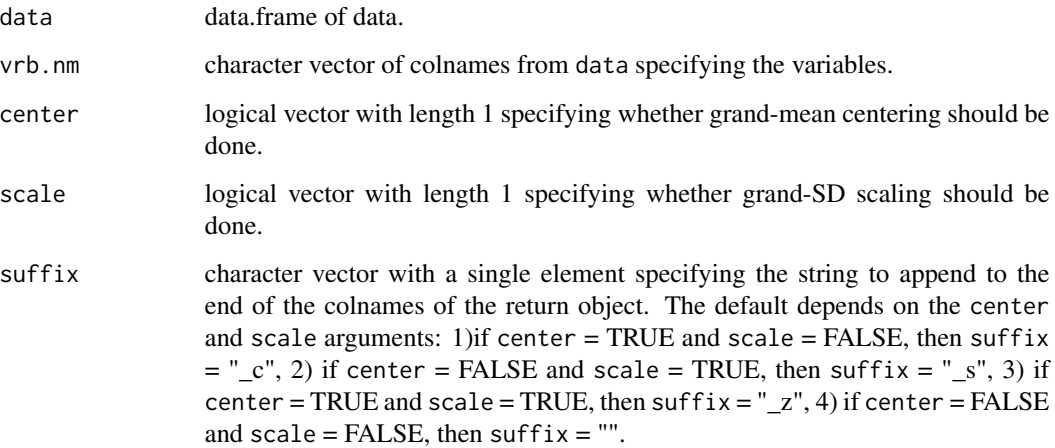

### Details

centers first coerces data[vrb.nm] to a matrix in preparation for the call to scale.default. If the coercion results in a non-numeric matrix (e.g., any columns in data[vrb.nm] are character vectors or factors), then an error is returned.

### Value

data.frame of centered and/or standardized variables with colnames specified by paste0(vrb.nm, suffix).

### See Also

[center](#page-28-1) [centers\\_by](#page-30-1) [center\\_by](#page-31-1) [scale.default](#page-0-0)

### <span id="page-30-0"></span>centers\_by 31

### Examples

```
centers(data = mtcars, vrb.nm = c("disp", "hp", "drat", "wt", "qsec"))centers(data = mtcars, vrb.nm = c("disp","hp","drat","wt","qsec"),
   scale = TRUE)
centers(data = mtcars, vrb.nm = c("disp","hp","drat","wt","qsec"),
  center = FALSE, scale = TRUE)
centers(data = mtcars, vrb.nm = c("disp","hp","drat","wt","qsec"),
   scale = TRUE, suffix = "_std")
```
<span id="page-30-1"></span>

centers\_by *Centering and/or Standardizing Numeric Data by Group*

### Description

centers\_by centers and/or standardized data by group. This is sometimes called group-mean centering and/or group-SD standardizing. The groups can be specified by multiple columns in data (e.g., grp.nm with length > 1), and interaction will be implicitly called to create the groups.

### Usage

centers\_by(data, vrb.nm, grp.nm, center = TRUE, scale = FALSE, suffix)

### Arguments

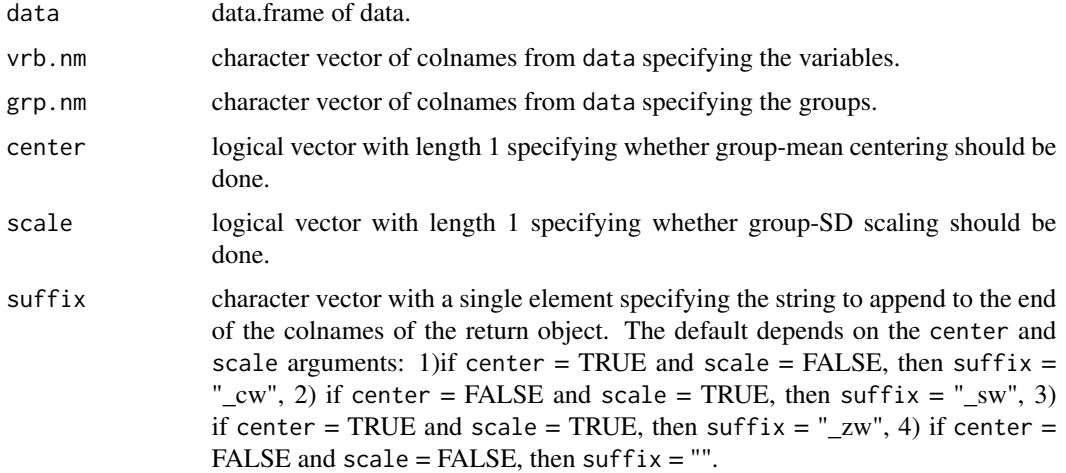

### Details

centers\_by first coerces data[vrb.nm] to a matrix in preparation for the core of the function, which is essentially  $l$ apply(X = split(x = data[vrb.nm],  $f =$  data[grp.nm]), FUN = scale.default) If the coercion results in a non-numeric matrix (e.g., any columns in  $data[vrb.nm]$  are character vectors or factors), then an error is returned.

### Value

data.frame of centered and/or standardized variables by group with colnames specified by paste0(vrb.nm, suffix).

### See Also

[center\\_by](#page-31-1) [centers](#page-29-1) [center](#page-28-1) [scale.default](#page-0-0)

### Examples

```
ChickWeight2 <- as.data.frame(ChickWeight) # because the "groupedData" class calls
   # `[.groupedData`, which is different than `[.data.frame`
row.names(ChickWeight2) <- as.numeric(row.names(ChickWeight)) / 1000
centers_by(data = ChickWeight2, vrb.nm = c("weight","Time"), grp.nm = "Chick")
centers_by(data = ChickWeight2, vrb.nm = c("weight","Time"), grp.nm = "Chick",
   scale = TRUE, suffix = "_within")centers_by(data = as.data.frame(CO2), vrb.nm = c("conc", "uptake"),grp.nm = c("Type","Treatment"), scale = TRUE) # multiple grouping columns
```
center\_by *Centering and/or Standardizing a Numeric Vector by Group*

### Description

center\_by centers and/or standardized a numeric vector by group. This is sometimes called groupmean centering and/or group-SD standardizing.

#### Usage

 $center_by(x, grp, center = TRUE, scale = FALSE)$ 

### Arguments

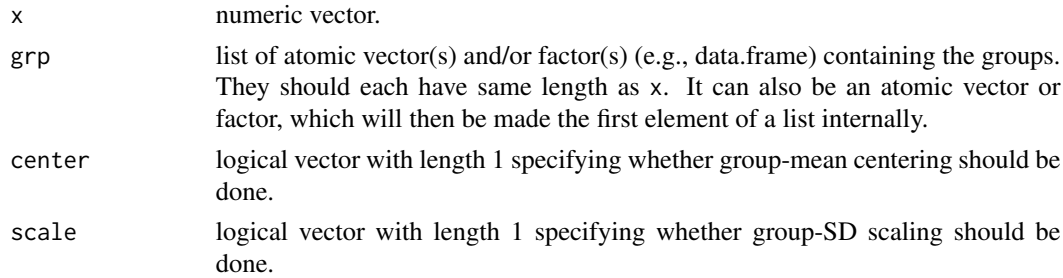

### Details

center\_by first coerces x to a matrix in preparation for the core of the function, which is essentially:  $lapply(X = split(x = x, f = grp), FUN = scale.default).$  If the coercion results in a non-numeric matrix (e.g., x is a character vector or factor), then an error is returned. An error is also returned if x and the elements of grp do not have the same length.

<span id="page-31-0"></span>

#### <span id="page-32-0"></span>change 33

### Value

numeric vector of x centered and/or standardized by group with the same names as x.

#### See Also

[centers\\_by](#page-30-1) [center](#page-28-1) [centers](#page-29-1) [scale.default](#page-0-0)

### Examples

```
chick_data <- as.data.frame(ChickWeight) # because the "groupedData" class calls
   # `[.groupedData`, which is different than `[.data.frame`
center_by(x = ChickWeight[["weight"]], grp = ChickWeight[["Chick"]])
center_by(x = setNames(obj = ChickWeight[["weight"]], nm = row.names(ChickWeight)),
   grp = ChickWeight[["Chick"]]) # with names
tmp_nm <- c("Type","Treatment") # b/c Roxygen2 doesn't like a c() within a []
center_by(x = as.data frame(CO2)[['update''], grp = as.data frame(CO2)[tmp_nm],
   scale = TRUE) # multiple grouping vectors
```
<span id="page-32-1"></span>change *Change Score from a Numeric Vector*

#### **Description**

change creates a change score (aka difference score) from a numeric vector. It is assumed that the vector is already sorted by time such that the first element is earliest in time and the last element is the latest in time.

#### Usage

 $change(x, n, undefined = NA)$ 

#### Arguments

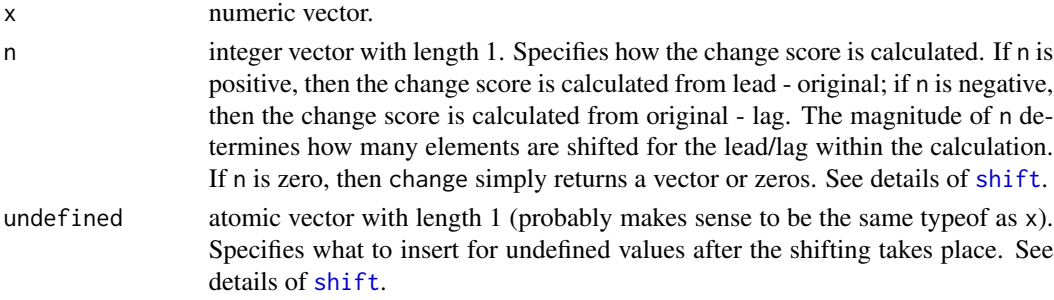

### Details

It is recommended to use L when specifying n to prevent problems with floating point numbers. shift tries to circumvent this issue by a call to round within shift if n is not an integer; however that is not a complete fail safe. The problem is that as.integer(n) implicit in shift truncates rather than rounds. See details of [shift](#page-181-1).

### <span id="page-33-0"></span>Value

an atomic vector of the same length as  $x$  that is the change score. If  $x$  and undefined are different typeofs, then the return will be coerced to the most complex typeof (i.e., complex to simple: character, double, integer, logical).

### See Also

[changes](#page-33-1) [change\\_by](#page-36-1) [changes\\_by](#page-34-1) [shift](#page-181-1)

### Examples

```
change(x = attitude[[1]], n = -1L) # use L to prevent problems with floating point numbers
change(x = attitude[[1]], n = -2L) # can specify any integer up to the length of `x`
change(x = attitude[[1]], n = +1L) # can specify negative or positive integers
change(x = attitude[[1]], n = +2L, undefined = -999) # user-specified indefined value
change(x = attitude[[1]], n = -2L, undefined = -999) # user-specified indefined value
change(x = attitude[[1]], n = 0L) # returns a vector of zeros
## Not run:
change(x = setNames(object = letters, nm = LETTERS), n = 3L) # character vector returns an error
```
## End(Not run)

<span id="page-33-1"></span>

changes *Change Scores from Numeric Data*

#### Description

changes creates change scores (aka difference scores) from numeric data. It is assumed that the data is already sorted by time such that the first row is earliest in time and the last row is the latest in time. changes is a multivariate version of [change](#page-32-1) that operates on multiple variabes rather than just one.

#### Usage

 $changes(data, vrb.m, n, undefined = NA, suffix)$ 

### Arguments

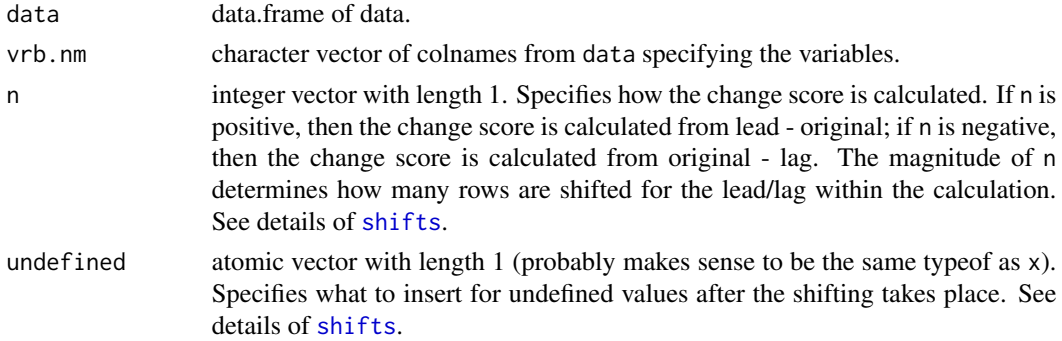

<span id="page-34-0"></span>suffix character vector of length 1 specifying the string to append to the end of the colnames of the return object. The default depends on the n argument: 1) if  $n < 0$ , then suffix = paste $0("hg", -n), 2)$  if  $n > 0$ , then suffix = paste $0("hd",$  $+n$ , 3) if  $n = 0$ , then suffix = "".

### Details

It is recommended to use L when specifying n to prevent problems with floating point numbers. shifts tries to circumvent this issue by a call to round within shifts if n is not an integer; however that is not a complete fail safe. The problem is that as.integer(n) implicit in shifts truncates rather than rounds. See details of [shifts](#page-183-1).

#### Value

data.frame of change scores with colnames specified by paste0(vrb.nm, suffix).

### See Also

[change](#page-32-1) [changes\\_by](#page-34-1) [change\\_by](#page-36-1) [shifts](#page-183-1)

#### Examples

```
changes(attitude, vrb.nm = names(attitude),
  n = -1L) # use L to prevent problems with floating point numbers
changes(attitude, vrb.nm = names(attitude),
  n = -2L) # can specify any integer up to the length of xchanges(attitude, vrb.nm = names(attitude),
  n = +1L) # can specify negative or positive integers
changes(attitude, vrb.nm = names(attitude),
  n = +2L, undefined = -999) # user-specified indefined value
changes(attitude, vrb.nm = names(attitude),
  n = -2L, undefined = -999) # user-specified indefined value
## Not run:
changes(str2str::d2d(InsectSprays), names(InsectSprays),
 n = 3L) # character vector returns an error
```
## End(Not run)

<span id="page-34-1"></span>changes\_by *Change Scores from Numeric Data by Group*

#### **Description**

changes\_by creates change scores (aka difference scores) from numeric data separately for each group. It is assumed that the data is already sorted within each group by time such that the first row for that group is earliest in time and the last row for that group is the latest in time.

```
changes_by(data, vrb.nm, grp.nm, n, undefined = NA, suffix)
```
### Arguments

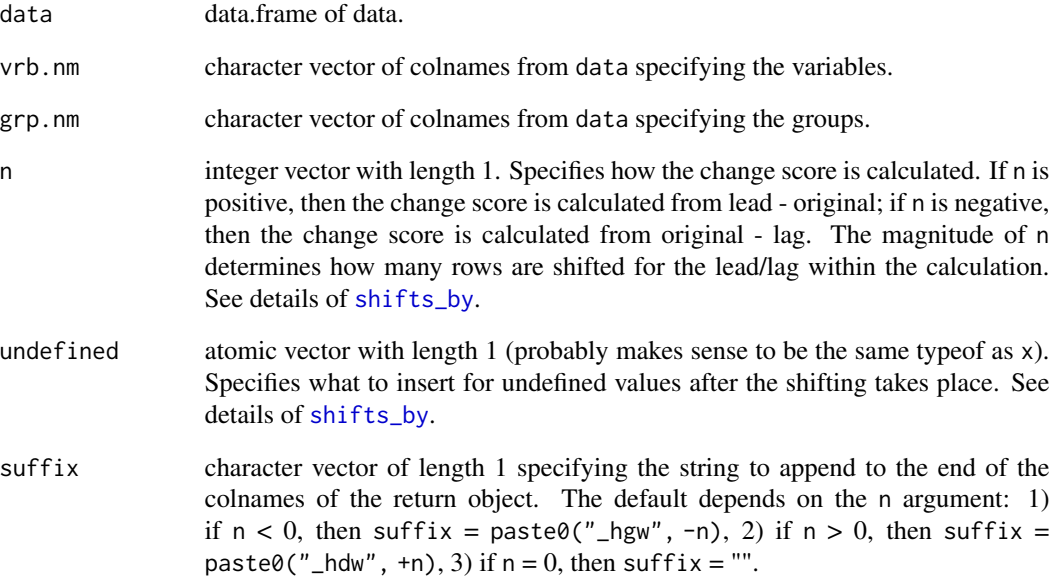

### Details

It is recommended to use L when specifying n to prevent problems with floating point numbers. shifts\_by tries to circumvent this issue by a call to round within shifts\_by if n is not an integer; however that is not a complete fail safe. The problem is that as. integer(n) implicit in shifts\_by truncates rather than rounds. See details of [shifts\\_by](#page-184-1).

#### Value

data.frame of change scores by group with colnames specified by paste0(vrb.nm, suffix).

### See Also

[change\\_by](#page-36-1) [changes](#page-33-1) [change](#page-32-1) [shifts\\_by](#page-184-1)

### Examples

```
changes_by(data = ChickWeight, vrb.nm = c("weight","Time"), grp.nm = "Chick", n = -1L)
changes_by(data = mtcars, vrb.nm = c("disp","mpg"), grp.nm = c("vs","am"), n = 1L)
changes_by(data = as.data.frame(CO2), vrb.nm = c("conc","uptake"),
  grp.nm = c("Type","Treatment"), n = 2L) # multiple grouping columns
```
# Description

change\_by creates a change score (aka difference score) from a numeric vector separately for each group. It is assumed that the vector is already sorted within each group by time such that the first element for that group is earliest in time and the last element for that group is the latest in time.

## Usage

```
change_by(x, grp, n, undefined = NA)
```
# Arguments

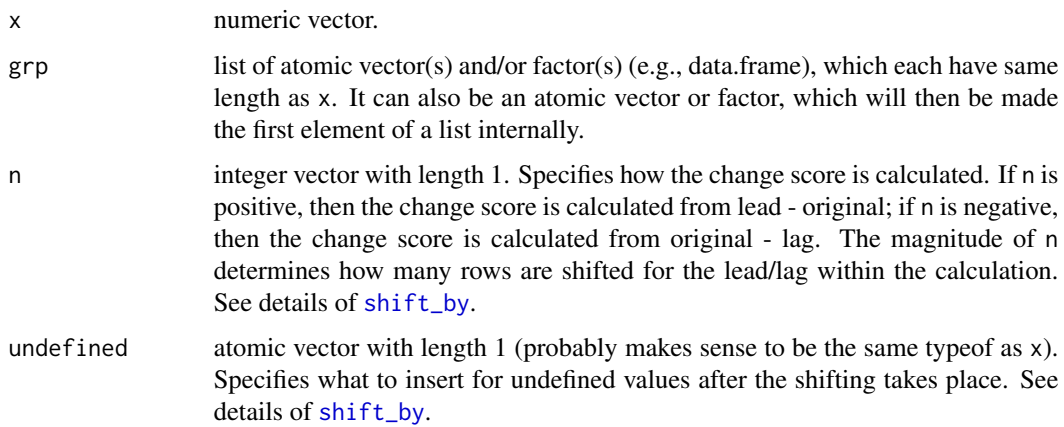

## Details

It is recommended to use L when specifying n to prevent problems with floating point numbers. shift\_by tries to circumvent this issue by a call to round within shift\_by if n is not an integer; however that is not a complete fail safe. The problem is that as. integer(n) implicit in shift\_by truncates rather than rounds. See details of [shift\\_by](#page-185-0).

# Value

an atomic vector of the same length as  $x$  that is the change score by group. If  $x$  and undefined are different typeofs, then the return will be coerced to the more complex typoof (i.e., complex to simple: character, double, integer, logical).

# See Also

[changes\\_by](#page-34-0) [change](#page-32-0) [changes](#page-33-0) [shift\\_by](#page-185-0)

## Examples

```
change_by(x = ChickWeight[["Time"]], grp = ChickWeight[["Chick"]], n = -1L)
tmp_nm <- c("vs","am") # multiple grouping vectors
change_by(x = \text{mtcars}[[\text{"disp"]}], \text{ grp} = \text{mtcars}[\text{tmp\_nm}], \text{ n = +1L})tmp_nm <- c("Type","Treatment") # multiple grouping vectors
change_by(x = as.data frame(CO2)[['update'']], grp = as.data frame(CO2)[tmp_nm], n = 2L)
```
<span id="page-37-0"></span>

colMeans\_if *Column Means Conditional on Frequency of Observed Values*

# Description

colMeans\_if calculates the mean of every column in a numeric or logical matrix conditional on the frequency of observed data. If the frequency of observed values in that column is less than (or equal to) that specified by ov.min, then NA is returned for that row.

#### Usage

 $collMeans_if(x, ov.min = 1, prop = TRUE, inclusive = TRUE)$ 

#### Arguments

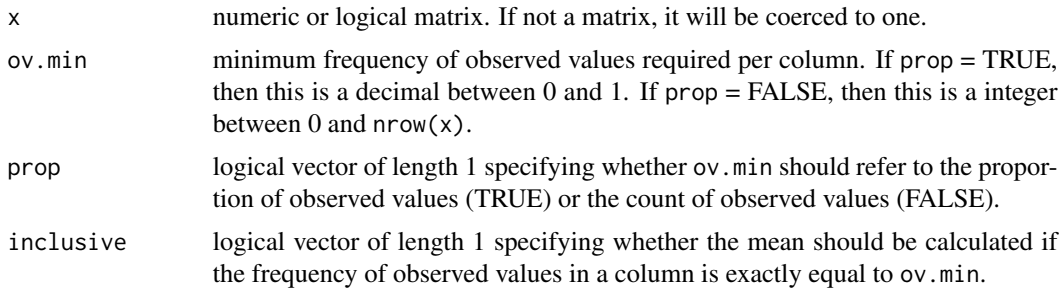

# Details

Conceptually this function does:  $apply(X = x, \text{ MARGIN} = 2, \text{ FUN} = \text{mean_i}$  f, ov.min = ov.min, prop = prop, inclusive = inclusive). But for computational efficiency purposes it does not because then the missing values conditioning would not be vectorized. Instead, it uses colMeans and then inserts NAs for columns that have too few observed values.

# Value

numeric vector of length =  $ncol(x)$  with names = colnames(x) providing the mean of each column or NA depending on the frequency of observed values.

## See Also

[colSums\\_if](#page-39-0) [rowMeans\\_if](#page-174-0) [rowSums\\_if](#page-177-0) [colMeans](#page-0-0)

#### colNA 39

# Examples

```
colMeans_if(airquality)
collMeans_if(x = airquality, ov.min = 150, prop = FALSE)
```
colNA *Frequency of Missing Values by Column*

# Description

rowNA compute the frequency of missing values in a matrix by column. This function essentially does  $apply(X = x, MARGIN = 2, FUN = vecNA)$ . It is also used by other functions in the quest package related to missing values (e.g., [colMeans\\_if](#page-37-0)).

# Usage

 $colNA(x, prop = FALSE, ov = FALSE)$ 

# Arguments

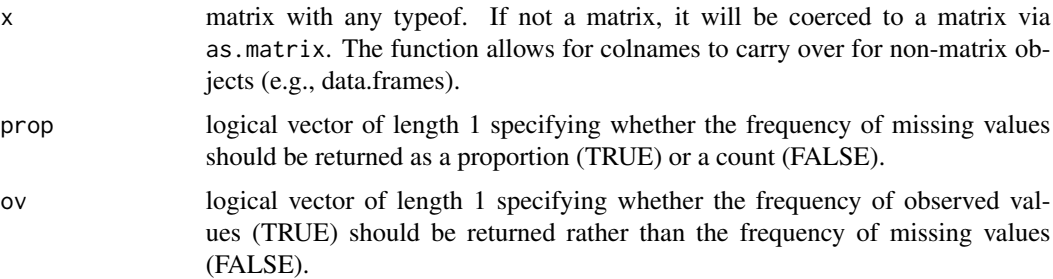

# Value

numeric vector of length =  $ncol(x)$ , and names = colnames(x) providing the frequency of missing values (or observed values if  $ov = TRUE$ ) per column. If  $prop = TRUE$ , the values will range from 0 to 1. If prop = FALSE, the values will range from 1 to  $nrow(x)$ .

## See Also

[is.na](#page-0-0) [vecNA](#page-196-0) [rowNA](#page-175-0) [rowsNA](#page-176-0)

#### Examples

```
colNA(as.matrix(airquality)) # count of missing values
colNA(as.matrix(airquality), prop = TRUE) # proportion of missing values
colNA(as.matrix(airquality), ov = TRUE) # count of observed values
colNA(as.data.frame(airquality), prop = TRUE, ov = TRUE) # proportion of observed values
```
# <span id="page-39-0"></span>Description

colSums\_if calculates the sum of every column in a numeric or logical matrix conditional on the frequency of observed data. If the frequency of observed values in that column is less than (or equal to) that specified by ov.min, then NA is returned for that column. It also has the option to return a value other than  $0$  (e.g., NA) when all columns are NA, which differs from colSums( $x$ , na.rm = TRUE).

## Usage

```
colSums_if(
  x,
  ov.min = 1,
  prop = TRUE,
  inclusive = TRUE,
  impute = TRUE,allNA = NA\_real)
```
# Arguments

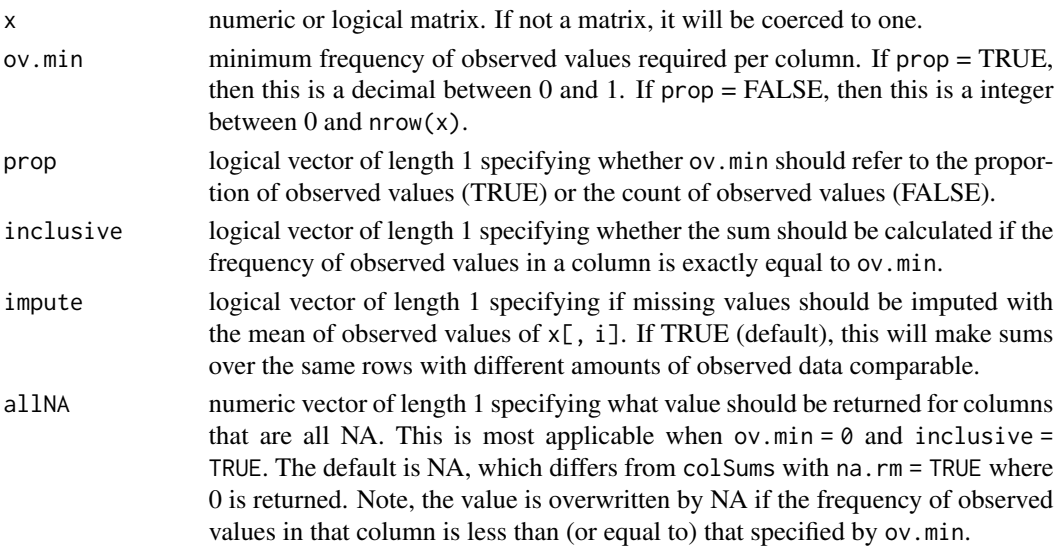

## Details

Conceptually this function does:  $apply(X = x, MARKGN = 2, FUN = sum_i f, ov.min = ov.min, prop$ = prop, inclusive = inclusive). But for computational efficiency purposes it does not because then the observed values conditioning would not be vectorized. Instead, it uses colSums and then inserts NAs for columns that have too few observed values.

#### composite that the composite that the composite that  $41$

#### Value

numeric vector of length =  $ncol(x)$  with names = colnames(x) providing the sum of each column or NA depending on the frequency of observed values.

# See Also

[colMeans\\_if](#page-37-0) [rowSums\\_if](#page-177-0) [rowMeans\\_if](#page-174-0) [colSums](#page-0-0)

# Examples

```
colSums_if(airquality)
colSums_if(x = airquality, ov.min = 150, prop = FALSE)x <- data.frame("x" = c(1, 2, NA), "y" = c(1, NA, NA), "z" = c(NA, NA, NA))
colSums_if(x)
colSums_if(x, ov.min = 0)colSums_if(x, ov.min = 0, allNA = 0)identical(x = colSums(x, na.rm = TRUE),y = colSums_i f(x, impute = FALSE, ov.min = 0, allNA = 0) # identical to
   # colSums(x, na.rm = TRUE)
```
<span id="page-40-0"></span>composite *Composite Reliability of a Score*

## **Description**

composite computes the composite reliability coefficient (sometimes referred to as omega) for a set of variables/items. The composite reliability computed in composite assumes a undimensional factor model with no error covariances. In addition to the coefficient itself, its standard error and confidence interval are returned, the average standardized factor loading from the factor model and number of variables/items, and (optional) model fit indices of the factor model. Note, any reverse coded items need to be recoded ahead of time so that all variables/items are keyed in the same direction.

#### Usage

```
composite(
  data,
  vrb.nm,
  level = 0.95,std = FALSE,ci.type = "delta",
 boot.ci.type = "bca.simple",
 R = 200L,fit.measures = c("chisq", "df", "tli", "cfi", "rmsea", "srmr"),
  se = "standard",
  test = "standard",
 missing = "fiml",
  ...
)
```
# Arguments

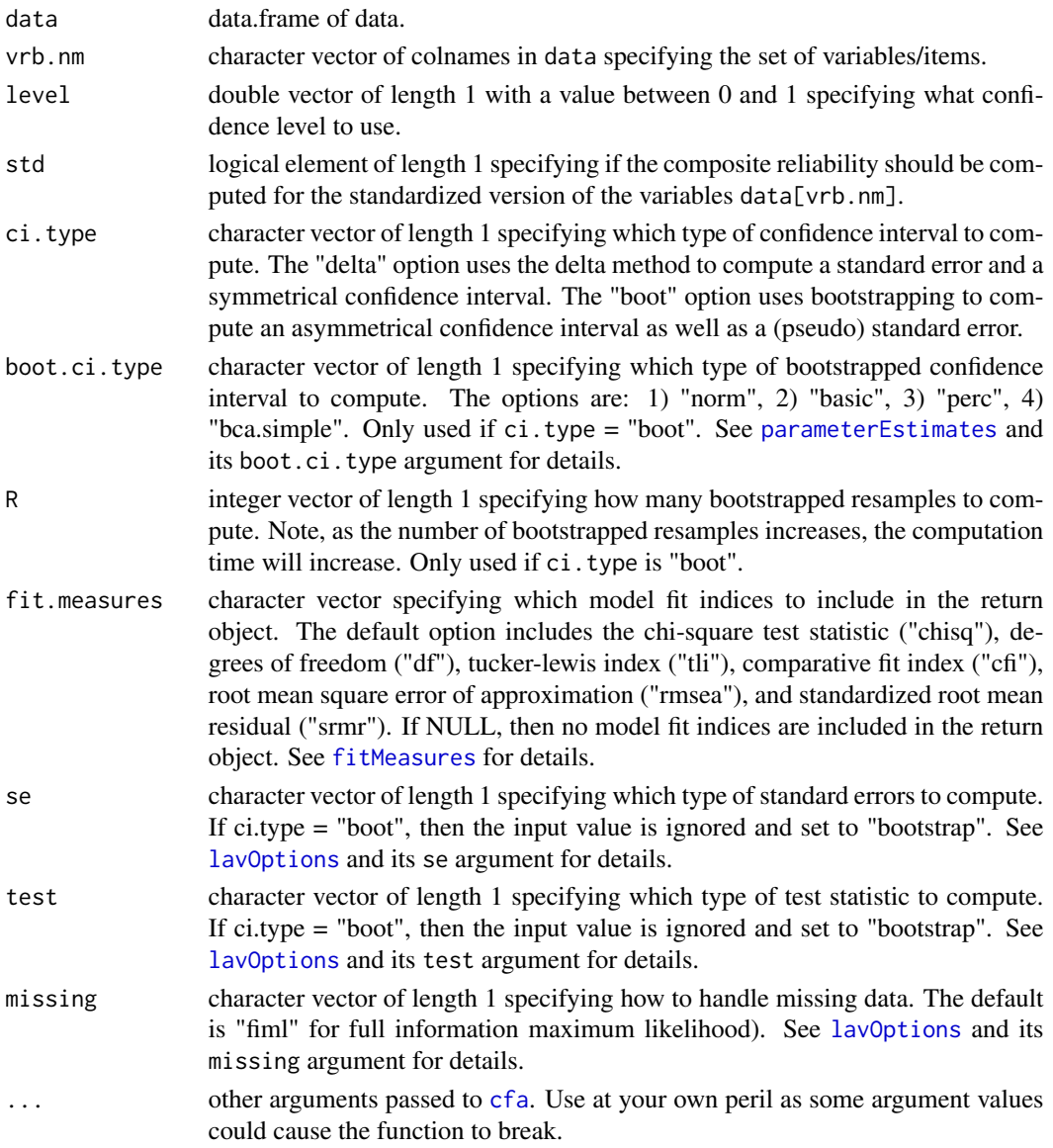

# Details

The factor model is estimated using the R package lavaan. The reliability coefficients are calculated based on the square of the sum of the factor loadings divided by the sum of the square of the sum of the factors loadings and the sum of the error variances (Raykov, 2001).

composite is only able to use the "ML" estimator at the moment and cannot model items as categorical/ordinal. However, different versions of standard errors and test statistics are possible. For example, the "MLM" estimator can be specified by se = "robust.sem" and test = "satorra.bentler"; the "MLR" estimator can be specified by se = "robust.huber.white" and test = "yuan.bentler.mplus". See [lavOptions](#page-0-0) and scroll down to Estimation options.

#### composite 43

#### Value

double vector where the first element is the composite reliability coefficient ("est") followed by its standard error ("se"), then its confidence interval ("lwr" and "upr"), the average standardized factor loading of the factor model ("average\_l") and number of variables ("nvrb"), and finally any of the fit.measures requested.

# References

Raykov, T. (2001). Estimation of congeneric scale reliability using covariance structure analysis with nonlinear constraints. British Journal of Mathematical and Statistical Psychology, 54(2), 315–323.

# See Also

[composites](#page-43-0) [cronbach](#page-63-0)

# Examples

```
# data
dat <- psych::bfi[1:250, 2:5] # the first item is reverse coded
# delta method CI
composite(data = dat, vrb.nm = names(dat), ci.type = "delta")
composite(data = dat, vrb.nm = names(dat), ci.type = "delta", level = 0.99)
composite(data = dat, vrb.nm = names(dat), ci.type = "delta", std = TRUE)
composite(data = dat, vrb.nm = names(dat), ci.type = "delta", fit.measures = NULL)
composite(data = dat, vrb.nm = names(dat), ci.type = "delta",
  se = "robust.sem", test = "satorra.bentler", missing = "listwise") # MLM estimator
composite(data = dat, vrb.nm = names(dat), ci.type = "delta",
  se = "robust.huber.white", test = "yuan.bentler.mplus", missing = "fiml") # MLR estimator
## Not run:
# bootstrapped CI
composite(data = dat, vrb.nm = names(data), level = 0.95,
  ci.type = "boot") # slightly different estimate for some reason...
composite(data = dat, vrb.nm = names(dat), level = 0.95, ci.type = "boot",
 boot.ci.type = "perc", R = 250L) # probably want to use more resamples - this is just an example
## End(Not run)
# compare to semTools::reliability
psymet_obj <- composite(data = dat, vrb.nm = names(dat))
psymet_est <- unname(psymet_obj["est"])
lavaan_obj <- lavaan::cfa(model = make.latent(names(dat)), data = dat,
   std.U = TRUE, missing = "filml")semTools_obj <- semTools::reliability(lavaan_obj)
semTools_est <- semTools_obj["omega", "latent"]
all.equal(psymet_est, semTools_est)
```
#### Description

composites computes the composite reliability coefficient (sometimes referred to as omega) for multiple sets of variables/items. The composite reliability computed in composites assumes a undimensional factor model for each set of variables/items with no error covariances. In addition to the coefficients themselves, their standard errors and confidence intervals are returned, the average standardized factor loading from the factor models and number of variables/items in each set, and (optional) model fit indices of the factor models. Note, any reverse coded items need to be recoded ahead of time so that all items are keyed in the same direction for each set of variables/items.

#### Usage

```
composites(
  data,
  vrb.nm.list,
 level = 0.95,
  std = FALSE,ci.type = "delta",
 boot.ci.type = "bca.simple",
 R = 200L,fit.measures = c("chisq", "df", "tli", "cfi", "rmsea", "srmr"),
  se = "standard",
  test = "standard",
 missing = "fiml",
  ...
)
```
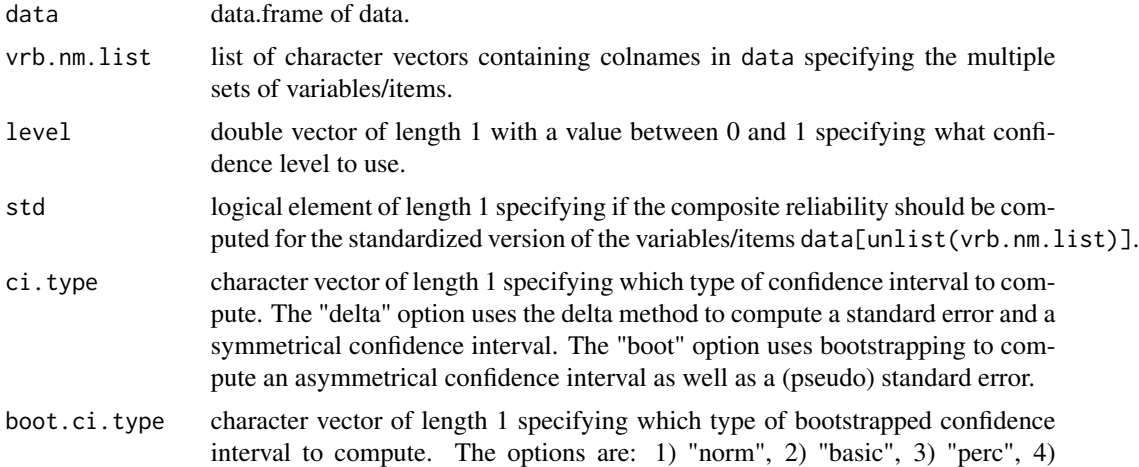

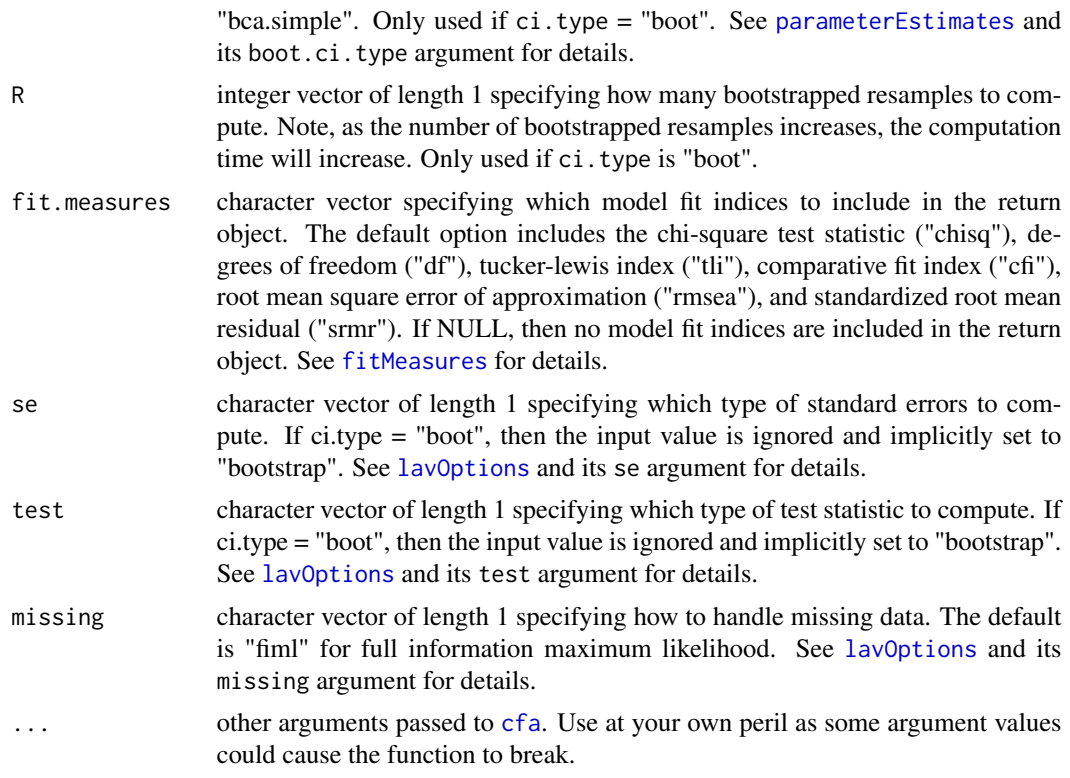

# Details

The factor models are estimated using the R package lavaan. The reliability coefficients are calculated based on the square of the sum of the factor loadings divided by the sum of the square of the sum of the factors loadings and the sum of the error variances (Raykov, 2001).

composites is only able to use the "ML" estimator at the moment and cannot model items as categorical/ordinal. However, different versions of standard errors and test statistics are possible. For example, the "MLM" estimator can be specified by se = "robust.sem" and test = "satorra.bentler"; the "MLR" estimator can be specified by se = "robust.huber.white" and test = "yuan.bentler.mplus". See lav0ptions and scroll down to Estimation options for details.

#### Value

data.frame containing the composite reliability of each set of variables/items.

- est estimate of the reliability coefficient
- se standard error of the reliability coefficient

lwr lower bound of the confidence interval of the reliability coefficient

upr upper bound of the confidence interval of the reliability coefficient

average\_1 average standardized factor loading from the factor model

nvrb number of variables/items

??? any model fit indices requested by the fit.measures argument

## References

Raykov, T. (2001). Estimation of congeneric scale reliability using covariance structure analysis with nonlinear constraints. British Journal of Mathematical and Statistical Psychology, 54(2), 315–323.

## See Also

[composite](#page-40-0) [cronbachs](#page-65-0)

# Examples

```
dat0 <- psych::bfi[1:250, ]
dat1 <- str2str::pick(x = dat0, val = c("A1","C4","C5","E1","E2","O2","O5",
   "gender","education","age"), not = TRUE, nm = TRUE)
vrb_nm_list <- lapply(X = str2str::sn(c("E","N","C","A","O")), FUN = function(nm) {
   str2str::pick(x = names(data1), val = nm, pat = TRUE)}composites(data = dat1, vrb.nm.list = vrb_nm_list)
## Not run:
start_time <- Sys.time()
composites(data = dat1, vrb.nm.list = vrb_nm_list, ci.type = "boot",
  R = 5000L) # the function is not optimized for speed at the moment
   # since it will bootstrap separately for each set of variables/items
end_time <- Sys.time()
print(end_time - start_time) # takes 10 minutes on my laptop
## End(Not run)
composites(data = attitude,
  vrb.nm.list = list(names(attitude))) # also works with only one set of variables/items
```
<span id="page-45-0"></span>confint2 *Confidence Intervals from Statistical Information*

## Description

confint2 is a generic function for creating confidence intervals from various statistical information (e.g., [confint2.default](#page-48-0)) or object classes (e.g., [confint2.boot](#page-46-0)). It is an alternative to the original [confint](#page-0-0) generic function in the stats package.

#### Usage

confint2(obj, ...)

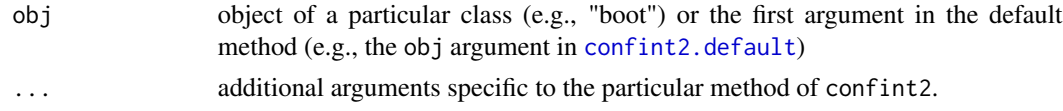

#### confint2.boot 47

# Value

depends on the particular method of confint2, but usually a data.frame with a column for the parameter estimate ("est"), standard error ("se"), lower bound of the confidence interval ("lwr"), and upper bound of the confidence interval ("upr").

# See Also

[confint2.default](#page-48-0) for the default method, [confint2.boot](#page-46-0) for the boot method,

<span id="page-46-0"></span>

confint2.boot *Bootstrapped Confidence Intervals from a* boot *Object*

# Description

confint2.boot is the boot method for the generic function [confint2](#page-45-0) and computes bootstrapped confidence intervals from an object of class boot (aka an object returned by the function [boot](#page-0-0). The function is a simple wrapper for the car boot methods for the summary and confint generics. See [hist.boot](#page-0-0) for details on those methods.

# Usage

## S3 method for class 'boot' confint2(obj, boot.ci.type = "perc", level =  $0.95, ...$ )

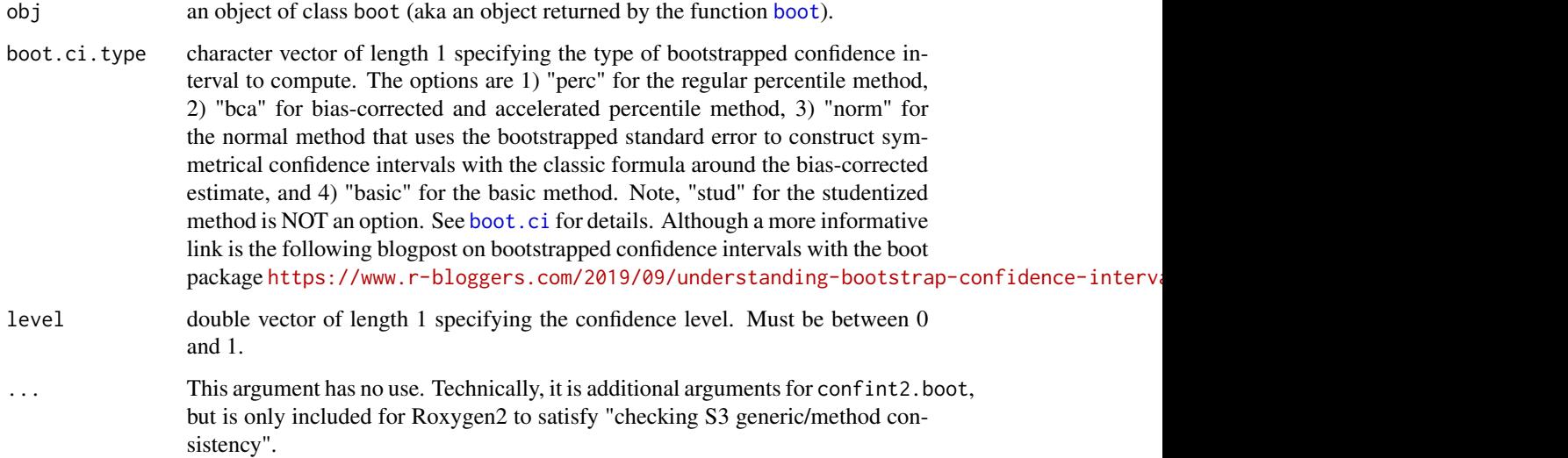

# Details

The bias-corrected and accelerated percentile method (boot.ci.type = "bca") will often fail if the number of bootstrapped resamples is less than the sample size. Even still, it can fail for other reasons. Following car:::confint.boot, confint2.boot gives a warning if the bias-corrected and accelerated percentile method fails for any statistic, and implicitly switches to the regular percentile method to prevent an error. When multiple statistics were bootstrapped, it might be that the biascorrected and accelerated percentile method succeeded for most of the statistics and only failed for one statistic; however, confint2.boot will switch to using the regular percentile method for ALL the statistics. This may change in the future.

#### Value

data.frame will be returned with nrow equal to the number of statistics bootstrapped and columns specified below. The rownames are the names in the "t0" element of the boot object (default data.frame rownames if the "t0" element does not have any names). The columns are the following:

est original parameter estimates

se bootstrapped standard errors (does not differ by boot.ci.type)

lwr lower bound of the bootstrapped confidence intervals

upr upper bound of the bootstrapped confidence intervals

# See Also

[boot.ci](#page-0-0) [hist.boot](#page-0-0)

# Examples

```
# a single statistic
mean2 \leq function(x, i) mean(x[i], na.rm = TRUE)
boot_obj <- boot::boot(data = attitude[[1]], statistic = mean2, R = 200L)
confint2.boot(boot_obj)
confint2.boot(boot_obj, boot.ci.type = "bca")
confint2.boot(boot_obj, level = 0.99)# multiple statistics
colMeans2 <- function(dat, i) colMeans(dat[i, ], na.rm = TRUE)
boot_obj <- boot::boot(data = attitude, statistic = colMeans2, R = 200L)
confint2.boot(boot_obj)
confint2.boot(boot_obj, boot.ci.type = "bca")
confint2.boot(boot_obj, level = 0.99)
```
<span id="page-48-0"></span>

## Description

confint2.default is the default method for the generic function [confint2](#page-45-0) and computes the statistical information for confidence intervals from parameter estimates, standard errors, and degrees of freedom. If degrees of freedom are not applicable or available, then df can be set to Inf (the default) and critical z-values rather than critical t-values will be used.

#### Usage

```
## Default S3 method:
confint2(obj, se, df = Inf, level = 0.95, ...)
```
# Arguments

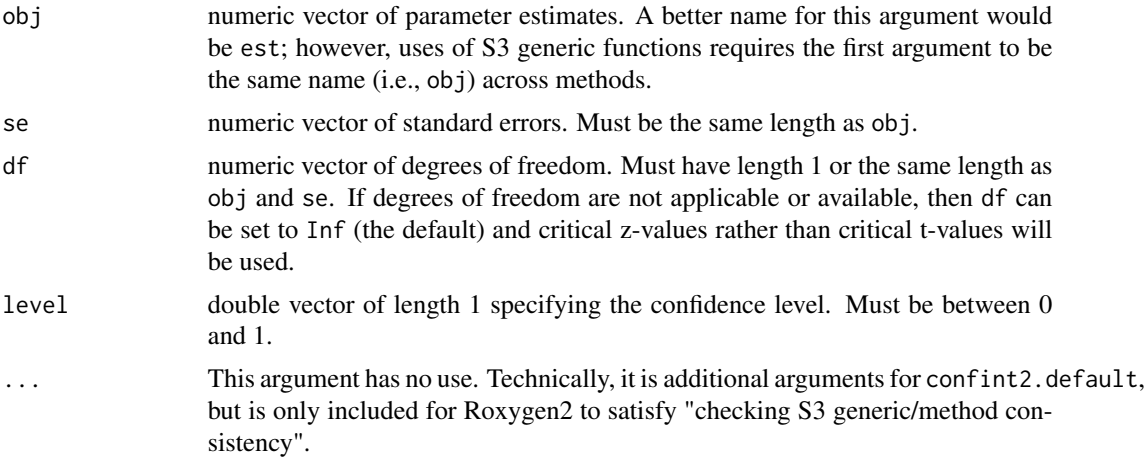

# Value

data.frame with nrow equal to the lengths of obj and se. The rownames are taken from obj, unless obj does not have any names and then the rownames are taken from the names of se. If neither have names, then the rownames are automatic (i.e., 1:nrow()). The columns are the following:

- est parameter estimates
- se standard errors

lwr lower bound of the confidence intervals

upr upper bound of the confidence intervals

# See Also

[confint2.boot](#page-46-0) [nhst](#page-138-0)

# Examples

```
# single estimate
confint2.default(obj = 10, se = 3)# multiple estimates
est <- colMeans(attitude)
se <- apply(X = str2str::d2m(attitude), MARGIN = 2, FUN = function(vec)
   sqrt(var(vec) / length(vec)))
df <- nrow(attitude) - 1
confint2.default(obj = est, se = se, df = df)confint2.default(obj = est, se = se) # default is df = Inf and use of ctitical z-values
confint2.default(obj = est, se = se, df = df, level = 0.99)
# error
## Not run:
confint2.default(obj = c(10, 12), se = c(3, 4, 5))## End(Not run)
```
<span id="page-49-0"></span>corp *Bivariate Correlations with Significant Symbols*

#### Description

corp computes bivariate correlations and their associated p-values. The function is primarily for preparing a correlation table for publication: the correlations are appended by significant symbols (e.g., asterixis), corp is simply [corr.test](#page-0-0) + add\_sig\_cor.

# Usage

```
corp(
  data,
  vrb.nm,
  use = "pairwise.complete.obs",
 method = "pearson",
  digits = 3L,
 p.10 = "p.05 = "*",p.01 = "**",p.001 = "***",lead.zero = FALSE,
  trail.zero = TRUE,
  plus = FALSE,
  diags = FALSE,
  lower = TRUE,upper = FALSE
)
```
# corp 51

# Arguments

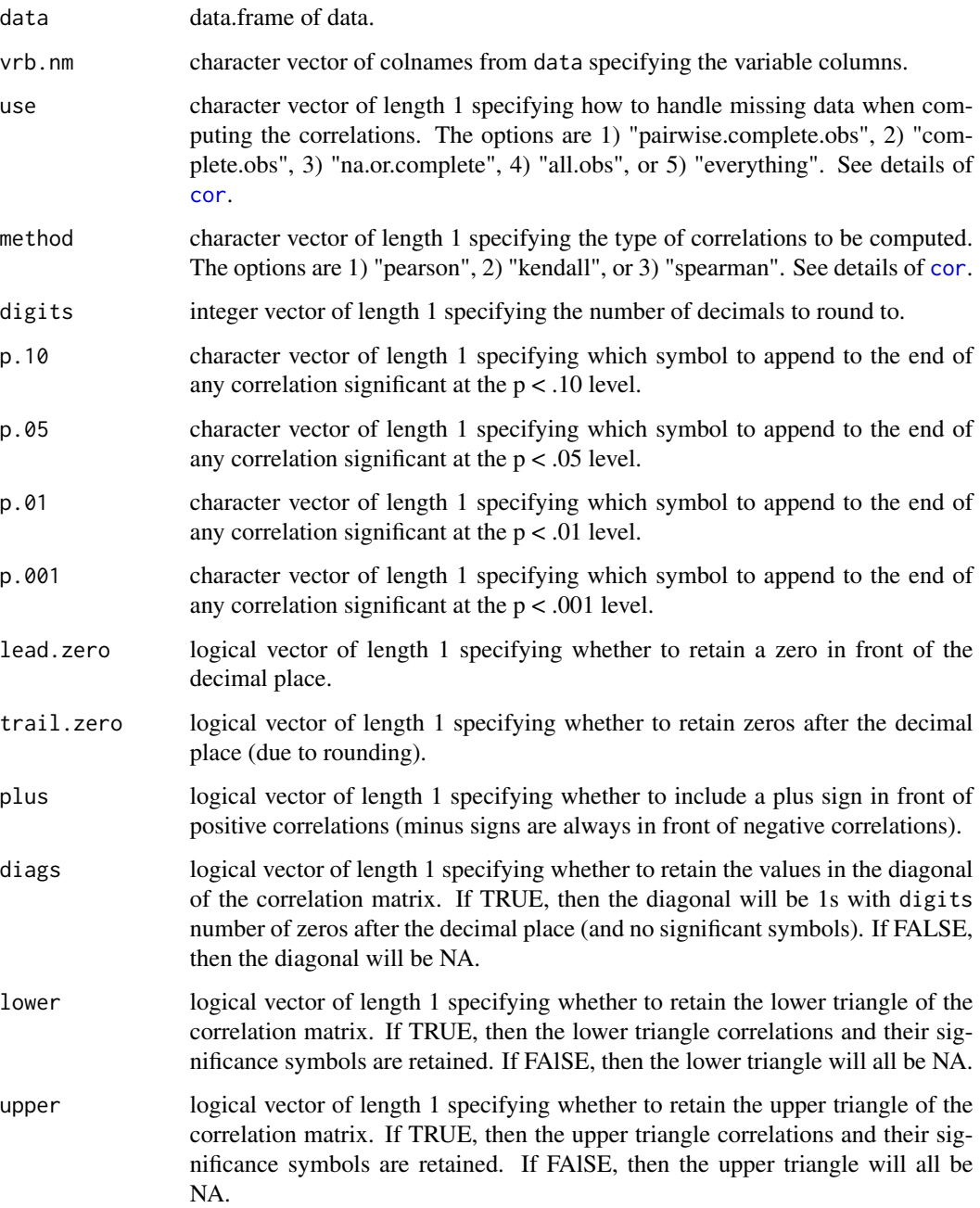

# Value

data.frame with rownames and colnames equal to vrb.nm containing the bivariate correlations with significance symbols after the correlation value, specified by the arguments p.10, p.05, p.01, and p.001 arguments. The specific elements of the return object are determined by the other arguments.

## See Also

[add\\_sig\\_cor](#page-10-0) for adding significant symbols to a correlation matrix, [add\\_sig](#page-8-0) for adding significant symbols to any (atomic) vector, matrix, or  $(3D+)$  array, [cor](#page-0-0) for computing only the correlation coefficients themselves corr. test for a function providing confidence intervals as well

# Examples

```
corp(data = mtcars, vrb.nm = c("mpg","cyl","disp","hp","drat")) # no quotes b/c a data.frame
corp(data = attitude, vrb.nm = colnames(attitude))
corp(data = attitude, vrb.nm = colnames(attitude), p.10 = "'") # advance & privileges
corp(data = airquality, vrb.nm = colnames(airquality), plus = TRUE)
```
<span id="page-51-0"></span>corp\_by *Bivariate Correlations with Significant Symbols by Group*

# Description

corp\_by computes a correlation data.frame for each group within numeric data. The correlation coefficients are appended by their significant symbols based on their associated p-values. If only the correlation coefficients are desired, use cor\_by which returns a list of numeric matrices. corp\_by is simply corp + by2.

## Usage

```
corp_by(
  data,
  vrb.nm,
  grp.nm,
  use = "pairwise.complete.obs",
  method = "pearson",
  sep = "."digits = 3L,
  p.10 = "",
  p.05 = "*"p.01 = "**",p.001 = "***",lead.zero = FALSE,
  trail.zero = TRUE,
  plus = FALSE,
  diags = FALSE,
  lower = TRUE,upper = FALSE
)
```
#### corp\_by 53

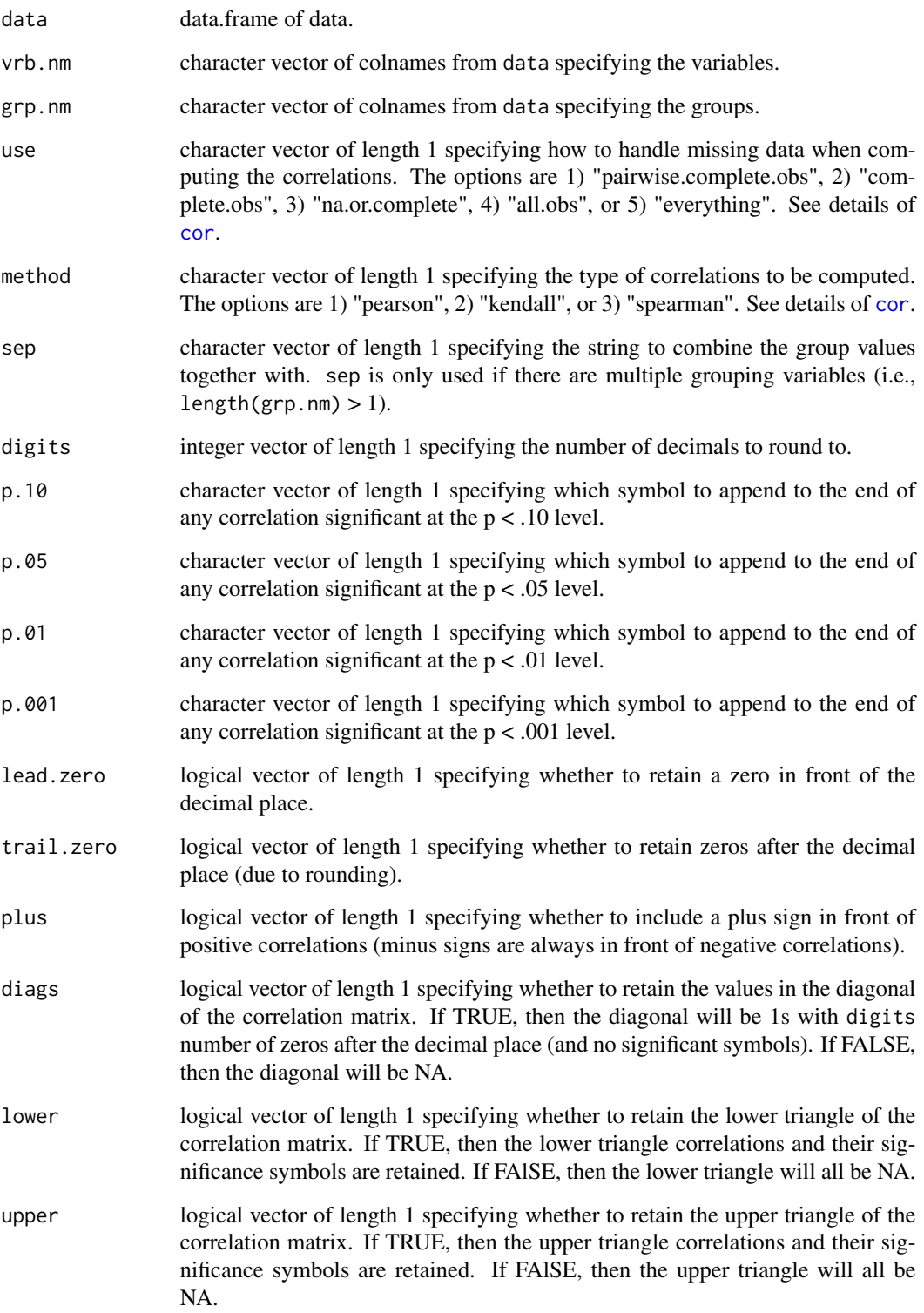

list of data.frames containing the correlation coefficients and their appended significance symbols based upon their associated p-values. The listnames are the unique combinations of the grouping variables, separated by "sep" if multiple grouping variables (i.e., length( $grp.nm$ ) > 1) are input: unique(interaction(data[grp.nm], sep = sep)). For each data.frame, the rownames and colnames = vrb.nm. The significance symbols are specified by the arguments p.10, p.05, p.01, and p.001, after the correlation value. The specific elements of the return object are determined by the other arguments.

#### See Also

[corp](#page-49-0) [cor\\_by](#page-57-0) [cor](#page-0-0)

#### Examples

```
# one grouping variable
corp_by(airquality, vrb.nm = c("Ozone","Solar.R","Wind"), grp.nm = "Month")
corp_by(airquality, vrb.nm = c("Ozone","Solar.R","Wind"), grp.nm = "Month",
  use = "complete.obs", method = "spearman")
# two grouping variables
corp_by(mtcars, vrb.nm = c("mpg", "disp", "drat", "wt"), grp.nm = c("vs", "am"))corp_by(mtcars, vrb.nm = c("mpg","disp","drat","wt"), grp.nm = c("vs","am"),
  use = "complete.obs", method = "spearman", sep = "_")
```
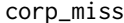

Point-biserial Correlations of Missingness With Significant Symbols

# Description

corp\_miss computes (point-biserial) correlations between missingness on data columns and scores on other data columns. It also appends significance symbols at the end of the correlations.

#### Usage

```
corp_miss(
  data,
  x.nm,
  m.nm,
 ov = FALSE,use = "pairwise.complete.obs",
 method = "pearson",
 m.suffix = if (ov) "ov" else "na".digits = 3L,
 p.10 = "p.05 = "*",
```
# Value

corp\_miss 55

```
p.01 = "**",p.001 = "***",lead.zero = FALSE,
 trail.zero = TRUE,
 plus = FALSE
)
```
# Arguments

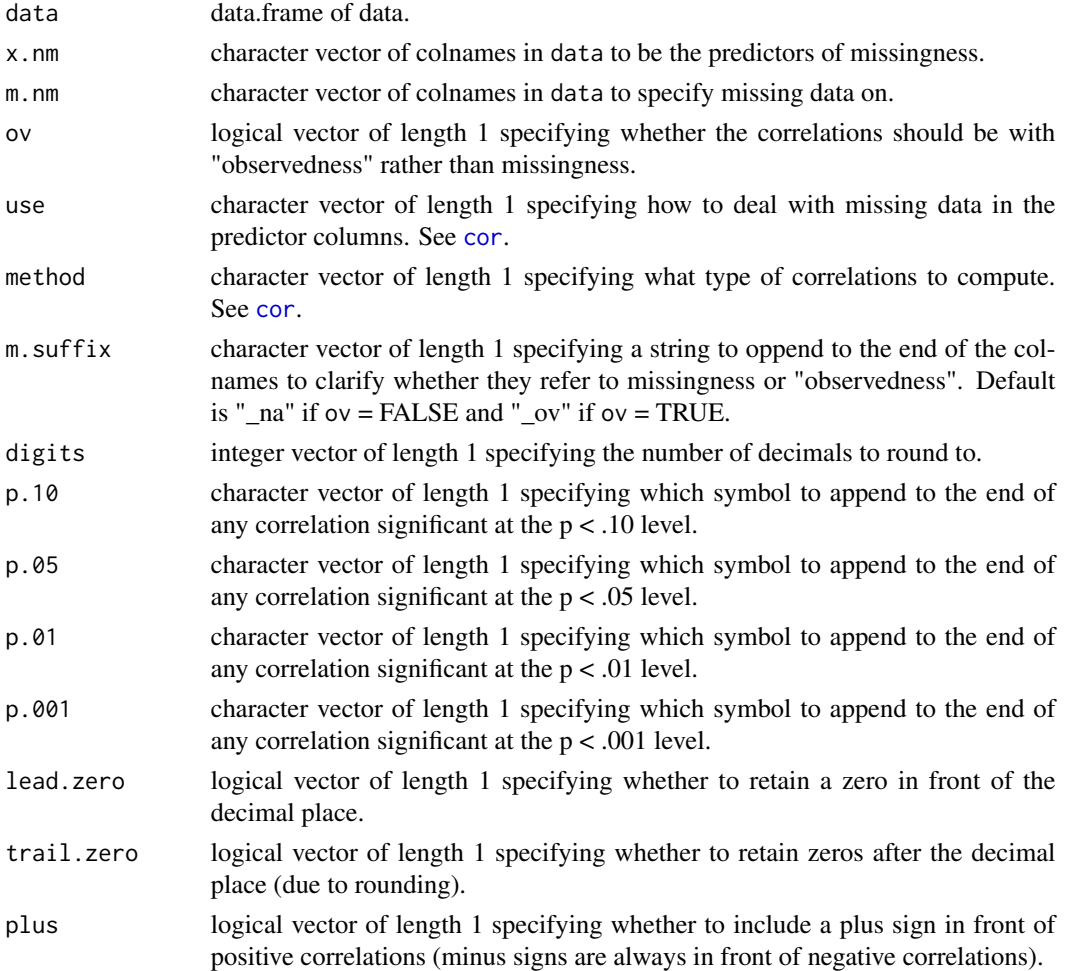

# Details

cor\_miss calls make.dumNA to create dummy vectors representing missingness on the data[m.nm] columns.

# Value

numeric matrix of (point-biserial) correlations between rows of predictors and columns of missingness.

# Examples

```
corp_miss(data = airquality, x.nm = c("Wind","Temp","Month","Day"),
   m.nm = c("Ozone", "Solar.R")corp_miss(data = airquality, x.nm = c("Wind","Temp","Month","Day"),
   m.nm = c("Ozone","Solar.R"), ov = TRUE) # correlations with "observedness"
corp_miss(data = airquality, x.nm = c("Wind","Temp","Month","Day"),
   m.nm = c("Ozone","Solar.R"), use = "complete.obs", method = "kendall")
```
<span id="page-55-0"></span>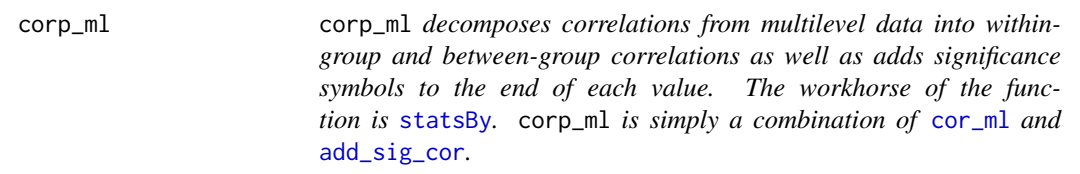

# Description

corp\_ml decomposes correlations from multilevel data into within-group and between-group correlations as well as adds significance symbols to the end of each value. The workhorse of the function is [statsBy](#page-0-0). corp\_ml is simply a combination of [cor\\_ml](#page-60-0) and [add\\_sig\\_cor](#page-10-0).

#### Usage

```
corp_ml(
  data,
 vrb.nm,
  grp.nm,
 use = "pairwise.complete.obs",
 method = "pearson",
 digits = 3L,
 p.10 = "p.05 = "*"p.01 = "**",p.001 = "***"lead.zero = FALSE,
  trail.zero = TRUE,
 plus = FALSE,
 diags = FALSE,
 lower = TRUE,
 upper = FALSE
```

```
)
```
#### Arguments

data data.frame of data.

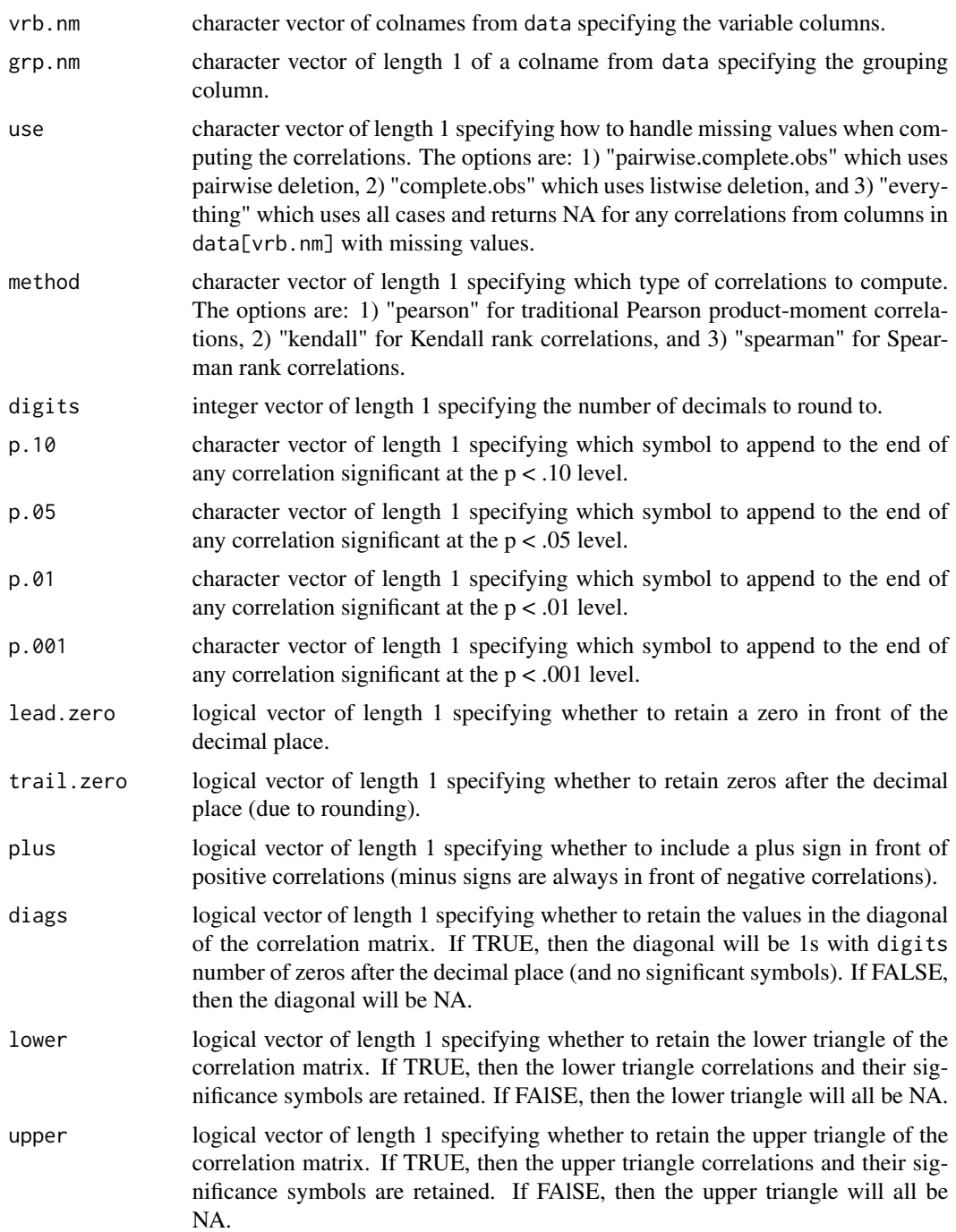

# Value

list of two elements that are data.frames with names "within" and "between". The first data.frame has the within-group correlations with their significance symbols at the end of the statistically significant correlations based on their associated p-value. The second data.frame has the between-group

correlations with their significance symbols at the end of the statistically significant correlations based on their associated p-values. The rownames and colnames of each dataframe are vrb.nm. The formatting of the two data.frames depends on several of the arguments.

# See Also

[cor\\_ml](#page-60-0) for multilevel correlations without significance symbols, [corp\\_by](#page-51-0) for correlations with significance symbols by group, [statsBy](#page-0-0) the workhorse for the corp\_ml function, [add\\_sig\\_cor](#page-10-0) for adding significant symbols to correlation matrices,

#### Examples

```
# traditional use
tmp <- c("outcome","case","session","trt_time") # roxygen2 does not like c() inside []
dat <- as.data.frame(lmeInfo::Bryant2016)[tmp]
stats_by <- psych::statsBy(dat, group = "case") # requires you to include "case" column in dat
corp_ml(data = dat, vrb.nm = c("outcome","session","trt_time"), grp.nm = "case")
# varying the `use` and `method` arguments
corp_ml(data = airquality, vrb.nm = c("Ozone","Solar.R","Wind","Temp"), grp.nm = "Month",
  use = "pairwise", method = "pearson")
corp_ml(data = airquality, vrb.nm = c("Ozone","Solar.R","Wind","Temp"), grp.nm = "Month",
  use = "complete", method = "kendall")
corp_ml(data = airquality, vrb.nm = c("Ozone","Solar.R","Wind","Temp"), grp.nm = "Month",
  use = "everything", method = "spearman")
```
<span id="page-57-0"></span>cor\_by *Correlation Matrix by Group*

#### **Description**

cor\_by computes a correlation matrix for each group within numeric data. Only the correlation coefficients are determined and not any NHST information. If that is desired, use [corp\\_by](#page-51-0) which includes significance symbols. cor\_by is simply cor + by2.

#### Usage

```
cor_by(
  data,
  vrb.nm,
  grp.nm,
  use = "pairwise.complete.obs",
  method = "pearson",
  sep = "."check = TRUE)
```
#### cor\_by 59

#### **Arguments**

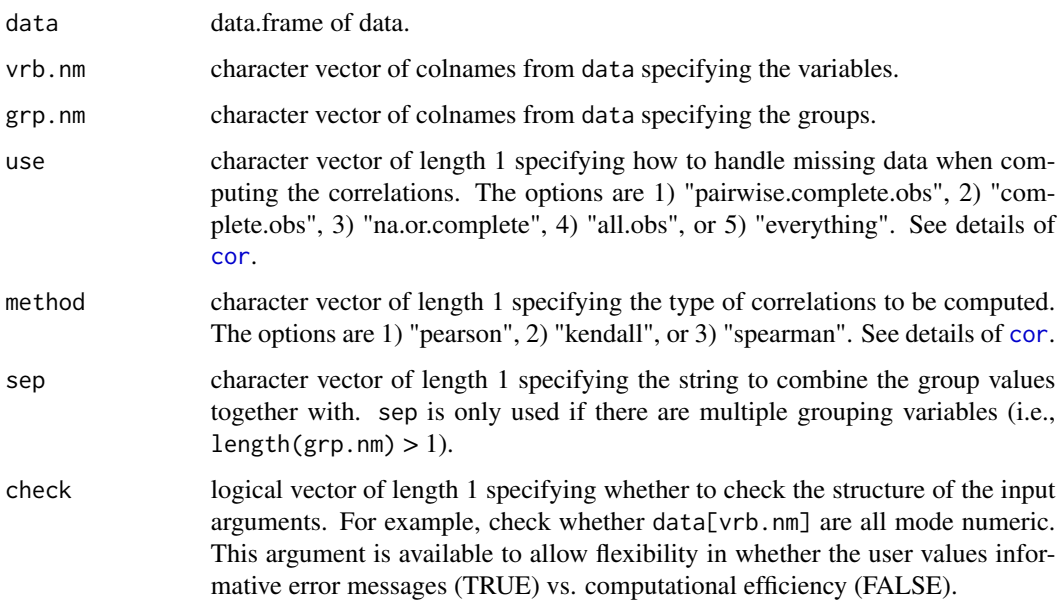

# Value

list of numeric matrices containing the correlations from each group. The listnames are the unique combinations of the grouping variables, separated by "sep" if multiple grouping variables (i.e., length( $grp.nm$ ) > 1) are input: unique(interaction(data[ $grp.nm$ ],  $sep = sep$ )). The rownames and colnames of each numeric matrix are vrb.nm.

# See Also

[cor](#page-0-0) for full sample correlation matrixes, [corp](#page-49-0) for full sample correlation data.frames with significance symbols, [corp\\_by](#page-51-0) for full sample correlation data.farmes with significance symbols by group.

# Examples

```
# one grouping variable
cor_by(airquality, vrb.nm = c("Ozone","Solar.R","Wind"), grp.nm = "Month")
cor_by(airquality, vrb.nm = c("Ozone","Solar.R","Wind"), grp.nm = "Month",
  use = "complete.obs", method = "spearman")
# two grouping variables
cor_by(mtcars, vrb.nm = c("mpg","disp","drat","wt"), grp.nm = c("vs","am"))
cor_by(mtcars, vrb.nm = c("mpg","disp","drat","wt"), grp.nm = c("vs","am"),
  use = "complete.obs", method = "spearman", sep = "_")
```
# Description

cor\_miss computes (point-biserial) correlations between missingness on data columns and scores on other data columns.

# Usage

```
cor_miss(
 data,
 x.nm,
 m.nm,
 ov = FALSE,use = "pairwise.complete.obs",
 method = "pearson"
)
```
# Arguments

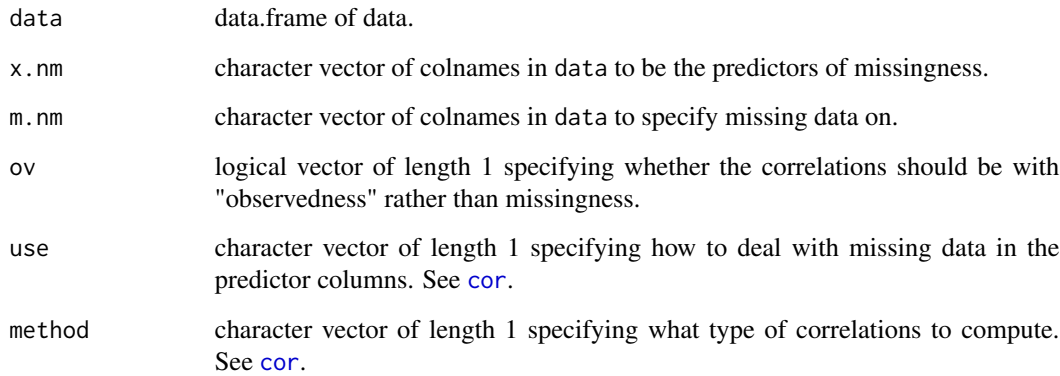

# Details

cor\_miss calls [make.dumNA](#page-101-0) to create dummy vectors representing missingness on the data[m.nm] columns.

# Value

numeric matrix of (point-biserial) correlations between rows of predictors and columns of missingness.

#### cor\_ml 61

# Examples

```
cor_miss(data = airquality, x.nm = c("Wind","Temp","Month","Day"),
   m.nm = c("Ozone", "Solar.R")cor_miss(data = airquality, x.nm = c("Wind","Temp","Month","Day"),
  m.nm = c("Ozone","Solar.R"), ov = TRUE) # correlations with "observedness"
cor_miss(data = airquality, x.nm = c("Wind","Temp","Month","Day"),
   m.nm = c("Ozone","Solar.R"), use = "complete.obs", method = "kendall")
```
<span id="page-60-0"></span>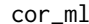

#### **Multilevel Correlation Matrices**

## Description

cor\_ml decomposes correlations from multilevel data into within-group and between-group correlations. The workhorse of the function is [statsBy](#page-0-0).

## Usage

cor\_ml(data, vrb.nm, grp.nm, use = "pairwise.complete.obs", method = "pearson")

# Arguments

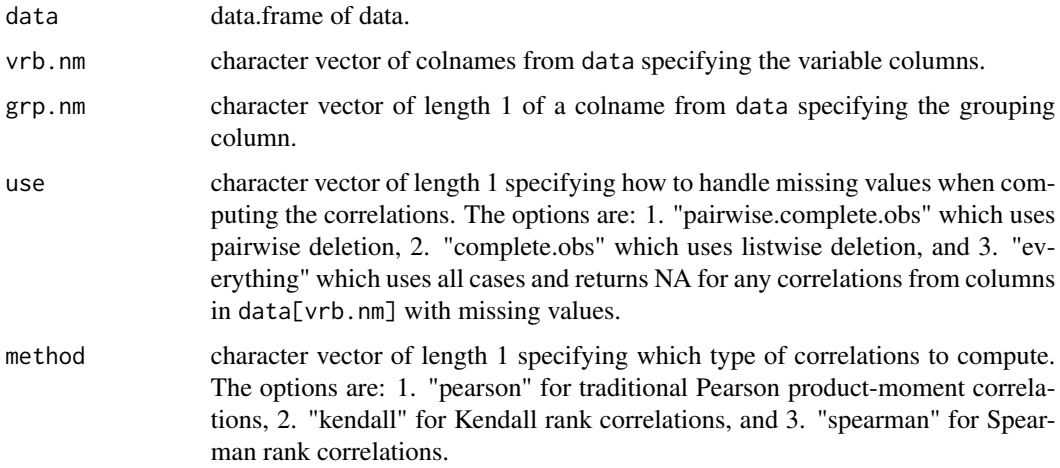

# Value

list with two elements named "within" and "between" each containing a numeric matrix. The first "within" matrix is the within-group correlation matrix and the second "between" matrix is the between-group correlation matrix. The rownames and colnames of each numeric matrix are vrb.nm.

#### See Also

[corp\\_ml](#page-55-0) for multilevel correlations with significance symbols, [cor\\_by](#page-57-0) for correlation matrices by group, [cor](#page-0-0) for traditional, single-level correlation matrices, [statsBy](#page-0-0) the workhorse for the cor\_ml function,

## Examples

```
# traditional use
tmp <- c("outcome","case","session","trt_time") # roxygen2 does not like c() inside []
dat <- as.data.frame(lmeInfo::Bryant2016)[tmp]
stats_by <- psych::statsBy(dat, group = "case") # requires you to include "case" column in dat
cor_ml(data = dat, vrb.nm = c("outcome","session","trt_time"), grp.nm = "case")
# varying the \code{use} and \code{method} arguments
cor_ml(data = airquality, vrb.nm = c("Ozone","Solar.R","Wind","Temp"), grp.nm = "Month",
   use = "pairwise", method = "pearson")
cor_ml(data = airquality, vrb.nm = c("Ozone","Solar.R","Wind","Temp"), grp.nm = "Month",
   use = "complete", method = "kendall")
cor_ml(data = airquality, vrb.nm = c("Ozone","Solar.R","Wind","Temp"), grp.nm = "Month",
   use = "everything", method = "spearman")
```
#### covs\_test *Covariances Test of Significance*

## Description

covs\_test computes sample covariances and tests for their significance with the Pearson method assuming multivariate normality of the data. Note, the normal-theory significance test for the covariance is much more sensitive to departures from normality than the significant test for the mean. This function is the covariance analogue to the psych::corr.test() function for correlations.

#### Usage

```
covs_test(data, vrb.nm, use = "pairwise", ci.level = 0.95, rtn.dfm = FALSE)
```
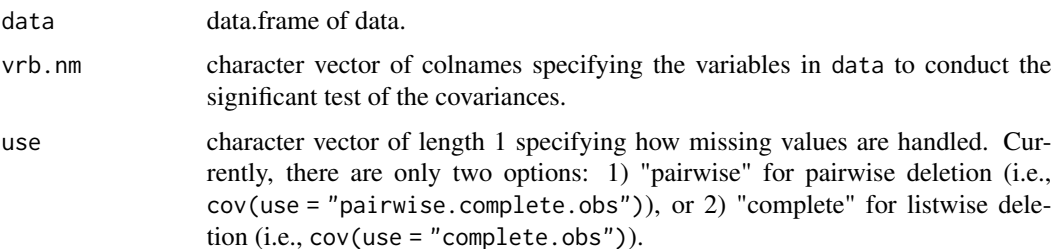

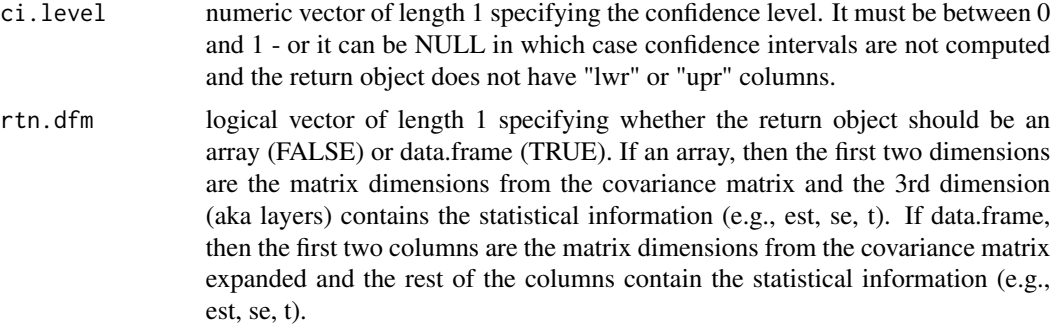

# Value

If rtn.dfm = FALSE, an array where its first two dimensions are the matrix dimensions from the covariance matrix and the 3rd dimension (aka layers) contains the statistical information detailed below. If rtn.dfm = TRUE, a data.frame where its first two columns are the expanded matrix dimensions from the covariance matrix and the rest of the columns contain the statistical information detailed below:

cov sample covariances

se standard errors of the covariances

t t-values

 $df$  degrees of freedom  $(n - 2)$ 

p two-sided p-values

lwr lower bound of the confidence intervals (excluded if ci.level = NULL)

upr upper bound of the confidence intervals (excluded if ci.level = NULL)

## See Also

[cov](#page-0-0) for covariance matrix estimates, corr. test for correlation matrix significant testing,

# Examples

```
# traditional use
covs_test(data = attitude, vrb.nm = names(attitude))
covs_test(data = attitude, vrb.nm = names(attitude),
  ci.level = NULL) # no confidence intervals
covs_test(data = attitude, vrb.nm = names(attitude),
  rtn.dfm = TRUE) # return object as data.frame
# NOT same as simple linear regression slope
covTest <- covs_test(data = attitude, vrb.nm = names(attitude),
  ci.level = NULL, rtn.dfm = TRUE)
x \le covTest[with(covTest, rownames == "rating" & colnames == "complaints"), ]
lm\_obj \le lm(rating \sim complaints, data = attitude)y <- coef(summary(lm_obj))["complaints", , drop = FALSE]
print(x); print(y)
```

```
z <- x[, "cov"] / var(attitude$"complaints")
print(z) # dividing by variance of the predictor gives you the regression slope
# but the t-values and p-values are still different
# NOT same as correlation coefficient
covTest <- covs_test(data = attitude, vrb.nm = names(attitude),
  ci.level = NULL, rtn.dfm = TRUE)
x <- covTest[with(covTest, rownames == "rating" & colnames == "complaints"), ]
cor\_test \leftarrow cor.test(x = attitude[[1]], y = attitude[[2]])print(x); print(cor_test)
z <- x[, "cov"] / sqrt(var(attitude$"rating") * var(attitude$"complaints"))
print(z) # dividing by sqrt of the variances gives you the correlation
# but the t-values and p-values are still different
```
<span id="page-63-0"></span>cronbach *Cronbach's Alpha of a Set of Variables/Items*

## Description

cronbach computes Cronbach's alpha for a set of variables/items as an estimate of reliability for a score. There are three different options for confidence intervals. Missing data can be handled by either pairwise deletion (use = "pairwise.complete.obs") or listwise deletion (use = "complete.obs"). cronbach is a wrapper for the [alpha](#page-0-0) function in the psych package.

## Usage

```
cronbach(
  data,
  vrb.nm,
 ci.type = "delta",
 level = 0.95,use = "pairwise.complete.obs",
  stats = c("average_r", "nvrb"),
 R = 200L,
 boot.ci.type = "perc"
)
```
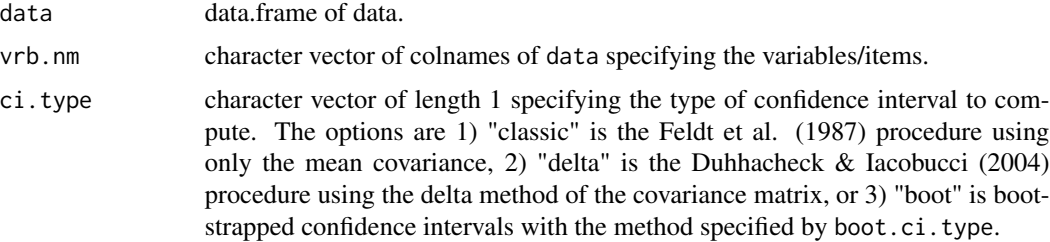

#### cronbach 65

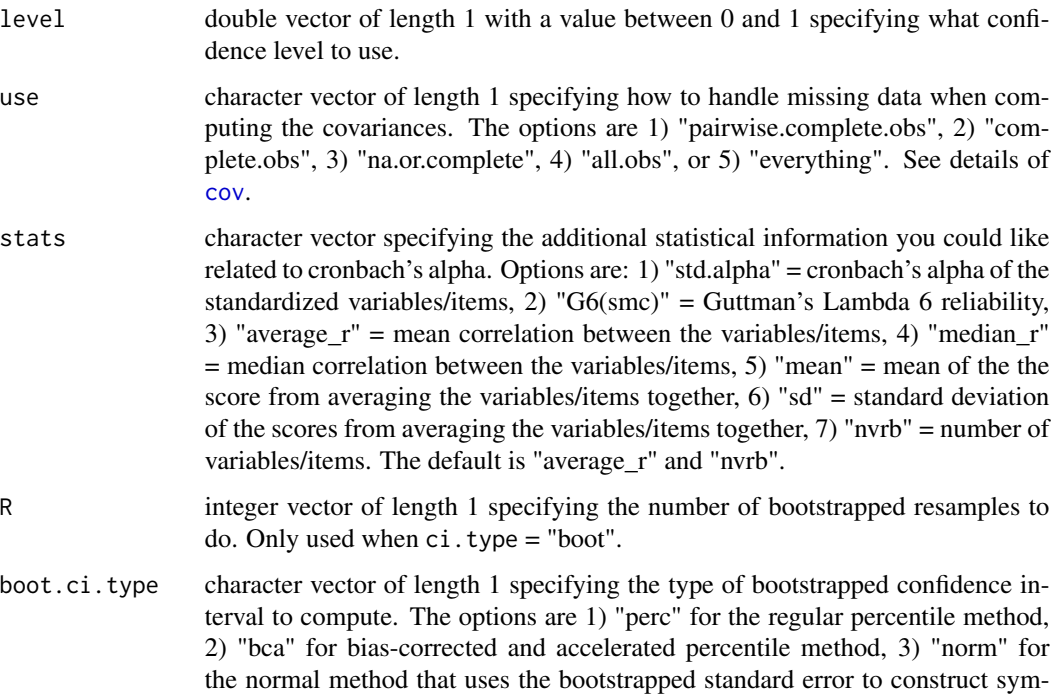

# Details

When ci. type = "classic" the confidence interval is based on the mean covariance. It is the same as the confidence interval used by [alpha.ci](#page-0-0) (Feldt, Woodruff, & Salih, 1987). When ci.type = "delta" the confidence interval is based on the delta method of the covariance matrix. It is based on the standard error returned by [alpha](#page-0-0) (Duhachek & Iacobucci, 2004).

metrical confidence intervals with the classic formula around the bias-corrected estimate, and 4) "basic" for the basic method. Note, "stud" for the studentized method is NOT an option. See [boot.ci](#page-0-0) as well as [confint2.boot](#page-46-0) for details.

#### Value

double vector containing Cronbach's alpha, it's standard error, and it's confidence interval, followed by any statistics requested via the stats argument.

# References

Feldt, L. S., Woodruff, D. J., & Salih, F. A. (1987). Statistical inference for coefficient alpha. Applied Psychological Measurement (11) 93-103.

Duhachek, A. and Iacobucci, D. (2004). Alpha's standard error (ase): An accurate and precise confidence interval estimate. Journal of Applied Psychology, 89(5):792-808.

# See Also

[cronbachs](#page-65-0) [composite](#page-40-0)

# Examples

```
tmp_nm <- c("A2","A3","A4","A5")
psych::alpha(psych::bfi[tmp_nm])[["total"]]
a <- suppressMessages(psych::alpha(attitude))[["total"]]["raw_alpha"]
a.ci <- psych::alpha.ci(a, n.obs = 30,
   n.var = 7, digits = 7) # n.var is optional and only needed to find r.bar
cronbach(data = psych::bfi, vrb.nm = c("A2", "A3", "A4", "A5"), ci.type = "classic")cronbach(data = psych::bfi, vrb.nm = c("A2", "A3", "A4", "A5"), ci.type = "delta")cronbach(data = psych::bfi, vrb.nm = c("A2","A3","A4","A5"), ci.type = "boot")
cronbach(data = psych::bfi, vrb.nm = c("A2", "A3", "A4", "A5"), stats = NULL)## Not run:
cronbach(data = psych::bfi, vrb.nm = c("A2","A3","A4","A5"), ci.type = "boot",
   boot.ci.type = "bca") # will automatically convert to "perc" when "bca" fails
## End(Not run)
```
<span id="page-65-0"></span>cronbachs *Cronbach's Alpha for Multiple Sets of Variables/Items*

## **Description**

cronbachs computes Cronbach's alpha for multiple sets of variables/items as an estimate of reliability for multiple scores. There are three different options for confidence intervals. Missing data can be handled by either pairwise deletion (use = "pairwise.complete.obs") or listwise deletion (use = "complete.obs"). cronbachs is a wrapper for the [alpha](#page-0-0) function in the psych package.

#### Usage

```
cronbachs(
  data,
  vrb.nm.list,
  ci.type = "delta",
  level = 0.95,use = "pairwise.complete.obs",
  stats = c("average_r", "nvrb"),
  R = 200L,
  boot.ci.type = "perc")
```
data data.frame of data.

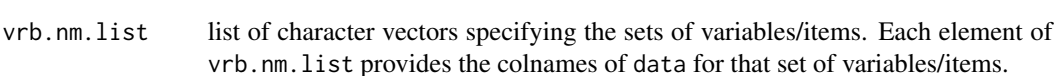

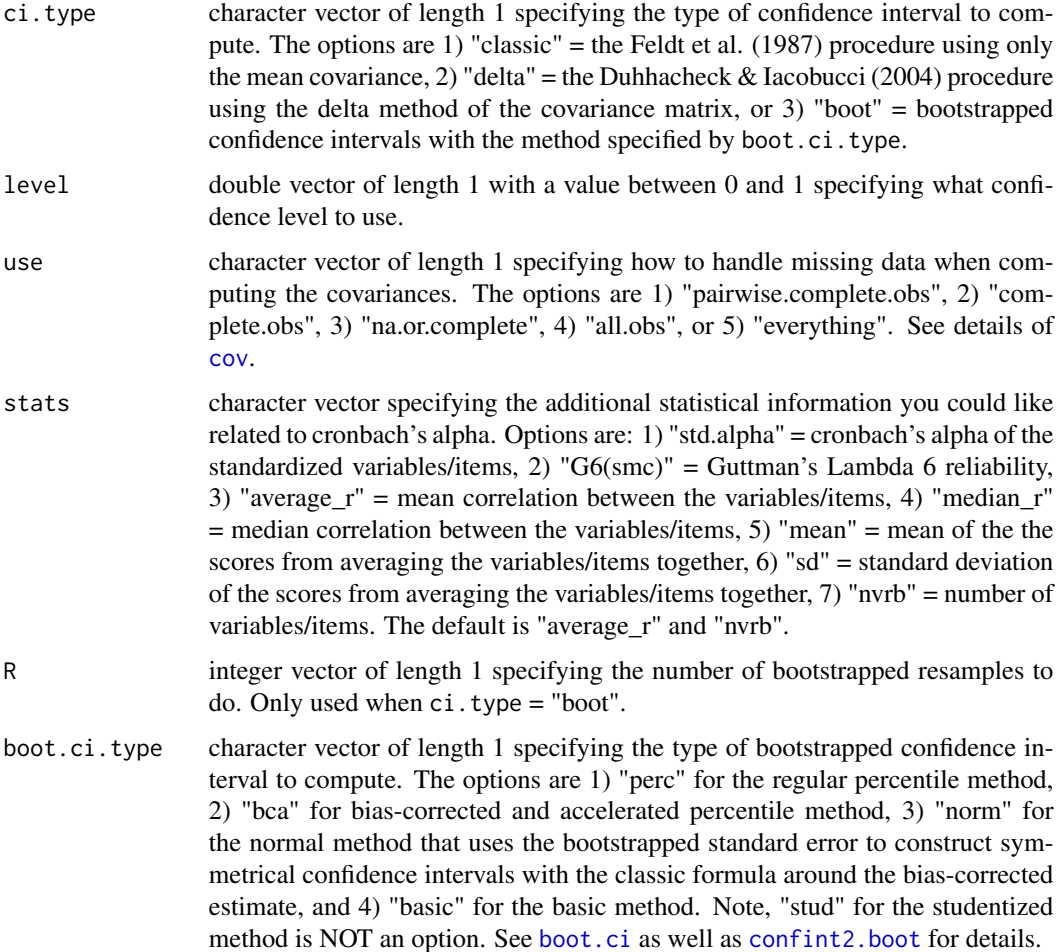

# Details

When ci. type = "classic" the confidence interval is based on the mean covariance. It is the same as the confidence interval used by [alpha.ci](#page-0-0) (Feldt, Woodruff, & Salih, 1987). When ci.type = "delta" the confidence interval is based on the delta method of the covariance matrix. It is based on the standard error returned by [alpha](#page-0-0) (Duhachek & Iacobucci, 2004).

# Value

data.frame containing the following columns:

est Cronbach's alpha itself

se standard error for Cronbach's alpha

lwr lower bound of the confidence interval of Cronbach's alpha

upr upper bound for the confidence interval of Cronbach's alpha,

??? any statistics requested via the stats argument

## References

Feldt, L. S., Woodruff, D. J., & Salih, F. A. (1987). Statistical inference for coefficient alpha. Applied Psychological Measurement (11) 93-103.

Duhachek, A. and Iacobucci, D. (2004). Alpha's standard error (ase): An accurate and precise confidence interval estimate. Journal of Applied Psychology, 89(5):792-808.

# See Also

[cronbach](#page-63-0) [composites](#page-43-0)

# Examples

```
dat0 <- psych::bfi
dat1 <- str2str::pick(x = dat0, val = c("A1","C4","C5","E1","E2","O2","O5",
   "gender","education","age"), not = TRUE, nm = TRUE)
vrb\_nm\_list \leftarrow \text{lapply}(X = str2str::sn(c("E", "N", "C", "A", "O")), FUN = function(nm) {
   str2str::pick(x = names(data1), val = nm, pat = TRUE)}cronbachs(data = dat1, vrb.nm.list = vrb_nm_list, ci.type = "classic")
cronbachs(data = dat1, vrb.nm.list = vrb_nm_list, ci.type = "delta")
cronbachs(data = dat1, vrb.nm.list = vrb_nm_list, ci.type = "boot")
suppressMessages(cronbachs(data = attitude, vrb.nm.list =
   list(names(attitude)))) # also works with only one set of variables/items
```
decompose *Decompose a Numeric Vector by Group*

#### Description

decompose decomposes a numeric vector into within-group and between-group components via within-group centering and group-mean aggregation. There is an option to create a grand-mean centered version of the between-person component as well as lead/lag versions of the original vector and the within-group component.

## Usage

```
decompose(x, grp, grand = TRUE, n.shift = NULL, undefined = NA)
```
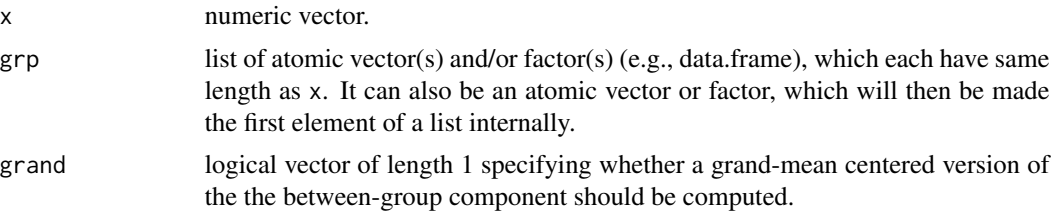

## decomposes 69

## Value

data.frame with nrow = length(x) and row.names = names(x). The first two columns correspond to the within-group component (i.e., "wth") and the between-group component (i.e., "btw"). If grand = TRUE, then the third column corresponds to the grand-mean centered between-group component  $(i.e., "btw-c")$ . If shift  $!=$  NULL, then the last columns are the shifts indicated by n.shift, where the shifts of x are first (i.e., "tot") and then the shifts of the within-group component are second (i.e., "wth"). The naming of the shifted columns is based on the default behavior of Shift\_by. See the details of Shift\_by. If you don't like the default naming, then call Decompose instead and use the different suffix arguments.

## See Also

[decomposes](#page-68-0) [center\\_by](#page-31-0) [agg](#page-12-0) [shift\\_by](#page-185-0)

shift details.

## Examples

```
# single grouping variable
chick_data <- as.data.frame(ChickWeight) # because the "groupedData" class
   # calls `[.groupedData`, which is different than `[.data.frame`
decompose(x = ChickWeight[["weight"]], grp = ChickWeight[["Chick"]])
decompose(x = ChickWeight[["weight"]], grp = ChickWeight[["Chick"]],
   grand = FALSE) # no grand-mean centering
decompose(x = setNames(obj = ChickWeight[["weight"]],
  nm = paste0(row.names(ChickWeight),"_row")), grp = ChickWeight[["Chick"]]) # with names
# multiple grouping variables
tmp_nm <- c("Type","Treatment") # b/c Roxygen2 doesn't like c() in a []
decompose(x = as.data.frame(CO2)[["uptake"]], grp = as.data.frame(CO2)[tmp_nm])
decompose(x = as.data-frame(CO2)[['update"]], grp = as.dataframe(CO2)[tmp_nm],n.shift = 1)decompose(x = as.data-frame(CO2)[['update'']], grp = as.dataframe(CO2)[tmp_nm],n.shift = c(+2, +1, -1, -2)
```
<span id="page-68-0"></span>decomposes *Decompose Numeric Data by Group*

#### **Description**

decomposes decomposes numeric data by group into within-group and between- group components via within-group centering and group-mean aggregation. There is an option to create a grand-mean centered version of the between-group components.

# Usage

```
decomposes(
 data,
  vrb.nm,
 grp.nm,
 grad = TRUE,n.shift = NULL,
 undefined = NA,
  sufficient(x.wth = "w",suffix.btw = "b",suffix.grand = "c",sufficient s = "_dw",sufficient:lag = "\_gw"\mathcal{L}
```
# Arguments

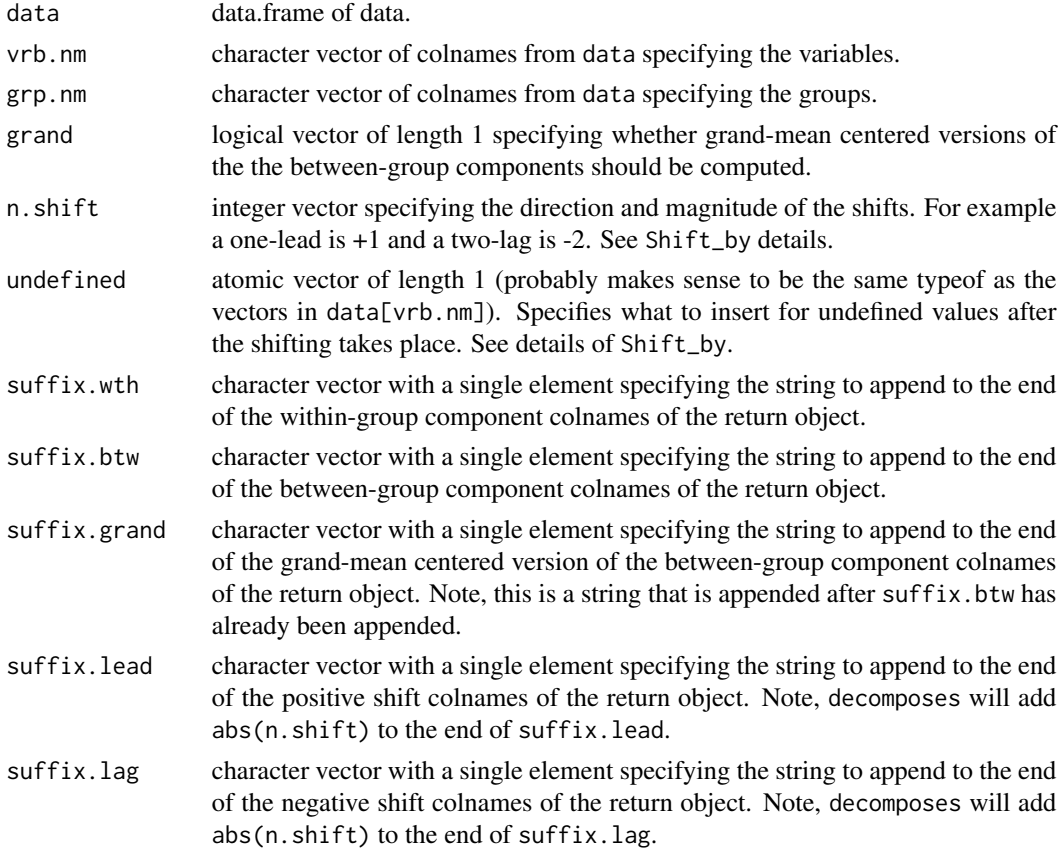

# Value

data.frame with nrow = nrow(data and rownames = row.names(data). The first set of columns correspond to the within-group components, followed by the between-group components. If grand

#### $\det$  71

= TRUE, then the next set of columns correspond to the grand-mean centered between-group components. If shift != NULL, then the last columns are the shifts by group indicated by n.shift, where the shifts of data[vrb.nm] are first and then the shifts of the within-group components are second.

# See Also

[decompose](#page-67-0) [centers\\_by](#page-30-0) [aggs](#page-14-0) [shifts\\_by](#page-184-0)

# Examples

```
ChickWeight2 <- as.data.frame(ChickWeight)
row.names(ChickWeight2) <- as.numeric(row.names(ChickWeight)) / 1000
decomposes(data = ChickWeight2, vrb.nm = c("weight","Time"), grp.nm = "Chick")
decomposes(data = ChickWeight2, vrb.nm = c("weight","Time"), grp.nm = "Chick",
   suffix.wh = ".wh", suffix.btw = ".btw", suffix.grand = ".grand")decomposes(data = as.data.frame(CO2), vrb.nm = c("conc","uptake"),
  grp.nm = c("Type","Treatment")) # multiple grouping columns
decomposes(data = as.data-frame(CO2), vrb.nm = c("conc", "uptake"),grp.nm = c("Type", "Treatment"), n.shift = 1) # with leaddecomposes(data = as.data.frame(CO2), vrb.nm = c("conc","uptake"), grp.nm = c("Type","Treatment"),
  n.shift = c(+2, +1, -1, -2) # with multiple lead/lags
```
deff *Design Effect from Multilevel Numeric Vector*

## Description

deff computes the design effect for a multilevel numeric vector. Design effects summarize how much larger sampling variances (i.e., squared standard errors) are due to the multilevel structure of the data. By taking the square root, the value summarizes how much larger standard errors are due to the multilevel structure of the data.

## Usage

 $deff(x, grp, how = "lme", REML = TRUE)$ 

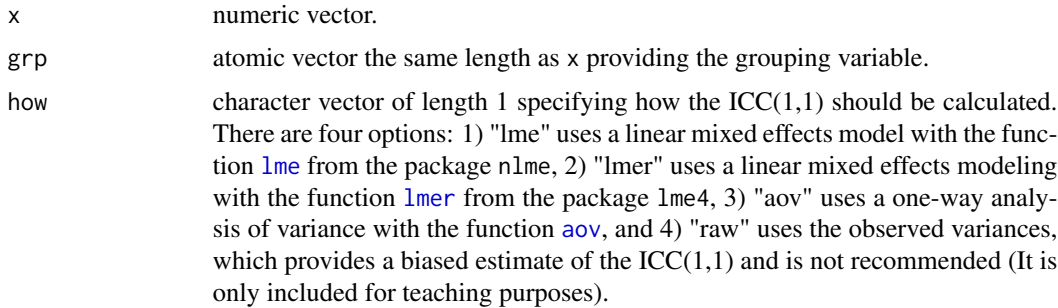

REML logical vector of length 1 specifying whether restricted maximum likelihood estimation (TRUE) should be used rather than traditional maximum likelihood estimation (FALSE). Only used for linear mixed effects models if how = "lme" or how  $=$  "lmer".

# Details

Design effects are a function of both the intraclass correlation (ICC) and the average group size. Design effects can be large due to large ICCs and small group sizes or small ICCs and large group sizes. For example, with an ICC = .01 and average group size of 100, the design effect would be 2.0, whose square root is 1.41. For more information, see myths 1 and 2 in Huang (2018).

# Value

double vector of lenght 1 providing the design effect.

## References

Huang, F. L. (2018). Multilevel modeling myths School Psychology Quarterly, 33(3), 492-499.

# See Also

[icc\\_11](#page-92-0) [deffs](#page-71-0)

# Examples

```
icc_11(x = airquality$"Ozone", grp = airquality$"Month")
length_by(x = airquality$"Ozone", grp = airquality$"Month", na.rm = TRUE)
deff(x = airquality$ "Ozone", grp = airquality$ "Mont" )sqrt(deff(x = airquality$"Ozone", grp = airquality$"Month")) # how much SE inflated
```
<span id="page-71-0"></span>

deffs *Design Effects from Multilevel Numeric Data*

#### Description

deffs computes the design effects for multilevel numeric data. Design effects summarize how much larger sampling variances (i.e., squared standard errors) are due to the multilevel structure of the data. By taking the square root, the value summarizes how much larger standard errors are due to the multilevel structure of the data.

#### Usage

```
deffs(data, vrb.nm, grp.nm, how = "lme", REML = FALSE)
```
### deffs 73

### Arguments

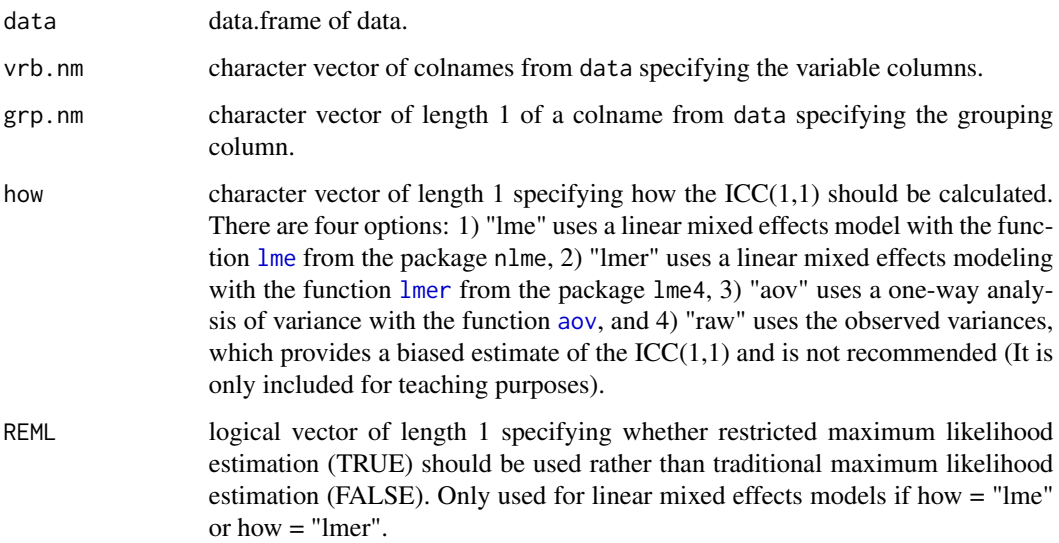

# Details

Design effects are a function of both the intraclass correlation (ICC) and the average group size. Design effects can be large due to large ICCs and small group sizes or small ICCs and large group sizes. For example, with an ICC = .01 and average group size of 100, the design effect would be 2.0, whose square root is 1.41. For more information, see myths 1 and 2 in Huang (2018).

# Value

double vector providing the design effects with names = vrb.nm.

# References

Huang, F. L. (2018). Multilevel modeling myths School Psychology Quarterly, 33(3), 492-499.

# See Also

[iccs\\_11](#page-91-0) [deff](#page-70-0)

```
iccs_11(data = airquality, vrb.nm = c("Ozone","Solar.R"), grp.nm = "Month")
lengths_by(data = airquality, vrb.nm = c("Ozone","Solar.R"), grp.nm = "Month", na.rm = TRUE)
deffs(data = airquality, vrb.nm = c("Ozone","Solar.R"), grp.nm = "Month")
```
describe\_ml decomposes descriptive statistics from multilevel data into within-group and betweengroup descriptives. The data is first separated out into within-group components via centers\_by and between-group components via aggs. Then the psych function [describe](#page-0-0) is applied to both.

# Usage

```
describe_ml(
  data,
  vrb.nm,
  grp.nm,
  na.rm = TRUE,interp = FALSE,
  skew = TRUE,
  ranges = TRUE,
  trim = 0.1,
  type = 3,
  quant = NULL,IQR = FALSE)
```
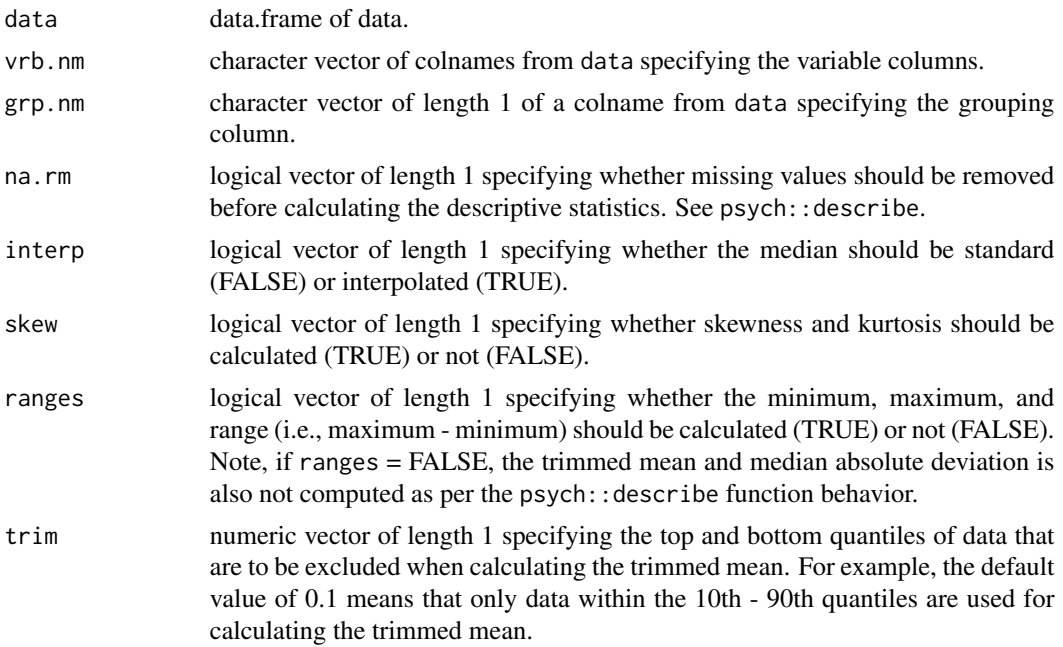

### dum2nom 75

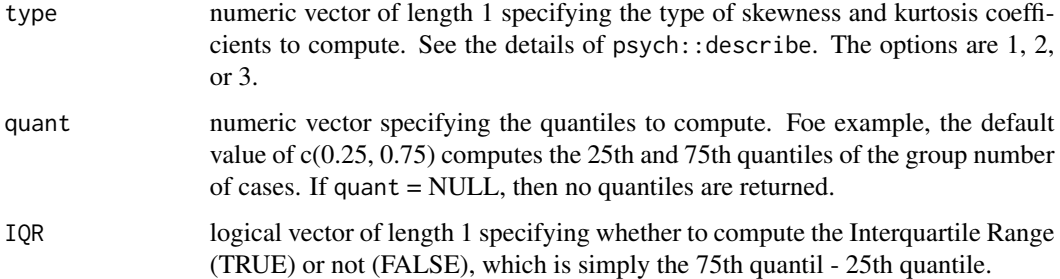

# Value

list of two elements each containing a data.frame of descriptive statistics, the first for the withinperson components ("within") and the second for the between-person components ("between").

# See Also

[describe](#page-0-0)

# Examples

```
tmp_nm <- c("outcome","case","session","trt_time")
dat <- as.data.frame(lmeInfo::Bryant2016)[tmp_nm]
stats_by <- psych::statsBy(dat, group = "case") # requires you to include "case" column in dat
describe_ml(data = dat, vrb.nm = c("outcome","session","trt_time"), grp.nm = "case")
```
dum2nom *Dummy Variables to a Nominal Variable*

# Description

dum2nom converts dummy variables to a nominal variable. The information from the dummy columns in a data.frame are combined into a character vector (or factor if  $rtn$ .fct = TRUE) representing a nominal variable. The unique values of the nominal variable will be the dummy colnames (i.e., dum.nm). Note, \*all\* the dummy variables associated with a nominal variable are required for this function to work properly. In regression-like models, data analysts will exclude one dummy variable for the category that is the reference group. If  $d =$  number of categories in the nominal variable, then that leads to d - 1 dummy variables in the model. dum2nom requires all d dummy variables.

### Usage

```
dum2nom(data, dum.nm, yes = 1L, rtn.fct = FALSE)
```
### **Arguments**

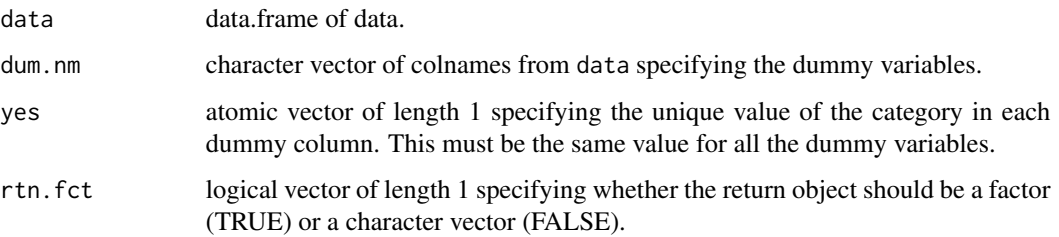

### Details

dum2nom tests to ensure that data[dum.nm] are indeed a set of dummy columns. First, the dummy columns are expected to have the same mode such that there is one yes unique value across the dummy columns. Second, each row in data[dum.nm] is expected to have either 0 or 1 instance of yes. If there is more than one instance of yes in a row, then an error is returned. If there is 0 instances of yes in a row (e.g., all missing values), NA is returned for that row. Note, any value other than yes will be treated as a no.

### Value

character vector (or factor if  $rtn.$   $fct = TRUE$ ) containing the unique values of dum.nm - one for each dummy variable.

### See Also

[nom2dum](#page-139-0)

```
dum <- data.frame(
  "Quebec_nonchilled" = ifelse(CO2$"Type" == "Quebec" & CO2$"Treatment" == "nonchilled",
     yes = 1L, no = 0L),
   "Quebec_chilled" = ifelse(CO2$"Type" == "Quebec" & CO2$"Treatment" == "chilled",
     yes = 1L, no = 0L),
  "Mississippi_nonchilled" = ifelse(CO2$"Type" == "Mississippi" & CO2$"Treatment" == "nonchilled",
     yes = 1L, no = 0L),"Mississippi_chilled" = ifelse(CO2$"Type" == "Mississippi" & CO2$"Treatment" == "chilled",
     yes = 1L, no = 0L)
)
dum2nom(data = dum, dum.nm = names(dum)) # default
dum2nom(data = dum, dum.nm = names(dum), rtn.fct = TRUE) # return as a factor
## Not run:
dum2nom(data = npk, dum.nm = c("N","P","K")) # error due to overlapping dummy columns
dum2nom(data = mtcars, dum.nm = c("vs", "am"))# error due to overlapping dummy columns
## End(Not run)
```
<span id="page-76-0"></span>freq creates univariate frequency tables similar to table. It differs from table by allowing for custom sorting by something other than the alphanumerics of the unique values as well as returning an atomic vector rather than a 1D-array.

# Usage

```
freq(
  x,
  exclude = if (useNA == "no") c(NA, NaN),
 useNA = "always",prop = FALSE,
  sort = "frequency",
  decreasing = TRUE,
  na.last = TRUE
\mathcal{L}
```
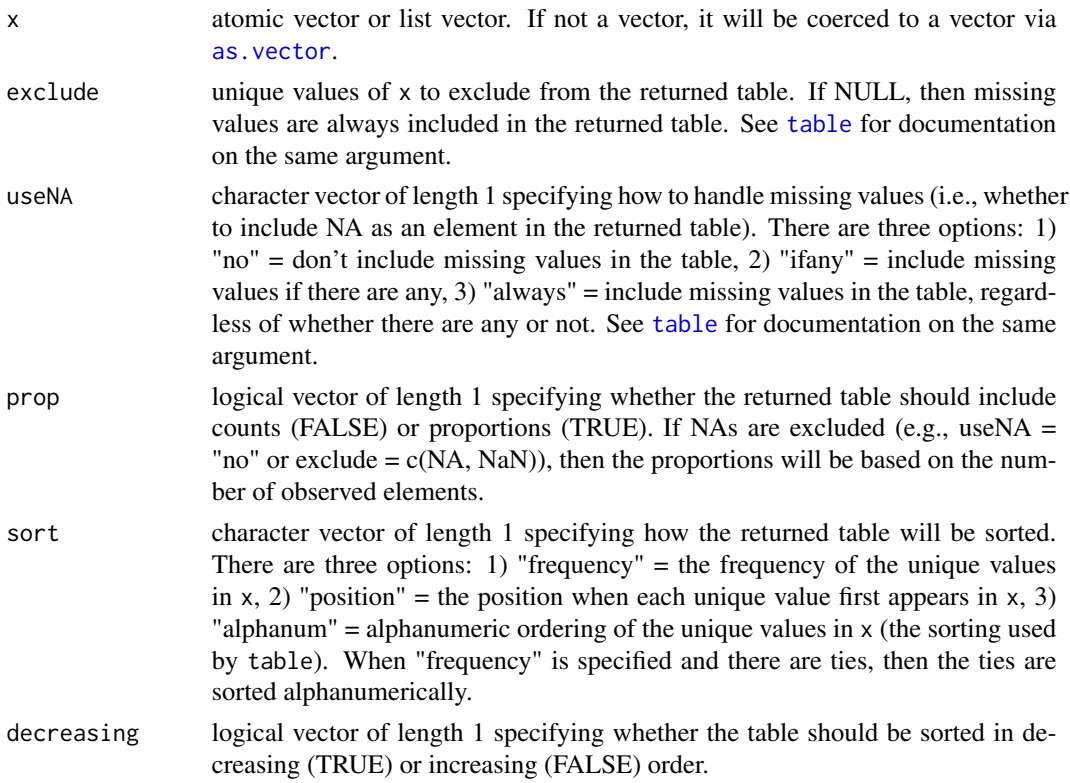

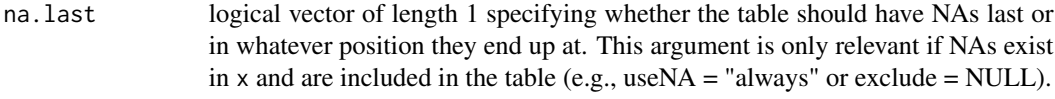

# Details

The name for the table element giving the frequency of missing values is "(NA)". This is different from table where the name is NA\_character\_. This change allows for the sorting of tables that include missing values, as subsetting in R is not possible with NA\_character\_ names. In future versions of the package, this might change as it should be possible to avoid this issue by subetting with a logical vector or integer indices instead of names. However, it is convenient to be able to subset the return object fully by names.

# Value

numeric vector of frequencies as either counts (if prop = FALSE) or proportions (if prop = TRUE) with the unique values of x as names (missing values have name  $=$  "(NA)"). Note, this is different from table, which returns a 1D-array and has class "table".

#### See Also

[freqs](#page-78-0) [freq\\_by](#page-81-0) [freqs\\_by](#page-79-0) [table](#page-0-0)

```
freq(c(mtcars$"carb", NA, NA, mtcars$"gear"), prop = FALSE,
   sort = "frequency", decreasing = TRUE, na.last = TRUE)
freq(c(mtcars$"carb", NA, NA, mtcars$"gear"), prop = FALSE,
   sort = "frequency", decreasing = TRUE, na.last = FALSE)
freq(c(mtcars$"carb", NA, NA, mtcars$"gear"), prop = TRUE,
   sort = "frequency", decreasing = FALSE, na.last = TRUE)
freq(c(mtcars$"carb", NA, NA, mtcars$"gear"), prop = TRUE,
   sort = "frequency", decreasing = FALSE, na.last = FALSE)
freq(c(mtcars$"carb", NA, NA, mtcars$"gear"), prop = FALSE,
   sort = "position", decreasing = TRUE, na.last = TRUE)
freq(c(mtcars$"carb", NA, NA, mtcars$"gear"), prop = FALSE,
   sort = "position", decreasing = TRUE, na.last = FALSE)
freq(c(mtcars$"carb", NA, NA, mtcars$"gear"), prop = TRUE,
  sort = "position", decreasing = FALSE, na.last = TRUE)
freq(c(mtcars$"carb", NA, NA, mtcars$"gear"), prop = TRUE,
  sort = "position", decreasing = FALSE, na.last = FALSE)
freq(c(mtcars$"carb", NA, NA, mtcars$"gear"), prop = FALSE,
   sort = "alphanum", decreasing = TRUE, na.last = TRUE)
freq(c(mtcars$"carb", NA, NA, mtcars$"gear"), prop = FALSE,
   sort = "alphanum", decreasing = TRUE, na.last = FALSE)
freq(c(mtcars$"carb", NA, NA, mtcars$"gear"), prop = TRUE,
   sort = "alphanum", decreasing = FALSE, na.last = TRUE)
freq(c(mtcars$"carb", NA, NA, mtcars$"gear"), prop = TRUE,
  sort = "alphanum", decreasing = FALSE, na.last = FALSE)
```
<span id="page-78-0"></span>

freqs creates a frequency table for a set of variables in a data.frame. Depending on total, frequencies for all the variables together can be returned. The function probably makes the most sense for sets of variables with similar unique values (e.g., items from a questionnaire with similar response options).

### Usage

```
freqs(data, vrb.nm, prop = FALSE, useNA = "always", total = "no")
```
# Arguments

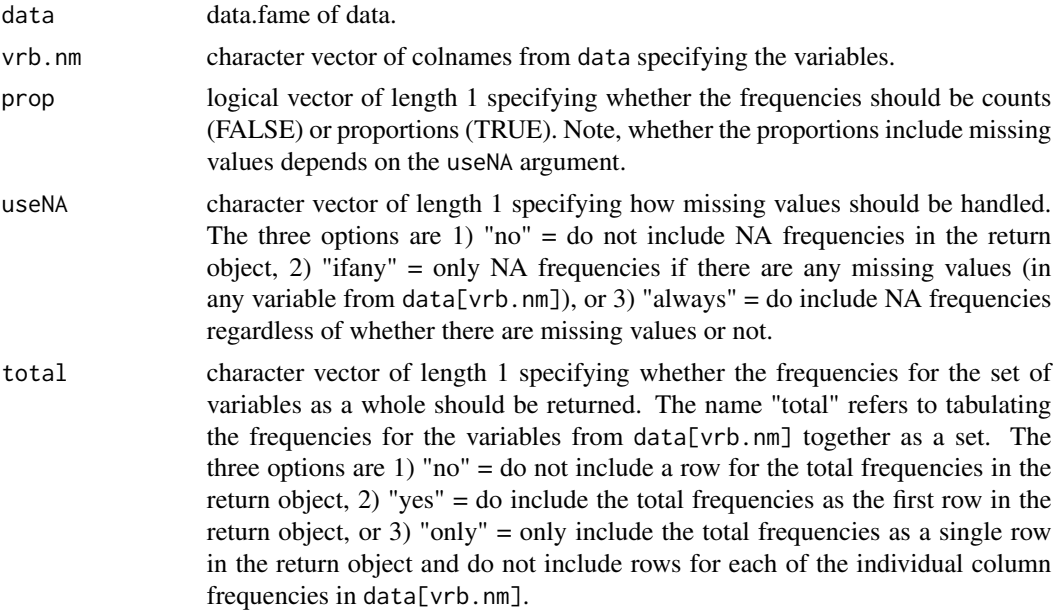

### Details

freqs uses plyr::rbind.fill to combine the results from table applied to each variable into a single data.frame. If a variable from data[vrb.nm] does not have values present in other variables from data[vrb.nm], then the frequencies in the return object will be 0.

The name for the table element giving the frequency of missing values is "(NA)". This is different from table where the name is NA\_character\_. This change allows for the sorting of tables that include missing values, as subsetting in R is not possible with NA\_character\_ names. In future versions of the package, this might change as it should be possible to avoid this issue by subetting with a logical vector or integer indices instead of names. However, it is convenient to be able to subset the return object fully by names.

# Value

data.frame of frequencies for the variables in data[vrb.nm]. Depending on prop, the frequencies are either counts (FALSE) or proportions (TRUE). Depending on total, the nrow is either 1) length(vrb.nm) (if total = "no"),  $1 +$  length(vrb.nm) (if total = "yes"), or 3) 1 (if total = "only"). The rownames are vrb.nm for each variable in data[vrb.nm] and "\_total\_" for the total row (if present). The colnames are the unique values present in  $data[vrb.nm]$ , potentially including "(NA)" depending on useNA.

# See Also

[freq](#page-76-0) [freqs\\_by](#page-79-0) [freq\\_by](#page-81-0) [table](#page-0-0)

### Examples

```
vrb_nm <- str2str::inbtw(names(psych::bfi), "A1","O5")
freqs(data = psych::bfi, vrb.nm = vrb_nm) # default
freqs(data = psych::bfi, vrb.nm = vrb_nm, prop = TRUE) # proportions by row
freqs(data = psych::bfi, vrb.nm = vrb_nm, useNA = "no") # without NA counts
freqs(data = psych::bfi, vrb.nm = vrb_nm, total = "yes") # include total counts
```
<span id="page-79-0"></span>freqs\_by *Multiple Univariate Frequency Tables*

# Description

freqs\_by creates a frequency table for a set of variables in a data.frame by group. Depending on total, frequencies for all the variables together can be returned by group. The function probably makes the most sense for sets of variables with similar unique values (e.g., items from a questionnaire with similar response options).

### Usage

```
freqs_by(
  data,
  vrb.nm,
  grp.nm,
 prop = FALSE,
 useNA = "always".total = "no",sep = ".")
```
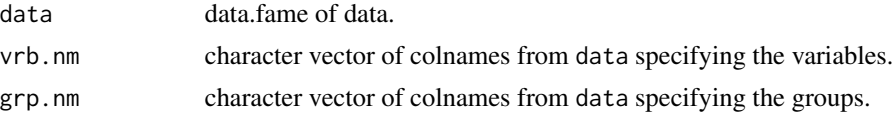

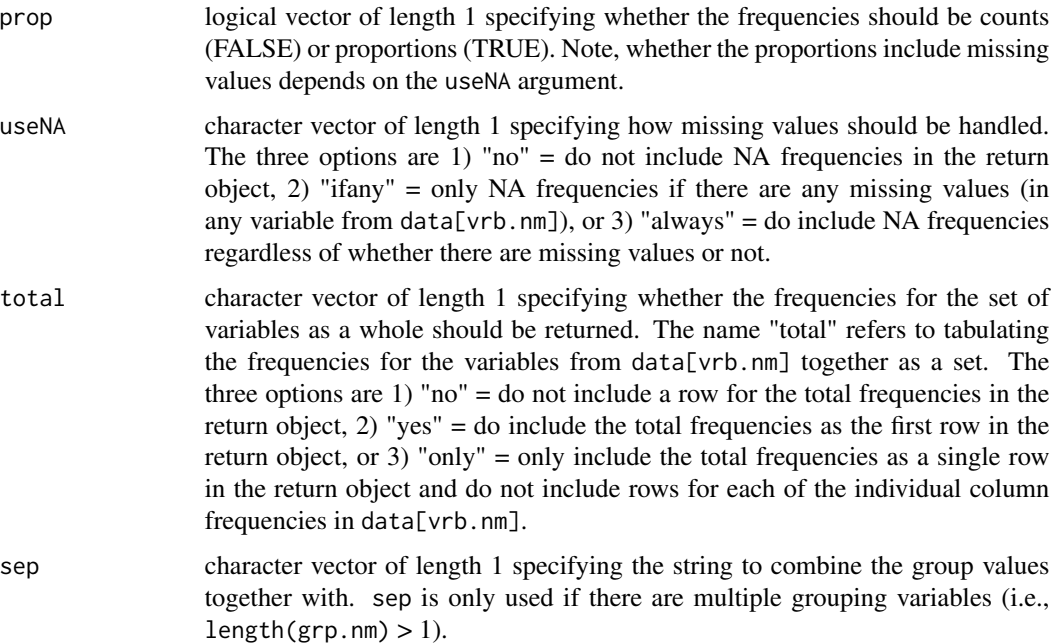

### Details

freqs\_by uses plyr::rbind.fill to combine the results from table applied to each variable into a single data.frame for each group. If a variable from data[vrb.nm] for each group does not have values present in other variables from data[vrb.nm] for that group, then the frequencies in the return object will be 0.

The name for the table element giving the frequency of missing values is "(NA)". This is different from table where the name is NA\_character\_. This change allows for the sorting of tables that include missing values, as subsetting in R is not possible with NA\_character\_ names. In future versions of the package, this might change as it should be possible to avoid this issue by subetting with a logical vector or integer indices instead of names. However, it is convenient to be able to subset the return object fully by names.

### Value

list of data.frames containing the frequencies for the variables in data[vrb.nm] by group. The number of list elements are the groups specified by unique (interaction(data[grp.nm], sep = sep)). Depending on prop, the frequencies are either counts (FALSE) or proportions (TRUE) by group. Depending on total, the nrow for each data.frame is either 1) length(vrb.nm) (if total  $=$  "no"),  $1 + \text{length}(vrb.nm)$  (if total = "yes"), or 3) 1 (if total = "only"). The rownames are vrb.nm for each variable in data[vrb.nm] and "\_total\_" for the total row (if present). The colnames for each data.frame are the unique values present in data[vrb.nm], potentially including "(NA)" depending on useNA.

# See Also

[freqs](#page-78-0) [freq\\_by](#page-81-0) [freqs\\_by](#page-79-0) [table](#page-0-0)

# Examples

```
vrb_nm <- str2str::inbtw(names(psych::bfi), "A1","O5")
freqs_by(data = psych::bfi, vrb.nm = vrb_nm, grp.nm = "gender") # default
freqs_by(data = psych::bfi, vrb.nm = vrb_nm, grp.nm = "gender",
  prop = TRUE) # proportions by row
freqs_by(data = psych::bfi, vrb.nm = vrb_nm, grp.nm = "gender",
  useNA = "no") # without NA counts
freqs_by(data = psych::bfi, vrb.nm = vrb_nm, grp.nm = "gender",
  total = "yes") # include total counts
fregs_by(data = psych::bfi, vrb.m = vrb_nm,grp.nm = c("gender","education")) # multiple grouping variables
```
<span id="page-81-0"></span>

freq\_by *Univariate Frequency Table By Group*

# Description

tables\_by creates a frequency table for a set of variables in a data.frame by group. Depending on total, frequencies for all the variables together can be returned by group. The function probably makes the most sense for sets of variables with similar unique values (e.g., items from a questionnaire with similar response options).

### Usage

```
freq_by(
  x,
  grp,
  exclude = if (useNA == "no") c(NA, Nan),useNA = "always",
 prop = FALSE,
  sort = "frequency",
  decreasing = TRUE,na.last = TRUE
)
```
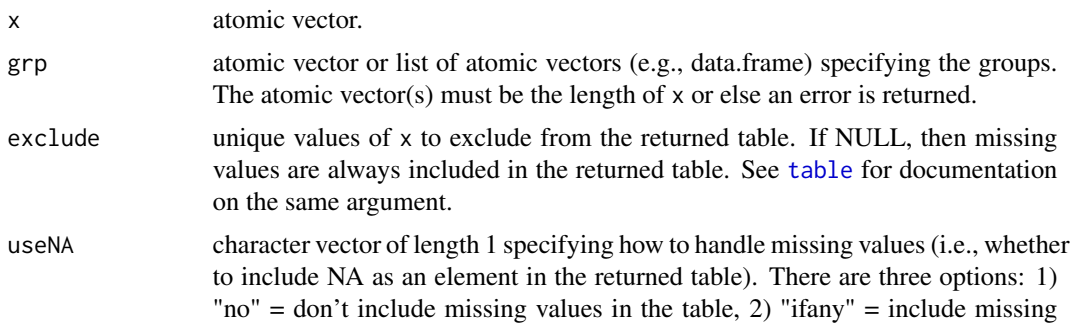

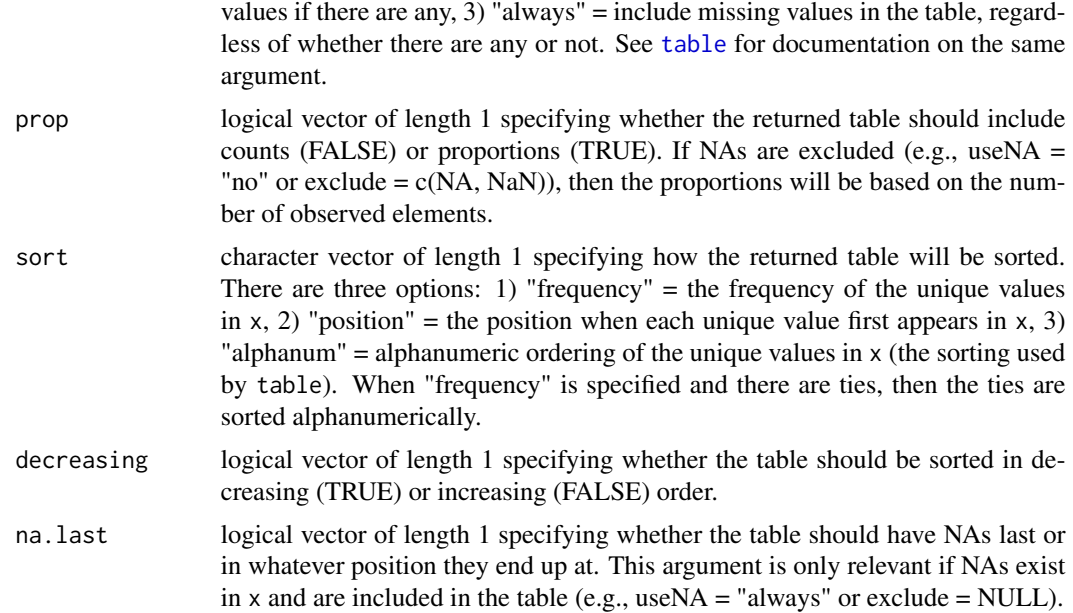

# Details

tables\_by uses plyr::rbind.fill to combine the results from table applied to each variable into a single data.frame for each group. If a variable from data[vrb.nm] for each group does not have values present in other variables from data[vrb.nm] for that group, then the frequencies in the return object will be 0.

The name for the table element giving the frequency of missing values is "(NA)". This is different from table where the name is NA\_character\_. This change allows for the sorting of tables that include missing values, as subsetting in R is not possible with NA\_character\_ names. In future versions of the package, this might change as it should be possible to avoid this issue by subetting with a logical vector or integer indices instead of names. However, it is convenient to be able to subset the return object fully by names.

# Value

list of numeric vector of frequencies by group. The number of list elements are the groups specified by unique(interaction(grp, sep = sep)). The frequencies either counts (if prop = FALSE) or proportions (if  $prop = TRUE$ ) with the unique values of x as names (missing values have name = "(NA)"). Note, this is different from table, which returns a 1D-array and has class "table".

# See Also

[freq](#page-76-0) [freq\\_by](#page-81-0) [freqs\\_by](#page-79-0) [table](#page-0-0)

```
x <- freq_by(mtcars$"gear", grp = mtcars$"vs")
str(x)
y <- freq_by(mtcars$"am", grp = mtcars$"vs", useNA = "no")
```

```
str(y)
str2str: 1v2m(lapply(X = y, FUN = rev), along = 1) # ready to pass to prop.test()
```
<span id="page-83-0"></span>gtheory *Generalizability Theory Reliability of a Score*

# Description

gtheory uses generalizability theory to compute the reliability coefficient of a score. It assumes single-level data where the rows are cases and the columns are variables/items. Generaliability theory coefficients in this case are the same as intraclass correlations (ICC). The default computes  $ICC(3,k)$ , which is identical to cronbach's alpha, from cross. vrb = TRUE. When cross. vrb is FALSE, ICC(2,k) is computed, which takes mean differences between variables/items into account. gtheory is a wrapper function for [ICC](#page-0-0).

# Usage

```
gtheory(
  data,
  vrb.nm,
  ci.type = "classic",
  level = 0.95,cross.vrb = TRUE,
 R = 200L,
 boot.ci.type = "perc"
)
```
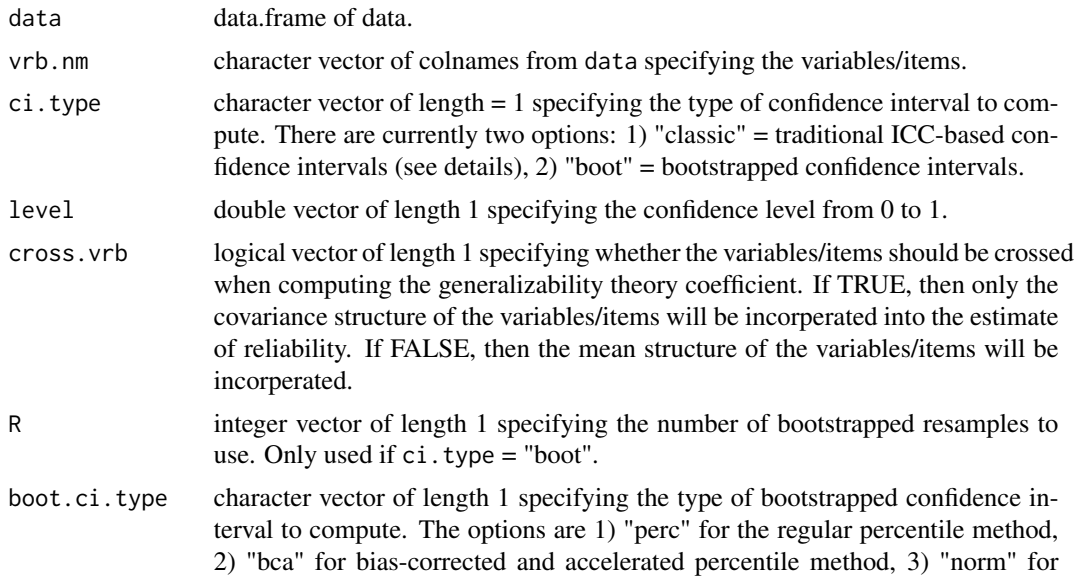

the normal method that uses the bootstrapped standard error to construct symmetrical confidence intervals with the classic formula around the bias-corrected estimate, and 4) "basic" for the basic method. Note, "stud" for the studentized method is NOT an option. See [boot.ci](#page-0-0) as well as [confint2.boot](#page-46-0) for details.

## Details

When ci.type = "classic" the confidence intervals are computed according to the formulas laid out by McGraw, Kenneth, and Wong, (1996). These are taken from the [ICC](#page-0-0) function in the psych package. They are appropriately non-symmetrical given ICCs are not unbounded and range from 0 to 1. Therefore, there is no standard error associated with the coefficient. Note, they differ from the confidence intervals available in the [cronbach](#page-63-0) function. When ci.type = "boot" the standard deviation of the empirical sampling distribution is returned as the standard error, which may or may not be trustworthy depending on the value of the ICC and sample size.

# Value

double vector containing the generalizability theory coefficient, it's standard error (if  $ci.type =$ "boot"), and it's confidence interval.

## References

McGraw, Kenneth O. and Wong, S. P. (1996), Forming inferences about some intraclass correlation coefficients. Psychological Methods, 1, 30-46. + errata on page 390.

### See Also

[gtheorys](#page-85-0) [gtheory\\_ml](#page-89-0) [cronbach](#page-63-0)

```
gtheory(attitude, vrb.nm = names(attitude), ci.type = "classic")
## Not run:
gtheory(attitude, vrb.nm = names(attitude), ci.type = "boot")
gtheory(attitude, vrb.nm = names(attitude), ci.type = "boot",
  R = 250L, boot.ci.type = "bca")
## End(Not run)
# comparison to cronbach's alpha:
gtheory(attitude, names(attitude))
gtheory(attitude, names(attitude), cross.vrb = FALSE)
a <- suppressMessages(psych::alpha(attitude)[["total"]]["raw_alpha"])
psych::alpha.ci(a, n.obs = 30, n.var = 7, digits = 7) # slightly different confidence interval
```
<span id="page-85-0"></span>gtheorys uses generalizability theory to compute the reliability coefficient of multiple scores. It assumes single-level data where the rows are cases and the columns are variables/items. Generaliability theory coefficients in this case are the same as intraclass correlations (ICC). The default computes  $ICC(3,k)$ , which is identical to cronbach's alpha, from cross.vrb = TRUE. When cross.vrb is FALSE, ICC(2,k) is computed, which takes mean differences between variables/items into account. gtheorys is a wrapper function for [ICC](#page-0-0).

# Usage

```
gtheorys(
  data,
  vrb.nm.list,
  ci.type = "classic",
  level = 0.95,
  cross.vrb = TRUE,
 R = 200L,boot.ci.type = "perc"
)
```
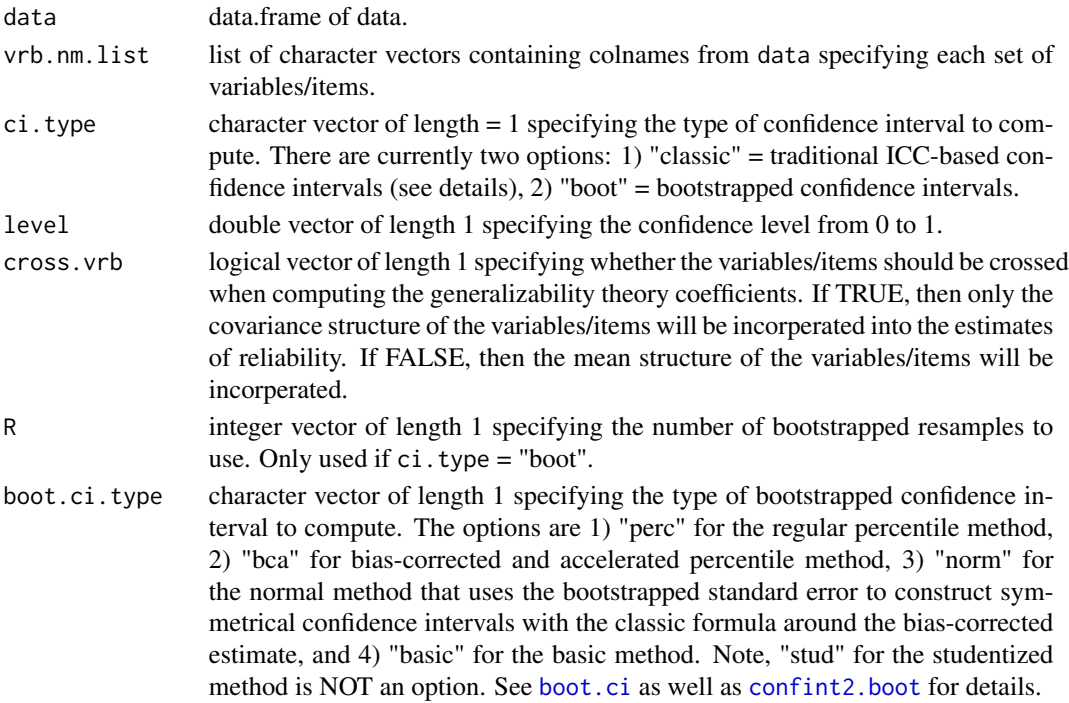

### gtheorys 87

### Details

When ci.type = "classic" the confidence intervals are computed according to the formulas laid out by McGraw, Kenneth and Wong (1996). These are taken from the [ICC](#page-0-0) function in the psych package. They are appropriately non-symmetrical given ICCs are not unbounded and range from 0 to 1. Therefore, there is no standard error associated with the coefficient. Note, they differ from the confidence intervals available in the [cronbachs](#page-65-0) function. When ci.type = "boot" the standard deviation of the empirical sampling distribution is returned as the standard error, which may or may not be trustworthy depending on the value of the ICC and sample size.

# Value

data.frame containing the generalizability theory statistical information. The columns are as follows:

est the generalizability theory coefficient itself

se standard error of the reliability coefficient

lwr lower bound of the confidence interval for the reliability coefficient

lwr lower bound of the confidence interval for the reliability coefficient

# References

McGraw, Kenneth O. and Wong, S. P. (1996), Forming inferences about some intraclass correlation coefficients. Psychological Methods, 1, 30-46. + errata on page 390.

### See Also

[gtheory](#page-83-0) [gtheorys\\_ml](#page-87-0) [cronbachs](#page-65-0)

```
dat0 <- psych::bfi[1:100, ] # reduce number of rows
  # to reduce computational time of boot examples
dat1 <- str2str::pick(x = dat0, val = c("A1","C4","C5","E1","E2","O2","O5",
   "gender","education","age"), not = TRUE, nm = TRUE)
vrb\_nm\_list \leq - \text{lapply}(X = str2str::sn(c("E", "N", "C", "A", "O")), FUN = function(nm) {
   str2str::pick(x = names(data1), val = nm, pat = TRUE))gtheorys(data = dat1, vrb.nm.list = vrb_nm_list)
## Not run:
gtheorys(data = dat1, vrb.nm.list = vrb_nm_list, ci.type = "boot") # singular messages
gtheorys(data = dat1, vrb.nm.list = vrb_nm_list, ci.type = "boot",
  R = 250L, boot.ci.type = "bca")
## End(Not run)
gtheorys(data = attitude,
```
<span id="page-87-0"></span>

gtheorys\_ml uses generalizability theory to compute the reliability coefficients of multiple multilevel score. It computes within-group coefficients that assess the reliability of the group-deviated scores (e.g., after calling [centers\\_by](#page-30-0)) and between-group coefficients that assess the reliability of the mean aggregate scores (e.g., after calling [aggs](#page-14-0)). It assumes two-level data where the rows are in long format and the columns are the variables/items of the score. Generaliability theory coefficients with multilevel data are analagous to intraclass correlations (ICC), but add an additional grouping variable. The default computes a multilevel version of  $ICC(3,k)$  from cross.obs = TRUE. When cross.obs = FALSE, a multilevel version of  $ICC(2,k)$  is computed, which takes mean differences between variables/items into account. gtheorys\_ml is a wrapper function for  $m\Gamma r$ . Note, this function can take several minutes to run if you have a moderate to large dataset.

# Usage

gtheorys\_ml(data, vrb.nm.list, grp.nm, obs.nm, cross.obs = TRUE)

### Arguments

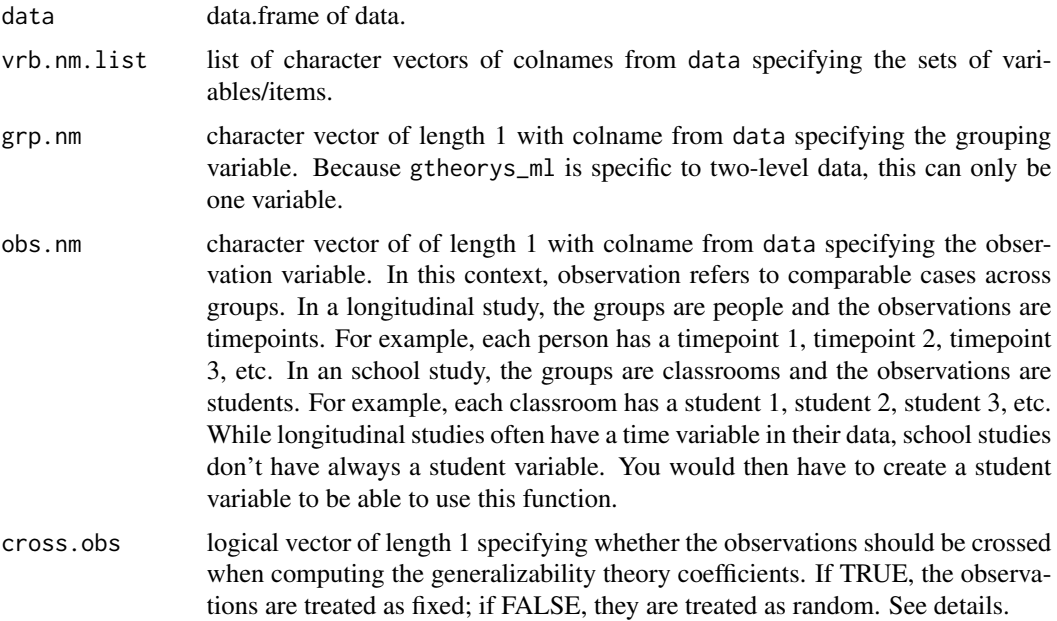

### Details

gtheorys\_ml uses [mlr](#page-0-0), which is based on the formulas in Shrout, Patrick, and Lane (2012). When cross.obs = TRUE, the within-group coefficient is Rc and the between-group coefficient is RkF.

### gtheorys\_ml 89

When  $\csc s \cdot \cosh = \csc t$ , the within-group coefficient is Rcn and the between-group coefficient is RkRn.

gtheorys\_ml does not currently have standard errors or confidence intervals. I am not aware of mathematical formulas for analytical confidence intervals, and because the generaliability theory coefficients can take several minutes to estimate, bootstraped confidence intervals seem too timeintensive to be useful at the moment.

gtheorys\_ml does not work with multiple single variable/item scores. You can still use generalizability theory to estimate between-group reliability in that instance though. To do so, reshape the multiple single variables/items from long to wide (e.g., [long2wide](#page-98-0)) so that you have a column for each observation of that single variable/item and the rows are the groups. Then you can use gtheorys and treat each observation as a "different" variable/item.

### Value

list with two elements. The first is named "within" and refers to the within-group reliability. The second is named "between" and refers to the between-group reliability. Each contains a data.frame with the following columns:

est generalizability theory reliability coefficient itself

- **average** r the average correlation at each level of the data based on cor $\text{m}$  (which is a wrapper for [statsBy](#page-0-0))
- nvrb number of variables/items that make up that score

The later two columns are included because even though the reliability coefficients are calculated from variance components, they are indirectly based on the average correlation and number of variables/items similar to Cronbach's alpha.

# References

Shrout, Patrick and Lane, Sean P (2012), Psychometrics. In M.R. Mehl and T.S. Conner (eds) Handbook of research methods for studying daily life, (p 302-320) New York. Guilford Press

### See Also

[gtheory\\_ml](#page-89-0) [gtheorys](#page-85-0)

```
dat <- psychTools::sai[psychTools::sai$"study" == "VALE", ] # 4 timepoints
vrb_nm_list <- list("positive_affect" = c("calm","secure","at.ease","rested",
   "comfortable","confident"), # extra: "relaxed","content","joyful"
   "negative_affect" = c("tense","regretful","upset","worrying","anxious",
      "nervous")) # extra: "jittery","high.strung","worried","rattled"
suppressMessages(gtheorys_ml(data = dat, vrb.nm.list = vrb_nm_list, grp.nm = "id",
   obs.nm = "time", cross.obs = TRUE)suppressMessages(gtheorys_ml(data = dat, vrb.nm.list = vrb_nm_list, grp.nm = "id",
   obs.nm = "time", cross.obs = FALSE))
gtheorys_ml(data = dat, vrb.nm.list = vrb_nm_list["positive_affect"], grp.nm = "id",
```
obs.nm = "time") # also works with only one set of variables/items

<span id="page-89-0"></span>gtheory\_ml *Generalizability Theory Reliability of a Multilevel Score*

# Description

gtheory\_ml uses generalizability theory to compute the reliability coefficients of a multilevel score. It computes a within-group coefficient that assesses the reliability of the group-deviated score (e.g., after calling [center\\_by](#page-31-0)) and a between-group coefficient that assess the reliability of the mean aggregate score (e.g., after calling [agg](#page-12-0)). It assumes two-level data where the rows are in long format and the columns are the variables/items of the score. Generaliability theory coefficients with multilevel data are analagous to intraclass correlations (ICC), but add an additional grouping variable. The default computes a multilevel version of  $ICC(3,k)$  from cross.obs = TRUE. When cross.obs  $=$  FALSE, a multilevel version of  $ICC(2,k)$  is computed, which takes mean differences between variables/items into account. gtheory\_ml is a wrapper function for  $m\Gamma r$ . Note, this function can take several minutes to run if you have a moderate to large dataset.

# Usage

gtheory\_ml(data, vrb.nm, grp.nm, obs.nm, cross.obs = TRUE)

### Arguments

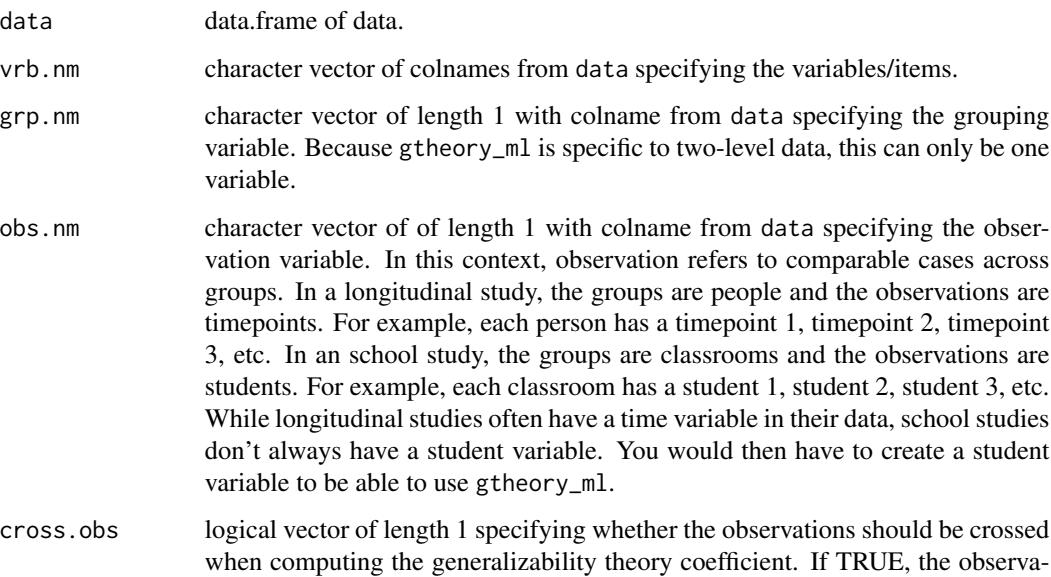

tions are treated as fixed; if FALSE, they are treated as random. See details.

# gtheory\_ml 91

### Details

gtheory\_ml uses  $mlr$ , which is based on the formulas in Shrout, Patrick, and Lane (2012). When cross.obs = TRUE, the within-group coefficient is Rc and the between-group coefficient is RkF. When cross.obs = FALSE, the within-group coefficient is Rcn and the between-group coefficient is RkRn.

gtheory\_ml does not currently have standard errors or confidence intervals. I am not aware of mathematical formulas for analytical confidence intervals, and because the generaliability theory coefficients can take several minutes to estimate, bootstraped confidence intervals seem too timeintensive to be useful at the moment.

gtheory\_ml does not work with a single variable/item. You can still use generalizability theory to estimate between-group reliability in that instance though. To do so, reshape the variable/item from long to wide (e.g., [unstack2](#page-0-0)) so that you have a column for each observation of that single variable/item and the rows are the groups. Then you can use gtheory and treat each observation as a "different" variable/item.

### Value

list with two elements. The first is named "within" and refers to the within-group reliability. The second is named "between" and refers to the between-group reliability. Each contains a double vector where the first element is named "est" and contains the generalizability theory coefficient itself. The second element is named "average\_r" and contains the average correlation at that level of the data based on [cor\\_ml](#page-60-0) (which is a wrapper for [statsBy](#page-0-0)). The third element is named "nvrb" and contains the number of variables/items. These later two elements are included because even though the reliability coefficients are calculated from variance components, they are indirectly based on the average correlation and number of variables/items, similar to Cronbach's alpha.

# References

Shrout, Patrick and Lane, Sean P (2012), Psychometrics. In M.R. Mehl and T.S. Conner (eds) Handbook of research methods for studying daily life, (p 302-320) New York. Guilford Press

# See Also

[gtheorys\\_ml](#page-87-0) [gtheory](#page-83-0)

# Examples

shrout  $\leq$  structure(list(Person = c(1L, 2L, 3L, 4L, 5L, 1L, 2L, 3L, 4L, 5L, 1L, 2L, 3L, 4L, 5L, 1L, 2L, 3L, 4L, 5L), Time = c(1L, 1L, 1L, 1L, 1L, 2L, 2L, 2L, 2L, 2L, 3L, 3L, 3L, 3L, 3L, 4L, 4L, 4L, 4L, 4L), Item1 = c(2L, 3L, 6L, 3L, 7L, 3L, 5L, 6L, 3L, 8L, 4L, 4L, 7L, 5L, 6L, 1L, 5L, 8L, 8L, 6L), Item2 = c(3L, 4L, 6L, 4L, 8L, 3L, 7L, 7L, 5L, 8L, 2L, 6L, 8L, 6L, 7L, 3L, 9L, 9L, 7L, 8L ), Item3 = c(6L, 4L, 5L, 3L, 7L, 4L, 7L, 8L, 9L, 9L, 5L, 7L, 9L, 7L, 8L, 4L, 7L, 9L, 9L, 6L)), .Names = c("Person", "Time", "Item1", "Item2", "Item3"), class = "data.frame", row.names = c(NA,  $-20L)$  $mlr\_obj \leq psych::mlr(x = shrout, grp = "Person", Time = "Time",$ 

```
items = c("Item1", "Item2", "Item3"),
  alpha = FALSE, icc = FALSE, aov = FALSE, lmer = TRUE, lme = FALSE,
  long = FALSE, plot = FALSE)
gtheory_ml(data = shrout, vrb.nm = c("Item1", "Item2", "Item3"),
  grp.nm = "Person", obs.nm = "Time", cross.obs = TRUE) # crossed time
gtheory_ml(data = shrout, vrb.nm = c("Item1", "Item2", "Item3"),
  grp.nm = "Person", obs.nm = "Time", cross.obs = FALSE) # nested time
```
<span id="page-91-0"></span>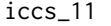

# Intraclass Correlation for Multiple Variables for Multilevel Analysis: *ICC(1,1)*

# Description

iccs\_11 computes the intraclass correlation (ICC) for multiple variables based on a single rater with a single dimension, aka  $ICC(1,1)$ . Traditionally, this is the type of ICC used for multilevel analysis where the value is interpreted as the proportion of variance accounted for by group membership. In other words,  $ICC(1,1)$  = the proportion of between-group variance; 1 -  $ICC(1,1)$  = the proportion of within-group variance.

# Usage

iccs\_11(data, vrb.nm, grp.nm, how = "lme", REML = FALSE)

### Arguments

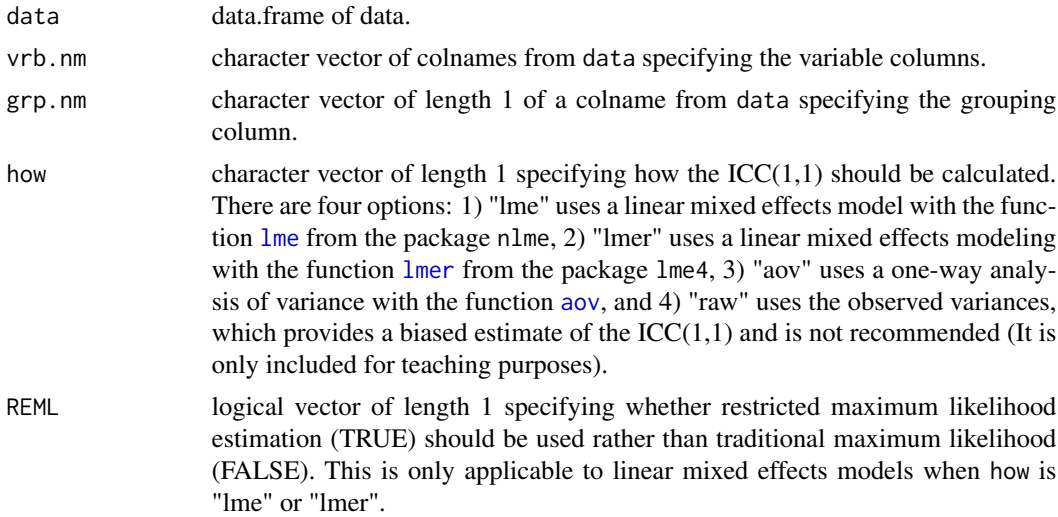

#### Value

double vector containing  $ICC(1, 1)$  of the vrb.nm columns in data with names of the return object equal to vrb.nm.

### $\text{icc}_1 11$  93

# See Also

 $\text{icc}_1$ 11 # ICC(1,1) for a single variable, [icc\\_all\\_by](#page-93-0) # all six types of ICCs by group, [lme](#page-0-0) # how = "lme" function,  $l$ mer # how = "[lmer](#page-0-0)" function, [aov](#page-0-0) # how = "aov" function,

## Examples

```
tmp_nm <- c("outcome","case","session","trt_time")
dat <- as.data.frame(lmeInfo::Bryant2016)[tmp_nm]
stats_by <- psych::statsBy(dat,
   group = "case") # requires you to include "case" column in dat
iccs_11(data = dat, vrb.nm = c("outcome","session","trt_time"), grp.nm = "case")
```
icc\_11 *Intraclass Correlation for Multilevel Analysis: ICC(1,1)*

# Description

icc\_11 computes the intraclass correlation (ICC) based on a single rater with a single dimension, aka  $ICC(1,1)$ . Traditionally, this is the type of ICC used for multilevel analysis where the value is interpreted as the proportion of variance accounted for by group membership. In other words,  $ICC(1,1)$  = the proportion of between-group variance; 1 -  $ICC(1,1)$  = the proportion of within-group variance.

# Usage

 $icc_11(x, grp, how = "lme", REML = TRUE)$ 

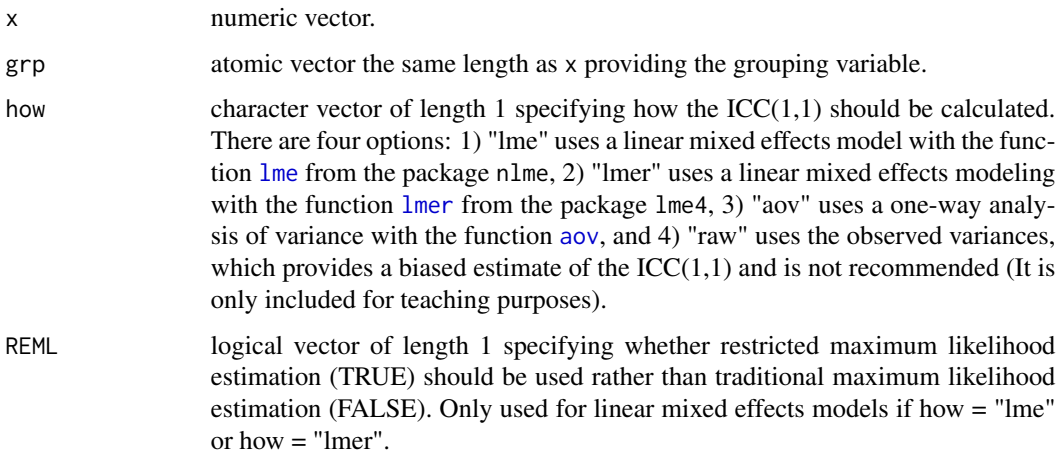

#### Value

numeric vector of length 1 providing  $\text{ICC}(1,1)$  and computed based on the how argument.

### See Also

[iccs\\_11](#page-91-0) # ICC(1,1) for multiple variables, [icc\\_all\\_by](#page-93-0) # all six types of ICCs by group, [lme](#page-0-0) # how = "lme" function,  $lmer # how = "lmer" function, aov # how = "aov" function,$  $lmer # how = "lmer" function, aov # how = "aov" function,$  $lmer # how = "lmer" function, aov # how = "aov" function,$  $lmer # how = "lmer" function, aov # how = "aov" function,$ 

### Examples

```
# BALANCED DATA (how = "aov" and "lme"/"lmer" do YES provide the same value)
str(InsectSprays)
icc_11(x = InsectSprays$"count", grp = InsectSprays$"spray", how = "aov")
icc_11(x = InsectSprays$"count", grp = InsectSprays$"spray", how = "lme")
icc_11(x = InsectSprays$"count", grp = InsectSprays$"spray", how = "lmer")
icc_11(x = InsectSprays$"count", grp = InsectSprays$"spray",
  how = "raw") # biased estimator and not recommended. Only available for teaching purposes.
# UN-BALANCED DATA (how = "aov" and "lme"/"lmer" do NOT provide the same value)
dat <- as.data.frame(lmeInfo::Bryant2016)
icc_11(x = dat$"outcome", grp = dat$"case", how = "aov")icc_11(x = dat$"outcome", grp = dat$"case", how = "lme")icc_11(x = dat$"outcome", grp = dat$"case", how = "lmer")icc_11(x = dat$"outcome", grp = dat$"case", how = "lme", REML = FALSE)icc_11(x = dat$"outcome", grp = dat$"case", how = "lmer", REML = FALSE)# how = "lme" does not account for any correlation structure
lme\_obj \leq nlme::lme(outcome \sim 1, random = \sim 1 | case,
   data = dat, na.action = na.exclude,
   correlation = nlme::corAR1(form = ~ 1 | case), method = "REML")
var_corr <- nlme::VarCorr(lme_obj) # VarCorr.lme
vars <- as.double(var_corr[, "Variance"])
btw <- vars[1]
wth < -vars[2]btw / (btw + wth)
```
<span id="page-93-0"></span>icc\_all\_by *All Six Intraclass Correlations by Group*

#### Description

icc\_all\_by computes each of the six intraclass correlations (ICC) in Shrout & Fleiss (1979) by group. The ICCs differ by whether they treat dimensions as fixed or random and whether they are for a single variable in data[vrb.nm] of the set of variables data[vrb.nm]. icc\_all\_by also returns information about the linear mixed effects modeling (using [lmer](#page-0-0)) used to compute

# icc\_all\_by 95

the ICCs as well as any warning or error messages by group. For an understanding of the six different ICCs, see the following blogpost: [http://www.daviddisabato.com/blog/2021/10/1/](http://www.daviddisabato.com/blog/2021/10/1/the-six-different-types-of-intraclass-correlations-iccs) [the-six-different-types-of-intraclass-correlations-iccs](http://www.daviddisabato.com/blog/2021/10/1/the-six-different-types-of-intraclass-correlations-iccs). icc\_all\_by is a combination of by  $2 + try_{\text{run}} + \text{ICC}$  $2 + try_{\text{run}} + \text{ICC}$  $2 + try_{\text{run}} + \text{ICC}$  (ICC calls [lmer](#page-0-0) internally).

### Usage

```
icc_all_by(data, vrb.nm, grp.nm, ci.level = 0.95, check = TRUE)
```
## Arguments

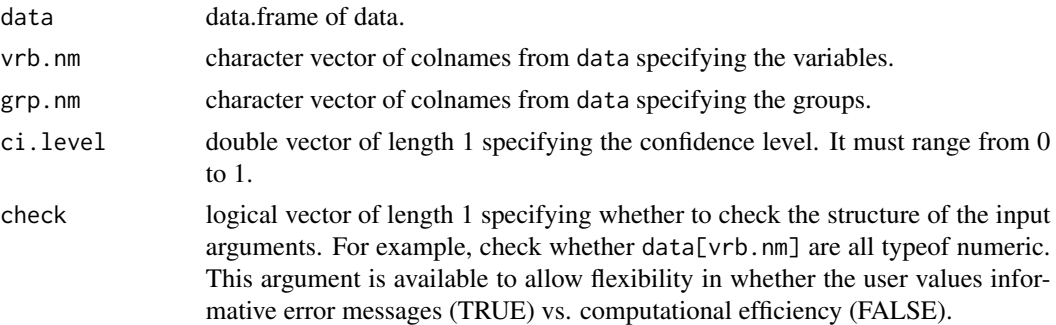

# Details

icc\_all\_by internally suppresses any messages, warnings, or errors returned by [lmer](#page-0-0) (e.g., "boundary (singular) fit: see ?isSingular") because that information is provided in the returned data.frame.

### Value

data.frame containing the unique combinations of the grouping variables data[grp.nm] and each group's intraclass correlations (ICCs), their confidence intervals, information about the merMod object from the linear mixed effects model, and any warning or error messages from [lmer](#page-0-0). For an understanding of the six different ICCs, see the following blogpost: [http://www.daviddisabato.](http://www.daviddisabato.com/blog/2021/10/1/the-six-different-types-of-intraclass-correlations-iccs) [com/blog/2021/10/1/the-six-different-types-of-intraclass-correlations-iccs](http://www.daviddisabato.com/blog/2021/10/1/the-six-different-types-of-intraclass-correlations-iccs). The first columns are always unique.data.frame(data[vrb.nm]). All other columns are in the following order with the following colnames:

 $iccl1\_est$   $ICC(1,1)$  parameter estimate icc11\_lwr ICC(1,1) lower bound of the confidence interval icc11 upr ICC $(1,1)$  lower bound of the confidence interval  $\text{icc21}\text{_est} \, \text{ICC}(2,1)$  parameter estimate icc21\_lwr ICC(2,1) lower bound of the confidence interval icc21\_upr ICC(2,1) lower bound of the confidence interval icc31\_est  $ICC(3,1)$  parameter estimate icc31\_lwr ICC(3,1) lower bound of the confidence interval icc31 upr ICC $(3,1)$  lower bound of the confidence interval icc1k\_est ICC(1,k) parameter estimate

icc1k\_lwr ICC(1,k) lower bound of the confidence interval

icc1k\_upr ICC(1,k) lower bound of the confidence interval

 $icc2k\_est$   $ICC(2,k)$  parameter estimate

icc2k\_lwr ICC(2,k) lower bound of the confidence interval

icc2k\_upr ICC(2,k) lower bound of the confidence interval

icc3k\_est ICC(3,k) parameter estimate

icc3k\_lwr ICC(3,k) lower bound of the confidence interval

icc3k\_upr ICC(3,k) lower bound of the confidence interval

- lmer nobs number of observations used for the linear mixed effects model. Note, this is the number of (non-missing) rows after data[vrb.nm] has been stacked together via [stack](#page-0-0).
- lmer ngrps number of groups used for the linear mixed effects model. This is the number of unique combinations of the grouping variables after data[grp.nm].
- lmer\_logLik logLik of the linear mixed effects model
- **lmer** sing binary variable where  $1 =$  the linear mixed effects model had a singularity in the random effects covariance matrix or  $0 =$  it did not
- **lmer\_warn** binary variable where  $1 =$  the linear mixed effects model returned a warning or  $0 =$  it did not
- **lmer\_err** binary variable where  $1 =$  the linear mixed effects model returned an error or  $0 =$  it did not
- warn\_mssg character vector providing the warning messages for any warnings. If a group did not generate a warning, then the value is NA
- err\_mssg character vector providing the error messages for any warnings. If a group did not generate an error, then the value is NA

### References

Shrout, P.E., & Fleiss, J.L. (1979). Intraclass correlations: Uses in assessing rater reliability. Psychological Bulletin, 86(2), 420-428.

#### See Also

[ICC](#page-0-0) [lmer](#page-0-0)

```
# one grouping variable
x \leftarrow \text{icc\_all\_by}(data = psych::bfi, vrb.nm = c("A2", "A3", "A4", "A5"),grp.nm = "gender")# two grouping variables
y \leftarrow \text{iccall_by}(data = psych::bf;, vrb.m = c("A2", "A3", "A4", "A5"),grp.nm = c("gender","education"))
# with errors
```
# lengths\_by 97

```
z \le icc_all_by(data = psych::bfi, vrb.nm = c("A2","A3","A4","A5"),
  grp.nm = c("age")) # NA for all ICC columns when there is an error
```
<span id="page-96-0"></span>lengths\_by *Length of Data Columns by Group*

# Description

lengths\_by computes the the length of multiple columns in a data.frame by group. The argument na.rm can be used to include (FALSE) or exclude (TRUE) missing values. Through the use of na.rm = TRUE, the number of observed values for each variable by each group can be computed.

## Usage

```
lengths_by(data, vrb.nm, grp.nm, na.rm = FALSE, sep = ".")
```
### Arguments

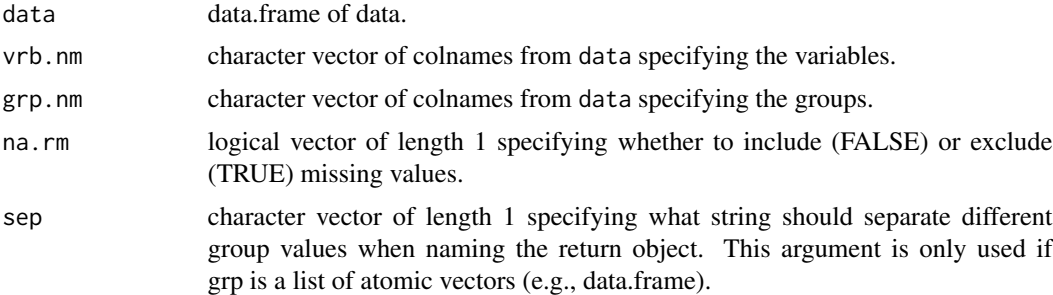

# Value

data.frame with colnames = vrb.nm and rownames = length(levels(interaction(grp))) providing the number of elements (excluding missing values if na.rm = TRUE) in each column by group.

# See Also

[length\\_by](#page-97-0) [length](#page-0-0) [colNA](#page-38-0)

```
lengths_by(mtcars, vrb.nm = c("mpg","cyl","disp"), grp = "gear")
lengths_by(mtcars, vrb.nm = c("mpg","cyl","disp"),
   grp = c("gear", "vs")) # can handle multiple grouping variables
lengths_by(mtcars, vrb.nm = c("mpg","cyl","disp"),
   grp = c("gear", "am") # can handle zero lengths
lengths_by(airquality, c("Ozone","Solar.R","Wind"), grp = "Month",
```

```
na.rm = FALSE) # include missing values
lengths_by(airquality, c("Ozone","Solar.R","Wind"), grp = "Month",
   na.rm = TRUE) # exclude missing values
```
# <span id="page-97-0"></span>length\_by *Length of a (Atomic) Vector by Group*

# Description

length\_by computes the the length of a (atomic) vector by group. The argument na.rm can be used to include (FALSE) or exclude (TRUE) missing values.

### Usage

length\_by(x, grp, na.rm = FALSE, sep =  $".")$ 

## Arguments

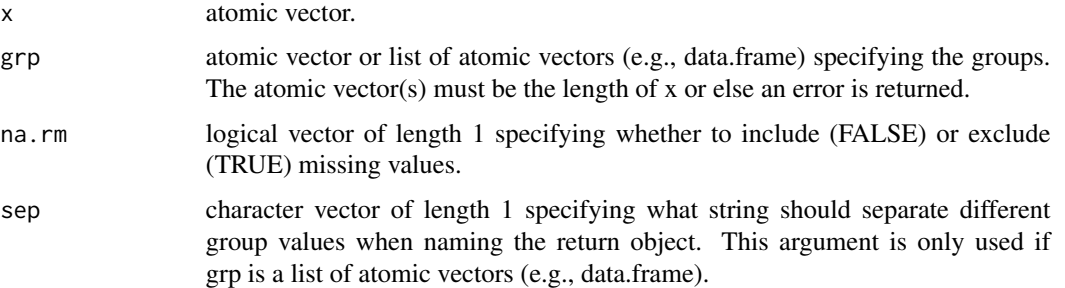

# Value

integer vector of length = length(levels(interaction(grp))) with names = length(levels(interaction(grp))) providing the number of elements (excluding missing values if na.rm = TRUE) in each group.

# See Also

[lengths\\_by](#page-96-0) [length](#page-0-0) [agg](#page-12-0)

```
length_by(x = mtcars$"mpg", grp = mtcars$"gear")
length_by(x = airquality$"Ozone", grp = airquality$"Month", na.rm = FALSE)
length_by(x = airquality$"Ozone", grp = airquality$"Month", na.rm = TRUE)
```
<span id="page-98-0"></span>

long2wide reshapes data from long to wide. This if often necessary to do with multilevel data where variables in the long format seek to be reshaped to multiple sets of variables in the wide format. If only one column needs to be reshaped, then you can use [unstack2](#page-0-0) or [cast](#page-0-0) - but that does not work for \*multiple\* columns.

# Usage

```
long2wide(
  data,
  vrb.nm,
  grp.nm,
  obs.nm,
  sep = "."colnames.by.obs = TRUE,
  keep.attr = FALSE
)
```
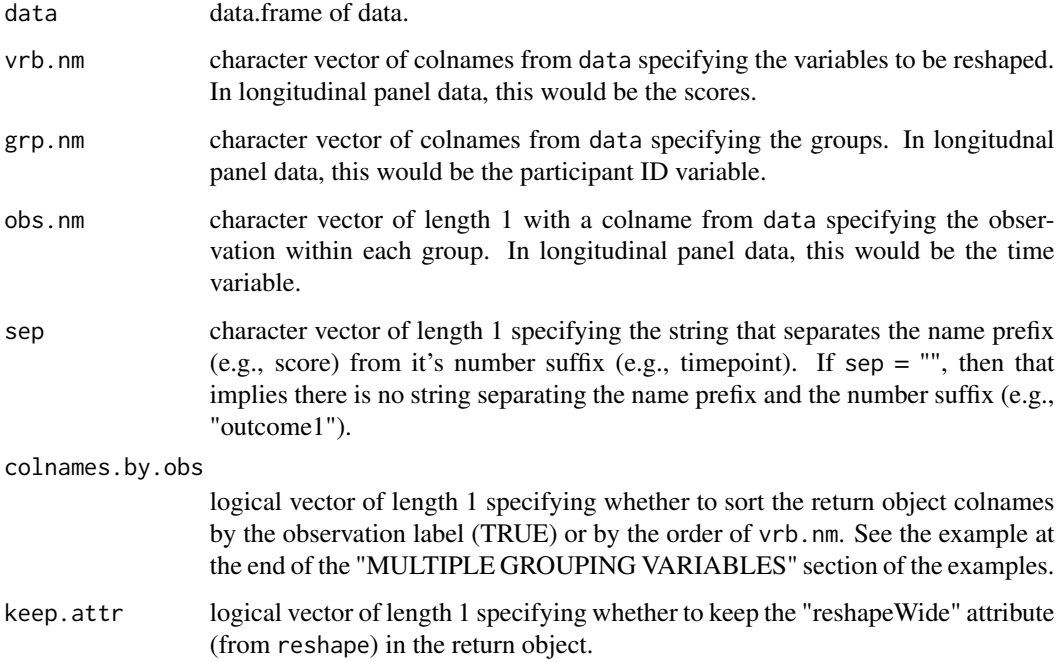

### Details

long2wide uses reshape(direction = "wide") to reshape the data. It attempts to streamline the task of reshaping long to wide as the reshape arguments can be confusing because the same arguments are used for wide vs. long reshaping. See [reshape](#page-0-0) if you are curious.

# Value

data.frame with nrow equal to nrow(unique(data[grp.nm])) and number of reshaped columns equal to length(vrb.nm) \* unique(data[[obs.nm]]). The colnames will have the structure paste0(vrb.nm, sep, unique(data[[obs.nm]])). The reshaped colnames are sorted by the observation labels if colnames.by.obs = TRUE and sorted by vrb.nm if colnames.by.obs = FALSE. Overall, the columns are in the following order: 1) grp.nm of the groups, 2) reshaped columns, 3) additional columns that were not reshaped.

## See Also

[wide2long](#page-197-0) [reshape](#page-0-0) [unstack2](#page-0-0)

```
# SINGLE GROUPING VARIABLE
dat_long <- as.data.frame(ChickWeight) # b/c groupedData class does weird things...
w1 <- long2wide(data = dat_long, vrb.nm = "weight", grp.nm = "Chick",
   obs.nm = "Time") # NAs inserted for missing observations in some groups
w2 <- long2wide(data = dat_long, vrb.nm = "weight", grp.nm = "Chick",
   obs.nm = "Time", sep = "_")
head(w1); head(w2)
w3 <- long2wide(data = dat_long, vrb.nm = "weight", grp.nm = "Chick",
   obs.nm = "Time", sep = "T", keep .attr = TRUE)attributes(w3)
# MULTIPLE GROUPING VARIABLE
tmp <- psychTools::sai
grps <- interaction(tmp[1:3], drop = TRUE)
dups <- duplicated(grps)
dat_long <- tmp[!(dups), ] # for some reason there are duplicate groups in the data
vrb_nm <- str2str::pick(names(dat_long), val = c("study","time","id"), not = TRUE)
w4 <- long2wide(data = dat_long, vrb.nm = vrb_nm, grp.nm = c("study","id"),
   obs.nm = "time")w5 <- long2wide(data = dat_long, vrb.nm = vrb_nm, grp.nm = c("study","id"),
   obs.nm = "time", colnames.by.obs = FALSE) # colnames sorted by `vrb.nm` instead
head(w4); head(w5)
```
<span id="page-100-0"></span>

make.dummy creates dummy columns (i.e., dichotomous numeric vectors coded 0 and 1) from logical conditions. If you want to make logical conditions from columns of a data.frame, you will need to call the data.frame and its columns explicitly as this function does not use non-standard evaluation.

### Usage

 $make.dimmy(..., rtn.lgl = FALSE)$ 

### Arguments

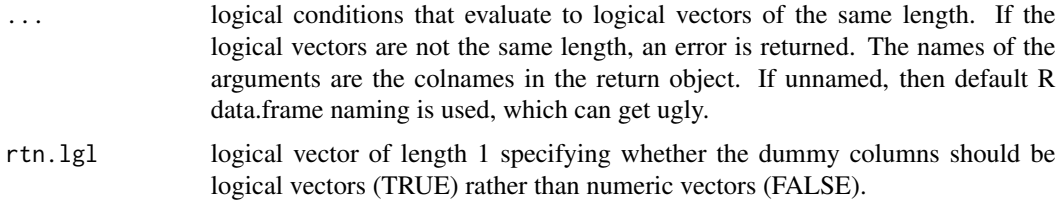

### Value

data.frame of dummy columns based on the logical conditions  $n \dots$  If rtn. 1g1 = TRUE, then the columns are logical vectors. If out.  $lgl = FALSE$ , then the columns are numeric vectors where  $0 =$ FALSE and  $1 = TRUE$ . The colnames are the names of the arguments in .... If not specified, then default data.frame names are created from the logical conditions themselves (which can get ugly).

### See Also

[make.dumNA](#page-101-0)

### Examples

```
make.dummy(attitude$"rating" > 50) # ugly colnames
make.dummy("rating_50plus" = attitude$"rating" > 50,
   "advance_50minus" = attitude$"advance" < 50)
make.dummy("rating_50plus" = attitude$"rating" > 50,
   "advance_50minus" = attitude$"advance" < 50, rtn.lgl = TRUE)
## Not run:
  make.dummy("rating_50plus" = attitude$"rating" > 50,
      "mpg_20plus" = mtcars$"mpg" > 20)
```
## End(Not run)

<span id="page-101-0"></span>

make.dumNA makes dummy columns (i.e., dichomotous numeric vectors coded 0 and 1) for missing data. Each variable is treated in isolation.

### Usage

```
make.dumNA(data, vrb.nm, ov = FALSE, rtn.lgl = FALSE, suffix = "_m")
```
# Arguments

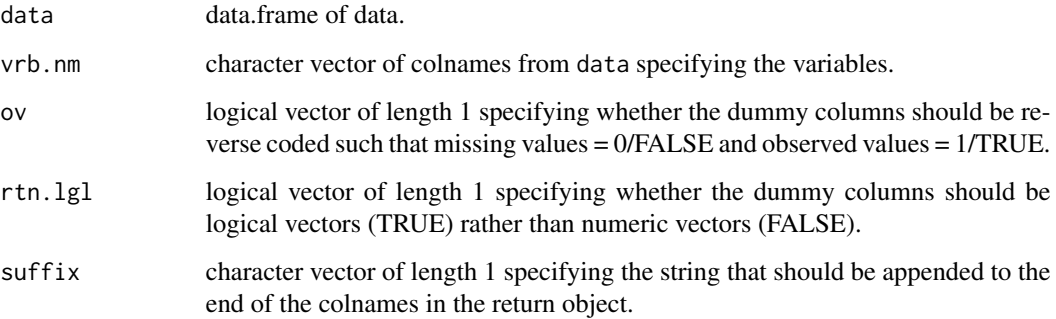

### Value

data.frame of numeric (logical if  $rtn.lg1 = TRUE$ ) columns where missing = 1 and observed = 0 (flipped if  $ov = TRUE$ ) for each variable. The colnames are created by paste $\theta(vrb.nm, suffix)$ .

#### See Also

[make.dummy](#page-100-0)

```
make.dumNA(data = airquality, vrb.nm = c("Ozone","Solar.R"))
make.dumNA(data = airquality, vrb.nm = c("Ozone","Solar.R"),
   rtn.lgl = TRUE) # logical vectors returned
make.dumNA(data = airquality, vrb.nm = c("Ozone","Solar.R"),
   ov = TRUE, suffix = "_0") # 1 = observed value
```
make.fun\_if makes a function that evaluates conditional on a specified minimum frequency of observed values. Within the function, if the frequency of observed values is less than (or equal to) ov.min, then false is returned rather than the return value.

# Usage

```
make.fun_if(
  fun,
  ...,
 ov.min.default = 1,
 prop.default = TRUE,inclusive.default = TRUE,
  false = NA
)
```
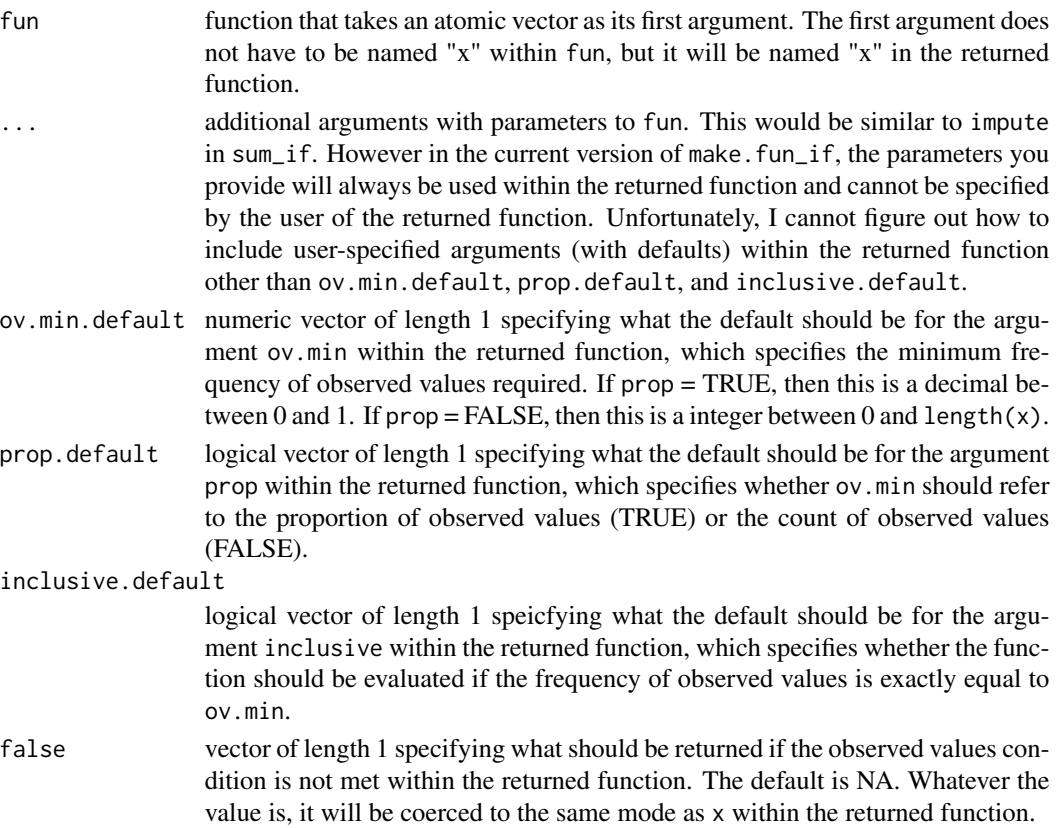

### Value

function that takes an atomic vector x as its first argument, ... as other arguments, ending with ov.min, prop, and inclusive as final arguments with defaults specified by ov.min.default, prop.default, and inclusive.default, respectively.

### See Also

[sum\\_if](#page-189-0) [mean\\_if](#page-126-0)

# Examples

```
# SD
sd_if <- make.fun_if(fun = sd, na.rm = TRUE) # always have na.rm = TRUE
sd\_if(x = airquality[[1]], ov.min = .75) # proportion of observed valuessd\_if(x = airquality[[1]], ov.min = 116,prop = FALSE) # count of observed values
sd\_if(x = airquality[[1]], ov.min = 116, prop = FALSE,inclusive = FALSE) # not include ov.min values itself
# skewness
skew_if <- make.fun_if(fun = psych::skew, type = 1) # always have type = 1
skew_if(x = \text{airquality}[[1]], ov.min = .75) # proportion of observed values
skew_if(x = airquality[[1]], ov.min = 116,prop = FALSE) # count of observed values
skew_if(x = airquality[[1]], ov.min = 116, prop = FALSE,inclusive = FALSE) # not include ov.min values itself
# mode
popular \leq function(x) names(sort(table(x), decreasing = TRUE))[1]
popular_if <- make.fun_if(fun = popular) # works with character vectors too
popular_if(x = c(unlist(dimnames(HairEyeColor)), rep.int(x = NA, times = 10)),
  ov.min = .50)
popular_if(x = c(unlist(dimnames(HairEyeColor)), rep.int(x = NA, times = 10)),ov.min = .60)
```
make.latent *Make Model Syntax for a Latent Factor in Lavaan*

# Description

make.latent makes the model syntax for a latent factor in lavaan. The return object can be used as apart of the model syntax for calls to [lavaan](#page-0-0), [sem](#page-0-0), [cfa](#page-0-0), etc.

### Usage

```
make.latent(
  x,
  nm.latent = "latent",
```

```
error.var = FALSE,
nm.par = FALSE,
suffix.load = "l".sufficient:error = "_e"
```
# Arguments

)

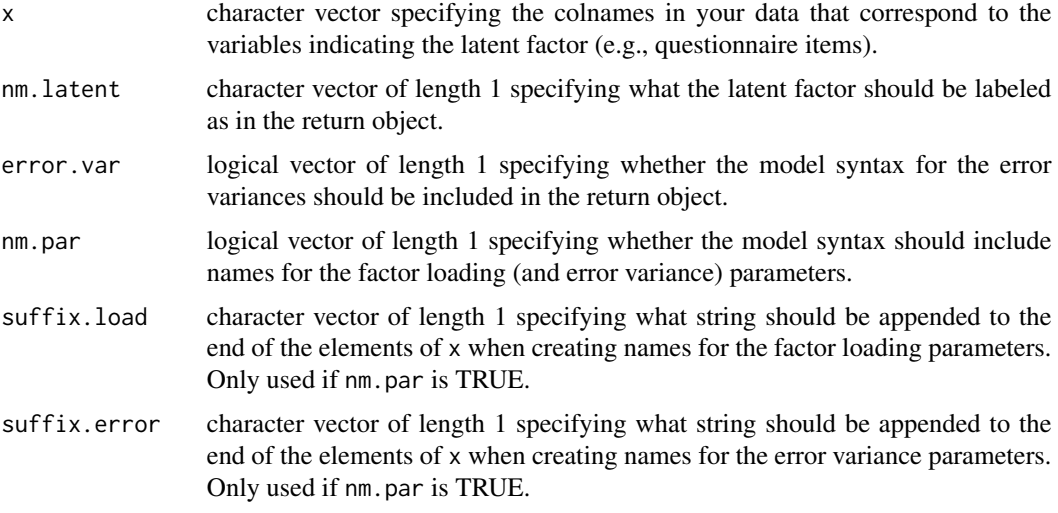

# Value

character vector of length 1 providing the model syntax. The regular expression "\n" is used to delineate new lines within the model syntax.

# Examples

```
make.latent(x = names(psych::bfi)[1:5], error.var = FALSE, nm.par = FALSE)
make.latent(x = names(psych::bfi)[1:5], error.var = FALSE, nm.par = TRUE)
make.latent(x = names(psych::bfi)[1:5], error.var = TRUE, nm.par = FALSE)
make.latent(x = names(psych::bfi)[1:5], error.var = TRUE, nm.par = TRUE)
```
make.product *Make Product Terms (e.g., interactions)*

# Description

make.product creates product terms (i.e., interactions) from various components. make.product uses Center for the optional of centering and/or scaling the predictors and/or moderators before making the product terms.

# Usage

```
make.product(
  data,
  x.nm,
  m.nm,
  center.x = FALSE,center.m = FALSE,
  scale.x = FALSE,scale.m = FALSE,
  suffix.x = "",\text{suffix.m} = "",sep = ":"combo = TRUE
)
```
# Arguments

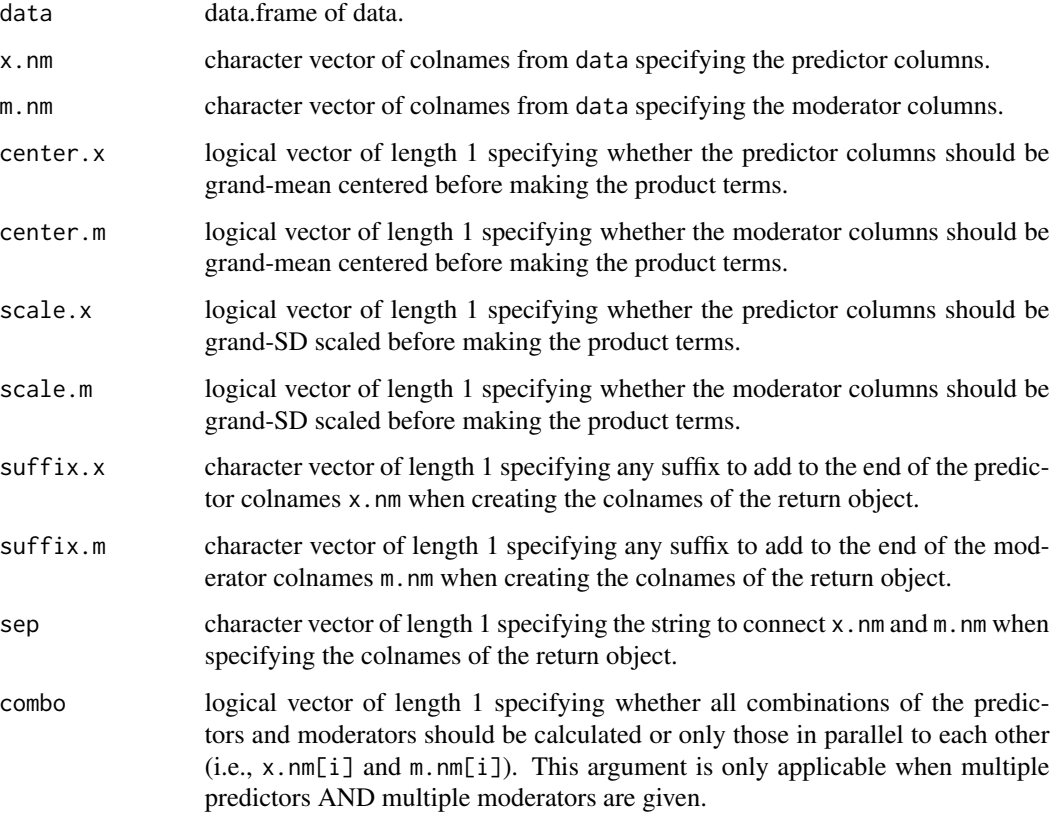

# Value

data.frame with product terms (e.g., interactions) as columns. The colnames are created by paste(paste0(x.nm, suffix.x), paste0(m.nm, suffix.m), sep = sep).

# means\_change 107

### Examples

```
make.product(data = attitude, x.nm = c("complaints","privileges"),
  m.nm = "learning", center.x = TRUE, center.m = TRUE,suffix.x = "_c", suffix.m = "_c") # with grand-mean centering
make.product(data = attitude, x.nm = c("complaints","privileges"),
  m.nm = c("learning","raises"), combo = TRUE) # all possible combinations
make.product(data = attitude, x.nm = c("complaints","privileges"),
   m.nm = c("learning","raises"), combo = FALSE) # only combinations "in parallel"
```
means\_change *Mean Changes Across Two Timepoints For Multiple PrePost Pairs of Variables (dependent two-samples t-tests)*

### **Description**

means\_change tests for mean changes across two timepoints for multiple prepost pairs of variables via dependent two-samples t-tests. The function also calculates the descriptive statistics for the timepoints and the standardized mean differences (i.e., Cohen's d) based on either the standard deviation of the pre-timepoint, pooled standard deviation of the pre-timepoint and post-timepoint, or the standard deviation of the change score (post - pre). means\_change is simply a wrapper for t. test plus some extra calculations.

### Usage

```
means_change(
  data,
  prepost.nm.list,
  standardizer = "pre",
  d.ci.type = "unbiased",
  ci. level = 0.95,check = TRUE)
```
# Arguments

data data.frame of data.

prepost.nm.list

list of length-2 character vectors specifying the colnames from data corresponding to the prepost pairs of variables. For each element of the list, the character vector should have length 2 where the first element corresponds to the pre-timepoint variable colname of that prepost pair and the second element corresponds to the post-timepoint variable colname of that prepost pair. The names of the list will be the rownames in the data.frames of the return object. See examples. prepost.nm.list can also be a single length-2 character vector for the case of a single pre-post pair of variables, which is functionally equivalent to [mean\\_change](#page-118-0).

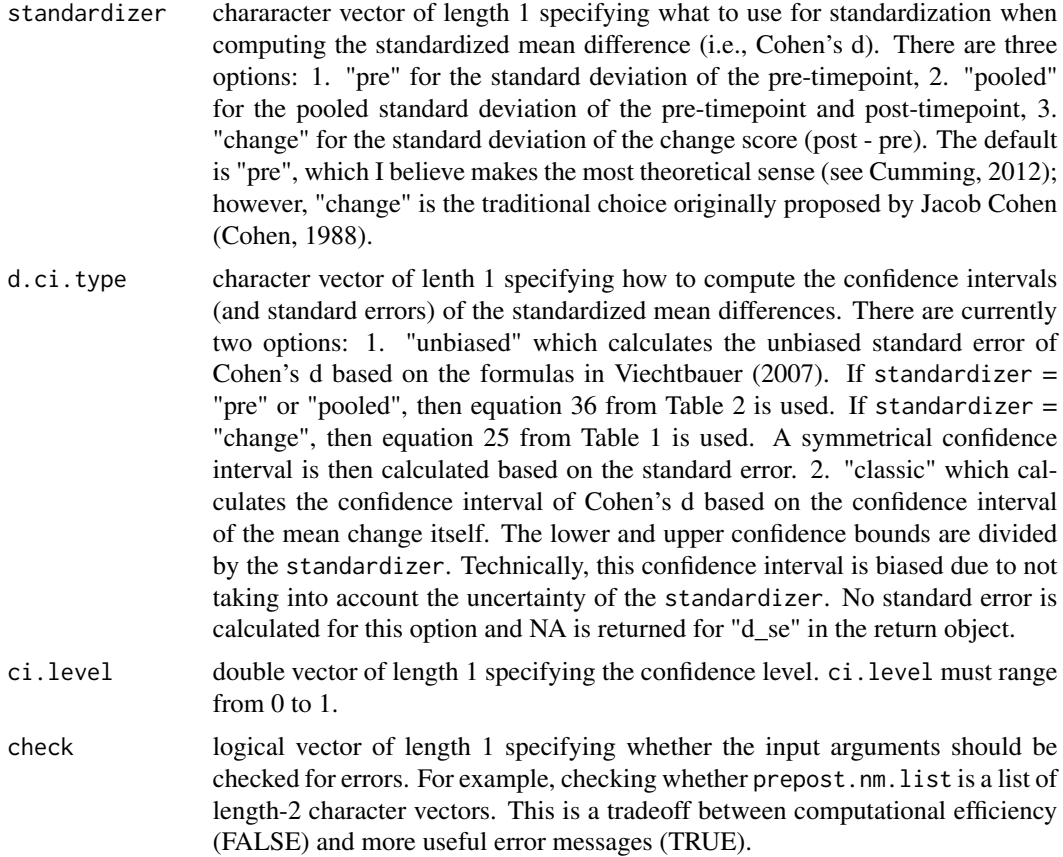

# Details

For each prepost pair of variables, means\_change calculates the mean change as data[[ prepost.nm.list[[i]][2] ]] - data[[ prepost.nm.list[[i]][1] ]] (which corresponds to post - pre) such that increases over time have a positive mean change estimate and decreases over time have a negative mean change estimate. This would be as if the post-timepoint was x and the pre-timepoint y in t.test(paired  $=$  TRUE).

# Value

list of data.frames containing statistical information about the mean change for each prepost pair of variables (the rownames of the data.frames are the names of prepost.nm.list): 1) nhst = dependent two-samples t-test stat info in a data.frame, 2) desc = descriptive statistics stat info in a data.frame, 3) std = standardized mean difference stat info in a data.frame,

1) nhst = dependent two-samples t-test stat info in a data.frame

est mean change estimate (i.e., post - pre)

se standard error

t t-value

df degrees of freedom
## means\_change 109

p two-sided p-value

lwr lower bound of the confidence interval

upr upper bound of the confidence interval

2) desc = descriptive statistics stat info in a data.frame

mean\_post mean of the post variable

mean\_pre mean of the pre variable

sd\_post standard deviation of of the post variable

sd\_pre standard deviation of the pre variable

n sample size of the change score

r Pearson correlation between the pre and post variables

3) std = standardized mean difference stat info in a data.frame

d est Cohen's d estimate

d se Cohen's d standard error

d\_lwr Cohen's d lower bound of the confidence interval

d\_upr Cohen's d upper bound of the confidence interval

## References

Cohen, J. (1988). Statistical power analysis for the behavioral sciences, 2nd ed. Hillsdale, NJ: Erlbaum.

Cumming, G. (2012). Understanding the new statistics: Effect sizes, confidence intervals, and meta-analysis. New York, NY: Rouledge.

Viechtbauer, W. (2007). Approximate confidence intervals for standardized effect sizes in the twoindependent and two-dependent samples design. Journal of Educational and Behavioral Statistics, 32(1), 39-60.

#### See Also

[mean\\_change](#page-118-0) for a single pair of prepost variables, [t.test](#page-0-0) fixes the table of contents for some unknown reason, [means\\_diff](#page-112-0) for multiple independent two-sample t-tests, [means\\_test](#page-115-0) for multiple one-sample t-tests,

#### Examples

```
# dependent two-sample t-tests
prepost_nm_list <- list("first_pair" = c("disp","hp"), "second_pair" = c("carb","gear"))
means_change(mtcars, prepost.nm.list = prepost_nm_list)
means_change(mtcars, prepost.nm.list = prepost_nm_list, d.ci.type = "classic")
means_change(mtcars, prepost.nm.list = prepost_nm_list, standardizer = "change")
means_change(mtcars, prepost.nm.list = prepost_nm_list, ci.level = 0.99)
```
# same as intercept-only regression with the change score

```
means_{\text{change}}(data = \text{ntcars}, \text{prepost.mm}.\text{list} = c("disp", "hp"))lm\_obj \leftarrow lm(hp - disp \sim 1, data = mtcars)coef(summary(lm_obj))
```
<span id="page-109-0"></span>means\_compare *Mean differences for multiple variables across 3+ independent groups (one-way ANOVAs)*

## Description

means\_compare compares means across 3+ independent groups with a separate one-way ANOVA for each variable. The function also calculates the descriptive statistics for each group and the variance explained (i.e.,  $R^2$  - aka eta $^2$ ) by the nominal grouping variable. means\_compare is simply a wrapper for oneway. test plus some extra calculations. mean\_compare will work with 2 independent groups; however it arguably makes more sense to use [mean\\_diff](#page-123-0) in that case.

# Usage

```
means_compare(
  data,
  vrb.nm,
  nom.nm,
  lvl = levels(as.factor(data[[nom.nm]])),
  var.equals = TRUE,r2.ci.type = "classic",
  ci. level = 0.95,rtn.table = TRUE,
  check = TRUE
\lambda
```
# Arguments

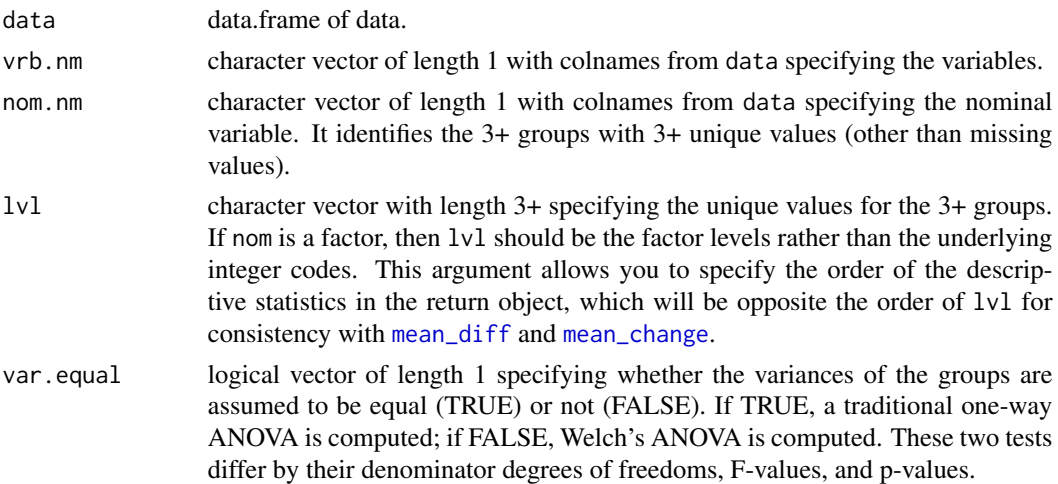

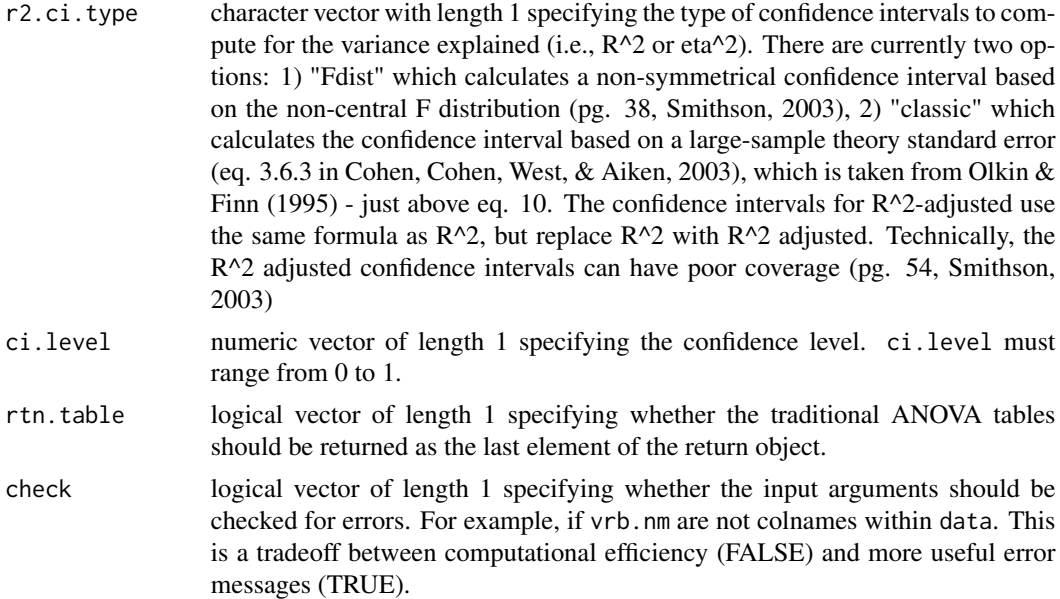

## Value

list of data.frames containing statistical information about the mean comparisons for each variable (the rows of the data.frames are vrb.nm): 1) nhst = one-way ANOVA stat info in a data.frame, 2)  $desc = descriptive statistics stat info in a data-frame, 3) std = standardized effect sizes stat info in a$ data.frame, 4) anova = traditional ANOVA table in a numeric 3D array (only returned if rtn.table = TRUE)

1) nhst = one-way ANOVA stat info in a data.frame

diff\_avg average mean difference across group pairs

se NA to remind the user there is no standard error for the average mean difference

F F-value

df\_num numerator degrees of freedom

df\_den denominator degrees of freedom

p two-sided p-value

2) desc = descriptive statistics stat info in a data.frame (note there could be more than 3 groups groups i, j, and k are just provided as an example)

mean\_'lvl[k '] mean of group k

mean\_'lvl[j '] mean of group j

mean\_'lvl[i '] mean of group i

sd\_'lvl[k '] standard deviation of group k

sd\_'lvl[j '] standard deviation of group j

sd\_'lvl[i '] standard deviation of group i

n\_'lvl[k '] sample size of group k

n\_'lvl[j '] sample size of group j

n\_'lvl[i '] sample size of group i

3) std = standardized effect sizes stat info in a data.frame

r2 reg est  $R^2$  estimate

r2\_reg\_se  $R^2$  standard error (only available if r2.ci.type = "classic")

r2 reg lwr  $R^2$  lower bound of the confidence interval

r2\_reg\_upr R^2 upper bound of the confidence interval

r2 adj est  $R^2$ -adjusted estimate

r2\_adj\_se  $R^2$ -adjusted standard error (only available if r2.ci.type = "classic")

r2 adj lwr R^2-adjusted lower bound of the confidence interval

r2\_adj\_upr R^2-adjusted upper bound of the confidence interval

4) anova = traditional ANOVA table in a numeric 3D array (only returned if rtn.table = TRUE).

The dimlabels of the array are "effect" for the rows, "info" for the columns, and "vrb" for the layers. There are two rows with rownames 1. "nom" and 2. "Residuals" where "nom" refers to the between-group effect of the nominal variable and "Residuals" refers to the within-group residual errors. There are 5 columns with colnames 1. "SS" = sum of squares, 2. "df" = degrees of freedom, 3. " $MS'' =$  mean squares, 4. "F" = F-value. and 5. "p" = p-value. Note the F-value and p-value will differ from the "nhst" returned vector if var.equal = FALSE because the traditional ANOVA table always assumes variances are equal (i.e. var.equal  $= TRUE$ ). There are as many layers as length(vrb.nm) with the laynames equal to vrb.nm.

#### References

Cohen, J., Cohen, P., West, A. G., & Aiken, L. S. (2003). Applied Multiple Regression/Correlation Analysis for the Behavioral Science - third edition. New York, NY: Routledge.

Olkin, I., & Finn, J. D. (1995). Correlations redux. Psychological Bulletin, 118(1), 155-164.

Smithson, M. (2003). Confidence intervals. Thousand Oaks, CA: Sage Publications.

# See Also

[oneway.test](#page-0-0) the workhorse for means\_compare, [mean\\_compare](#page-120-0) for a single variable across the same 3+ groups, ci. R2 for confidence intervals of the variance explained, [means\\_diff](#page-112-0) for multiple variables across only 2 groups,

#### Examples

```
means_compare(mtcars, vrb.nm = c("mpg","wt","qsec"), nom.nm = "gear")
means_compare(mtcars, vrb.nm = c("mpg","wt","qsec"), nom.nm = "gear",
   var.equals = FALSE)means_compare(mtcars, vrb.nm = c("mpg","wt","qsec"), nom.nm = "gear",
   rtn.table = FALSE)
means_compare(mtcars, vrb.nm = "mpg", nom.nm = "gear")
```
<span id="page-112-0"></span>means\_diff *Mean differences across two independent groups (independent twosamples t-tests)*

# Description

means\_diff tests for mean differences across two independent groups with independent two-samples t-tests. The function also calculates the descriptive statistics for each group and the standardized mean differences (i.e., Cohen's d) based on the pooled standard deviations. mean\_diff is simply a wrapper for  $t$ . test plus some extra calculations.

## Usage

```
means_diff(
  data,
  vrb.nm,
 bin.nm,
  lvl = levels(as.factor(data[[bin.nm]])),
  var.equals = TRUE,d.ci.type = "unbiased",
  ci. level = 0.95,check = TRUE
\lambda
```
# Arguments

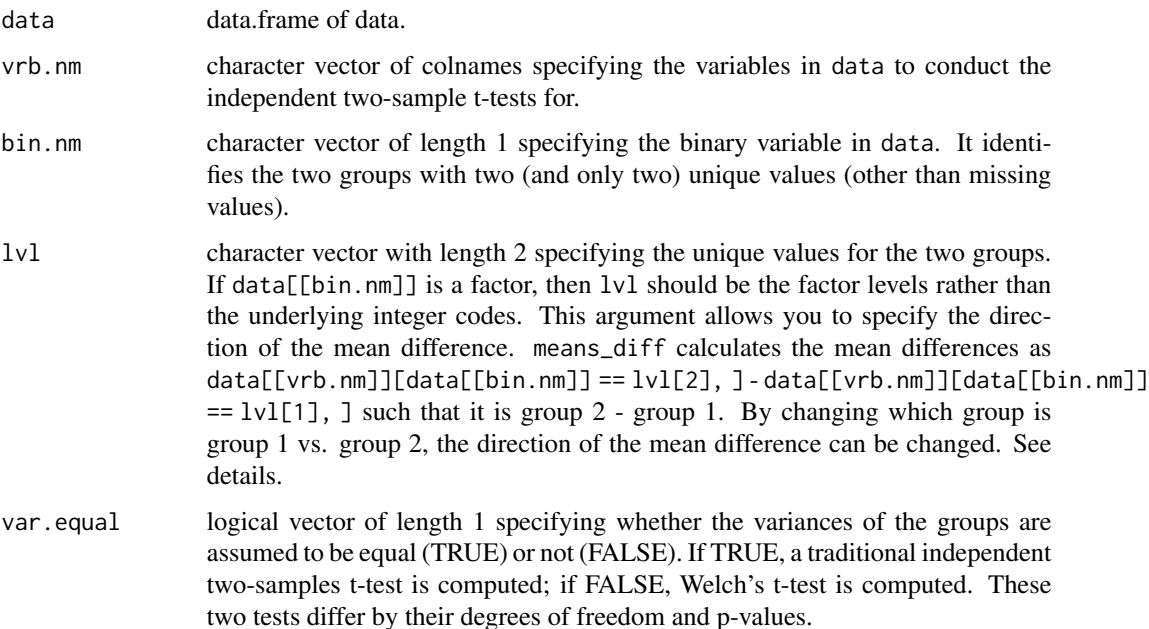

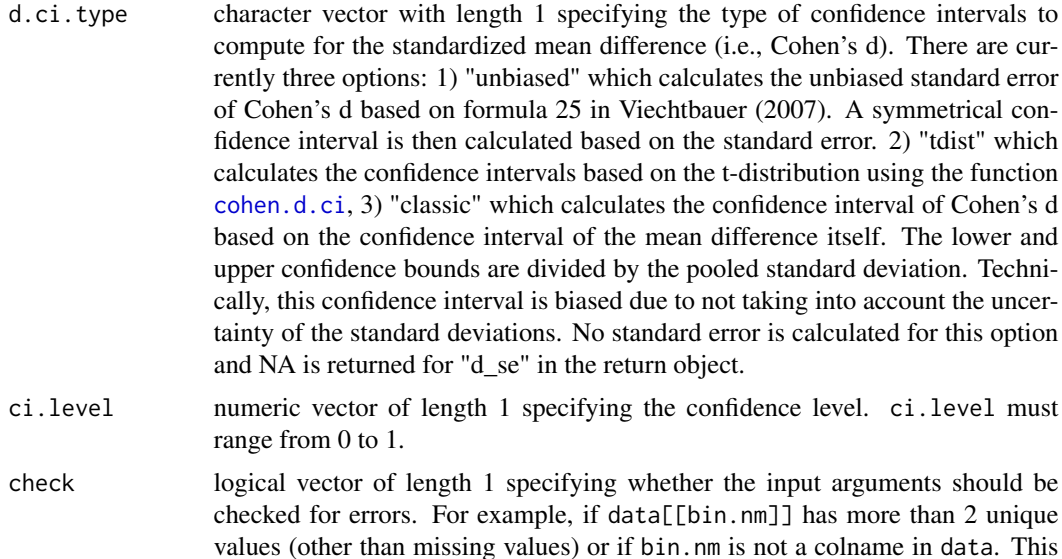

is a tradeoff between computational efficiency (FALSE) and more useful error

#### Details

means\_diff calculates the mean differences as  $data[[vrb.nm]][data[[bin.nm]] == iv][2], ]$ - data[[vrb.nm]][data[[bin.nm]] ==  $lvl[1]$ , ] such that it is group 2 - group 1. Group 1 corresponds to the first factor level of data[[bin.nm]] (after being coerced to a factor). Group 2 correspond to the second factor level of data[[bin.nm]] (after being coerced to a factor). This was set up to handle dummy coded treatment variables in a desirable way. For example, if data[[bin.nm]] is a numeric vector with values  $\theta$  and 1, the default factor coersion will have the first factor level be "0" and the second factor level "1". This would result will correspond to 1 - 0. However, if the first factor level of data[[bin.nm]] is "treatment" and the second factor level is "control", the result will correspond to control - treatment. If the opposite is desired (e.g., treatment - control), this can be reversed within the function by specifying the 1v1 argument as  $c("control", "treatment").$ Note, means\_diff diverts from  $t$ . test by calculating the mean difference as group  $2$  - group 1 (as opposed to the group 1 - group 2 that t.test does). However, group 2 - group 1 is the convention that psych::cohen.d uses as well.

messages (TRUE).

means\_diff calculates the pooled standard deviation in a different way than [cohen.d](#page-0-0). Therefore, the Cohen's d estimates (and confidence intervals if d.ci.type == "tdist") differ from those in [cohen.d](#page-0-0). means\_diff uses the total degrees of freedom in the denomenator while cohen.d uses the total sample size in the denomenator - based on the notation in McGrath & Meyer (2006). However, almost every introduction to statistics textbook uses the total degrees of freedom in the denomenator and that is what makes more sense to me. See examples.

#### Value

list of data.frames vectors containing statistical information about the mean differences (the rownames of each data.frame are vrb.nm): 1) nhst = independent two-samples t-test stat info in a data.frame, 2) desc = descriptive statistics stat info in a data.frame, 3) std = standardized mean difference stat info in a data.frame

## means\_diff 115

1) nhst = independent two-samples t-test stat info in a data.frame

est mean difference estimate (i.e., group 2 - group 1)

se standard error

t t-value

df degrees of freedom

p two-sided p-value

lwr lower bound of the confidence interval

upr upper bound of the confidence interval

2) desc = descriptive statistics stat info in a data.frame

mean\_'lvl[2 '] mean of group 2

mean\_'lvl[1 '] mean of group 1

sd\_'lvl[2 '] standard deviation of group 2

sd\_'lvl[1 '] standard deviation of group 1

n\_'lvl[2 '] sample size of group 2

n\_'lvl[1 '] sample size of group 1

3) std = standardized mean difference stat info in a data.frame

d\_est Cohen's d estimate

d se Cohen's d standard error

d Iwr Cohen's d lower bound of the confidence interval

d\_upr Cohen's d upper bound of the confidence interval

#### References

McGrath, R. E., & Meyer, G. J. (2006). When effect sizes disagree: the case of r and d. Psychological Methods, 11(4), 386-401.

Viechtbauer, W. (2007). Approximate confidence intervals for standardized effect sizes in the twoindependent and two-dependent samples design. Journal of Educational and Behavioral Statistics, 32(1), 39-60.

## See Also

[means\\_diff](#page-112-0) for independent two-sample t-test of a single variable, [t.test](#page-0-0) the workhorse for mean\_diff, [cohen.d](#page-0-0) for another standardized mean difference function, [means\\_change](#page-106-0) for dependent two-sample t-tests, [means\\_test](#page-115-0) for one-sample t-tests,

## Examples

```
# independent two-samples t-tests
means_diff(data = mtcars, vrb.nm = c("mpq", "cvl", "disp"), bin.nm = "vs")
means_diff(data = mtcars, vrb.nm = c("mpg","cyl","disp"), bin.nm = "vs",
   d.ci.type = "classic")
means_diff(data = mtcars, vrb.nm = c("mpg","cyl","disp"), bin.nm = "vs",
   1vl = c("1", "0") # signs are reversed
means_diff(data = mtcars, vrb.nm = c("mpg","cyl","disp"), bin.nm = "vs",
   |1v1 = c(1,0) # can provide numeric levels for dummy variables
# compare to psych::cohen.d()
means_diff(data = mtcars, vrb.nm = c("mpg","cyl","disp"), bin.nm = "vs",
   d.ci.type = "tdist")
tmp_nm <- c("mpg","cyl","disp","vs") # so that Roxygen2 doesn't freak out
cohend_obj <- psych::cohen.d(mtcars[tmp_nm], group = "vs")
as.data.frame(cohend_obj[["cohen.d"]]) # different estimate of cohen's d
   # of course, this also leads to different confidence interval bounds as well
# same as intercept-only regression when var.equal = TRUE
means_diff(data = mtcars, vrb.nm = "mpg", bin.nm = "vs")lm\_obj \leq lm(mpg \sim vs, data = mtcars)coef(summary(lm_obj))
# if levels are not unique values in data[[bin.nm]]
## Not run:
means_diff(data = mtcars, vrb.nm = c("mpg","cyl","disp"), bin.nm = "vs",
   1vl = c("zero", "1") # an error message is returned
means_diff(data = mtcars, vrb.nm = c("mpg", "cyl", "disp"), bin.nm = "vs",
   1vl = c("0", "one") # an error message is returned
## End(Not run)
```
means\_test *Test for Multiple Sample Means Against Mu (one-sample t-tests)*

#### Description

means\_test computes sample means and compares them against specified population mu values. These are sometimes referred to as one-sample t-tests. It provides the same results as [t.test](#page-0-0), but provides the confidence intervals for the mean differences from mu rather than the mean itself. The function also calculates the descriptive statistics and the standardized mean differences (i.e., Cohen's d) based on the sample standard deviations.

#### Usage

```
means_test(
  data,
```
means\_test 117

```
vrb.nm,
 mu = 0,
 d.ci.type = "tdist",
 ci. level = 0.95,check = TRUE\mathcal{E}
```
# Arguments

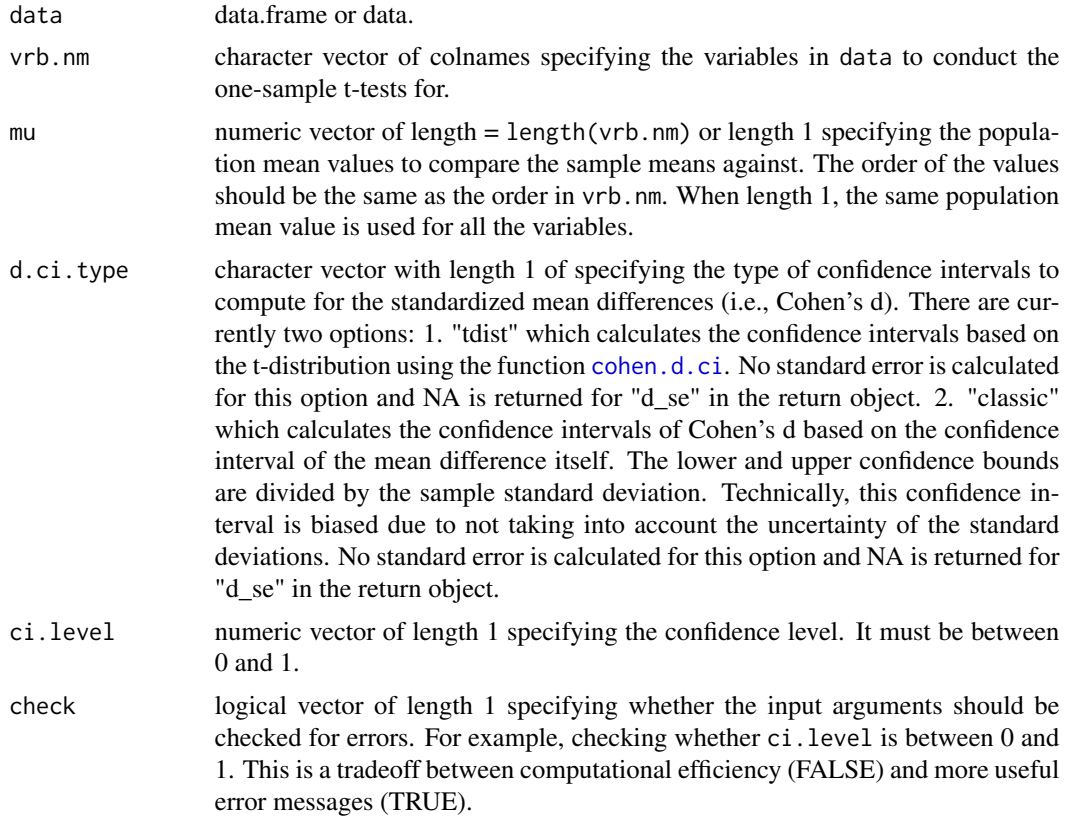

# Value

list of data.frames containing statistical information about the sample means (the rownames of the data.frames are vrb.nm): 1) nhst = one-sample t-test stat info in a data.frame, 2) desc = descriptive statistics stat info in a data.frame, 3) std = standardized mean difference stat info in a data.frame

1) nhst = one-sample t-test stat info in a data.frame

- est mean mu estimate
- se standard error
- t t-value
- df degrees of freedom
- p two-sided p-value

118 means\_test means\_test

lwr lower bound of the confidence interval

upr upper bound of the confidence interval

2) desc = descriptive statistics stat info in a data.frame

mean mean of x

mu population value of comparison

sd standard deviation of x

n sample size of x

3) std = standardized mean difference stat info in a data.frame

d est Cohen's d estimate

d\_se Cohen's d standard error

d Iwr Cohen's d lower bound of the confidence interval

d upr Cohen's d upper bound of the confidence interval

# See Also

[mean\\_test](#page-128-0) one-sample t-test for a single variable, [t.test](#page-0-0) same results, [means\\_diff](#page-112-0) independent two-sample t-tests for multiple variables, [means\\_change](#page-106-0) dependent two-sample t-tests for multiple variables,

## Examples

```
# one-sample t-tests
means_test(data = attitude, vrb.nm = names(attitude), mu = 50)
means_test(data = attitude, vrb.nm = c("rating","complaints","privileges"),
   mu = c(60, 55, 50)means_test(data = attitude, vrb.nm = names(attitude), mu = 50, ci.level = 0.90)
means_test(airquality, vrb.nm = names(airquality)) # different df and n due to missing data
# compare to t.test
means_test(data = attitude, vrb.nm = "rating", mu = 50, ci.level = .99)
t.test(attitude$"rating", mu = 50, conf.level = .99)
# same as intercept-only regression
means_test(data = attitude, vrb.nm = "rating")
lm\_obj \leftarrow lm(rating \sim 1, data = attitude)coef(summary(lm_obj))
```
<span id="page-118-0"></span>

# Description

mean\_change tests for mean change across two timepoints with a dependent two-samples t-test. The function also calculates the descriptive statistics for the timepoints and the standardized mean difference (i.e., Cohen's d) based on either the standard deviation of the pre-timepoint, pooled standard deviation of the pre-timepoint and post-timepoint, or the standard deviation of the change score (post - pre). mean\_change is simply a wrapper for  $t$ . test plus some extra calculations.

# Usage

```
mean_change(
  pre,
  post,
  standardizer = "pre",
  d.ci.type = "unbiased",
  ci. level = 0.95,check = TRUE\mathcal{L}
```
# Arguments

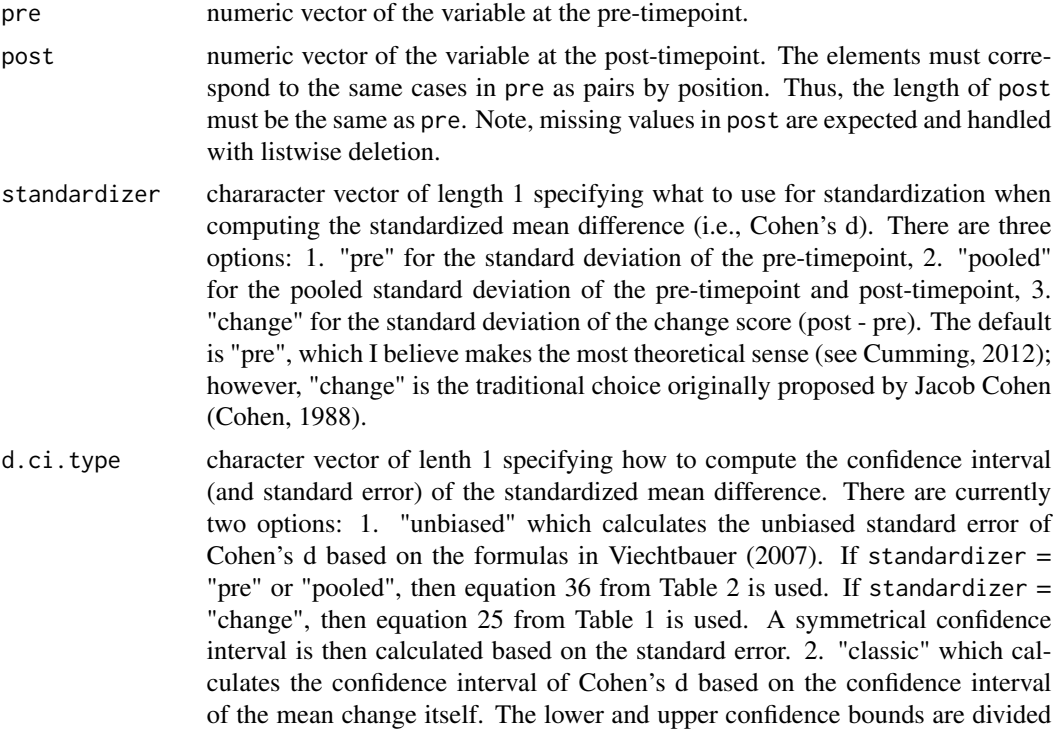

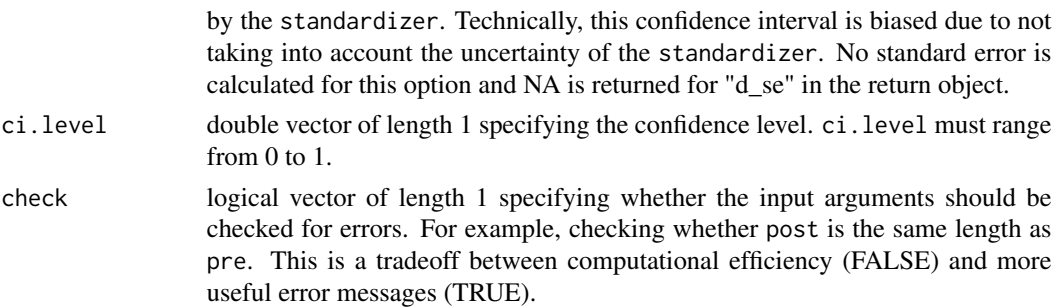

#### Details

mean\_change calculates the mean change as post - pre such that increases over time have a positive mean change estimate and decreases over time have a negative mean change estimate. This would be as if the post-timepoint was x and the pre-timepoint was y in  $t$ .  $test(paired = TRUE)$ .

## Value

list of numeric vectors containing statistical information about the mean change: 1) nhst = dependent two-samples t-test stat info in a numeric vector, 2) desc = descriptive statistics stat info in a numeric vector, 3) std = standardized mean difference stat info in a numeric vector

1) nhst = dependent two-samples t-test stat info in a numeric vector

est mean change estimate (i.e., post - pre)

se standard error

t t-value

df degrees of freedom

p two-sided p-value

lwr lower bound of the confidence interval

upr upper bound of the confidence interval

2) desc = descriptive statistics stat info in a numeric vector

mean\_post mean of the post variable

mean pre mean of the pre variable

sd\_post standard deviation of of the post variable

sd\_pre standard deviation of the pre variable

n sample size of the change score

r Pearson correlation between the pre and post variables

3) std = standardized mean difference stat info in a numeric vector

d est Cohen's d estimate

d se Cohen's d standard error

d Iwr Cohen's d lower bound of the confidence interval

d\_upr Cohen's d upper bound of the confidence interval

#### References

Cohen, J. (1988). Statistical power analysis for the behavioral sciences, 2nd ed. Hillsdale, NJ: Erlbaum.

Cumming, G. (2012). Understanding the new statistics: Effect sizes, confidence intervals, and meta-analysis. New York, NY: Rouledge.

Viechtbauer, W. (2007). Approximate confidence intervals for standardized effect sizes in the twoindependent and two-dependent samples design. Journal of Educational and Behavioral Statistics, 32(1), 39-60.

#### See Also

[means\\_change](#page-106-0) for multiple sets of prepost pairs of variables, t. test the workhorse for mean\_change, [mean\\_diff](#page-123-0) for a independent two-samples t-test, [mean\\_test](#page-128-0) for a one-sample t-test,

## Examples

```
# dependent two-sample t-test
mean_change(pre = mtcars$"disp", post = mtcars$"hp") # standardizer = "pre"
mean_change(pre = mtcars$"disp", post = mtcars$"hp", d.ci.type = "classic")
mean_change(pre = mtcars$"disp", post = mtcars$"hp", standardizer = "pooled")
mean_change(pre = mtcars$"disp", post = mtcars$"hp", ci.level = 0.99)
mean_change(pre = mtcars$"hp", post = mtcars$"disp",
  ci.level = 0.99) # note, when flipping pre and post, the cohen's d estimate
   # changes with standardizer = "pre" because the "pre" variable is different.
   # This does not happen for standardizer = "pooled" or "change". For example...
mean_change(pre = mtcars$"disp", post = mtcars$"hp", standardizer = "pooled")
mean_change(pre = mtcars$"hp", post = mtcars$"disp", standardizer = "pooled")
mean_change(pre = mtcars$"disp", post = mtcars$"hp", standardizer = "change")
mean_change(pre = mtcars$"hp", post = mtcars$"disp", standardizer = "change")
# same as intercept-only regression with the change score
mean_change(pre = mtcars$"disp", post = mtcars$"hp")
lm\_obj \leq lm(hp - disp \leq 1, data = mtears)coef(summary(lm_obj))
```
<span id="page-120-0"></span>mean\_compare *Mean differences for a single variable across 3+ independent groups (one-way ANOVA)*

#### Description

mean\_compare compares means across 3+ independent groups with a one-way ANOVA. The function also calculates the descriptive statistics for each group and the variance explained (i.e.,  $R^2$ ) aka  $eta^2$ ) by the nominal grouping variable. mean\_compare is simply a wrapper for oneway. test plus some extra calculations. mean\_compare will work with 2 independent groups; however it arguably makes more sense to use [mean\\_diff](#page-123-0) in that case.

# Usage

```
mean_compare(
  x,
  nom,
  lvl = levels(as.factor(nom)),
 var.equals = TRUE,r2.ci.type = "Fdist",ci. level = 0.95,rtn.table = TRUE,
  check = TRUE
\mathcal{L}
```
# Arguments

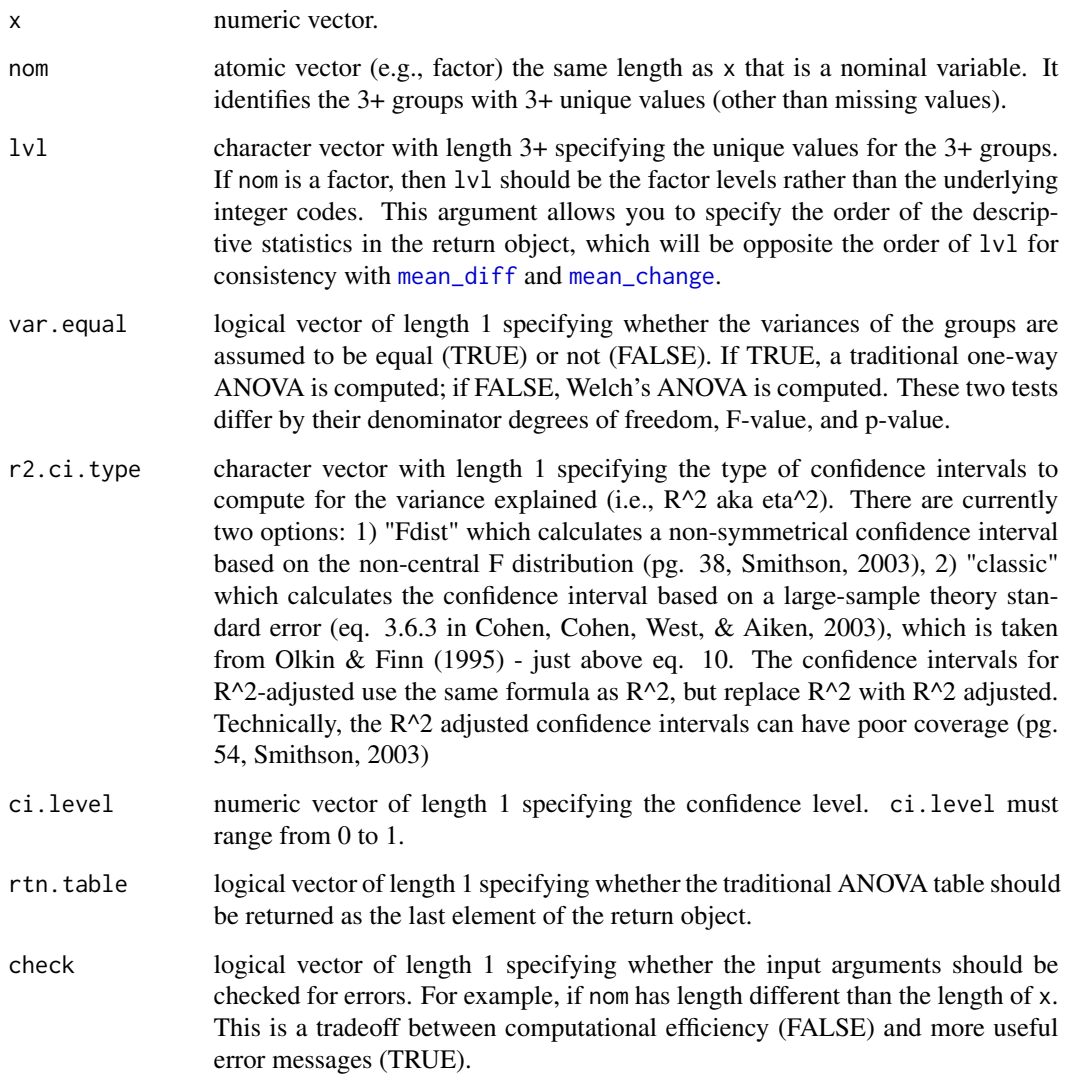

#### Value

list of numeric vectors containing statistical information about the mean comparison: 1) nhst  $=$ one-way ANOVA stat info in a numeric vector, 2) desc = descriptive statistics stat info in a numeric vector, 3) std = standardized effect sizes stat info in a numeric vector, 4) anova = traditional ANOVA table in a numeric matrix (only returned if rtn.table = TRUE).

1) nhst = one-way ANOVA stat info in a numeric vector

diff avg average mean difference across group pairs

se NA to remind the user there is no standard error for the average mean difference

F F-value

df\_num numerator degrees of freedom

df\_den denominator degrees of freedom

p two-sided p-value

2) desc = descriptive statistics stat info in a numeric vector (note there could be more than 3 groups - groups i, j, and k are just provided as an example)

mean\_'lvl[k '] mean of group k

mean\_'lvl[j '] mean of group j

mean\_'lvl[i '] mean of group i

sd\_'lvl[k '] standard deviation of group k

sd\_'lvl[j '] standard deviation of group j

sd\_'lvl[i '] standard deviation of group i

n 'lvl[k '] sample size of group k

n\_'lvl[j '] sample size of group j

n\_'lvl[i '] sample size of group i

3) std = standardized effect sizes stat info in a numeric vector

r2\_reg\_est R^2 estimate

r2\_reg\_se  $R^2$  standard error (only available if r2.ci.type = "classic")

r2 reg Iwr  $R^2$  lower bound of the confidence interval

r2 reg upr  $R^2$  upper bound of the confidence interval

r2\_adj\_est R^2-adjusted estimate

r2\_adj\_se  $R^2$ -adjusted standard error (only available if  $r^2$ .ci.type = "classic")

r2\_adj\_lwr R^2-adjusted lower bound of the confidence interval

r2 adj upr  $R^{\wedge}$ 2-adjusted upper bound of the confidence interval

4) anova = traditional ANOVA table in a numeric matrix (only returned if rtn.table = TRUE).

The dimlabels of the matrix was "effect" for the rows and "info" for the columns. There are two rows with rownames 1. "nom" and 2. "Residuals" where "nom" refers to the between-group effect of the nominal variable and "Residuals" refers to the within-group residual errors. There are 5 columns with colnames 1. " $SS'' =$  sum of squares, 2. "df" = degrees of freedom, 3. " $MS'' =$  mean squares, 4. "F" = F-value. and 5. "p" = p-value. Note the F-value and p-value will differ from the "nhst" returned vector if var.equal = FALSE because the traditional ANOVA table always assumes variances are equal (i.e. var.equal = TRUE).

#### References

Cohen, J., Cohen, P., West, A. G., & Aiken, L. S. (2003). Applied Multiple Regression/Correlation Analysis for the Behavioral Science - third edition. New York, NY: Routledge.

Olkin, I., & Finn, J. D. (1995). Correlations redux. Psychological Bulletin, 118(1), 155-164.

Smithson, M. (2003). Confidence intervals. Thousand Oaks, CA: Sage Publications.

# See Also

[oneway.test](#page-0-0) the workhorse for mean\_compare, [means\\_compare](#page-109-0) for multiple variables across the same 3+ groups, [ci.R2](#page-0-0) for confidence intervals of the variance explained, [mean\\_diff](#page-123-0) for a single variable across only 2 groups,

#### Examples

```
mean\_compare(x = mtears$"mpg", nom = mtears$"gen")mean_compare(x = mtcars$"mpg", nom = mtcars$"gear", var.equal = FALSE)
mean_compare(x = mtcars$"mpg", nom = mtcars$"gear", rtn.table = FALSE)
mean_compare(x = mtcars$"mpg", nom = mtcars$"gear", r2.ci.type = "classic")
```
<span id="page-123-0"></span>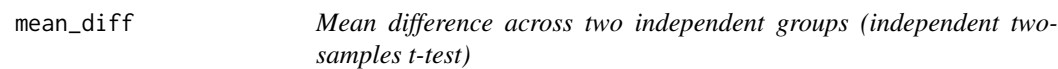

# Description

mean\_diff tests for mean differences across two independent groups with an independent twosamples t-test. The function also calculates the descriptive statistics for each group and the standardized mean difference (i.e., Cohen's d) based on the pooled standard deviation. mean\_diff is simply a wrapper for  $t$ . test plus some extra calculations.

## Usage

```
mean_diff(
  x,
  bin,
  lvl = levels(as.factor(bin)),var.equals = TRUE,d.ci.type = "unbiased",
  ci. level = 0.95,check = TRUE
)
```
## Arguments

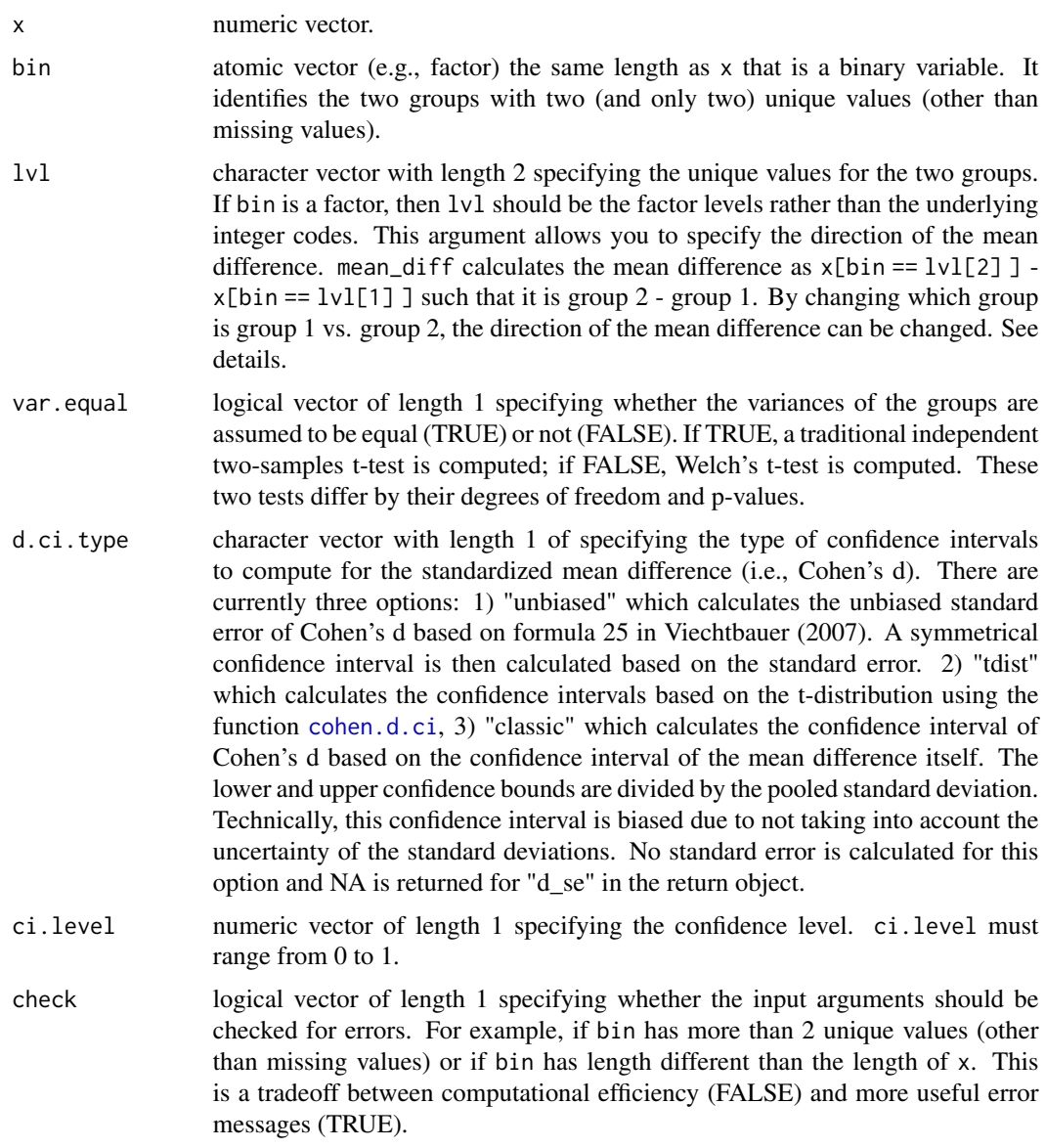

## Details

mean\_diff calculates the mean difference as  $x[bin == lvl[2] ] - x[bin == lvl[1] ]$  such that it is group 2 - group 1. Group 1 corresponds to the first factor level of bin (after being coerced to a factor). Group 2 correspond to the second factor level bin (after being coerced to a factor). This was set up to handle dummy coded treatment variables in a desirable way. For example, if bin is a numeric vector with values  $\theta$  and 1, the default factor coersion will have the first factor level be "0" and the second factor level "1". This would result will correspond to 1 - 0. However, if the first factor level of bin is "treatment" and the second factor level is "control", the result will correspond to control - treatment. If the opposite is desired (e.g., treatment - control), this can be reversed within the function by specifying the lvl argument as c("control","treatment"). Note, mean\_diff diverts from  $t.$  test by calculating the mean difference as group  $2$  - group 1 (as opposed to the group  $1$  - group  $2$  that t. test does). However, group  $2$  - group  $1$  is the convention that psych::cohen.d uses as well.

mean\_diff calculates the pooled standard deviation in a different way than [cohen.d](#page-0-0). Therefore, the Cohen's d estimates (and confidence intervals if d.ci.type == "tdist") differ from those in [cohen.d](#page-0-0). mean\_diff uses the total degrees of freedom in the denomenator while [cohen.d](#page-0-0) uses the total sample size in the denomenator - based on the notation in McGrath  $\&$  Meyer (2006). However, almost every introduction to statistics textbook uses the total degrees of freedom in the denomenator and that is what makes more sense to me. See examples.

#### Value

list of numeric vectors containing statistical information about the mean difference: 1) nhst = independent two-samples t-test stat info in a numeric vector, 2) desc = descriptive statistics stat info in a numeric vector, 3) std = standardized mean difference stat info in a numeric vector

1) nhst = independent two-samples t-test stat info in a numeric vector

est mean difference estimate (i.e., group 2 - group 1)

se standard error

t t-value

df degrees of freedom

p two-sided p-value

lwr lower bound of the confidence interval

upr upper bound of the confidence interval

2) desc = descriptive statistics stat info in a numeric vector

mean\_'lvl[2 '] mean of group 2

mean\_'lvl[1 '] mean of group 1

sd\_'lvl[2 '] standard deviation of group 2

sd\_'lvl[1 '] standard deviation of group 1

n\_'lvl[2 '] sample size of group 2

n\_'lvl[1 '] sample size of group 1

3) std = standardized mean difference stat info in a numeric vector

d est Cohen's d estimate

d se Cohen's d standard error

d lwr Cohen's d lower bound of the confidence interval

d\_upr Cohen's d upper bound of the confidence interval

#### $mean_i$   $f$  127

## References

McGrath, R. E., & Meyer, G. J. (2006). When effect sizes disagree: the case of r and d. Psychological Methods, 11(4), 386-401.

Viechtbauer, W. (2007). Approximate confidence intervals for standardized effect sizes in the twoindependent and two-dependent samples design. Journal of Educational and Behavioral Statistics, 32(1), 39-60.

### See Also

[t.test](#page-0-0) the workhorse for mean\_diff, [means\\_diff](#page-112-0) for multiple variables across the same two groups, [cohen.d](#page-0-0) for another standardized mean difference function, [mean\\_change](#page-118-0) for dependent two-sample t-test, [mean\\_test](#page-128-0) for one-sample t-test,

## Examples

```
# independent two-samples t-test
mean\_diff(x = mtcars$"mpg", bin = mtcars$"vs")mean\_diff(x = mtrans$"mpg", bin = mtrans$"vs", lvl = c("1", "0"))mean_diff(x = mtcars$"mpg", bin = mtcars$"vs", 1vl = c(1, 0)) # levels don't have to be character
mean_diff(x = mtcars$"mpg", bin = mtcars$"vs", d.ci.type = "classic")
# compare to psych::cohen.d()
mean_diff(x = mtcars$"mpg", bin = mtcars$"vs", d.ci.type = "tdist")
tmp_nm <- c("mpg","vs") # because otherwise Roxygen2 gets upset
cohend_obj <- psych::cohen.d(mtcars[tmp_nm], group = "vs")
as.data.frame(cohend_obj[["cohen.d"]]) # different estimate of cohen's d
   # of course, this also leads to different confidence interval bounds as well
# same as intercept-only regression when var.equal = TRUE
mean_diff(x = mtcars$"mpg", bin = mtcars$"vs", d.ci.type = "tdist")
lm\_obj \leq lm(mpg \sim vs, data = mtcars)coef(summary(lm_obj))
# errors
## Not run:
mean\_diff(x = mtcars<sup>mpg</sup>",
  bin = attitude$"ratings") # `bin` has length different than `x`
mean\_diff(x = mtcars<sup>m</sup>mpg",
  bin = mtcars$"gear") # `bin` has more than two unique values (other than missing values)
## End(Not run)
```
# Description

mean\_if calculates the mean of a numeric or logical vector conditional on a specified minimum frequency of observed values. If the frequency of observed values is less than (or equal to) ov.min, then NA is returned rather than the mean.

# Usage

```
mean_i f(x, trim = 0, ov.min = 1, prop = TRUE, inclusive = TRUE)
```
## Arguments

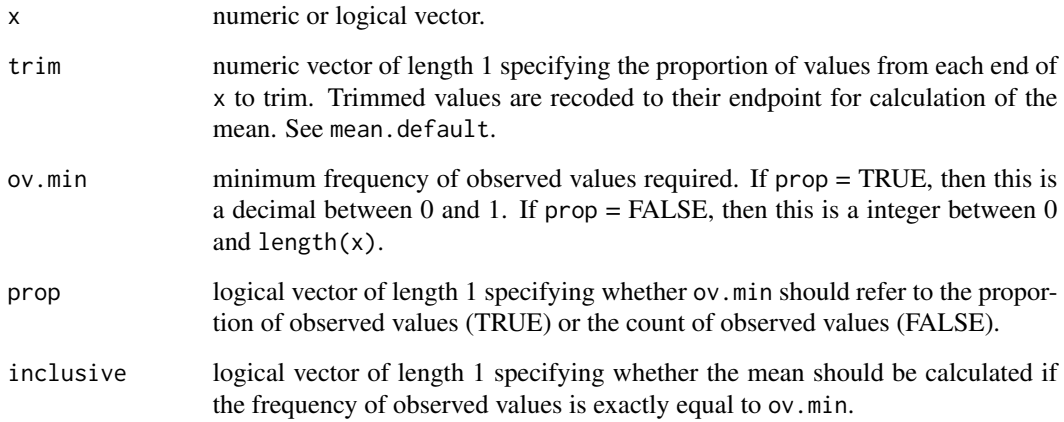

#### Value

numeric vector of length 1 providing the mean of x or NA conditional on if the frequency of observed data is greater than (or equal to) ov.min.

## See Also

[mean.default](#page-0-0) [sum\\_if](#page-189-0) [make.fun\\_if](#page-102-0)

#### Examples

```
mean_if(x = airquality[[1]], ov.min = .75) # proportion of observed values
mean_if(x = \text{airquality}[[1]], ov.min = 116,
  prop = FALSE) # count of observe values
mean_i f(x = airquality[[1]], ov.min = 116, prop = FALSE,inclusive = FALSE) # not include ov.min value itself
mean_i f(x = c(TRUE, NA, FALSE, NA),ov.min = .50) # works with logical vectors as well as numeric
```
<span id="page-128-0"></span>

## Description

mean\_test computes the sample mean and compares it against a specified population mu value. This is sometimes referred to as a one-sample t-test. It provides the same results as [t.test](#page-0-0), but provides the confidence interval for the mean difference from mu rather than the mean itself. The function also calculates the descriptive statistics and the standardized mean difference (i.e., Cohen's d) based on the sample standard deviation.

# Usage

mean\_test(x, mu = 0, d.ci.type = "tdist", ci.level = 0.95, check = TRUE)

## Arguments

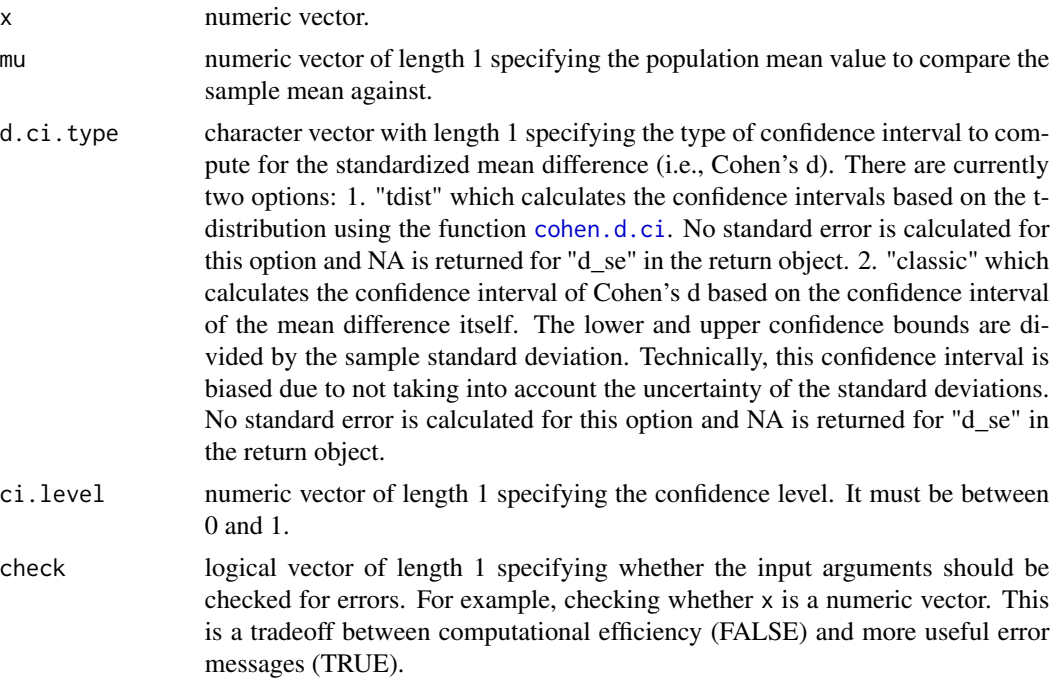

## Value

list of numeric vectors containing statistical information about the sample mean: 1) nhst = onesample t-test stat info in a numeric vector, 2) desc = descriptive statistics stat info in a numeric vector, 3) std = standardized mean difference stat info in a numeric vector

1) nhst = one-sample t-test stat info in a numeric vector

est mean - mu estimate

se standard error

t t-value

df degrees of freedom

p two-sided p-value

lwr lower bound of the confidence interval

upr upper bound of the confidence interval

2) desc = descriptive statistics stat info in a numeric vector

mean mean of x

mu population value of comparison

sd standard deviation of x

n sample size of x

3) std = standardized mean difference stat info in a numeric vector

d\_est Cohen's d estimate

d\_se Cohen's d standard error

d\_lwr Cohen's d lower bound of the confidence interval

d\_upr Cohen's d upper bound of the confidence interval

#### See Also

[means\\_test](#page-115-0) one-sample t-tests for multiple variables, [t.test](#page-0-0) same results, [mean\\_diff](#page-123-0) independent two-sample t-test, [mean\\_change](#page-118-0) dependent two-sample t-test,

#### Examples

```
# one-sample t-test
mean_test(x = mtcars$"mpg")mean_test(x = attitude$"rating", mu = 50)
mean_test(x = attitude$"rating", mu = 50, d.ci.type = "classic")
# compare to t.test()
mean_test(x = attitude$"rating", mu = 50, ci.level = .99)
t.test(attitude$"rating", mu = 50, conf.level = .99)
# same as intercept-only regression when mu = 0mean_test(x = mtcars*<sup>m</sup>mpg")lm\_obj \leftarrow lm(mp \sim 1, data = mtcars)coef(summary(lm_obj))
```
# Description

mode2 calculates the statistical mode - a measure of central tendancy - of a numeric vector. This is in contrast to [mode](#page-0-0) in base R, which returns the storage mode of an object. In the case multiple modes exist, the multiple argument allows the user to specify if they want the multiple modes returned or just one.

# Usage

 $mode2(x, na.rm = FALSE, multiple = FALSE)$ 

## Arguments

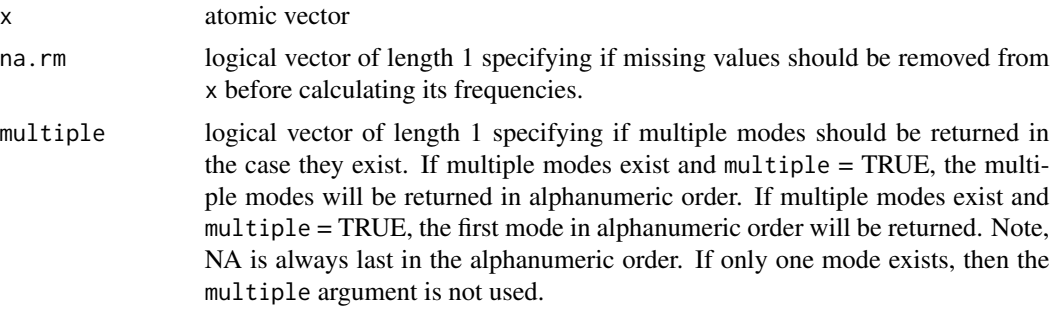

## Value

atomic vector of the same storage mode as x providing the statistical mode(s).

#### See Also

[freq](#page-76-0) [table](#page-0-0)

# Examples

```
# ONE MODE
vec <- c(7,8,9,7,8,9,9)
mode2(vec)
mode2(vec, multiple = TRUE)
# TWO MODES
vec <- c(7,8,9,7,8,9,8,9)
mode2(vec)
mode2(vec, multiple = TRUE)
```
# WITH NA

```
vec <- c(7,8,9,7,8,9,NA,9)
mode2(vec)
mode2(vec, na.rm = TRUE)
vec \leq c(7, 8, 9, 7, 8, 9, NA, 9, NA, NA)mode2(vec)
mode2(vec, multiple = TRUE)
```
#### <span id="page-131-0"></span>ncases *Number of Cases in Data*

#### Description

ncases counts how many cases in a data.frame there are that have a specified frequency of observed values across a set of columns. This function is similar to nrow and is essentially partial.cases + sum. The user can have ncases return the number of complete cases by calling ov.min = 1, prop = TRUE, and inclusive = TRUE (the default).

#### Usage

```
ncases(data, vrb.nm = names(data), ov.min = 1, prop = TRUE, inclusive = TRUE)
```
# Arguments

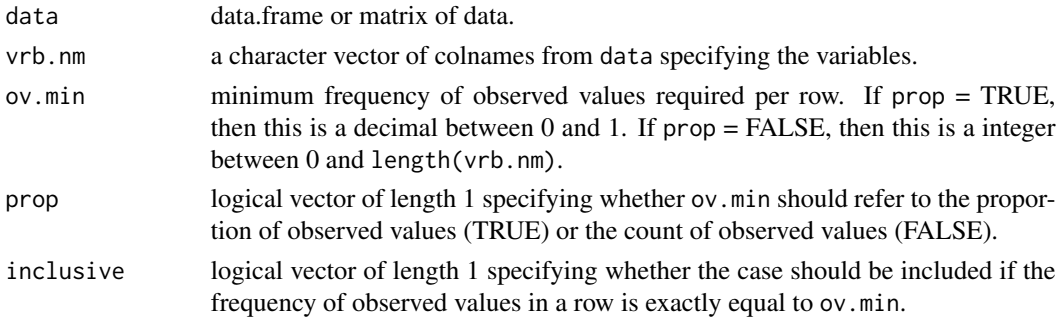

## Value

integer vector of length 1 providing the nrow in data with the given amount of observed values.

#### See Also

[partial.cases](#page-143-0) [nrow](#page-0-0)

#### Examples

```
vrb_nm <- c("Ozone","Solar.R","Wind")
nrow(airquality[vrb_nm]) # number of cases regardless of missing data
sum(complete.cases(airquality[vrb_nm])) # number of complete cases
ncases(data = airquality, vrb.nm = c("Ozone","Solar.R","Wind"),
   ov.min = 2/3) # number of rows with at least 2 of the 3 variables observed
```
<span id="page-132-0"></span>

# Description

ncases\_by computes the ncases of a data.frame by group. Through the use of the ov.min, prop, and inclusive arguments, the user can specify how many missing values are allowed in a row for it to be counted. ncases\_by is simply a wrapper for ncases + agg\_dfm.

## Usage

```
ncases_by(
  data,
  vrb.nm = str2str::pick(names(data), val = grp.nm, not = TRUE),
 grp.nm,
  sep = "."ov.min = 1L,
 prop = TRUE,inclusive = TRUE
\mathcal{L}
```
## Arguments

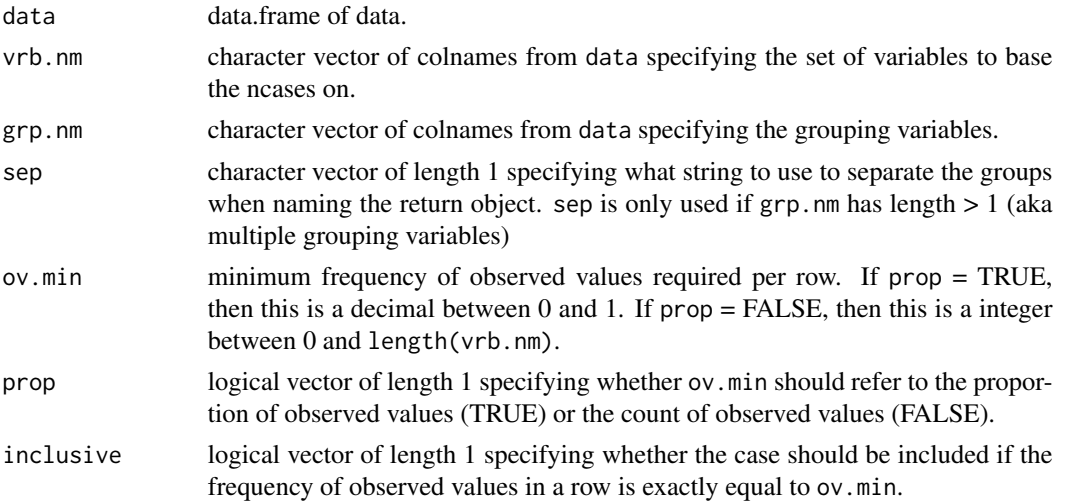

# Value

atomic vector with names = unique(interaction(data[grp.nm], sep = sep)) and length = length(unique(interaction) sep = sep))) providing the ncases for each group.

# See Also

[nrow\\_by](#page-140-0) [ncases](#page-131-0) [agg\\_dfm](#page-15-0)

## Examples

```
# one grouping variables
tmp_nm <- c("outcome","case","session","trt_time")
dat <- as.data.frame(lmeInfo::Bryant2016)[tmp_nm]
stats_by <- psych::statsBy(dat,
   group = "case") # requires you to include "case" column in dat
ncases_by(data = dat, grp.nm = "case")dat2 <- as.data.frame(ChickWeight)
ncases_by(data = dat2, grp.nm = "Chick")# two grouping variables
tmp \leq reshape(psych::bfi[1:10, ], varying = 1:25, timevar = "item",
   ids = row.names(psych::bfi)[1:10], direction = "long", sep = "")
tmp_nm <- c("id","item","N","E","C","A","O") # Roxygen runs the whole script
dat3 <- str2str::stack2(tmp[tmp_nm], select.nm = c("N","E","C","A","O"),
   keep.nm = c("id", "item"))ncases_by(dat3, grp.nm = c("id","vrb_names"))
```
ncases\_desc *Describe Number of Cases in Data by Group*

# Description

ncases\_desc computes descriptive statistics about the number of cases by group in a data.frame. This is often done in diary studies to obtain information about compliance for the sample. Through the use of the ov.min, prop, and inclusive arguments, the user can specify how many missing values are allowed in a row for it to be counted. ncases\_desc is simply ncases\_by + psych::describe.

## Usage

```
ncases_desc(
  data,
  vrb.nm = str2str::pick(names(data), val = grp.nm, not = TRUE),
  grp.nm,
  ov.min = 1,
  prop = TRUE,inclusive = TRUE,
  interp = FALSE,
  skew = TRUE,
  ranges = TRUE,
  trim = 0.1,
  type = 3.
  quant = c(0.25, 0.75),
  IQR = FALSE
)
```
# ncases\_desc 135

# Arguments

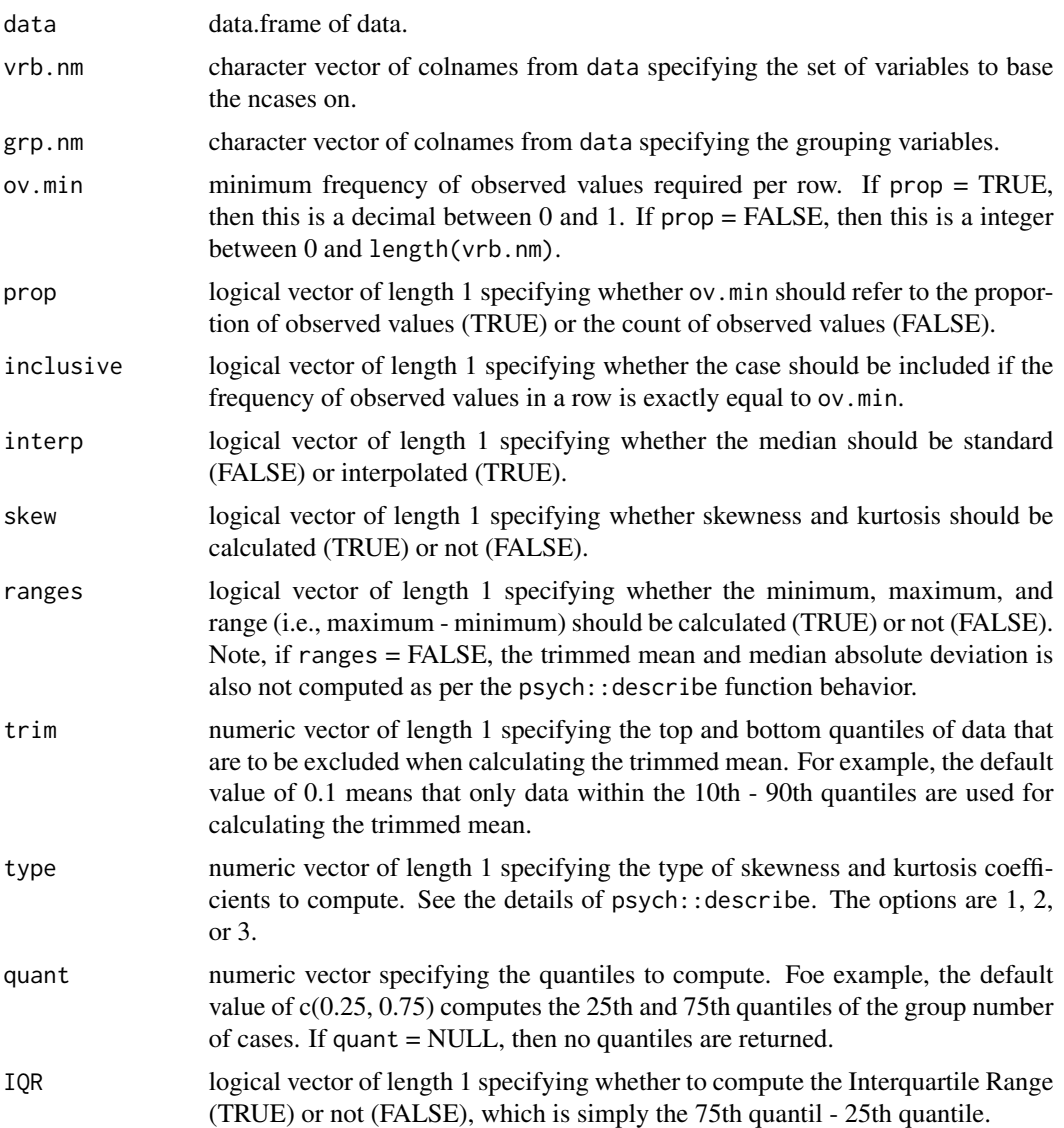

#### Value

numeric vector containing descriptive statistics about number of cases by group. Note, which elements are returned depends on the arguments. See each argument's description.

n number of groups mean mean sd standard deviation median median (standard if interp = FALSE, interpolated if interp = TRUE) trimmed trimmed mean based on trim

mad median absolute difference min minimum max maximum range maximum - minumum skew skewness kurtosis kurtosis se standard error of the mean IQR 75th quantile - 25th quantile  $QX$ .XX quantiles, which are named by quant (e.g.,  $0.25 = "Q0.25")$ 

## See Also

[ncases\\_by](#page-132-0) [describe](#page-0-0)

## Examples

```
tmp_nm <- c("outcome","case","session","trt_time")
dat <- as.data.frame(lmeInfo::Bryant2016)[tmp_nm]
stats_by <- psych::statsBy(dat, group = "case") # doesn't include everything you want
ncases\_desc(data = dat, grp.m = "case")dat2 <- as.data.frame(ChickWeight)
ncases_desc(data = dat2, grp.nm = "Chick")
ncases_desc(data = dat2, grp.nm = "Chick", trim = .05)
ncases_desc(data = dat2, grp.nm = "Chick", ranges = FALSE)
ncases_desc(data = dat2, grp.nm = "Chick", quant = NULL)
ncases_desc(data = dat2, grp.nm = "Chick", IQR = TRUE)
```
<span id="page-135-0"></span>ncases\_ml *Multilevel Number of Cases*

#### Description

ncases\_ml computes the number cases and number of groups in the data that are at least partially observed, given a specified frequency of observed values across a set of columns. ncases\_ml allows the user to specify the frequency of columns that need to be observed in order to count the case. Groups can be excluded if no rows in the data for a group have enough observed values to be counted as cases. This is simply a combination of partial.cases + nrow\_ml. Note, ncases\_ml is essentially a version of [nrow\\_ml](#page-141-0) that accounts for missing data.

## Usage

```
ncases_ml(
  data,
  vrb.nm = str2str::pick(names(data), val = grp.nm, not = TRUE),
  grp.nm,
  ov.min = 1L,
```

```
prop = TRUE,
  inclusive = TRUE
\lambda
```
## Arguments

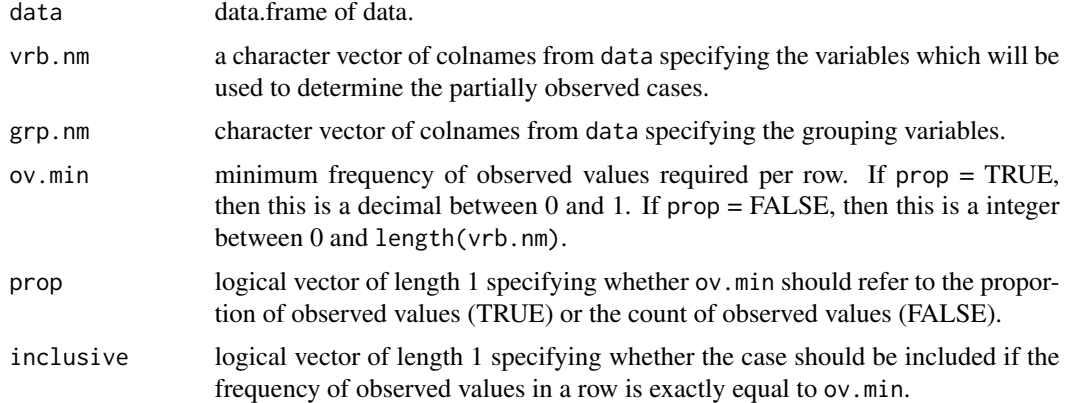

# Value

list with two elements providing the sample sizes (accouning for missing data). The first element is named "within" and contains the number of cases in the data. The second element is named "between" and contains the number of groups in the data. Cases are counted if if the frequency of observed values is greater than (or equal to, if inclusive = TRUE).

# See Also

[nrow\\_ml](#page-141-0) [ncases\\_by](#page-132-0) [partial.cases](#page-143-0)

# Examples

```
# NO MISSING DATA
# one grouping variable
ncases_ml(data = as.data.frame(ChickWeight), grp.nm = "Chick")
# multiple grouping variables
ncases_ml(data = mtcars, grp.nm = c("vs", "am"))# YES MISSING DATA
# only within
nrow_ml(data = airquality, grp.nm = "Month")
ncases_ml(data = airquality, grp.nm = "Month")
# both within and between
airquality2 <- airquality
airquality2[airquality2$"Month" == 6, "Ozone"] <- NA
```

```
nrow\_ml(data = airquality2, grp.nm = "Month")ncases_ml(data = airquality2, grp.nm = "Month")
```
#### <span id="page-137-0"></span>ngrp *Number of Groups in Data*

# Description

ngrp computes the number of groups in data given one or more grouping variables. This is simply a combination of unique.data.frame + nrow.

# Usage

ngrp(data, grp.nm)

# Arguments

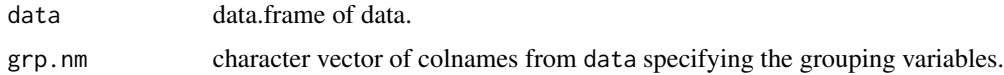

#### Value

integer vector of length 1 specifying the number of groups.

## See Also

[nrow\\_ml](#page-141-0) [ncases\\_ml](#page-135-0) [nrow\\_by](#page-140-0) [ncases\\_by](#page-132-0)

## Examples

```
# one grouping variable
Orthodont2 <- as.data.frame(nlme::Orthodont)
ngrp(Orthodont2, grp.nm = "Subject")
length(unique(Orthodont2$"Subject"))
```

```
# two grouping variable
co2 <- as.data.frame(CO2)
ngrp(co2, grp.nm = c("Plant"))
grp_nm <- c("Type","Treatment")
ngrp(co2, grp.nm = grp_nm)
unique.data.frame(co2[grp_nm])
```
#TODO: how does it handle factor levels with no cases?

#### Description

nhst computes the statistical information for null hypothesis significance testing (NHST), t-values, p-values, etc., from parameter estimates, standard errors, and degrees of freedom. If degrees of freedom are not applicable or available, then df can be set to Inf (the default) and z-values rather than t-values will be computed.

## Usage

nhst(est, se, df = Inf, ci.level =  $0.95$ , p.value = "two.sided")

## Arguments

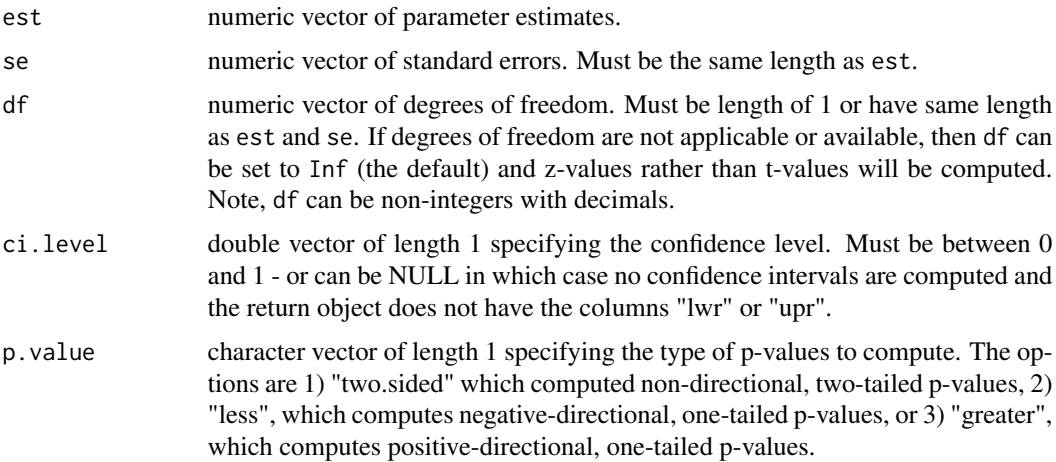

## Value

data.frame with nrow equal to the lengths of est and se. The rownames are taken from est, unless est does not have any names and then the rownames are taken from the names of se. If neither have names, then the rownames are automatic (i.e., 1:nrow()). The columns are the following:

est parameter estimates

se standard errors

 $t$  t-values (z-values if  $df = Inf$ )

df degrees of freedom

p p-values

lwr lower bound of the confidence intervals (excluded if ci.level = NULL)

upr upper bound of the confidence intervals (excluded if ci.level = NULL)

# See Also

[confint2.default](#page-48-0)

# Examples

```
est <- colMeans(attitude)
se <- apply(X = str2str::d2m(attitude), MARGIN = 2, FUN = function(vec)
   sqrt(var(vec) / length(vec)))
df <- nrow(attitude) - 1
nhst(est = est, se = se, df = df)nhst(est = est, se = se) # default is df = Inf resulting in z-values
nhst(est = est, se = se, df = df, ci.level = NULL) # no "lwr" or "upr" columns
nhst(est = est, se = se, df = df, ci.level = 0.99)
```
nom2dum *Nominal Variable to Dummy Variables*

#### Description

nom2dum converts a nominal variable into a set of dummy variables. There is one dummy variable for each unique value in the nominal variable. Note, base R does this recoding internally through the model.matrix.default function, but it is used in the context of regression-like models and it is not clear how to simplify it for general use cases outside that context.

## Usage

 $nom2dum(nom, yes = 1L, no = 0L, prefix = "", rtn.fct = FALSE)$ 

## Arguments

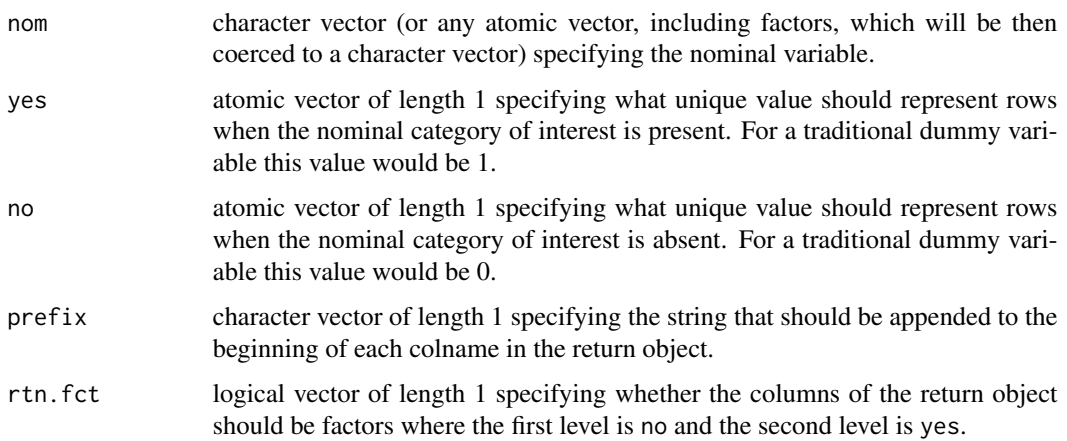

#### nrow\_by 141

# Details

Note, that yes and no are assumed to be the same typeof. If they are not, then the columns in the return object will be coerced to the most complex typeof (i.e., most to least: character, double, integer, logical).

# Value

data.frame of dummy columns with colnames specified by paste0(prefix, unique(nom)) and rownames specified by names(nom) or default data.frame rownames (i.e., c("1","2","3", etc.) if names(nom) is NULL.

# See Also

[model.matrix.default](#page-0-0) [dum2nom](#page-74-0)

## Examples

```
nom2dum(infert$"education") # default
nom2dum(infert$"education", prefix = "edu_") # use of the `prefix` argument
nom2dum(nom = infert$"education", yes = "one", no = "zero",
   rtn.fct = TRUE) # returns factor columns
```
<span id="page-140-0"></span>

nrow\_by *Number of Rows in Data by Group*

#### Description

nrow\_by computes the nrow of a data.frame by group. nrow\_by is simply a wrapper for nrow + agg\_dfm.

#### Usage

 $nrow_by(data, grp.m, sep = "."')$ 

# Arguments

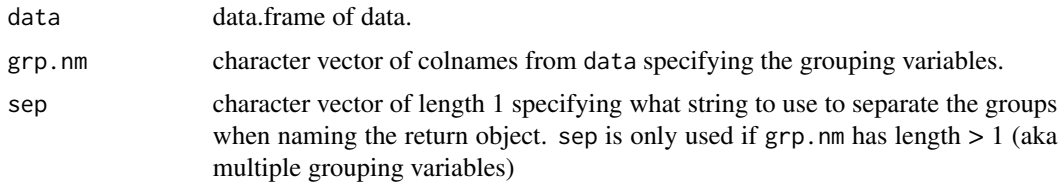

#### Value

atomic vector with names = unique(interaction(data[grp.nm], sep = sep)) and length = length(unique(interaction) sep = sep))) providing the nrow for each group.

## See Also

[ncases\\_by](#page-132-0) [nrow](#page-0-0) [agg\\_dfm](#page-15-0)

#### Examples

```
# one grouping variables
tmp_nm <- c("outcome","case","session","trt_time")
dat <- as.data.frame(lmeInfo::Bryant2016)[tmp_nm]
stats_by <- psych::statsBy(dat,
  group = "case") # requires you to include "case" column in dat
nrow_by(data = dat, grp.nm = "case")
dat2 <- as.data.frame(ChickWeight)
nrow_by(data = dat2, grp.nm = "Chick")# two grouping variables
tmp <- reshape(psych::bfi[1:10, ], varying = 1:25, timevar = "item",
  ids = row.names(psych::bf)[1:10], direction = "long", sep = "")tmp_nm <- c("id","item","N","E","C","A","O") # Roxygen runs the whole script
dat3 <- str2str::stack2(tmp[tmp_nm], select.nm = c("N","E","C","A","O"),
  keep.nm = c("id", "item"))
```

```
nrow_by(dat3, grp.nm = c("id","vrb_names"))
```
<span id="page-141-0"></span>

#### nrow\_ml *Multilevel Number of Rows*

#### **Description**

nrow\_ml computes the number rows in the data as well as the number of groups in the data. This corresponds to the within-group sample size and between-group sample size (ignoring any missing data). This is simply a combination of nrow + ngrp.

#### Usage

nrow\_ml(data, grp.nm)

#### Arguments

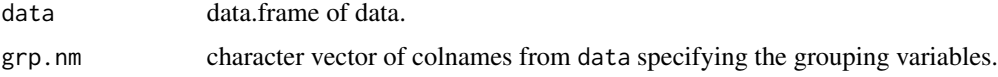

# Value

list with two elements providing the sample sizes (ignoring missing data). The first element is named "within" and contains the number of rows in the data. The second element is named "between" and contains the number of groups in the data.

#### n\_compare 143

#### See Also

[ncases\\_ml](#page-135-0) [nrow\\_by](#page-140-0) [ncases\\_by](#page-132-0) [ngrp](#page-137-0)

#### Examples

```
# one grouping variable
nrow_ml(data = as.data.frame(ChickWeight), grp.nm = "Chick")
```

```
# multiple grouping variables
nrow\_ml(data = mtears, grp.nm = c("vs", "am"))
```
n\_compare *Test for Equal Frequency of Values (chi-square test of goodness of fit)*

## **Description**

n\_compare tests whether all the values for a variable have equal frequency with a chi-square test of goodness of fit. n\_compare does not currently allow for user-specified unequal frequencies of values; this is possible with [chisq.test](#page-0-0). The function also calculates the counts and overall percentages for the value frequencies. prop\_test is simply a wrapper for [chisq.test](#page-0-0) plus some extra calculations.

## Usage

```
n_compare(x, simulate.p.value = FALSE, B = 2000)
```
#### **Arguments**

x atomic vector. Probably makes sense to contain relatively few unique values.

simulate.p.value

logial vector of length 1 specifying whether the p-value should be based on a Monte Carlo simulation rather than the classic formula. See [chisq.test](#page-0-0) for details.

B integer vector of length 1 specifying how much Monte Carlo simulations run. Only used if simulate.p.value = TRUE. See [chisq.test](#page-0-0) for details.

#### Value

list of numeric vectors containing statistical information about the frequency comparison: 1) nhst = chi-square test of goodness of fit stat info in a numeric vector, 2) count  $=$  numeric vector of length 3 with table of counts, 3) percent = numeric vector of length 3 with table of overall percentages

1) nhst = chi-square test of goodness of fit stat info in a numeric vector

diff\_avg average difference in subsample sizes (i.e.,  $\text{ln}$  - njl)

se NA (to remind the user there is no standard error for the test)

X2 chi-square value

df degrees of freedom (# of unique values  $= 1$ )

p two-sided p-value

2) count = numeric vector of length 3 with table of counts with an additional element for the total. The names are 1. "n\_'lvl[k]'", 2. "n\_'lvl[j]'", 3. "n\_'lvl[i]'", ...,  $X =$  "total"

3) percent = numeric vector of length 3 with table of overall percentages with an additional element for the total. The names are 1. "n\_'lvl[k]'", 2. "n\_'lvl[j]'", 3. "n\_'lvl[i]'", ...,  $X =$  "total"

#### See Also

[chisq.test](#page-0-0) the workhorse for n\_compare, [props\\_test](#page-153-0) for multiple dummy variables, [prop\\_diff](#page-159-0) for chi-square test of independence,

#### Examples

```
n_compare(mtcars$"cyl")
n_compare(mtcars$"gear")
n_compare(mtcars$"cyl", simulate.p.value = TRUE)
# compare to chisq.test()
n_compare(mtcars$"cyl")
chisq.test(table(mtcars$"cyl"))
```
<span id="page-143-0"></span>partial.cases *Find Partial Cases*

## Description

partial.cases indicates which cases are at least partially observed, given a specified frequency of observed values across a set of columns. This function builds off [complete.cases](#page-0-0). While complete.cases requires completely observed cases, partial.cases allows the user to specify the frequency of columns required to be observed. The default arguments are equal to complete.cases.

#### Usage

```
partial.cases(data, vrb.nm, ov.min = 1, prop = TRUE, inclusive = TRUE)
```
#### Arguments

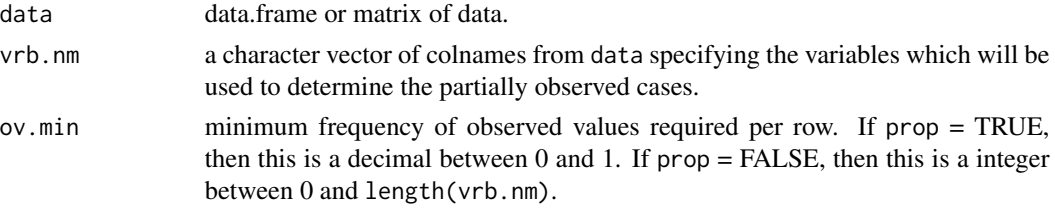
## pomp and the state of the state of the state of the state of the state of the state of the state of the state of the state of the state of the state of the state of the state of the state of the state of the state of the s

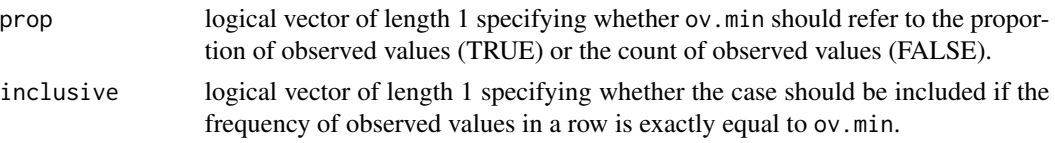

# Value

logical vector of length =  $nrow(data)$  with names = rownames(data) specifying if the frequency of observed values is greater than (or equal to, if inclusive = TRUE) ov.min.

# See Also

[complete.cases](#page-0-0) [rowNA](#page-175-0) [ncases](#page-131-0)

## Examples

```
cases2keep <- partial.cases(data = airquality,
   vrb.nm = c("Ozone","Solar.R","Wind"), ov.min = .66)
airquality2 <- airquality[cases2keep, ] # all cases with 2/3 variables observed
cases2keep <- partial.cases(data = airquality,
   vrb.nm = c("Ozone","Solar.R","Wind"), ov.min = 1, prop = TRUE, inclusive = TRUE)
complete_cases <- complete.cases(airquality)
identical(x = unname(cases2keep),y = complete_cases) # partial.cases(ov.min = 1, prop = TRUE,
   # inclusive = TRUE) = complete.cases()
```
<span id="page-144-0"></span>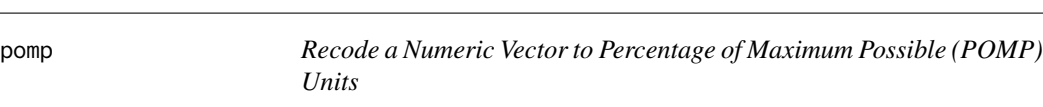

# Description

pomp recodes a numeric vector to percentage of maximum possible (POMP) units. This can be useful when data is measured with arbitrary units (e.g., Likert scale).

#### Usage

```
pomp(x, min, maxi, relative = FALSE, unit = 1)
```
## Arguments

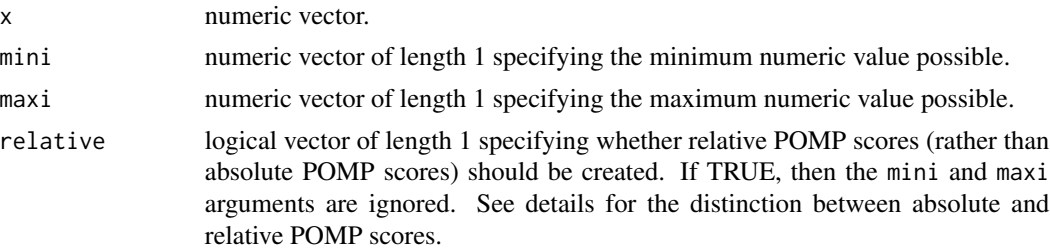

unit numeric vector of length 1 specifying how many percentage points is desired for the units. Traditionally, POMP scores use unit  $= 1$  (default) such that one unit is one percentage point. However, another option is to use unit  $= 100$ such that one unit is all 100 percentage points (i.e., proportion of maximum possible). This argument also gives the flexibility of specifying units in between 1 and 100 percentage points. For example, unit  $= 50$  would mean that one unit represents going from low (i.e., 25th percentile) to high (i.e., 75th percentile) on the variable.

# **Details**

There are too common approaches to POMP scores: 1) absolute POMP units where the minimum and maximum are the smallest/largest values possible from the measurement instrument (e.g., 1 to 7 on a Likert scale) and 2) relative POMP units where the minimum and maximum are the smallest/largest values observed in the data (e.g., 1.3 to 6.8 on a Likert scale). Both will be correlated perfectly with the original units as they are each linear transformations.

# Value

numeric vector from recoding x to percentage of maximum possible (pomp) with units specified by unit.

## See Also

[pomps](#page-145-0)

#### Examples

```
vec <- psych::bfi[[1]]
pomp(x = vec, mini = 1, maxi = 6) # absolute POMP units
pomp(x = vec, relative = TRUE) # relative POMP units
pomp(x = vec, mini = 1, maxi = 6, unit = 100) # unit = 100pomp(x = vec, mini = 1, maxi = 6, unit = 50) # unit = 50
```
<span id="page-145-0"></span>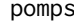

Recode Numeric Data to Percentage of Maximum Possible (POMP) *Units*

## Description

pomps recodes numeric data to percentage of maximum possible (POMP) units. This can be useful when data is measured with arbitrary units (e.g., Likert scale).

### pomps and the contract of the contract of the contract of the contract of the contract of the contract of the contract of the contract of the contract of the contract of the contract of the contract of the contract of the

# Usage

```
pomps(
  data,
  vrb.nm,
 mini,
 maxi,
  relative = FALSE,
 unit = 1,
  sufficient = paste@("_p", unit))
```
# Arguments

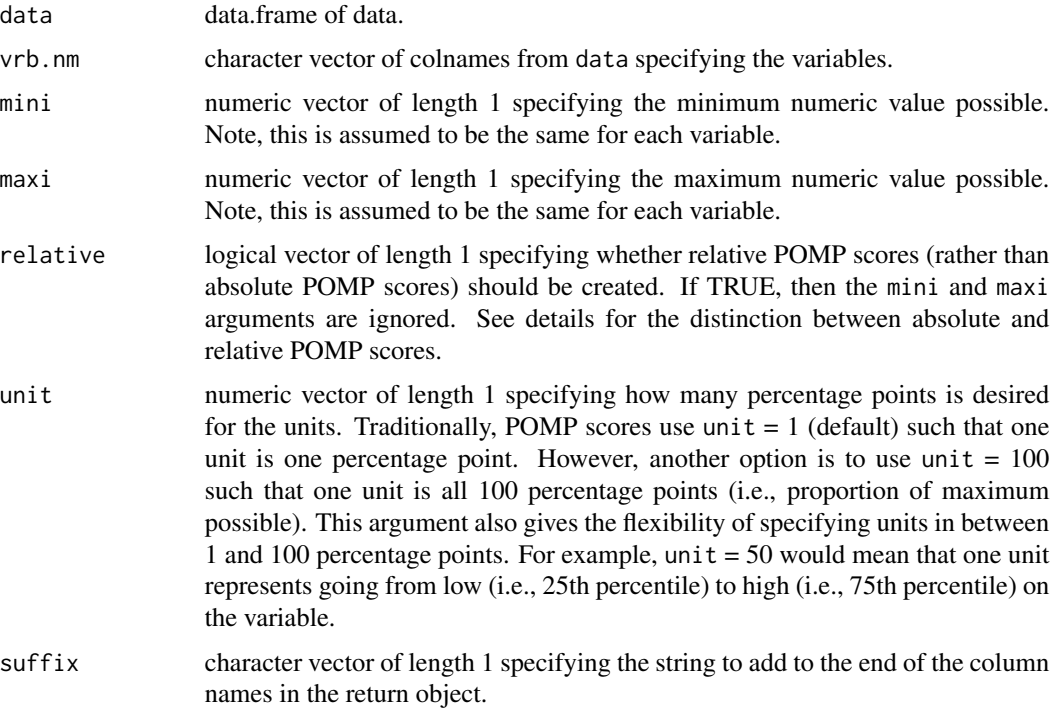

# Details

There are too common approaches to POMP scores: 1) absolute POMP units where the minimum and maximum are the smallest/largest values possible from the measurement instrument (e.g., 1 to 7 on a Likert scale) and 2) relative POMP units where the minimum and maximum are the smallest/largest values observed in the data (e.g., 1.3 to 6.8 on a Likert scale). Both will be correlated perfectly with the original units as they are each linear transformations.

# Value

data.frame of variables recoded to percentage of maximum possible (pomp) with units specified by unit and names specified by paste0(vrb.nm, suffix).

## See Also

[pomp](#page-144-0)

## Examples

```
vrb_nm <- names(psych::bfi)[grepl(pattern = "A", x = names(psych::bfi))]
pomps(data = psych::bfi, vrb.nm = vrb_nm, min = 1, max = 6) # absolute POMP units
pomps(data = psych::bfi, vrb.nm = vrb_nm, relative = TRUE) # relative POMP units
pomps(data = psych::bfi, vrb.mm = vrb_{mm}, min = 1, max = 6, unit = 100) # unit = 100pomps(data = psych::bfi, vrb.m = vrb_{mm}, min = 1, max = 6, unit = 50) # unit = 50pomps(data = psych::bfi, vrb.nm = vrb_nm, min = 1, max = 6, suffix = "_pomp")
```

```
props_compare Proportion Comparisons for Multiple Variables across 3+ Indepen-
                       dent Groups (Chi-square Tests of Independence)
```
# Description

prop\_compare tests for proportion differences across 3+ independent groups with chi-square tests of independence. The function also calculates the descriptive statistics for each group, Cramer's V and its confidence interval as a standardized effect size, and can provide the X by 2 contingency tables. prop\_compare is simply a wrapper for prop. test plus some extra calculations.

#### Usage

```
props_compare(
 data,
 vrb.nm,
 nom.nm,
 lvl = levels(as.factor(data[[nom.nm]])),
 yates = TRUE,ci. level = 0.95,rtn.table = TRUE,
 check = TRUE)
```
#### Arguments

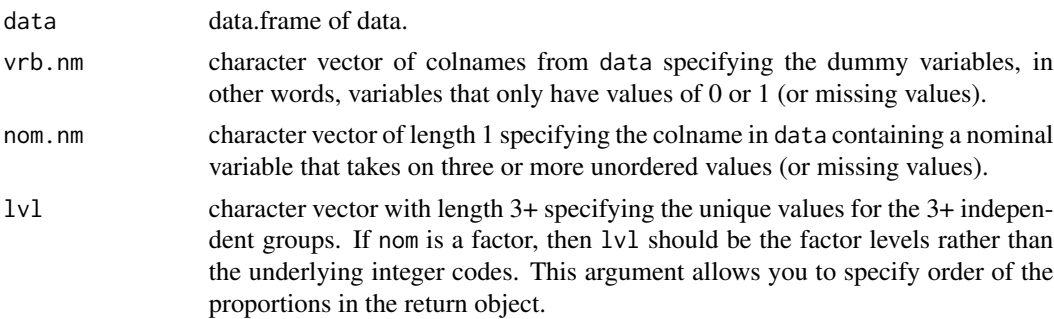

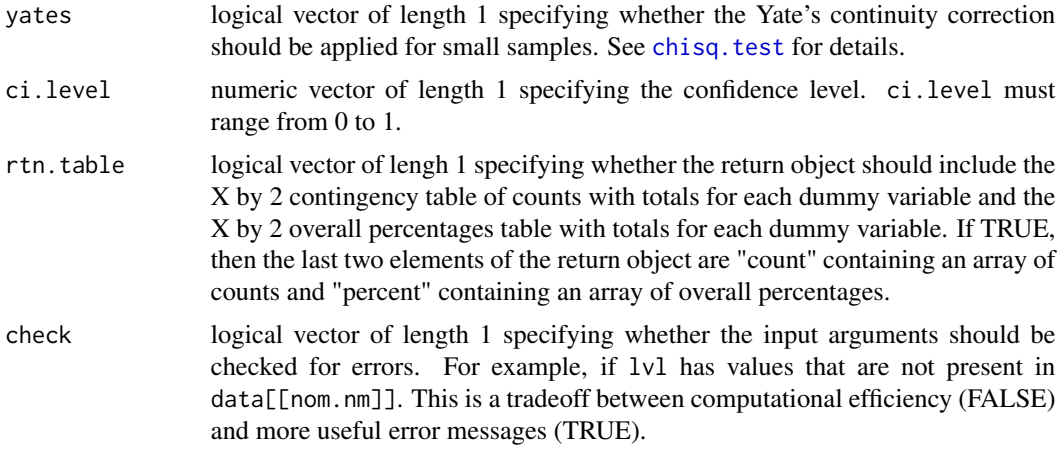

# Details

The confidence interval for Cramer's V is calculated with fisher's r to z transformation as Cramer's V is a kind of multiple correlation coefficient. Cramer's V is transformed to fisher's z units, a symmetric confidence interval for fisher's z is calculated, and then the lower and upper bounds are back-transformed to Cramer's V units.

## Value

list of data.frames containing statistical information about the proportion comparisons: 1) nhst = chi-square test of independence stat info in a data.frame, 2) desc = descriptive statistics stat info in a data.frame (note there could be more than 3 groups - groups i, j, and k are just provided as an example), 3) std = standardized effect size and its confidence interval in a data.frame, 4) count = numeric array with dim =  $[X+1, 3, length(vrb.nm)]$  of the X by 2 contingency table of counts for each dummy variable with an additional row and column for totals (if  $rtn$ ,  $table = TRUE$ ), 5) percent = numeric array with dim =  $[X+1, 3, length(vrb.nm)]$  of the X by 2 contingency table of overall percentages for each dummy variable with an additional row and column for totals (if  $rtn.table = TRUE$ ).

1) nhst = chi-square test of independence stat info in a data.frame

est average proportion difference absolute value (i.e., |group j - group i|)

- se NA (to remind the user there is no standard error for the test)
- X2 chi-square value
- df degrees of freedom (of the nominal variable)
- p two-sided p-value

2) desc = descriptive statistics stat info in a data.frame (note there could be more than 3 groups groups i, j, and k are just provided as an example):

prop\_'lvl[k '] proportion of group k

prop\_'lvl[j '] proportion of group j

prop\_'lvl[i '] proportion of group i

- sd\_'lvl[k '] standard deviation of group k
- sd\_'lvl[j '] standard deviation of group j
- sd 'lvl[i '] standard deviation of group i
- n\_'lvl[k '] sample size of group k
- n\_'lvl[j '] sample size of group j
- n\_'lvl[i '] sample size of group i

3) std = standardized effect size and its confidence interval in a data.frame

cramer Cramer's V estimate

lwr lower bound of Cramer's V confidence interval

upr upper bound of Cramer's V confidence interval

4) count = numeric array with dim =  $[X+1, 3, \text{length}(vrb.nm)]$  of the X by 2 contingency table of counts for each dummy variable with an additional row and column for totals (if  $rtn$ , table = TRUE).

The 3+ unique observed values of data[[nom.nm]] - plus the total - are the rows and the two unique observed values of data $[[\forall r b.nm]]$  (i.e., 0 and 1) - plus the total - are the columns. The variables in data[vrb.nm] are the layers. The dimlabels are "nom" for the rows and "x" for the columns and "vrb" for the layers. The rownames are 1. 'lvl[i]', 2. 'lvl[i]', 3. 'lvl[k]', 4. "total". The colnames are 1. "0", 2. "1", 3. "total". The laynames are vrb.nm.

5) percent = numeric array with dim =  $[X+1, 3, length(vrb.nm)]$  of the X by 2 contingency table of overall percentages for each dummy variable with an additional row and column for totals (if  $rtn.table = TRUE$ ).

The  $3+$  unique observed values of data[[nom.nm]] - plus the total - are the rows and the two unique observed values of data $[[\forall rb.nm]]$  (i.e., 0 and 1) - plus the total - are the columns. The variables in data[vrb.nm] are the layers. The dimlabels are "nom" for the rows, "x" for the columns, and "vrb" for the layers. The rownames are 1. 'lvl[i]', 2. 'lvl[i]', 3. 'lvl[k]', 4. "total". The colnames are 1. "0", 2. "1", 3. "total". The laynames are vrb.nm.

#### See Also

[prop.test](#page-0-0) the workhorse for prop\_compare, [prop\\_compare](#page-156-0) for a single dummy variable, [props\\_diff](#page-150-0) for only 2 independent groups (aka binary variable),

```
# rtn.table = TRUE (default)
# multiple variables
tmp < - replicate(n = 10, expr = mtcars, simplify = FALSE)mtcars2 <- str2str::ld2d(tmp)
mtcars2$"gear_dum" <- ifelse(mtcars2$"gear" > 3, yes = 1L, no = 0L)
mtcars2$"carb_dum" <- ifelse(mtcars2$"carb" > 3, yes = 1L, no = 0L)
vrb_nm <- c("am","gear_dum","carb_dum") # dummy variables
lapply(X = vrb_n, FUN = function(nm) {
```

```
tmp < -c("cyl", nm)table(mtcars2[tmp])
})
props_compare(data = mtcars2, vrb.nm = c("am","gear_dum","carb_dum"), nom.nm = "cyl")
# single variable
props_compare(mtcars2, vrb.nm = "am", nom.nm = "cyl")
# rtn.table = FALSE (no "count" or "percent" list elements)
# multiple variables
props_compare(data = mtcars2, vrb.nm = c("am","gear_dum","carb_dum"), nom.nm = "cyl",
  rtn.table = FALSE)
# single variable
props_compare(mtcars2, vrb.nm = "am", nom.nm = "cyl",
  rtn.table = FALSE)
# more than 3 groups
airquality2 <- airquality
airquality2$"Wind_dum" <- ifelse(airquality$"Wind" >= 10, yes = 1, no = 0)
airquality2$"Solar.R_dum" <- ifelse(airquality$"Solar.R" >= 100, yes = 1, no = 0)
props_compare(airquality2, vrb.nm = c("Wind_dum","Solar.R_dum"), nom.nm = "Month")
props_compare(airquality2, vrb.nm = "Wind_dum", nom.nm = "Month")
```
<span id="page-150-0"></span>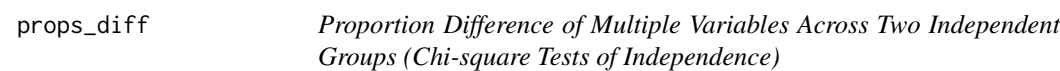

props\_diff tests the proportion difference of multiple variables across two independent groups with chi-square tests of independence. The function also calculates the descriptive statistics for each group, various standardized effect sizes (e.g., Cramer's V), and can provide the 2x2 contingency tables. props\_diff is simply a wrapper for prop. test plus some extra calculations.

## Usage

```
props_diff(
  data,
  vrb.nm,
  bin.nm,
  lvl = levels(as.factor(data[[bin.nm]])),
  yates = TRUE,
  zero.cell = 0.05,
  smooth = TRUE,ci. level = 0.95,
  rtn.table = TRUE,
```
 $check = TRUE$ 

 $\lambda$ 

# Arguments

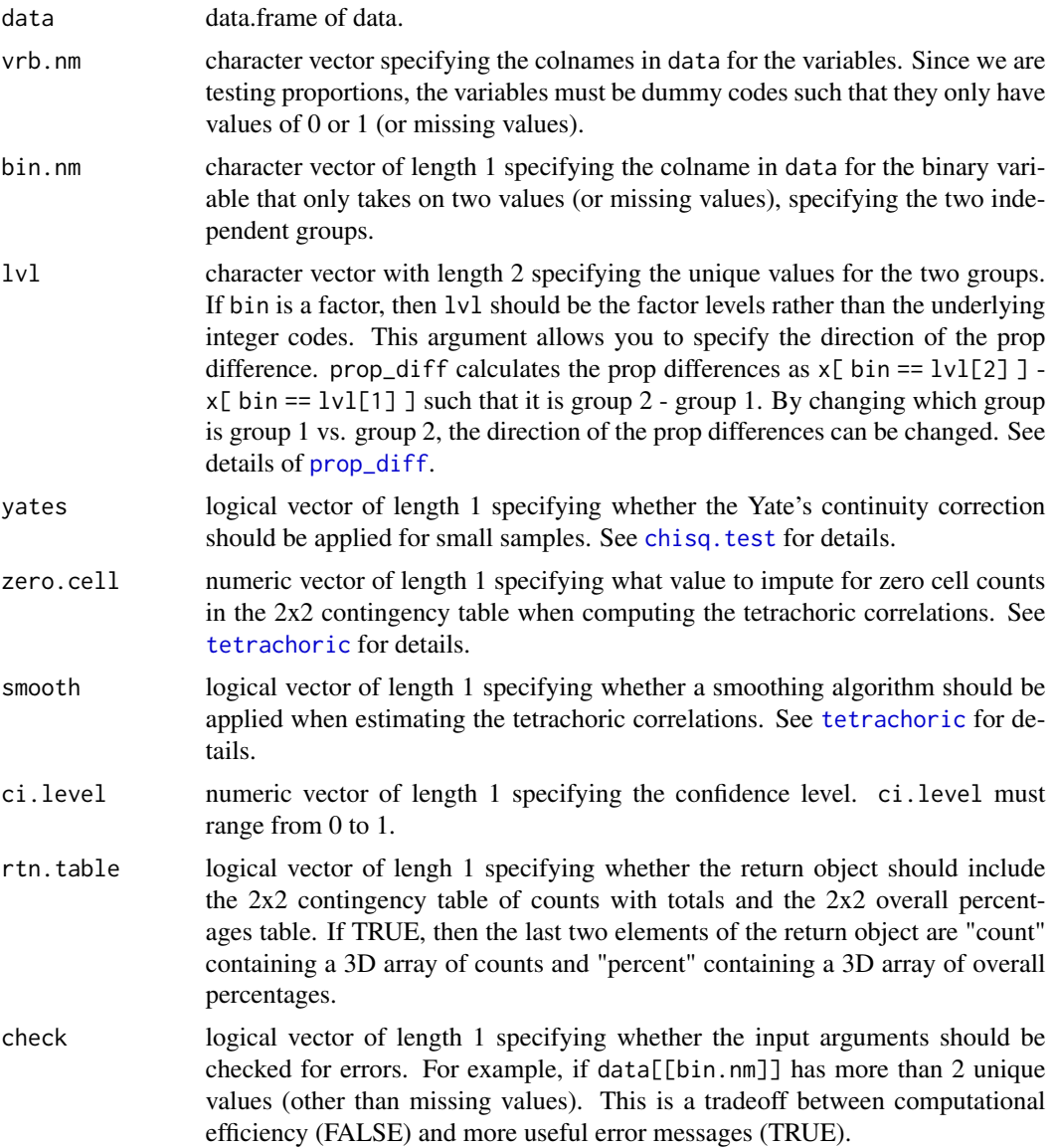

# Value

list of data.frames containing statistical information about the prop differences (the rownames of each data.frame are  $vrb.nm$ : 1) chisqtest = chi-square tests of independence stat info in a data.frame, 2) describes = descriptive statistics stat info in a data.frame, 3) effects = various standardized effect sizes in a data.frame, 4) count = numeric 3D array with dim = [3, 3, length(vrb.nm)] of the 2x2 contingency tables of counts with additional rows and columns for totals (if rtn.table

#### props\_diff and 153

 $=$  TRUE), 5) percent = numeric 3D array with dim  $=$  [3, 3, length(vrb.nm)] of the 2x2 contingency tables of overall percentages with additional rows and columns for totals (if  $rtn$ , table = TRUE).

1) chisqtest = chi-square tests of independence stat info in a data.frame

est mean difference estimate (i.e., group 2 - group 1)

se NA (to remind the user there is no standard error for the test)

X2 chi-square value

df degrees of freedom (will always be 1)

p two-sided p-value

lwr lower bound of the confidence interval

upr upper bound of the confidence interval

2) describes = descriptive statistics stat info in a data.frame

prop\_'lvl[2 '] proportion of group 2

prop\_'lvl[1 '] proportion of group 1

sd\_'lvl[2 '] standard deviation of group 2

sd\_'lvl[1 '] standard deviation of group 1

n\_'lvl[2 '] sample size of group 2

n\_'lvl[1 '] sample size of group 1

3) effects = various standardized effect sizes in a data.frame

cramer Cramer's V estimate

h Cohen's h estimate

phi Phi coefficient estimate

vule Yule coefficient estimate

tetra Tetrachoric correlation estimate

OR odds ratio estimate

**RR** risk ratio estimate calculated as (i.e., group  $2 /$  group 1). Note this value will often differ when recoding variables (as it should).

4) count = numeric 3D array with dim = [3, 3, length(vrb.nm)] of the 2x2 contingency tables of counts with additional rows and columns for totals (if  $rtn$ ,  $table = TRUE$ ).

The two unique observed values of data[vrb.nm] (i.e., 0 and 1) - plus the total - are the rows and the two unique observed values of data  $[\phi]$  = plus the total - are the columns. The variables themselves as the layers (i.e., 3rd dimension of the array). The dimlabels are "bin" for the rows, "x" for the columns, and "vrb" for the layers. The rownames are 1. "0", 2. "1", 3. "total". The colnames are 1.  $\text{ivl}[1]$ , 2.  $\text{ivl}[2]$ , 3. "total". The laynames are vrb.nm.

5) percent = numeric 3D array with dim =  $[3, 3, \text{length}(vrb \cdot nm)]$  of the 2x2 contingency tables of overall percentages with additional rows and columns for totals (if rtn.table = TRUE).

The two unique observed values of data[vrb.nm] (i.e., 0 and 1) - plus the total - are the rows and the two unique observed values of  $data[[bin]]$  - plus the total - are the columns. The variables themselves as the layers (i.e., 3rd dimension of the array). The dimlabels are "bin" for the rows, "x" for the columns, and "vrb" for the layers. The rownames are 1. "0", 2. "1", 3. "total". The colnames are 1.  $\text{ivl}[1]$ , 2.  $\text{ivl}[2]$ , 3. "total". The laynames are vrb.nm.

## See Also

[prop.test](#page-0-0) the workhorse for props\_diff, [prop\\_diff](#page-159-0) for a single dummy variable, [phi](#page-0-0) for another phi coefficient function [Yule](#page-0-0) for another yule coefficient function [tetrachoric](#page-0-0) for another tetrachoric coefficient function

#### Examples

```
# rtn.table = TRUE (default)
# multiple variables
mtcars2 <- mtcars
mtcars2$"vs_bin" <- ifelse(mtcars$"vs" == 1, yes = "yes", no = "no")
mtcars2$"gear_dum" <- ifelse(mtcars2$"gear" > 3, yes = 1L, no = 0L)
mtcars2$"carb_dum" <- ifelse(mtcars2$"carb" > 3, yes = 1L, no = 0L)
vrb_nm <- c("am","gear_dum","carb_dum") # dummy variables
lapply(X = vrb_n, FUN = function(nm) {
   tmp <- c("vs_bin", nm)
   table(mtcars2[tmp])
})
props_diff(data = mtcars2, vrb.nm = c("am","gear_dum","carb_dum"), bin.nm = "vs_bin")
# single variable
props_diff(mtcars2, vrb.nm = "am", bin.nm = "vs_bin")
# rtn.table = FALSE (no "count" or "percent" list elements)
# multiple variables
props_diff(data = mtcars2, vrb.nm = c("am","gear_dum","carb_dum"), bin.nm = "vs",
   rtn.table = FALSE)
# single variable
props_diff(mtcars, vrb.nm = "am", bin.nm = "vs",
   rtn.table = FALSE)
```
<span id="page-153-0"></span>props\_test *Test for Multiple Sample Proportion Against Pi (Chi-square Tests of Goodness of Fit)*

#### Description

props\_test tests for multiple sample proportion difference from population proportions with chisquare tests of goodness of fit. The default is that the goodness of fit is consistent with a population proportion Pi of 0.50. The function also calculates the descriptive statistics, various standardized effect sizes (e.g., Cramer's V), and can provide the 1x2 contingency tables. props\_test is simply a wrapper for prop. test plus some extra calculations.

props\_test 155

# Usage

```
props_test(
  data,
  dum.nm,
  pi = 0.5,
  yates = TRUE,
  ci. level = 0.95,rtn.table = TRUE,
  check = TRUE
\mathcal{L}
```
# Arguments

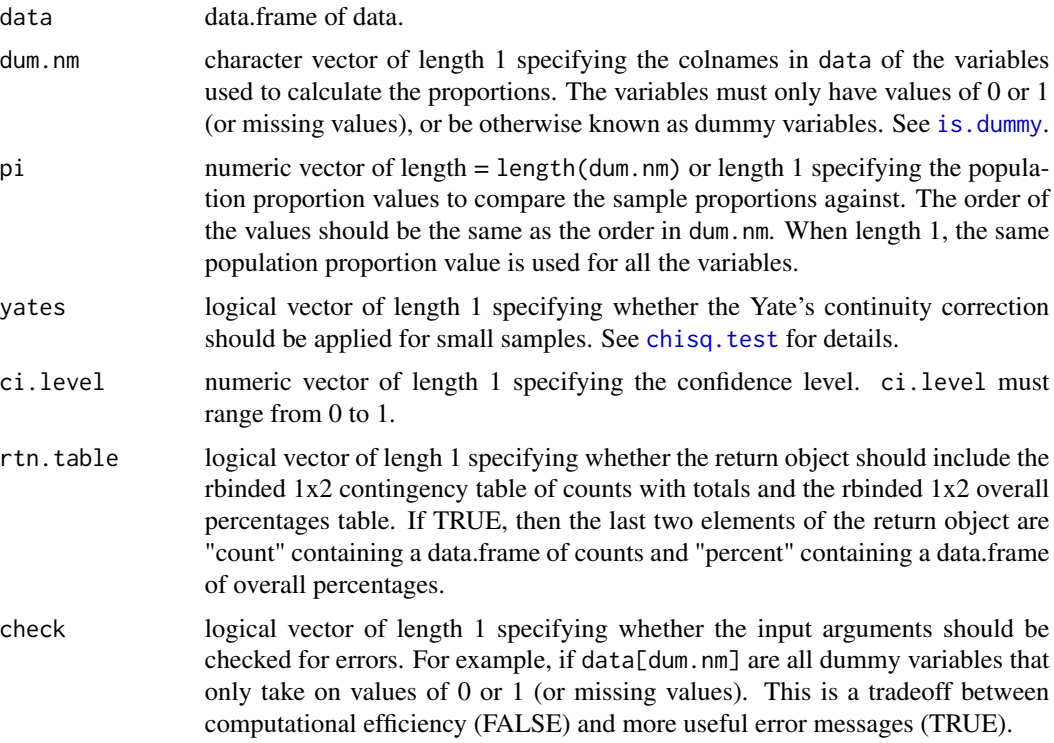

#### Value

list of data.frames containing statistical information about the proportion differences from pi: 1) nhst = chi-square test of goodness of fit stat info in a data.frame, 2) desc = descriptive statistics stat info in a data.frame, 3) std = various standardized effect sizes in a data.frame, 4) count = data.frame containing the rbinded 1x2 tables of counts with an additional column for the total (if rtn.table  $=$  TRUE), 5) percent  $=$  data.frame containing the rbinded 1x2 tables of overall percentages with an additional column for the total (if  $rtn$ .table = TRUE)

1) nhst = chi-square test of goodness of fit stat info in a data.frame

est proportion difference estimate (i.e., sample proportion - pi)

# 156 props\_test

se NA (to remind the user there is no standard error for the test)

X2 chi-square value

df degrees of freedom (will always be 1)

p two-sided p-value

2) desc = descriptive statistics stat info in a data.frame

prop sample proportion

pi popularion proportion provided by the user (or 0.50 by default)

sd standard deviation

n sample size

lwr lower bound of the confidence interval of the sample proportion itself

upr upper bound of the confidence interval of the sample proportion itself

3) std = various standardized effect sizes in a data.frame

cramer Cramer's V estimate

h Cohen's h estimate

4) count = data.frame containing the rbinded 1x2 tables of counts with an additional column for the total (if  $rtn.table = TRUE$ ). The colnames are 1. "0", 2. "1", 3. "total"

5) percent  $=$  data.frame containing the rbinded 1x2 tables of overall percentages with an additional column for the total (if  $rtn$ . table = TRUE). The colnames are 1. "0", 2. "1", 3. "total"

#### See Also

[prop.test](#page-0-0) the workhorse for prop\_test, [prop\\_test](#page-162-0) for a single dummy variables, [props\\_diff](#page-150-0) for chi-square tests of independence,

```
# multiple variables
mtcars2 <- mtcars
mtcars2$"gear_dum" <- ifelse(mtcars2$"gear" > 3, yes = 1L, no = 0L)
mtcars2$"carb_dum" <- ifelse(mtcars2$"carb" > 3, yes = 1L, no = 0L)
vrb_nm <- c("am","gear_dum","carb_dum") # dummy variables
lapply(X = vrb_n, FUN = function(nm) {
   table(mtcars2[nm])
})
props_test(data = mtcars2, dum.nm = c("am","gear_dum","carb_dum"))
props_test(data = mtcars2, dum.nm = c("am","gear_dum","carb_dum"),
   rtn.table = FALSE)
# single variable
props_test(data = mtcars2, dum.nm = "am")
props_test(data = mtcars2, dum.nm = "am", rtn.table = FALSE)
```
# prop\_compare 157

```
# error from non-dummy variables
## Not run:
props_test(data = mtcars2, dum.nm = c("am","gear","carb"))
## End(Not run)
```
<span id="page-156-0"></span>prop\_compare *Proportion Comparisons for a Single Variable across 3+ Independent Groups (Chi-square Test of Independence)*

# Description

prop\_compare tests for proportion differences across 3+ independent groups with a chi-square test of independence. The function also calculates the descriptive statistics for each group, Cramer's V and its confidence interval as a standardized effect size, and can provide the X by 2 contingency tables. prop\_compare is simply a wrapper for prop. test plus some extra calculations.

# Usage

```
prop_compare(
  x,
  nom,
  lvl = levels(as.factor(nom)),
  yates = TRUE,
  ci. level = 0.95,rtn.table = TRUE,
  check = TRUE
)
```
# Arguments

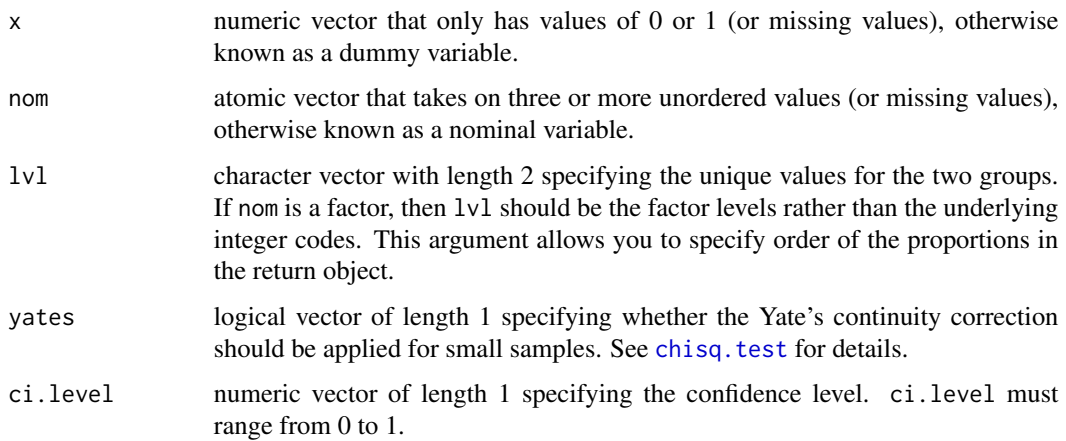

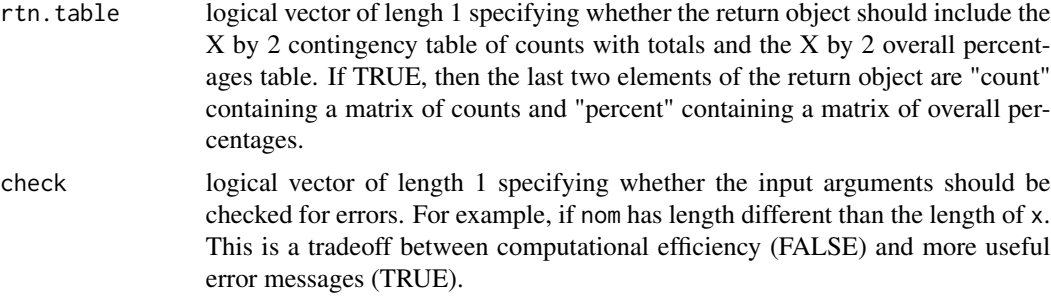

## Details

The confidence interval for Cramer's V is calculated with fisher's r to z transformation as Cramer's V is a kind of multiple correlation coefficient. Cramer's V is transformed to fisher's z units, a symmetric confidence interval for fisher's z is calculated, and then the lower and upper bounds are back-transformed to Cramer's V units.

# Value

list of numeric vectors containing statistical information about the proportion comparisons: 1) nhst = chi-square test of independence stat info in a numeric vector, 2) desc = descriptive statistics stat info in a numeric vector, 3) std = standardized effect size and its confidence interval in a numeric vector, 4) count = numeric matrix with dim =  $[X+1, 3]$  of the X by 2 contingency table of counts with an additional row and column for totals (if  $rtn$ ,  $table = TRUE$ ), 5) percent = numeric matrix with dim  $= [X+1, 3]$  of the X by 2 contingency table of overall percentages with an additional row and column for totals (if  $rtn$ ,  $table = TRUE$ ).

1) nhst = chi-square test of independence stat info in a numeric vector

est average proportion difference absolute value (i.e., |group j - group i|)

se NA (to remind the user there is no standard error for the test)

X2 chi-square value

df degrees of freedom (of the nominal variable)

p two-sided p-value

2) desc = descriptive statistics stat info in a numeric vector (note there could be more than 3 groups - groups i, j, and k are just provided as an example):

prop\_'lvl[k '] proportion of group k

prop\_'lvl[j '] proportion of group j

prop\_'lvl[i '] proportion of group i

sd\_'lvl[k '] standard deviation of group k

sd\_'lvl[j '] standard deviation of group j

sd\_'lvl[i '] standard deviation of group i

n\_'lvl[k '] sample size of group k

n\_'lvl[j '] sample size of group j

n\_'lvl[i '] sample size of group i

3) std = standardized effect size and its confidence interval in a numeric vector

cramer Cramer's V estimate

lwr lower bound of Cramer's V confidence interval

upr upper bound of Cramer's V confidence interval

4) count = numeric matrix with dim =  $[X+1, 3]$  of the X by 2 contingency table of counts with an additional row and column for totals (if  $rtn$ ,  $table = TRUE$ ).

The 3+ unique observed values of nom - plus the total - are the rows and the two unique observed values of x (i.e., 0 and 1) - plus the total - are the columns. The dimlabels are "nom" for the rows and "x" for the columns. The rownames are 1. 'lvl[i]', 2. 'lvl[i]', 3. 'lvl[k]', 4. "total". The colnames are 1. "0", 2. "1", 3. "total".

5) percent = numeric matrix with dim =  $[X+1, 3]$  of the X by 2 contingency table of overall percentages with an additional row and column for totals (if rtn.table = TRUE).

The 3+ unique observed values of nom - plus the total - are the rows and the two unique observed values of x (i.e., 0 and 1) - plus the total - are the columns. The dimlabels are "nom" for the rows and "x" for the columns. The rownames are 1. 'lvl[i]', 2. 'lvl[i]', 3. 'lvl[k]', 4. "total". The rownames are 1. "0", 2. "1", 3. "total".

## See Also

[prop.test](#page-0-0) the workhorse for prop\_compare, [props\\_compare](#page-147-0) for multiple dummy variables, [prop\\_diff](#page-159-0) for only 2 independent groups (aka binary variable),

```
tmp \leq replicate(n = 10, expr = mtcars, simplify = FALSE)
mtcars2 <- str2str::ld2d(tmp)
mtcars2$"cyl_fct" <- car::recode(mtcars2$"cyl",
   recodes = "4='four'; 6='six'; 8='eight'", as.factor = TRUE)
prop\_compare(x = mtcars2$" am", nom = mtcars2$"cyl_fct")prop_compare(x = mtcars2$"am", nom = mtcars2$"cyl_fct",
   lvl = c("four","six","eight")) # specify order of levels in return object
# more than 3 groups
prop_compare(x = ifelse(airquality$"Wind" >= 10, yes = 1, no = 0), nom = airquality$"Month")
prop_compare(x = ifelse(airquality$"Wind" >= 10, yes = 1, no = 0), nom = airquality$"Month",
```

```
rtn.table = FALSE) # no contingency tables
```
<span id="page-159-0"></span>prop\_diff *Proportion Difference for a Single Variable across Two Independent Groups (Chi-square Test of Independence)*

# Description

prop\_diff tests for proportion differences across two independent groups with a chi-square test of independence. The function also calculates the descriptive statistics for each group, various standardized effect sizes (e.g., Cramer's V), and can provide the 2x2 contingency tables. prop\_diff is simply a wrapper for prop. test plus some extra calculations.

# Usage

```
prop_diff(
 x,
 bin,
 lvl = levels(as.factor(bin)),
 yates = TRUE,
  zero.cell = 0.05,
  smooth = TRUE,
  ci. level = 0.95,
  rtn.table = TRUE,
  check = TRUE)
```
# Arguments

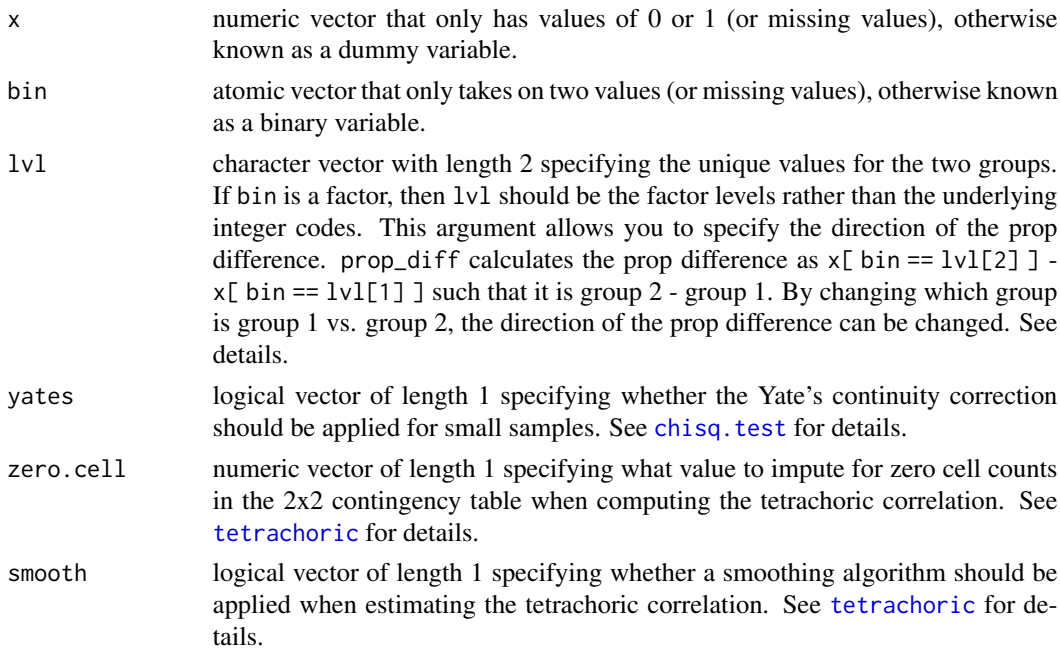

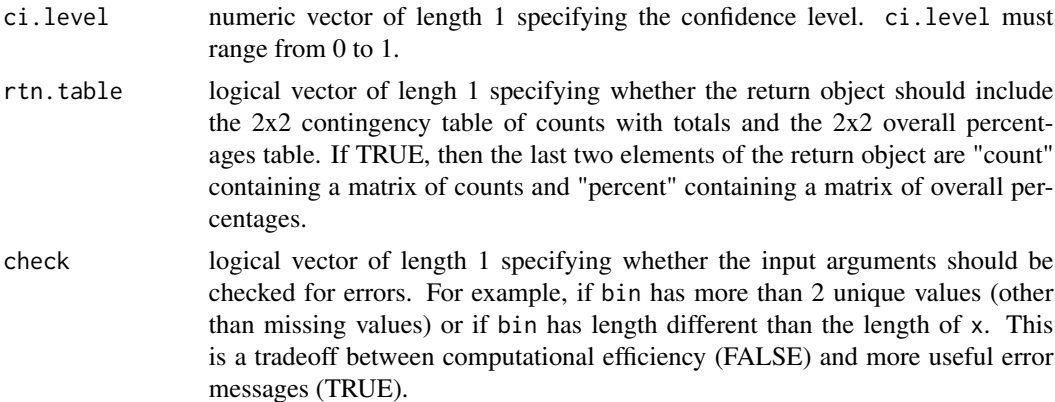

### Value

list of numeric vectors containing statistical information about the mean difference: 1) nhst = chisquare test of independence stat info in a numeric vector,  $2$ ) desc = descriptive statistics stat info in a numeric vector, 3) std = various standardized effect sizes in a numeric vector, 4) count = numeric matrix with dim  $=$  [3, 3] of the 2x2 contingency table of counts with an additional row and column for totals (if rtn.table = TRUE), 5) percent = numeric matrix with dim =  $[3, 3]$  of the 2x2 contingency table of overall percentages with an additional row and column for totals (if  $rtn.title = TRUE)$ 

1) nhst = chi-square test of independence stat info in a numeric vector

est mean difference estimate (i.e., group 2 - group 1)

se NA (to remind the user there is no standard error for the test)

X2 chi-square value

df degrees of freedom (will always be 1)

p two-sided p-value

lwr lower bound of the confidence interval

upr upper bound of the confidence interval

2) desc = descriptive statistics stat info in a numeric vector

prop\_'lvl[2 '] proportion of group 2

prop\_'lvl[1 '] proportion of group 1

sd\_'lvl[2 '] standard deviation of group 2

sd\_'lvl[1 '] standard deviation of group 1

n\_'lvl[2 '] sample size of group 2

n\_'lvl[1 '] sample size of group 1

3) std = various standardized effect sizes in a numeric vector

cramer Cramer's V estimate

h Cohen's h estimate

```
phi Phi coefficient estimate
```
- yule Yule coefficient estimate
- tetra Tetrachoric correlation estimate
- OR odds ratio estimate
- RR risk ratio estimate calculated as (i.e., group 2 / group 1). Note this value will often differ when recoding variables (as it should).

4) count = numeric matrix with dim =  $\begin{bmatrix} 3 \\ 3 \end{bmatrix}$  of the 2x2 contingency table of counts with an additional row and column for totals (if rtn.table = TRUE).

The two unique observed values of  $x$  (i.e., 0 and 1) - plus the total - are the rows and the two unique observed values of bin - plus the total - are the columns. The dimlabels are "bin" for the rows and "x" for the columns. The rownames are 1. "0", 2. "1", 3. "total". The colnames are 1. 'lvl[1]', 2. 'lvl[2]', 3. "total"

5) percent = numeric matrix with dim =  $[3, 3]$  of the 2x2 contingency table of overall percentages with an additional row and column for totals (if  $rtn$ . table = TRUE).

The two unique observed values of  $x$  (i.e., 0 and 1) - plus the total - are the rows and the two unique observed values of bin - plus the total - are the columns. The dimlabels are "bin" for the rows and "x" for the columns. The rownames are  $1.$  "0",  $2.$  "1",  $3.$  "total". The colnames are  $1.$  'lvl[1]<sup> $\cdot$ </sup>,  $2.$ 'lvl[2]', 3. "total"

#### See Also

[prop.test](#page-0-0) the workhorse for prop\_diff, [props\\_diff](#page-150-0) for multiple dummy variables, [phi](#page-0-0) for another phi coefficient function [Yule](#page-0-0) for another yule coefficient function [tetrachoric](#page-0-0) for another tetrachoric coefficient function

```
# chi-square test of independence
# x = "am", bin = "vs"
mtcars2 <- mtcars
mtcars2$"vs_bin" < - ifelse(mtcars$"vs" == 1, yes = "ves", no = "no")agg(mtcars2$"am", grp = mtcars2$"vs_bin", rep = FALSE, fun = mean)
prop_diff(x = mtcars2$"am", bin = mtcars2$"vs_bin")
prop_diff(x = mtcars2$"am", bin = mtcars2$"vs")
# using \code{lvl} argument
prop\_diff(x = mtcars2$"am", bin = mtcars2$"vs\_bin")prop_diff(x = mtcars2$"am", bin = mtcars2$"vs_bin",
  1vl = c("yes", "no") # reverses the direction of the effect
prop_diff(x = mtcars2$"am", bin = mtcars2$"vs",
  1vl = c(1, 0) # levels don't have to be character
# recoding the variables
prop_diff(x = mtcars2$"am", bin = ifelse(mtcars2$"vs_bin" == "yes",
  yes = "no", no = "yes")) # reverses the direction of the effect
prop_diff(x = ifelse(mtcars2$"am" == 1, yes = 0, no = 1),bin = mtcars2$"vs") # reverses the direction of the effect
```

```
prop_diff(x = ifelse(mtcars2$"am" == 1, yes = 0, no = 1),
  bin = ifelse(mtcars2$"vs_bin" == "yes",
     yes = "no", no = "yes")) # double reverse means same direction of the effect
# compare to stats::prop.test
# x = "am", bin = "vs_bin" (binary as the rows; dummy as the columns)
tmp <- c("vs_bin","am") # b/c Roxygen2 will cause problems
table_obj <- table(mtcars2[tmp])
row_order <- nrow(table_obj):1
col_order <- ncol(table_obj):1
table_obj4prop <- table_obj[row_order, col_order]
prop.test(table_obj4prop)
# compare to stats:chisq.test
chisq.test(x = mtcars2$"am", y = mtcars2$"vs_bin")
# compare to psych::phi
cor(mtcars2$"am", mtcars$"vs")
psych::phi(table_obj, digits = 7)
# compare to psych::yule()
psych::Yule(table_obj)
# compare to psych::tetrachoric
psych::tetrachoric(table_obj)
# Note, I couldn't find a case where psych::tetrachoric() failed to compute
psych::tetrachoric(table_obj4prop)
# different than single logistic regression
summary(glm(am ~ vs, data = mtcars, family = binomial(link = "logit")))
```
<span id="page-162-0"></span>prop\_test *Test for Sample Proportion Against Pi (chi-square test of goodness of fit)*

## Description

prop\_test tests for a sample proportion difference from a population proportion with a chi-square test of goodness of fit. The default is that the goodness of fit is consistent with a population proportion Pi of 0.50. The function also calculates the descriptive statistics, various standardized effect sizes (e.g., Cramer's V), and can provide the 1x2 contingency tables. prop\_test is simply a wrapper for prop. test plus some extra calculations.

#### Usage

prop\_test( x, pi = 0.5,

```
yates = TRUE,
 ci. level = 0.95,rtn.table = TRUE,
 check = TRUE)
```
## Arguments

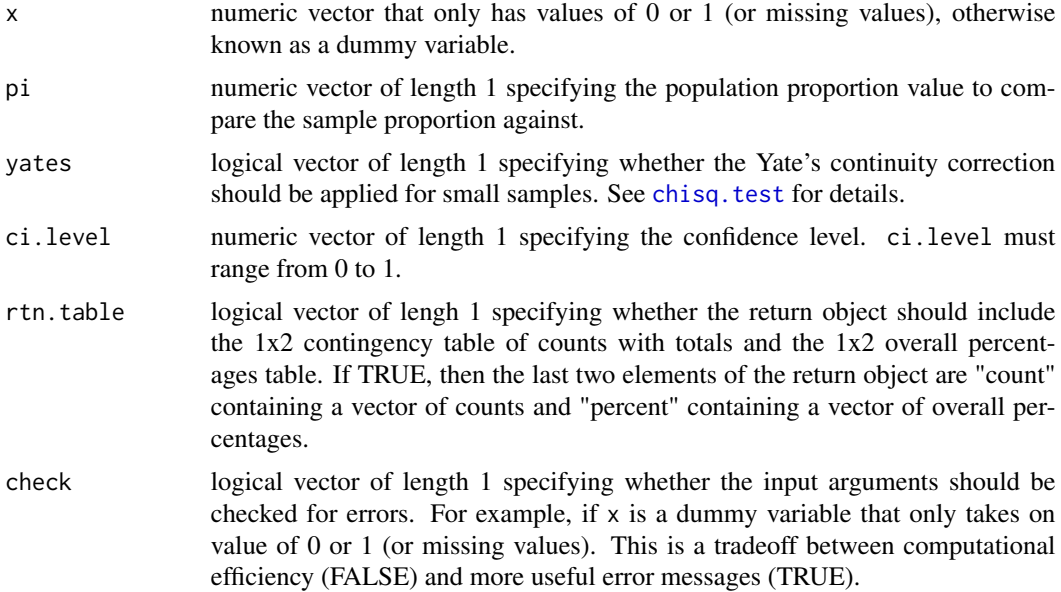

## Value

list of numeric vectors containing statistical information about the proportion difference from pi: 1)  $n<sub>th</sub>$  = chi-square test of goodness of fit stat info in a numeric vector, 2) desc = descriptive statistics stat info in a numeric vector, 3) std = various standardized effect sizes in a numeric vector, 4) count = numeric vector of length 3 with table of counts with an additional element for the total (if rtn.table = TRUE), 5) percent = numeric vector of length 3 with table of overall percentages with an element for the total (if  $rtn$ .  $table = TRUE$ )

1) nhst = chi-square test of goodness of fit stat info in a numeric vector

- est proportion difference estimate (i.e., sample proportion pi)
- se NA (to remind the user there is no standard error for the test)
- X2 chi-square value
- df degrees of freedom (will always be 1)
- p two-sided p-value

2) desc = descriptive statistics stat info in a numeric vector

prop sample proportion

pi popularion proportion provided by the user (or 0.50 by default)

#### recode2other 165

sd standard deviation

n sample size

lwr lower bound of the confidence interval of the sample proportion itself

upr upper bound of the confidence interval of the sample proportion itself

3) std = various standardized effect sizes in a numeric vector

cramer Cramer's V estimate

h Cohen's h estimate

4) count = numeric vector of length 3 with table of counts with an additional element for the total  $(if rtn. table = TRUE)$ . The names are 1.  $"0", 2, "1", 3, "total"$ 

5) percent = numeric vector of length 3 with table of overall percentages with an element for the total (if  $rtn.table = TRUE$ ). The names are 1. "0", 2. "1", 3. "total"

# See Also

[prop.test](#page-0-0) the workhorse for prop\_test, [props\\_test](#page-153-0) for multiple dummy variables, [prop\\_diff](#page-159-0) for chi-square test of independence,

## Examples

```
# chi-square test of goodness of fit
table(mtcars$"am")
prop_test(mtcars$"am")
prop\_test(ifelse(mtcars$"am" == 1, yes = 0, no = 1))# different than intercept only logistic regression
summary(glm(am ~ 1, data = mtcars, family = binomial(link = "logit")))
# error from non-dummy variable
## Not run:
prop_test(ifelse(mtcars$"am" == 1, yes = "1", no = "0"))
prop\_test(ifelse(mtcars$"am" == 1, yes = 2, no = 1))## End(Not run)
```
recode2other *Recode Unique Values in a Character Vector to 0ther (or NA)*

#### Description

recode2other recodes multiple unique values in a character vector to the same new value (e.g., "other", NA character). It's primary use is to recode based on the minimum frequency of the unique values so that low frequency values can be combined into the same category; however, it also allows for recoding particular unique values given by the user (see details). This function is a wrapper for car:: recode, which can handle general recoding of character vectors.

# Usage

```
recode2other(
  x,
  freq.min,
  prop = FALSE,
  inclusive = TRUE,
  other.nm = "other",
  extra.nm = NULL
\lambda
```
## Arguments

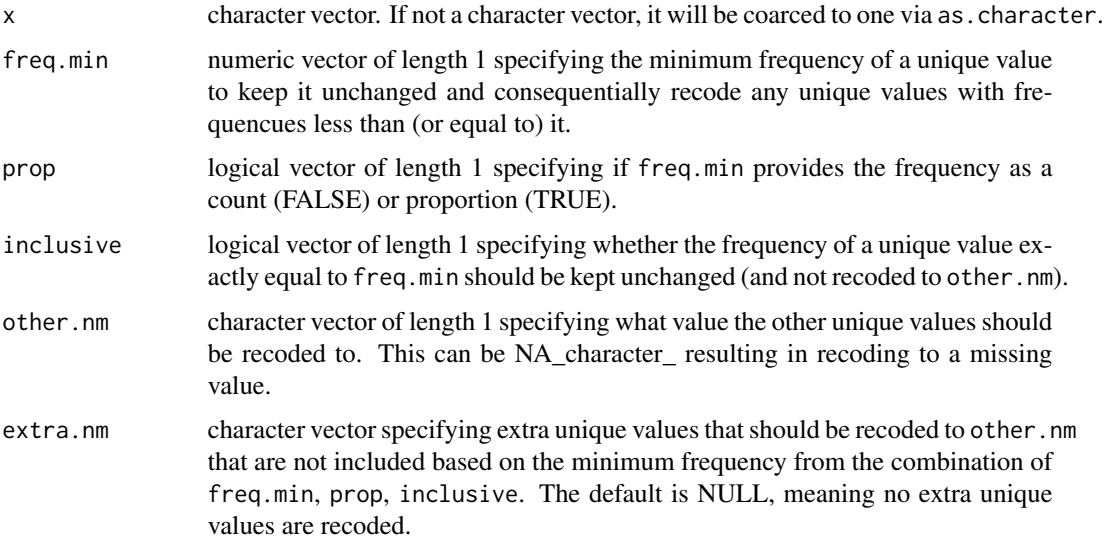

## Details

The extra.nm argument allows for recode2other to be used as simpler function that just recodes particular unique values to the same new value (although arguably this is easier to do using car::recode directly). To do so set freq.min =  $\theta$  and provide the unique values to extra.nm. Note, that the current version of this function does not allow for NA\_character\_ to be included in extra.nm as it will end up treating it as "NA" (see examples).

# Value

character vector of the same length as x with unique values with frequency less than freq.nm recoded to other.nm as well as any unique values in extra.nm. While the current version of the function allows for recoding \*to\* NA values via other.nm, it does not allow for recoding \*from\* NA values via extra.nm (see examples).

# See Also

[recode](#page-0-0) [ifelse](#page-0-0)

#### recodes and the set of the set of the set of the set of the set of the set of the set of the set of the set of the set of the set of the set of the set of the set of the set of the set of the set of the set of the set of t

## Examples

```
# based on minimum frequency unique values
state_region <- as.character(state.region)
recode2other(state_region, freq.min = 13) # freq.min as a count
recode2other(state_region, freq.min = 0.26, prop = TRUE) # freq.min as a proportion
recode2other(state_region, freq.min = 13, other.nm = "_blank_")
recode2other(state_region, freq.min = 13,
  other.nm = NA) # allows for other.nm to be NA
recode2other(state_region, freq.min = 13,
  extra.nm = "South") # add an extra unique value to recode
recode2other(state_region, freq.min = 13,
  inclusive = FALSE) # recodes "West" to "other"
# based on user given unique values
recode2other(state_region, freq.min = 0,
  extra.nm = c("South","West")) # recodes manually rather than by freq.min
# current version does NOT allow for NA to be a unique value that is converted to other
state_region2 <- c(NA, state_region, NA)
recode2other(state_region2, freq.min = 13) # NA remains in the character vector
recode2other(state\_region2, freq.min = 0,extra.nm = c("South","West",NA)) # NA remains in the character vector
```
<span id="page-166-0"></span>

recodes *Recode Data*

### Description

recodes recodes data based on specified recodes using the car::recode function. This can be used for numeric or character (including factors) data. See [recode](#page-0-0) for details. The levels argument from car::recode is excluded because there is no easy way to vectorize it when only a subset of the variables are factors.

#### Usage

```
recodes(data, vrb.nm, recodes, suffix = "_r", as.factor, as.numeric = TRUE)
```
## Arguments

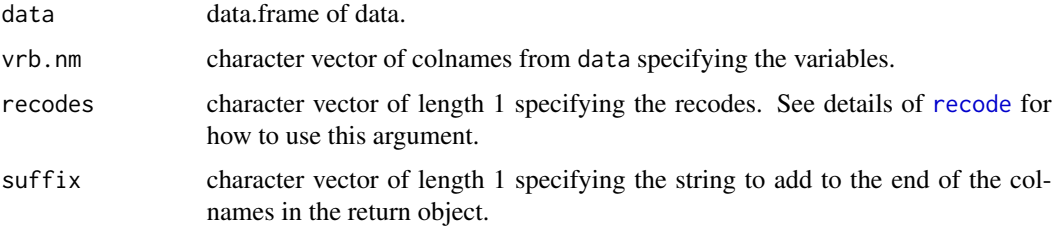

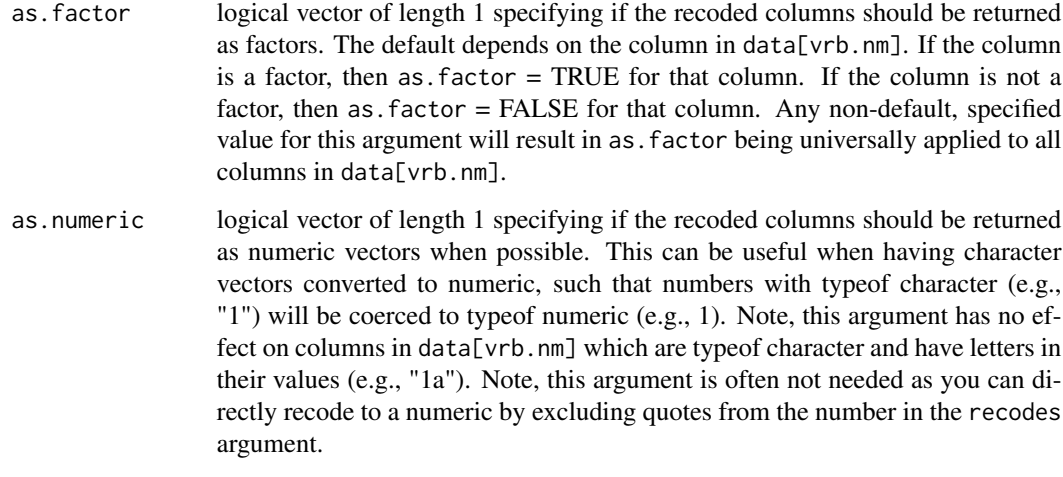

# Value

data.frame of recoded variables with colnames specified by paste0(vrb.nm, suffix). In general, the columns of the data.frame are the same typeof as those in data except for instances when as.factor and/or as.numeric change the typeof.

# See Also

[recode](#page-0-0) [reverses](#page-173-0)

# Examples

```
recodes(data = psych::bfi, vrb.nm = c("A1","C4","C5","E1","E2","O2","O5"),
   recodes = "1=6; 2=5; 3=4; 4=3; 5=2; 6=1")
re_codes <- "'Quebec' = 'canada'; 'Mississippi' = 'usa'; 'nonchilled' = 'no'; 'chilled' = 'yes'"
recodes(data = CO2, vrb.nm = c("Type","Treatment"), recodes = re_codes,
   as.factor = FALSE) # convert from factors to characters
```
renames *Rename Data Columns from a Codebook*

#### Description

renames renames columns in a data.frame from a codebook. The codebook is assumed to be a list of data.frames containing the old and new column names. See details for how the codebook should be structured. The idea is that the codebook has been imported as an excel workbook with different sets of column renaming information in different workbook sheets. This function is simply a wrapper for plyr:: rename.

#### renames 169

# Usage

```
renames(
 data,
  codebook,
 old = 1L,new = 2L,
 warn_missing = TRUE,
 warn_duplicated = TRUE
)
```
## Arguments

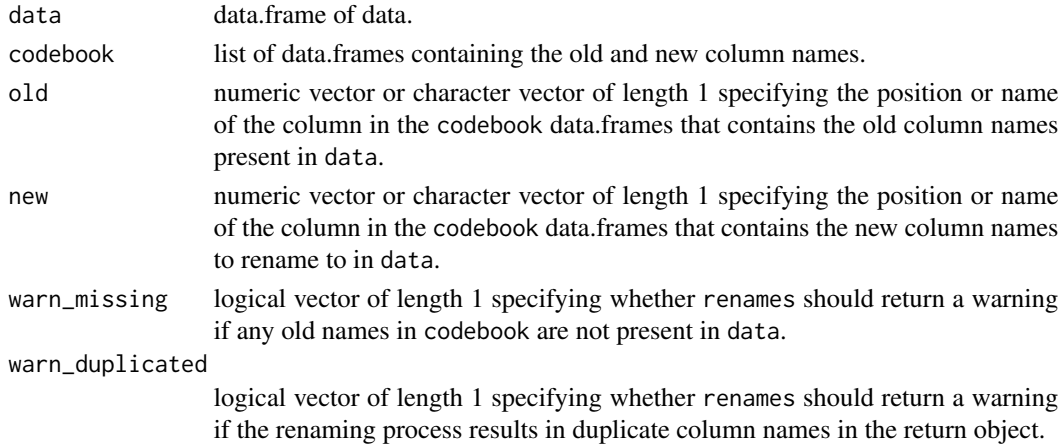

# Details

codebook is a list of data.frames where one column refers to the old names and another column refers to the new names. Therefore, each row of the data.frames refers to a column in data. The position or names of the columns in the codebook data.frames that contain the old (i.e., old) and new (i.e., new) data columns must be the same for each data.frame in codebook.

# Value

data.frame identical to data except that the old names in codebook have been replaced by the new names in codebook.

## See Also

[rename](#page-0-0)

```
code_book <- list(
   data.frame("old" = c("rating","complaints"), "new" = c("RATING","COMPLAINTS")),
   data.frame("old" = c("privileges","learning"), "new" = c("PRIVILEGES","LEARNING"))
\mathcal{L}renames(data = attitude, codebook = code_book, old = "old", new = "new")
```
reorders re-orders the levels of factor data. The factors are columns in a data.frame where the same reordering scheme is desired. This is often useful before using factor data in a statistical analysis (e.g., lm) or a graph (e.g., ggplot). It is essentially a vectorized version of reorder.default.

# Usage

```
reorders(data, fct.nm, ord.nm = NULL, fun, ..., suffix = "_r")
```
# Arguments

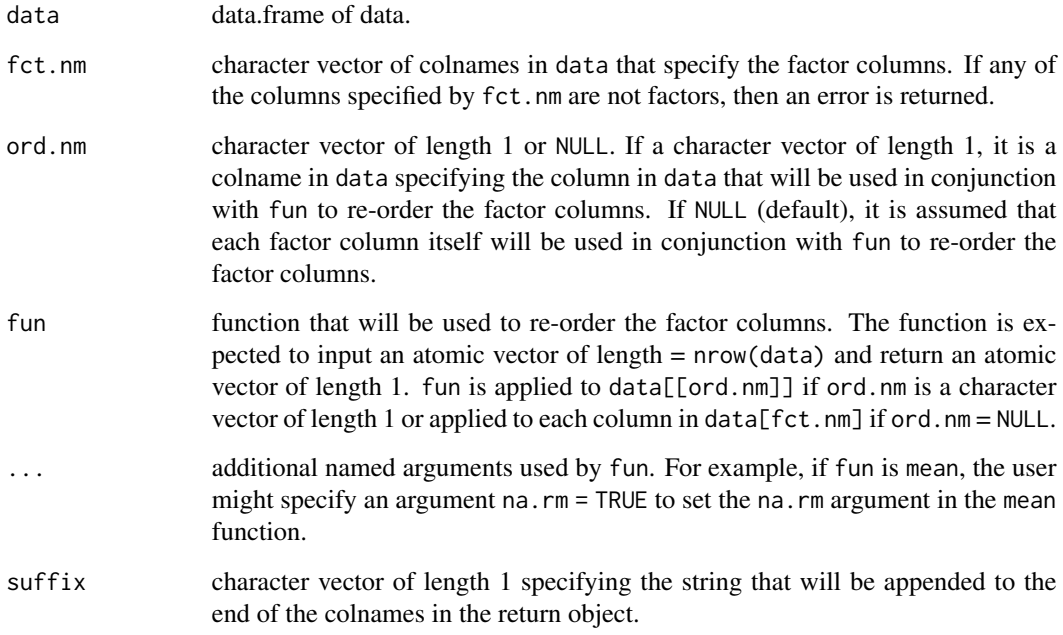

# Value

data.frame of re-ordered factor columns with colnames = paste0(fct.nm, suffix).

# See Also

[reorder.default](#page-0-0)

#### revalid 171

# Examples

```
# factor vector
reorder(x = state, region, X = state, region,FUN = length) # least frequent to most frequent
reorder(x = state, region, X = state, region,FUN = function(vec) {-1 * length(vec)}) # most frequent to least frequent
# data.frame of factors
infert_fct <- infert
fct_nm <- c("education","parity","induced","case","spontaneous")
infert_fct[fct_nm] <- lapply(X = infert[fct_nm], FUN = as.factor)
x <- reorders(data = infert_fct, fct.nm = fct_nm,
  fun = length) # least frequent to most frequent
lapply(X = x, FUN = levels)y <- reorders(data = infert_fct, fct.nm = fct_nm,
   fun = function(vec) \{-1 * length(vec)\} # most frequent to least frequent
lapply(X = y, FUN = levels)# ord.nm specified as a different column in data.frame
z <- reorders(data = infert_fct, fct.nm = fct_nm, ord.nm = "pooled.stratum",
   fun = mean) # category with highest mean for pooled.stratum to
   # category with lowest mean for pooled.stratum
lapply(X = z, FUN = levels)
```
<span id="page-170-0"></span>

revalid *Recode Invalid Values from a Vector*

# Description

revalid recodes invalid data to specified values. For example, sometimes invalid values are present in a vector of data (e.g., age  $= -1$ ). This function allows you to specify which values are possible and will then recode any impossible values to undefined. This function is a useful wrapper for the function car:: recode, tailored for the specific use of recoding invalid values.

#### Usage

```
revalid(x, valid, undefined = NA)
```
# Arguments

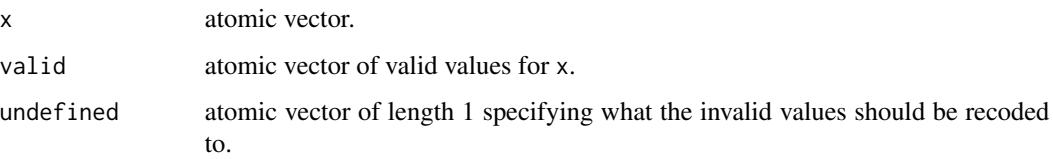

# Value

atomic vector with the same typeof as x where any values not present in valid have been recoded to undefined.

# See Also

[revalids](#page-171-0) [valid\\_test](#page-195-0) [valids\\_test](#page-194-0)

## Examples

```
revalid(x = attitude[[1]], valid = 25:75, undefined = NA) # numeric vector
revalid(x = as.character(ToothGrowth[["supp"]]), valid = c('VC'),
  undefined = NA) # character vector
result(x = ToothGrowth[["supp"]), valid = c('VC'),undefined = NA) # factor
```
<span id="page-171-0"></span>revalids *Recode Invalid Values from Data*

## Description

revalids recodes invalid data to specified values. For example, sometimes invalid values are present in a vector of data (e.g.,  $age = -1$ ). This function allows you to specify which values are possible and will then recode any impossible values to undefined. revalids is simply a vectorized version of revalid to more easily revalid multiple columns of a data.frame at the same time.

# Usage

```
revalids(data, vrb.nm, valid, undefined = NA, suffix = "_v")
```
#### Arguments

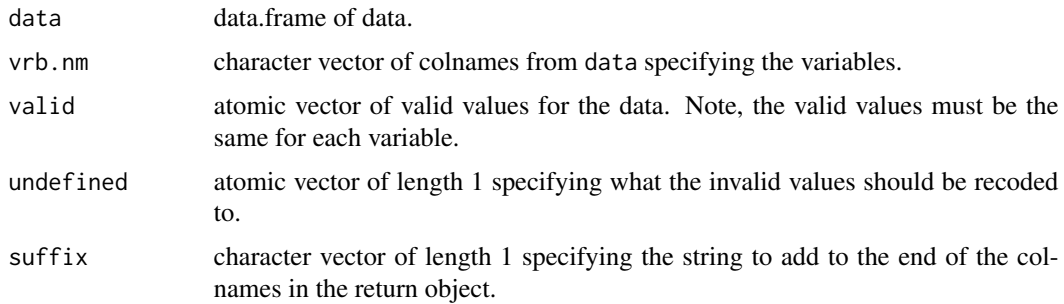

#### Value

data.frame of recoded variables where any values not present in valid have been recoded to undefined with colnames specified by paste0(vrb.nm, suffix).

#### reverse that the set of the set of the set of the set of the set of the set of the set of the set of the set of the set of the set of the set of the set of the set of the set of the set of the set of the set of the set of

# See Also

[revalid](#page-170-0) [valids\\_test](#page-194-0) [valid\\_test](#page-195-0)

## Examples

```
revalids(data = attitude, vrb.nm = names(attitude),
  valid = 25:75) # numeric data
revalids(data = as.data.frame(CO2), vrb.nm = c("Type","Treatment"),
  valid = c('Quebec','nonchilled')) # factors
```
<span id="page-172-0"></span>

reverse *Reverse Code a Numeric Vector*

## Description

reverse reverse codes a numeric vector based on minimum and maximum values. For example, say numerical values of response options can range from 1 to 4. The function will change 1 to 4, 2 to 3, 3 to 2, and 4 to 1. If there are an odd number of response options, the middle in the sequence will be unchanged.

## Usage

reverse(x, mini, maxi)

## Arguments

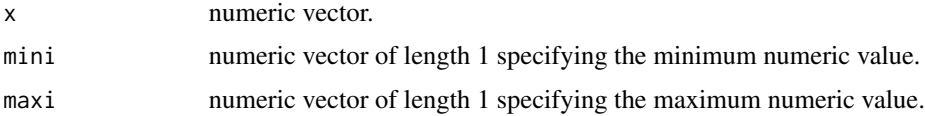

## Value

numeric vector that correlates exactly -1 with x.

# See Also

[reverses](#page-173-0) [reverse.code](#page-0-0) [recode](#page-0-0)

```
x <- psych::bfi[[1]]
head(x, n = 15)y \le - reverse(x = psych::bfi[[1]], min = 1, max = 6)
head(y, n = 15)
cor(x, y, use = "complete.obs")
```
<span id="page-173-0"></span>

reverses reverse codes numeric data based on minimum and maximum values. For example, say numerical values of response options can range from 1 to 4. The function will change 1 to 4, 2 to 3, 3 to 2, and 4 to 1. If there are an odd number of response options, the middle in the sequence will be unchanged.

# Usage

reverses(data, vrb.nm, mini, maxi, suffix =  $"r"$ )

# Arguments

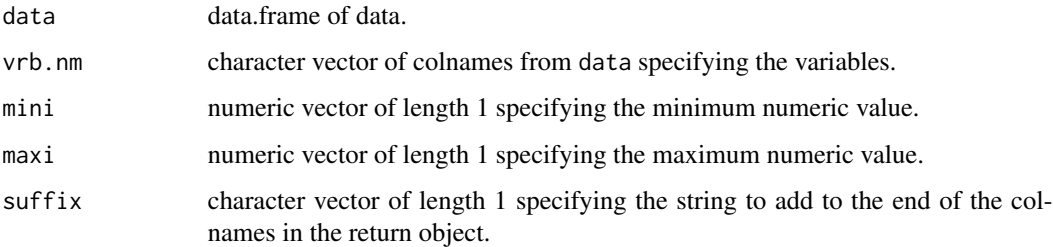

## Details

reverses is simply a vectorized version of reverse to more easily reverse code multiple columns of a data.frame at the same time.

#### Value

data.frame of reverse coded variables with colnames specified by paste0(vrb.nm, suffix).

## See Also

[reverse](#page-172-0) [reverse.code](#page-0-0) [recodes](#page-166-0)

```
tmp <- !(is.element(el = names(psych::bfi) , set = c("gender","education","age")))
vrb_nm <- names(psych::bfi)[tmp]
reverses(data = psych::bfi, vrb.nm = vrb_nm, mini = 1, maxi = 6)
```
<span id="page-174-0"></span>

rowMean\_if calculates the mean of every row in a numeric or logical matrix conditional on the frequency of observed data. If the frequency of observed values in that row is less than (or equal to) that specified by ov.min, then NA is returned for that row.

## Usage

```
rowMeans_i f(x, ov.min = 1, prop = TRUE, inclusive = TRUE)
```
## Arguments

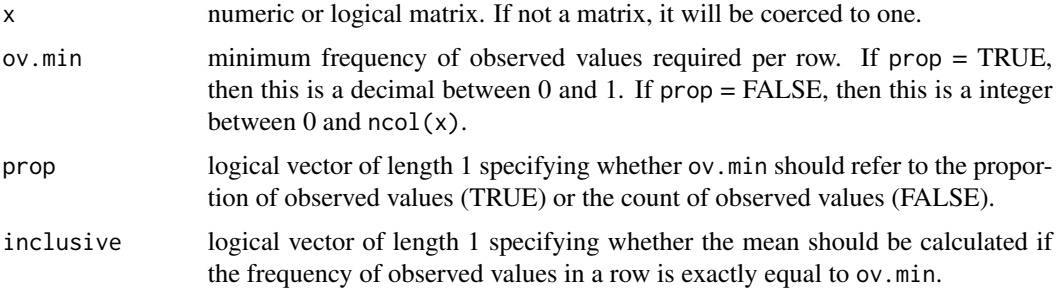

## Details

Conceptually this function does:  $apply(X = x, \text{ MARGIN} = 1, \text{ FUN} = \text{mean_i} \text{ if}, \text{ov.min} = \text{ov.min}, \text{prop}$ = prop, inclusive = inclusive). But for computational efficiency purposes it does not because then the observed values conditioning would not be vectorized. Instead, it uses rowMeans and then inserts NAs for rows that have too few observed values

## Value

numeric vector of length =  $nrow(x)$  with names = rownames(x) providing the mean of each row or NA depending on the frequency of observed values.

## See Also

[rowSums\\_if](#page-177-0) [colMeans\\_if](#page-37-0) [colSums\\_if](#page-39-0) [rowMeans](#page-0-0)

```
rowMeans_if(airquality)
rowMeans_if(x = airquality, ov.min = 5, prop = FALSE)
```
<span id="page-175-0"></span>

rowNA compute the frequency of missing values in a matrix by row. This function essentially does  $apply(X = x, MARGIN = 1, FUN = vecNA)$ . It is also used by other functions in the quest package related to missing values (e.g., [rowMeans\\_if](#page-174-0)).

## Usage

 $rowNA(x, prop = FALSE, ov = FALSE)$ 

#### Arguments

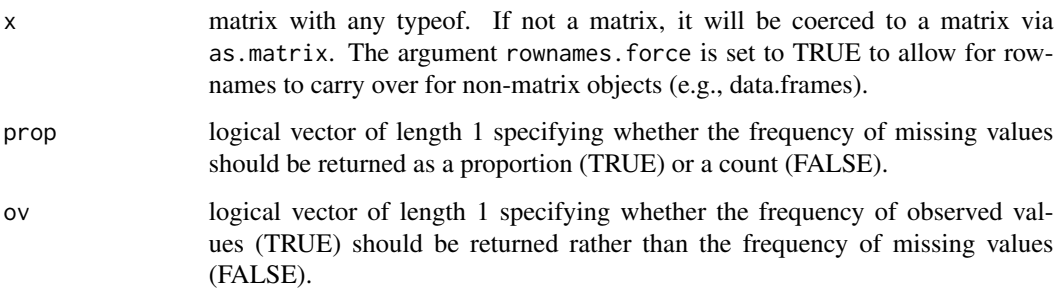

## Value

numeric vector of length =  $nrow(x)$ , and names =  $rownames(x)$ , providing the frequency of missing values (or observed values if  $ov = TRUE$ ) per row. If  $prop = TRUE$ , the values will range from 0 to 1. If prop = FALSE, the values will range from 1 to  $ncol(x)$ .

## See Also

[is.na](#page-0-0) [vecNA](#page-196-0) [colNA](#page-38-0) [rowsNA](#page-176-0)

```
rowNA(as.matrix(airquality)) # count of missing values
rowNA(as.data.frame(airquality)) # with rownames
rowNA(as.matrix(airquality), prop = TRUE) # proportion of missing values
rowNA(as.matrix(airquality), ov = TRUE) # count of observed values
rowNA(as.data.frame(airquality), prop = TRUE, ov = TRUE) # proportion of observed values
```
<span id="page-176-0"></span>

rowsNA computes the frequency of missing values for multiple sets of columns from a data.frame. The arguments prop and ov allow the user to specify if they want to sum or mean the missing values as well as compute the frequency of observed values rather than missing values. This function is essentially a vectorized version of rowNA that inputs and outputs a data.frame.

### Usage

rowsNA(data, vrb.nm.list, prop = FALSE, ov = FALSE)

#### Arguments

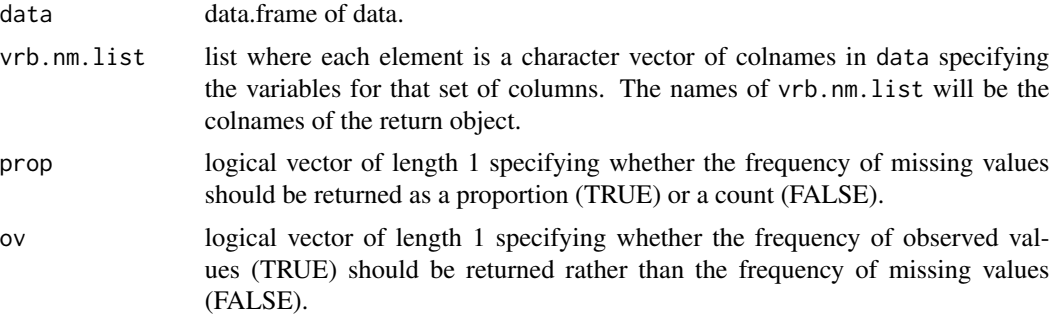

# Value

data.frame with the frequency of missing values (or observed values if ov = TRUE) for each set of variables. The names are specified by names(vrb.nm.list); if vrb.nm.list does not have any names, then the first element from vrb.nm.list[[i]] is used.

## See Also

[rowNA](#page-175-0) [colNA](#page-38-0) [vecNA](#page-196-0) [is.na](#page-0-0)

```
vrb\_list \leftarrow \text{lapply}(X = c("0", "C", "E", "A", "N"), FUN = function(chr) {
   tmp \leftarrow {\text{grepl}}(pattern = chr, x = names(psych::bfi))names(psych::bfi)[tmp]
})
rowsNA(data = psych::bfi,
   vrb.nm.list = vrb_list) # names set to first elements in `vrb.nm.list`[[i]]
names(vrb_list) <- paste0(c("O","C","E","A","N"), "_m")
rowsNA(data = psych::bfi, vrb.nm.list = vrb_list) # names set to names(`vrb.nm.list`)
```
<span id="page-177-0"></span>

rowSums\_if calculates the sum of every row in a numeric or logical matrix conditional on the frequency of observed data. If the frequency of observed values in that row is less than (or equal to) that specified by ov.min, then NA is returned for that row. It also has the option to return a value other than 0 (e.g., NA) when all rows are NA, which differs from rowSums(x, na.rm = TRUE).

## Usage

```
rowSums_if(
  x,
  ov.min = 1,
  prop = TRUE,
  inclusive = TRUE,
  \text{impute} = \text{TRUE},allNA = NA_real_
)
```
## Arguments

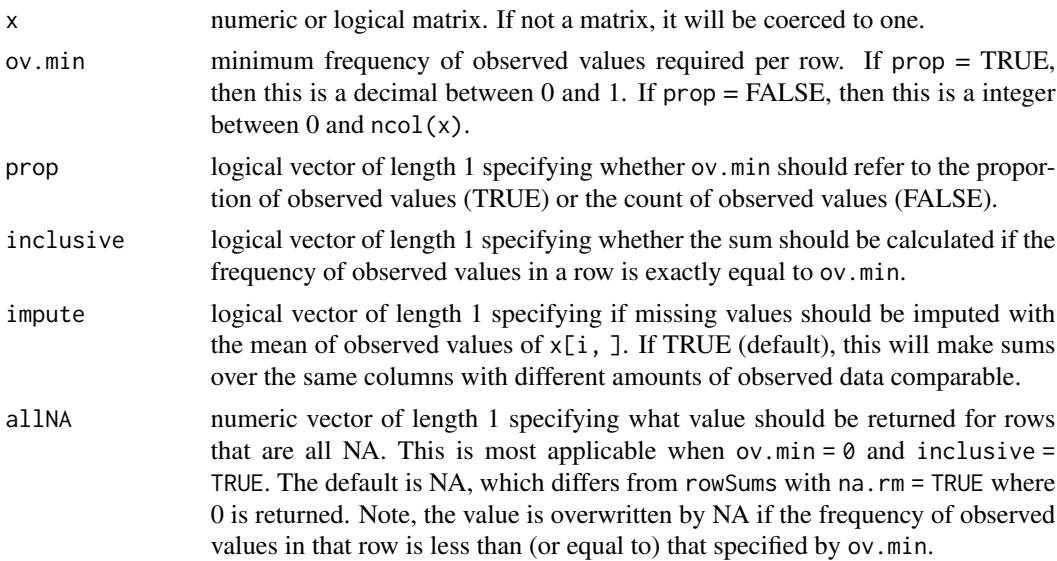

# Details

Conceptually this function is doing:  $apply(X = x, MARGIN = 1, FUN = sum_i f, ov.min = ov.min,$ prop = prop, inclusive = inclusive). But for computational efficiency purposes it does not because then the observed values conditioning would not be vectorized. Instead, it uses rowSums and then inserts NAs for rows that have too few observed values.

## score and the second second second second second second second second second second second second second second second second second second second second second second second second second second second second second secon

## Value

numeric vector of length =  $nrow(x)$  with names = rownames(x) providing the sum of each row or NA (or allNA) depending on the frequency of observed values.

# See Also

[rowMeans\\_if](#page-174-0) [colSums\\_if](#page-39-0) [colMeans\\_if](#page-37-0) [rowSums](#page-0-0)

## Examples

```
rowSums_if(airquality)
rowSums_if(x = airquality, ov.min = 5, prop = FALSE)
x <- data.frame("x" = c(1, 1, NA), "y" = c(2, NA, NA), "z" = c(NA, NA, NA))
rowSums_if(x)
rowSums_if(x, ov.min = 0)
rowSums_if(x, ov.min = \theta, allNA = \theta)
identical(x = rowsums(x, na.rm = TRUE),y = unname(rowSums_if(x, impute = FALSE, ov.min = 0, allNA = 0))) # identical to
   # rowSums(x, na.rm = TRUE)
```
score *Observed Unweighted Scoring of a Set of Variables/Items*

#### Description

score calculates observed unweighted scores across a set of variables/items. If a row's frequency of observed data is less than (or equal to) ov.min, then NA is returned for that row. data[vrb.nm] is coerced to a matrix before scoring. If the coercion leads to a character matrix, an error is returned.

### Usage

```
score(
 data,
 vrb.nm,
 avg = TRUE,ov.min = 1,
 prop = TRUE,
  inclusive = TRUE,
  impute = TRUE,
  std = FALSE,
  std.data = std,
  std.score = std
)
```
## Arguments

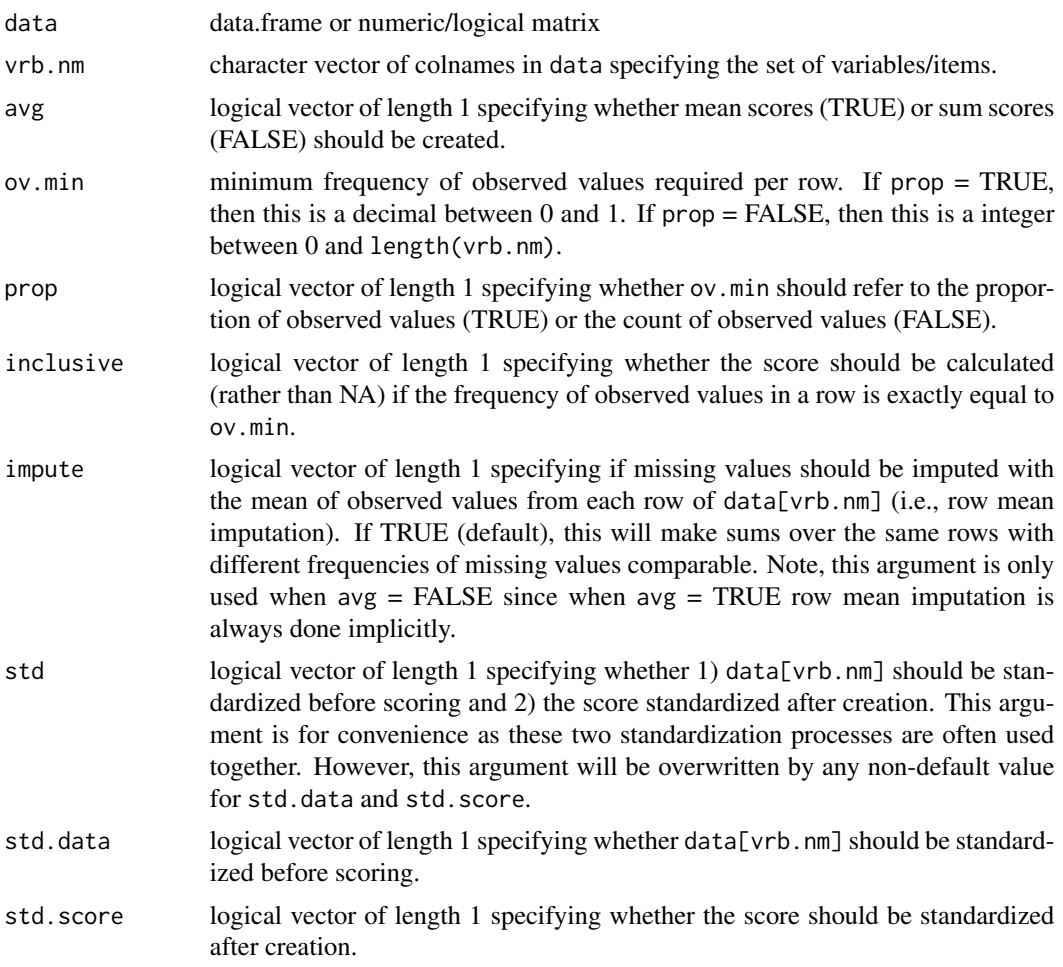

## Value

numeric vector of the mean/sum of each row or NA if the frequency of observed values is less than (or equal to) ov.min. The names are the rownames of data.

# See Also

[scores](#page-180-0) [rowMeans\\_if](#page-174-0) [rowSums\\_if](#page-177-0) [scoreItems](#page-0-0)

```
score(data = attitude, vrb.nm = c("complaints","privileges","learning","raises"))
score(data = attitude, vrb.nm = c("complaints","privileges","learning","raises"),
   std = TRUE) # standardized scoring
score(data = airquality, vrb.nm = c("Ozone","Solar.R","Temp"),
  ov.min = 0.75) # conditional on observed values
```
<span id="page-180-0"></span>

scores calculates observed unweighted scores across multiple sets of variables/items. If a row's frequency of observed data is less than (or equal to) ov.min, then NA is returned for that row. Each set of variables/items are coerced to a matrix before scoring. If the coercion leads to a character matrix, an error is returned. This can be tested with lapply(X = vrb.nm.list, FUN = function(nm) is.character(as.matrix(data[nm]))).

# Usage

```
scores(
  data,
  vrb.nm.list,
  avg = TRUE,ov.min = 1,
  prop = TRUE,
  inclusive = TRUE,
  \text{impute} = \text{TRUE},std = FALSE,
  std.data = std,
  std.score = std
)
```
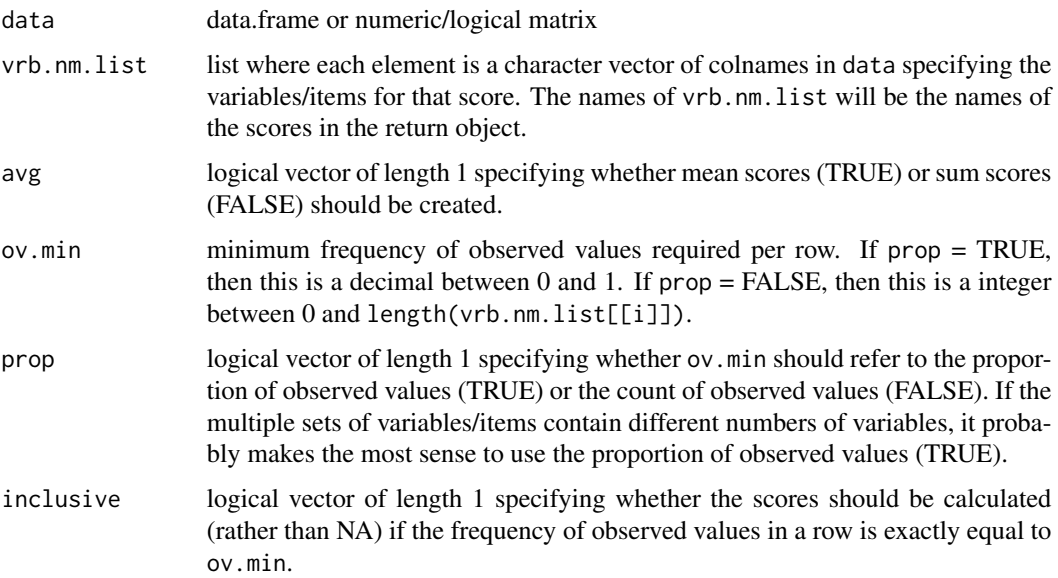

<span id="page-181-1"></span>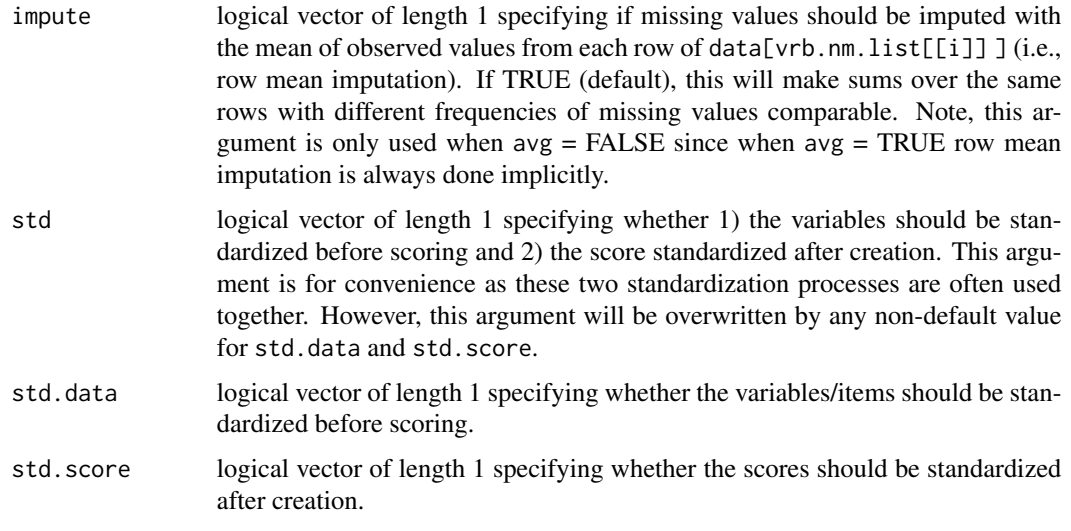

# Value

data.frame of mean/sum scores with NA for any row with the frequency of observed values less than (or equal to) ov.min. The colnames are specified by names(vrb.nm.list) and rownames by row.names(data).

# See Also

[score](#page-178-0) [rowMeans\\_if](#page-174-0) [rowSums\\_if](#page-177-0) [scoreItems](#page-0-0)

### Examples

```
list_colnames <- list("first" = c("rating","complaints","privileges"),
    "second" = c("learning","raises","critical"))
scores(data = attitude, vrb.nm.list = list_colnames)
list_colnames <- list("first" = c("Ozone","Wind"),
    "second" = c("Solar.R", "Temp")scores(data = airquality, vrb.nm.list = list_colnames, ov.min = .50,
   inclusive = FALSE) # scoring conditional on observed values
```
<span id="page-181-0"></span>shift *Shift a Vector (i.e., lag/lead)*

# Description

shift shifts elements of a vector right  $(n < 0)$  for lags or left  $(n > 0)$  for leads replacing the undefined data with a user-defined value (e.g., NA). The number of elements shifted is equal to abs(n). It is assumed that x is already sorted by time such that the first element is earliest in time and the last element is the latest in time.

# <span id="page-182-0"></span>shift and the state of the state of the state of the state of the state of the state of the state of the state of the state of the state of the state of the state of the state of the state of the state of the state of the

# Usage

 $shift(x, n, undefined = NA)$ 

### Arguments

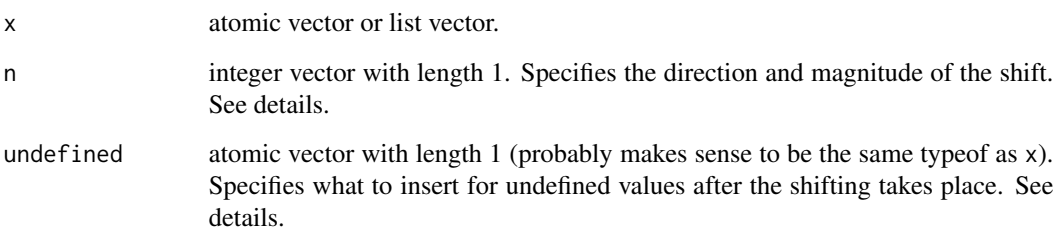

# Details

If n is negative, then shift inserts undefined into the first abs(n) elements of x, shifting all other values of x to the right abs(n) positions, and then dropping the last  $abs(n)$  elements of x to preserve the original length of x. If n is positive, then shift drops the first  $abs(n)$  elements of x, shifting all other values of x left  $abs(n)$  positions, and then inserts undefined into the last  $abs(n)$ elements of x to preserve the original length of x. If n is zero, then shift simply returns x.

It is recommended to use L when specifying n to prevent problems with floating point numbers. shift tries to circumvent this issue by a call to round within shift if n is not an integer; however that is not a complete fail safe. The problem is that as.integer(n) implicit in shift truncates rather than rounds.

# Value

an atomic vector of the same length as  $x$  that is shifted. If  $x$  and undefined are different typeofs, then the return will be coerced to the more complex typeof (i.e., complex to simple: character, double, integer, logical).

# See Also

```
shifts shift_by shifts_by
```

```
shift(x = attitude[[1]], n = -1L) # use L to prevent problems with floating point numbersshift(x = attitude[[1]], n = -2L) # can specify any integer up to the length of `x`
shift(x = attitude[[1]], n = +1L) # can specify negative or positive integersshift(x = attitude[[1]], n = +2L, undefined = -999) # user-specified indefinitelyshift(x = setNames(object = letters, nm = LETTERS), n = 3L) # names are kept
```
<span id="page-183-1"></span><span id="page-183-0"></span>

shifts shifts rows of data down  $(n < 0)$  for lags or up  $(n > 0)$  for leads replacing the undefined data with a user-defined value (e.g., NA). The number of rows shifted is equal to  $abs(n)$ . It is assumed that data[vrb.nm] is already sorted by time such that the first row is earliest in time and the last row is the latest in time.

# Usage

shifts(data, vrb.nm, n, undefined = NA, suffix)

### Arguments

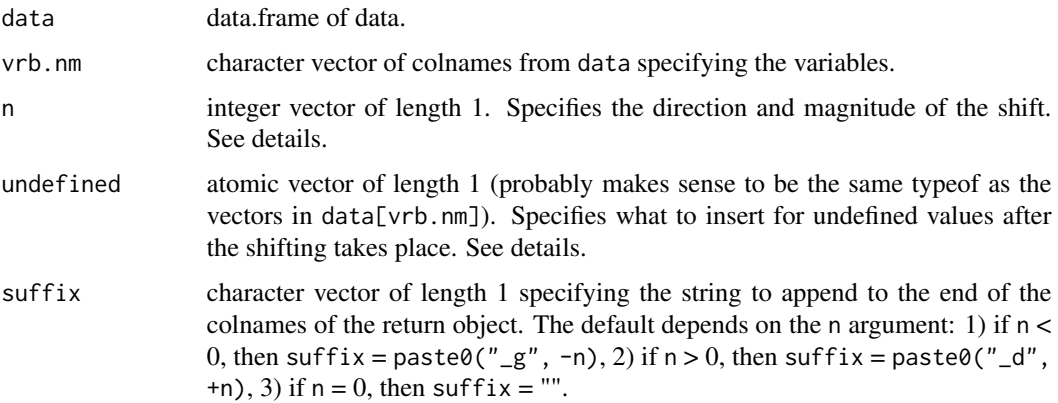

# Details

If n is negative, then shifts inserts undefined into the first  $abs(n)$  rows of  $data[vrb.nm]$ , shifting all other rows of x down abs(n) positions, and then dropping the last abs(n) row of data[vrb.nm] to preserve the original nrow of data. If n is positive, then shifts drops the first abs(n) rows of x, shifting all other rows of data[vrb.nm] up abs(n) positions, and then inserts undefined into the last abs(n) rows of x to preserve the original length of data. If n is zero, then shifts simply returns data[vrb.nm].

It is recommended to use L when specifying n to prevent problems with floating point numbers. shifts tries to circumvent this issue by a call to round within shifts if n is not an integer; however that is not a complete fail safe. The problem is that as.integer(n) implicit in shifts truncates rather than rounds.

### Value

data.frame of shifted data with colnames specified by suffix.

### <span id="page-184-1"></span>shifts\_by 185

# See Also

[shift](#page-181-0) [shifts\\_by](#page-184-0) [shift\\_by](#page-185-0)

# Examples

```
shifts(data = attitude, vrb.nm = colnames(attitude), n = -1L)
shifts(data = mtcars, vrb.nm = colnames(mtcars), n = 2L)
```
<span id="page-184-0"></span>shifts\_by *Shift Data (i.e., lag/lead) by Group*

# Description

shifts\_by shifts rows of data down ( $n < 0$ ) for lags or up ( $n > 0$ ) for leads replacing the undefined data with a user-defined value (e.g., NA). The number of rows shifted is equal to  $abs(n)$ . It is assumed that data[vrb.nm] is already sorted within each group by time such that the first row for that group is earliest in time and the last row for that group is the latest in time. The groups can be specified by multiple columns in data (e.g.,  $grp.nm$  with length  $> 1$ ), and interaction will be implicitly called to create the groups.

# Usage

shifts\_by(data, vrb.nm, grp.nm, n, undefined = NA, suffix)

# Arguments

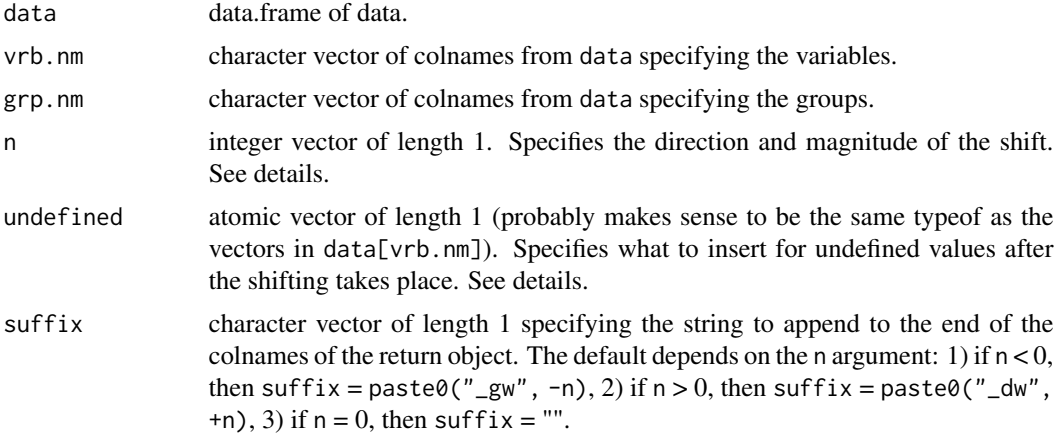

# Details

If n is negative, then shifts\_by inserts undefined into the first abs(n) rows of data[vrb.nm] for each group, shifting all other rows of x down  $abs(n)$  positions, and then dropping the last  $abs(n)$ row of data[vrb.nm] to preserve the original nrow of each group. If n is positive, then shifts\_by drops the first abs(n) rows of x for each group, shifting all other rows of data[vrb.nm] up abs(n) positions, and then inserts undefined into the last abs(n) rows of x to preserve the original length of each group. If n is zero, then shifts\_by simply returns data[vrb.nm].

It is recommended to use L when specifying n to prevent problems with floating point numbers. shifts\_by tries to circumvent this issue by a call to round within shifts\_by if n is not an integer; however that is not a complete fail safe. The problem is that as . integer(n) implicit in shifts\_by truncates rather than rounds.

# Value

data.frame of shifted data by group with colnames specified by suffix.

# See Also

[shift\\_by](#page-185-0) [shifts](#page-183-0) [shift](#page-181-0)

# Examples

```
shifts_by(data = ChickWeight, vrb.nm = c("weight","Time"), grp.nm = "Chick", n = -1L)
shifts_by(data = mtcars, vrb.nm = c("disp","mpg"), grp.nm = c("vs", "am"), n = 1L)
shifts_by(data = as.data.frame(CO2), vrb.nm = c("conc","uptake"),
  grp.nm = c("Type","Treatment"), n = 2L) # multiple grouping columns
```
<span id="page-185-0"></span>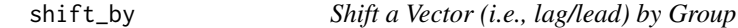

### Description

shift\_by shifts elements of a vector right ( $n < 0$ ) for lags or left ( $n > 0$ ) for leads by group, replacing the undefined data with a user-defined value (e.g., NA). The number of elements shifted is equal to abs(n). It is assumed that x is already sorted within each group by time such that the first element for that group is earliest in time and the last element for that group is the latest in time.

# Usage

 $shift_by(x, grp, n, undefined = NA)$ 

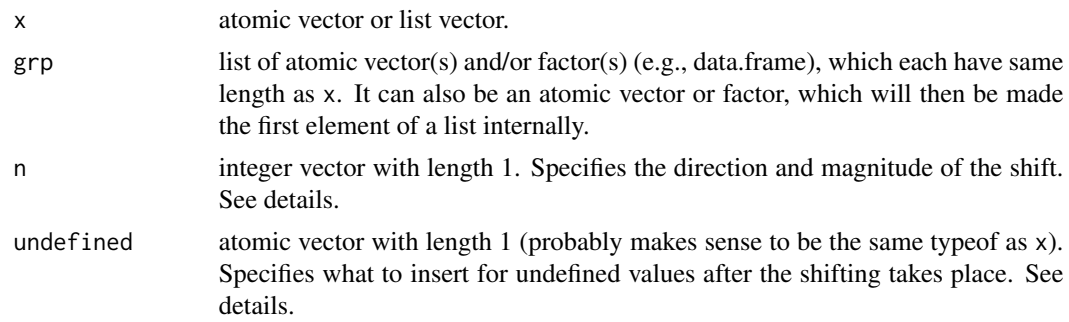

<span id="page-185-1"></span>

### <span id="page-186-1"></span>Details

If n is negative, then shift\_by inserts undefined into the first  $abs(n)$  elements of x for each group, shifting all other values of x to the right  $abs(n)$  positions, and then dropping the last  $abs(n)$ elements of x to preserve the original length of each group. If n is positive, then shift\_by drops the first abs(n) elements of x for each group, shifting all other values of x left abs(n) positions, and then inserts undefined into the last abs(n) elements of x to preserve the original length of each group. If n is zero, then shift\_by simply returns x.

It is recommended to use L when specifying n to prevent problems with floating point numbers. shift\_by tries to circumvent this issue by a call to round within shift\_by if n is not an integer; however that is not a complete fail safe. The problem is that as . integer(n) implicit in shift\_by truncates rather than rounds.

# Value

an atomic vector of the same length as  $x$  that is shifted by group. If  $x$  and undefined are different typeofs, then the return will be coerced to the most complex typeof (i.e., complex to simple: character, double, integer, logical).

# See Also

[shifts\\_by](#page-184-0) [shift](#page-181-0) [shifts](#page-183-0)

### Examples

```
shift_by(x = ChickWeight[["Time"]], grp = ChickWeight[["Chick"]], n = -1L)
tmp_nm <- c("vs","am") # b/c Roxygen2 doesn't like c() in a []
shift_by(x = mtcars[["disp"]], grp = mtcars[tmp_nm], n = 1L)tmp_nm <- c("Type","Treatment") # b/c Roxygen2 doesn't like c() in a []
shift_by(x = as.data.frame(CO2)[["uptake"]], grp = as.data.frame(CO2)[tmp_nm],
  n = 2L) # multiple grouping vectors
```
<span id="page-186-0"></span>summary\_ucfa *Summary of a Unidimensional Confirmatory Factor Analysis*

### Description

summary\_ucfa provides a summary of a unidimensional confirmatory factor analysis on a set of variables/items. Unidimensional meaning a one-factor model where all variables/items load on that factor. The function is a wrapper for [cfa](#page-0-0) and returns a list with four vectors/matrices: 1) model info, 2) fit measures, 3) factor loadings, 4) covariance/correlation residuals. For details on all the [cfa](#page-0-0) arguments see [lavOptions](#page-0-0).

# Usage

```
summary_ucfa(
 data,
 vrb.nm,
 std.ov = FALSE,
 std.lv = TRUE,ordered = FALSE,
 meanstructure = TRUE,
 estimator = "ML",
 se = "standard",
 test = "standard",
 missing = "fiml",
 fit.measures = c("chisq", "df", "tli", "cfi", "rmsea", "srmr"),
 std.load = TRUE,
  resid.type = "cor.bollen",
 add.class = TRUE,
  ...
\mathcal{L}
```
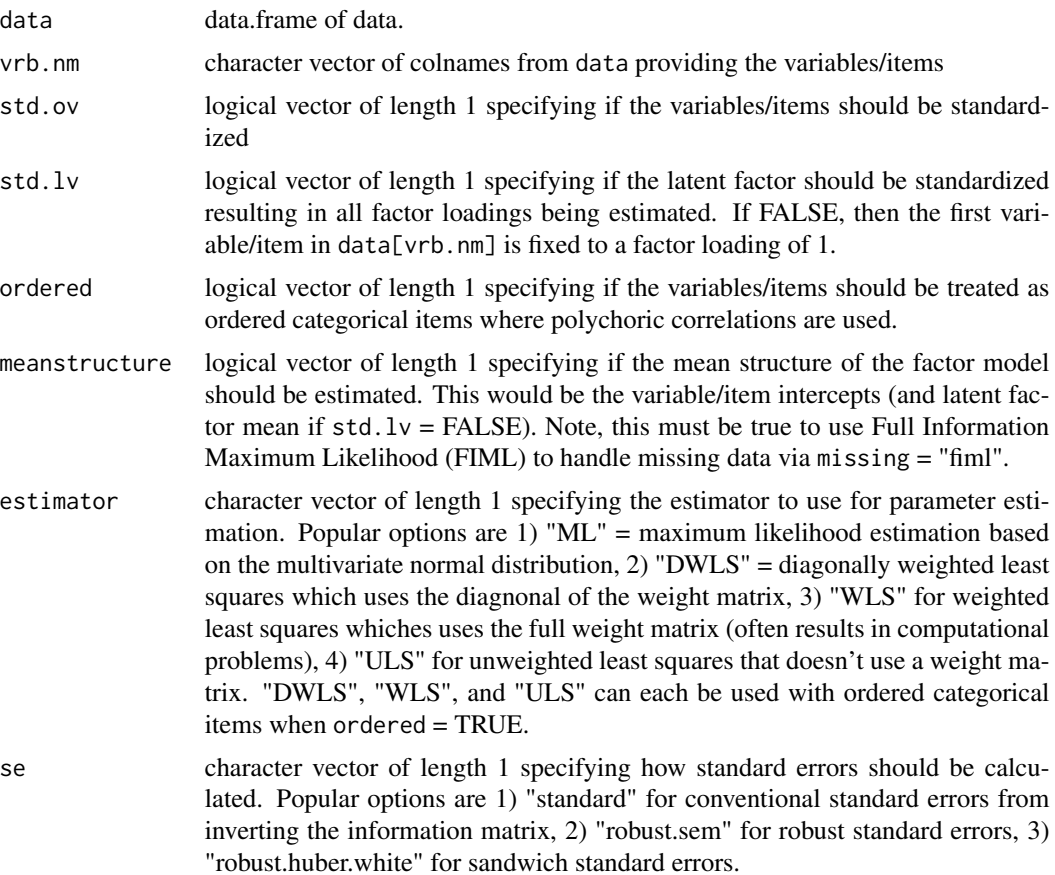

<span id="page-188-0"></span>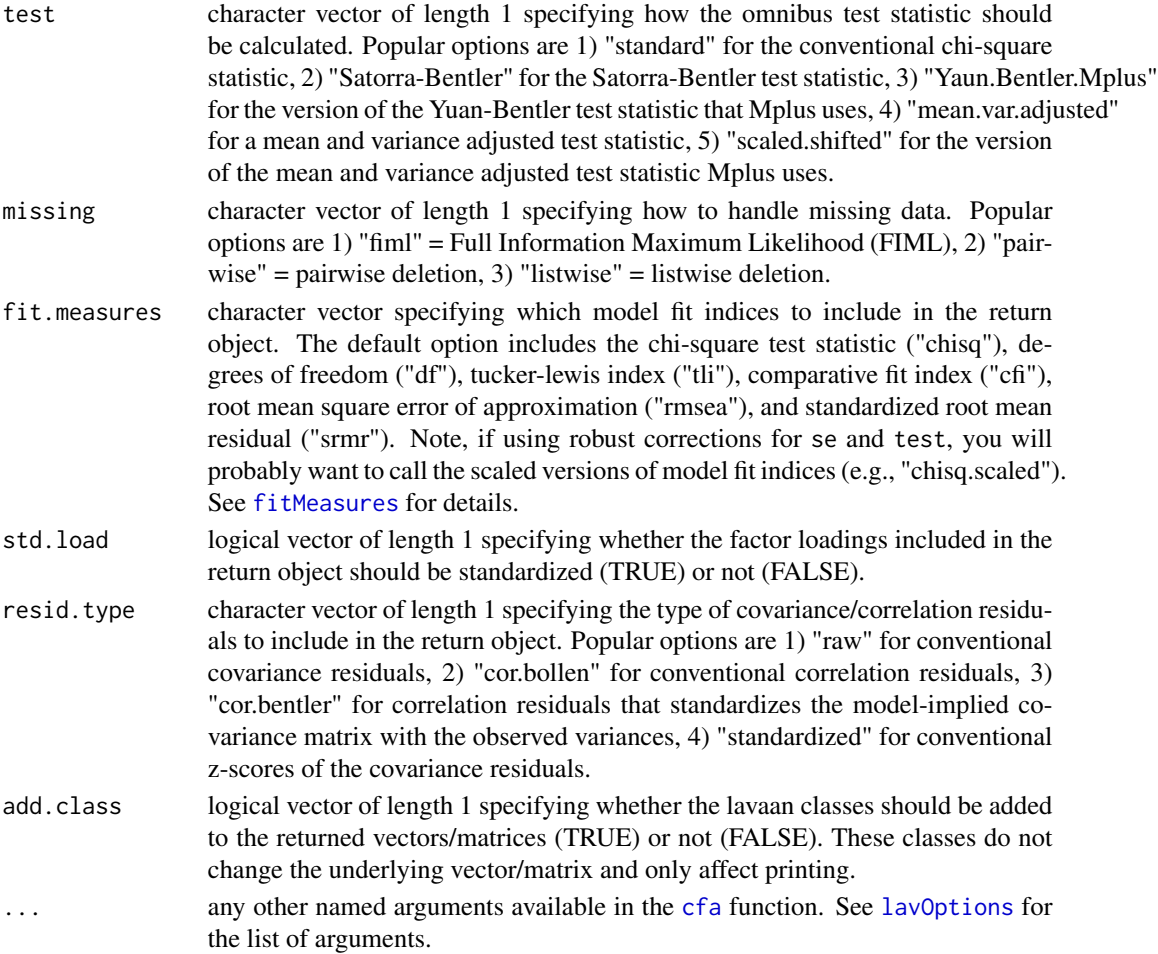

### Value

list of vectors/matrices providing statistical information about the unidimensional confirmatory factor analysis. If add.class = TRUE, then the elements have lavaan classes which affect printing (except for the first "model\_info" element which always is just an integer vector). The four elements are:

- model info integer vector providing model information. The first element "converged" is 1 if the model converged and 0 if not. The second element "admissible" is 1 if the model is admissible (e.g., no negative variances) and 0 if not. The third element "nobs" is the number of observations used in the analysis. The fourth element "npar" is the number of parameter estimates.
- fit\_measures double vector providing model fit indices. The number and names of the fit indices is determined by the fit.measures argument.
- factor\_load 1-column double matrix providing factor loadings. The colname is "latent" and the rownames are the vrb.nm argument.
- cov\_resid covariance/correlation residuals for the model. Note, even though the name has "cov" in it, the residuals can be "cor" if the argument resid.type = "cor.bollen" or "cor.bentler".

# <span id="page-189-0"></span>See Also

[ucfa](#page-192-0) [cfa](#page-0-0) [lavaan](#page-0-0)

# Examples

```
# types of models
dat <- psych::bfi[1:250, 16:20] # nueroticism items
summary_ucfa(data = dat, vrb.nm = names(dat)) # default
summary_ucfa(data = dat, vrb.nm = names(dat), estimator = "ML", # MLR
   se = "robust.huber.white", test = "yuan.bentler.mplus", missing = "fiml",
   fit.measures = c("chisq.scaled","df.scaled","tli.scaled","cfi.scaled",
      "rmsea.scaled","srmr"))
summary_ucfa(data = dat, vrb.nm = names(dat), estimator = "ML", # MLM
   se = "robust.sem", test = "satorra.bentler", missing = "listwise",
   fit.measures = c("chisq.scaled","df.scaled","tli.scaled","cfi.scaled",
      "rmsea.scaled","srmr"))
summary_ucfa(data = dat, vrb.nm = names(dat), ordered = TRUE, estimator = "DWLS", # WLSMV
   se = "robust", test = "scaled.shifted", missing = "listwise",
   fit.measures = c("chisq.scaled","df.scaled","tli.scaled","cfi.scaled",
      "rmsea.scaled","wrmr"))
# types of info
dat <- psych::bfi[1:250, 16:20] # nueroticism items
w \leq -\text{summary\_ucfa(data = dat, vrb.nm = names(data))x <- summary_ucfa(data = dat, vrb.nm = names(dat), add.class = FALSE)
y <- summary_ucfa(data = dat, vrb.nm = names(dat),
  std.load = FALSE, resid.type = "raw")
z <- summary_ucfa(data = dat, vrb.nm = names(dat),
  std.load = FALSE, resid.type = "raw", add.class = FALSE)
lapply(w, class)
lapply(x, class)
lapply(y, class)
lapply(z, class)
```
sum\_if *Sum Conditional on Minimum Frequency of Observed Values*

# **Description**

sum\_if calculates the sum of a numeric or logical vector conditional on a specified minimum frequency of observed values. If the amount of observed data is less than (or equal to) ov.min, then NA is returned rather than the sum.

### Usage

```
sum_i f(x, inpute = TRUE, ov.min = 1, prop = TRUE, inclusive = TRUE)
```
### <span id="page-190-0"></span> $tapply2$  191

### Arguments

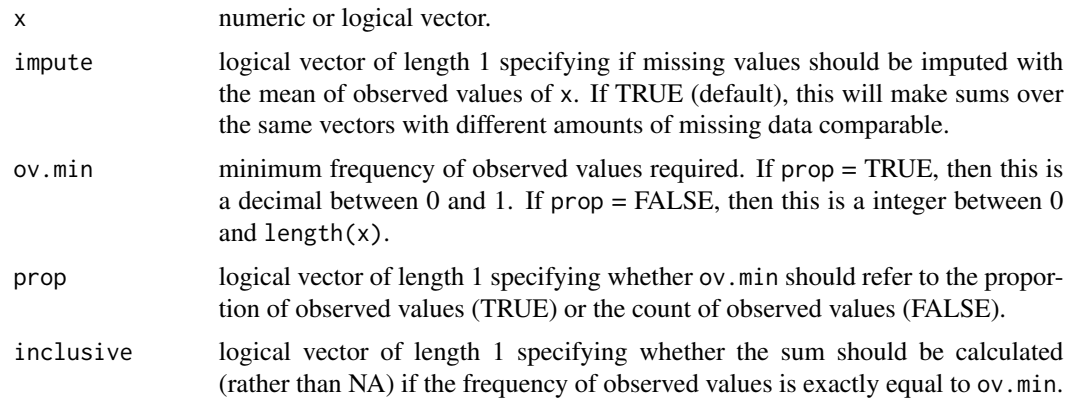

# Value

numeric vector of length 1 providing the sum of x or NA conditional on if the frequency of observed data is greater than (or equal to) ov.min.

# See Also

[sum](#page-0-0) [mean\\_if](#page-126-0) [make.fun\\_if](#page-102-0)

# Examples

```
sum_if(x = airquality[[1]], ov.min = .75) # proportion of observed values
sum_i f(x = airquality[[1]], ov.min = 116,prop = FALSE) # count of observe values
sum_i f(x = airquality[[1]], ov.min = 116, prop = FALSE,inclusive = FALSE) # not include ov.min value itself
sum_i f(x = c(TRUE, NA, FALSE, NA),ov.min = .50) # works with logical vectors as well as numeric
```
tapply2 *Apply a Function to a (Atomic) Vector by Group*

### **Description**

tapply2 applies a function to a (atomic) vector by group and is an alternative to the base R function [tapply](#page-0-0). The function is apart of the split-apply-combine type of function discussed in the plyr R package and is somewhat similar to [dlply](#page-0-0). It splits up one (atomic) vector .xinto a (atomic) vector for each group in .grp, applies a function .fun to each (atomic) vector, and then returns the results as a list with names equal to the group values unique(interaction(.grp.nm, sep = .sep)). tapply2 is simply split.default + lapply. Similar to dlply, The arguments all start with . so that they do not conflict with arguments from the function . Fun. If you want to apply a function a data.frame rather than a (atomic) vector, then use [by2](#page-26-0).

# <span id="page-191-0"></span>Usage

 $tapply2(.x, .grp, .sep = ".", .fun, ...)$ 

# Arguments

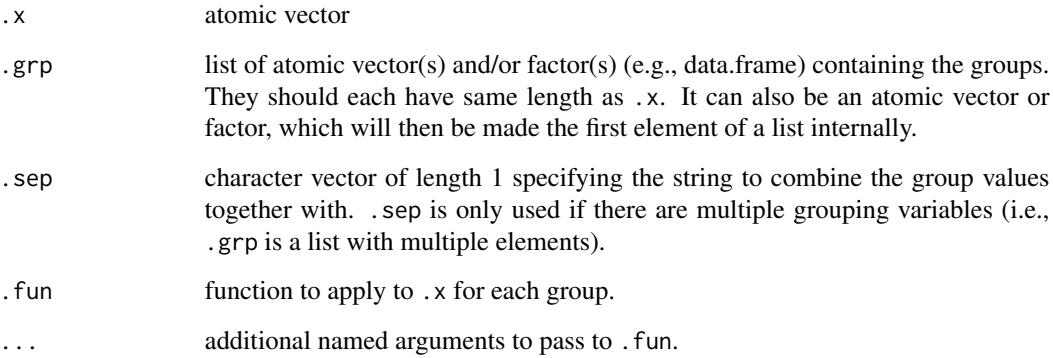

# Value

list of objects containing the return object of .fun for each group. The names are the unique combinations of the grouping variables (i.e., unique(interaction(.grp, sep = .sep))).

# See Also

[tapply](#page-0-0) [by2](#page-26-0) [dlply](#page-0-0)

```
# one grouping variable
tapply2(mtcars$"cyl", .grp = mtcars$"vs", .fun = median, na.rm = TRUE)
# two grouping variables
grp_nm <- c("vs","am") # Roxygen runs the whole script if I put a c() in a []
x \leq -\t{tapply2(mtcars$"cy1", .grp = mtcars[grp_nm], .fun = median, na.rm = TRUE)print(x)
str(x)
# compare to tapply
grp_nm <- c("vs","am") # Roxygen runs the whole script if I put a c() in a []
y <- tapply(mtcars$"cyl", INDEX = mtcars[grp_nm],
  FUN = median, na.rm = TRUE, simplify = FALSE)
print(y)
str(y) # has dimnames rather than names
```
<span id="page-192-1"></span><span id="page-192-0"></span>ucfa conducts a unidimensional confirmatory factor analysis on a set of variables/items. Unidimensional meaning a one-factor model where all variables/items load on that factor. The function is a wrapper for [cfa](#page-0-0) and returns an object of class "lavaan": [lavaan](#page-0-0). This then allows the user to extract statistical information from the object (e.g., [lavInspect](#page-0-0)). For details on all the arguments see [lavOptions](#page-0-0).

# Usage

```
ucfa(
  data,
  vrb.nm,
  std.ov = FALSE,
  std.Iv = TRUE,ordered = FALSE,
  meanstructure = TRUE,
  estimator = "ML",
  se = "standard",
  test = "standard",
 missing = "fiml",
  ...
)
```
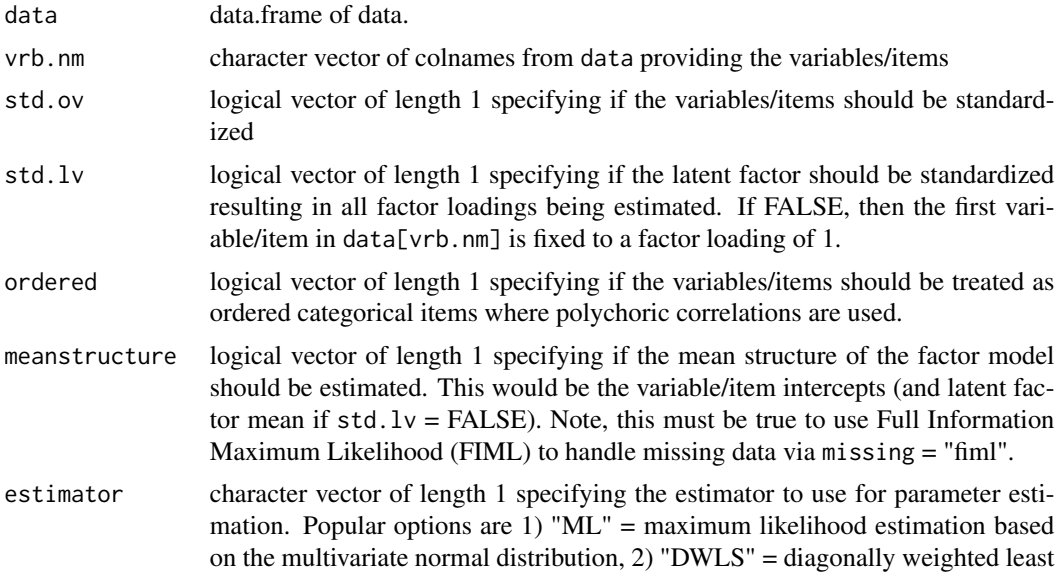

<span id="page-193-0"></span>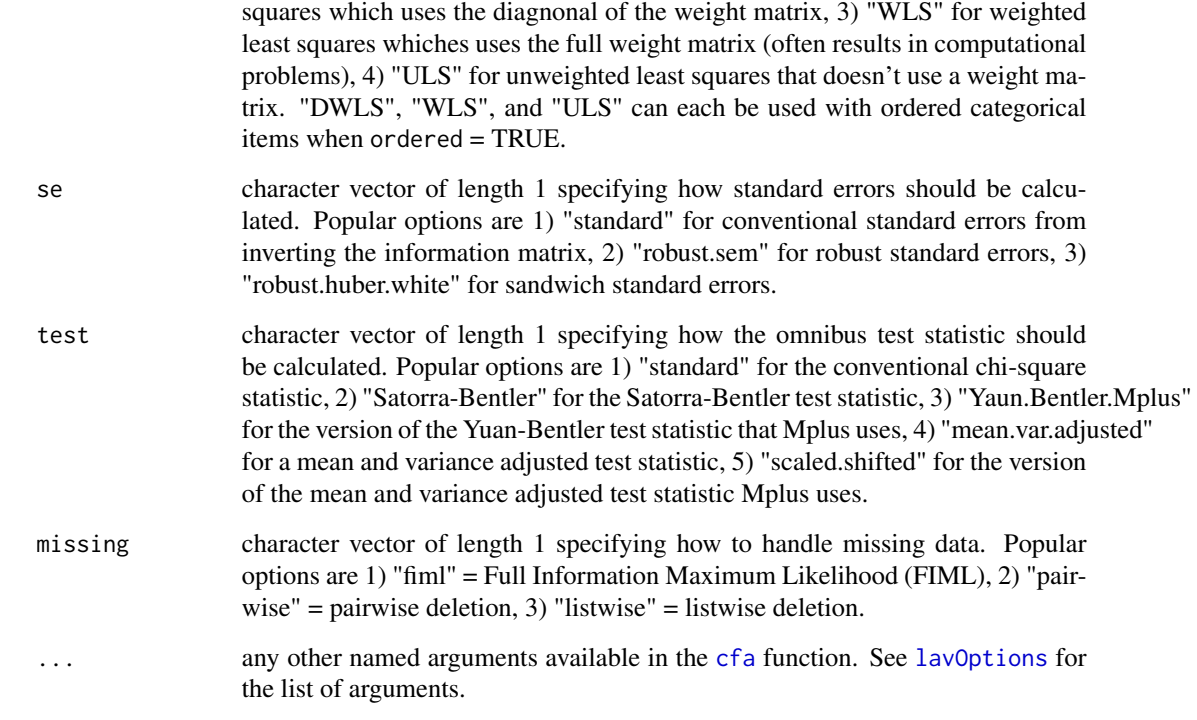

### Value

object of class "lavaan" [lavaan](#page-0-0) providing the return object from a call to [cfa](#page-0-0).

# See Also

[summary\\_ucfa](#page-186-0) [cfa](#page-0-0) [lavaan](#page-0-0)

```
dat <- psych::bfi[1:250, 16:20] # nueroticism items
ucfa(data = dat, vrb.nm = names(data)ucfa(data = dat, vrb.nm = names(data), std.ov = TRUE)ucfa(data = dat, vrb.nm = names(dat), meanstructure = FALSE, missing = "pairwise")
ucfa(data = dat, vrb.nm = names(dat), estimator = "ML", # MLR
   se = "robust.huber.white", test = "yuan.bentler.mplus", missing = "fiml")
ucfa(data = dat, vrb.nm = names(dat), estimator = "ML", # MLM
   se = "robust.sem", test = "satorra.bentler", missing = "listwise")
ucfa(data = dat, vrb.nm = names(dat), ordered = TRUE, estimator = "DWLS", # WLSMV
   se = "robust", test = "scaled.shifted", missing = "listwise")
```
<span id="page-194-1"></span><span id="page-194-0"></span>Valid.test tests whether data has any invalid elements. Valid values are specified by valid. Each variable is tested independently. If the variable in data[vrb.nm] has any values other than valid, then FALSE is returned for that variable; If the variable in data[vrb.nm] only has values in valid, then TRUE is returned for that variable.

# Usage

valids\_test(data, vrb.nm, valid, na.rm = TRUE)

# Arguments

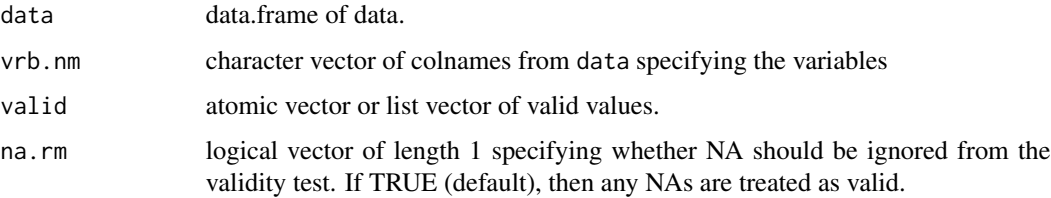

### Value

logical vector with length = length(vrb.nm) and names =  $vrb$ .nm specifying whether all elements in each variable of data[vrb.nm] are valid. If FALSE, then (at least one) invalid values are present in that variable of data[vrb.nm].

### See Also

[valid\\_test](#page-195-0) [revalids](#page-171-0) [revalid](#page-170-0)

```
valids_test(data = psych::bfi, vrb.nm = names(psych::bfi)[1:25],
  valid = 1:6) # return TRUE
valids_test(data = psych::bfi, vrb.nm = names(psych::bfi)[1:25],
   valid = 0:5) # 6 is not present in 'valid'
valids_test(data = psych::bfi, vrb.nm = names(psych::bfi)[1:25],
   valid = 1:6, na.rm = FALSE) # NA is not present in `valid`
valids_test(data = ToothGrowth, vrb.nm = c("supp","dose"),
  valid = list("VC", "OJ", 0.5, 1.0, 2.0)) # list vector as `valid` to allow for
   # elements of different typeof
```
<span id="page-195-1"></span><span id="page-195-0"></span>

valid\_test tests whether a vector has any invalid elements. Valid values are specified by valid. If the vector  $x$  has any values other than valid, then FALSE is returned; If the vector  $x$  only has values in valid, then TRUE is returned. This function can be useful for checking data after manual human entry.

# Usage

valid\_test(x, valid, na.rm = TRUE)

# Arguments

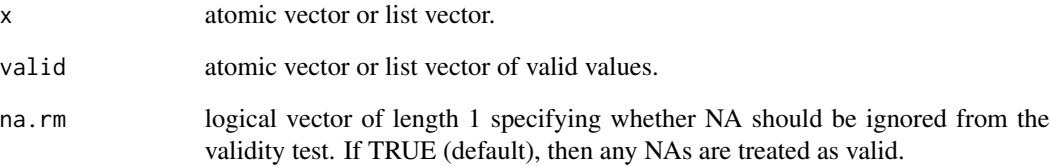

# Value

logical vector of length 1 specifying whether all elements in x are valid values. If FALSE, then (at least one) invalid values are present.

# See Also

[valids\\_test](#page-194-0) [revalid](#page-170-0) [revalids](#page-171-0)

# Examples

valid\_test(x = psych::bfi[[1]], valid = 1:6) # return TRUE valid\_test(x = psych::bfi[[1]], valid =  $0:5$ ) # 6 is not present in 'valid' valid\_test( $x = p$ sych::bfi[[1]], valid = 1:6, na.rm = FALSE) # NA is not present in `valid`

<span id="page-196-0"></span>

vecNA computes the frequency of missing values in an atomic vector. vecNA is essentially a wrapper for sum or mean + is.na or ! is.na and can be useful for functional programming (e.g., lapply(FUN) = vecNA)). It is also used by other functions in the quest package related to missing values (e.g., [mean\\_if](#page-126-0)).

# Usage

 $vecNA(x, prop = FALSE, ov = FALSE)$ 

### Arguments

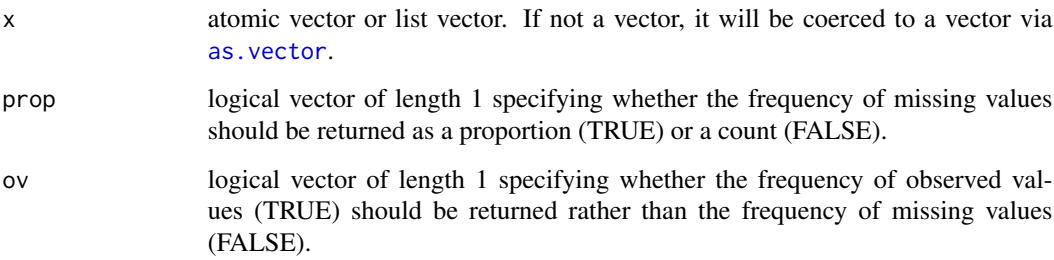

# Value

numeric vector of length 1 providing the frequency of missing values (or observed values if  $ov =$ TRUE). If prop  $=$  TRUE, the value will range from 0 to 1. If prop  $=$  FALSE, the value will range from 1 to length(x).

# See Also

[is.na](#page-0-0) [rowNA](#page-175-0) [colNA](#page-38-0) [rowsNA](#page-176-0)

```
vecNA(airquality[[1]]) # count of missing values
vecNA(airquality[[1]], prop = TRUE) # proportion of missing values
vecNA(airquality[[1]], ov = TRUE) # count of observed values
vecNA(airquality[[1]], prop = TRUE, ov = TRUE) # proportion of observed values
```
<span id="page-197-0"></span>wide2long reshapes data from wide to long. This if often necessary to do with multilevel data where multiple sets of variables in the wide format seek to be reshaped to multiple rows in the long format. If only one set of variables needs to be reshaped, then you can use [stack2](#page-0-0) or [melt.data.frame](#page-0-0) but that does not work for \*multiple\* sets of variables. See details for more information.

# Usage

```
wide2long(
  data,
  vrb.nm.list,
  grp.m = NULL,sep = "."rtn.obs.nm = "obs",
  order.by.grp = TRUE,
  keep.attr = FALSE
\overline{\phantom{a}}
```
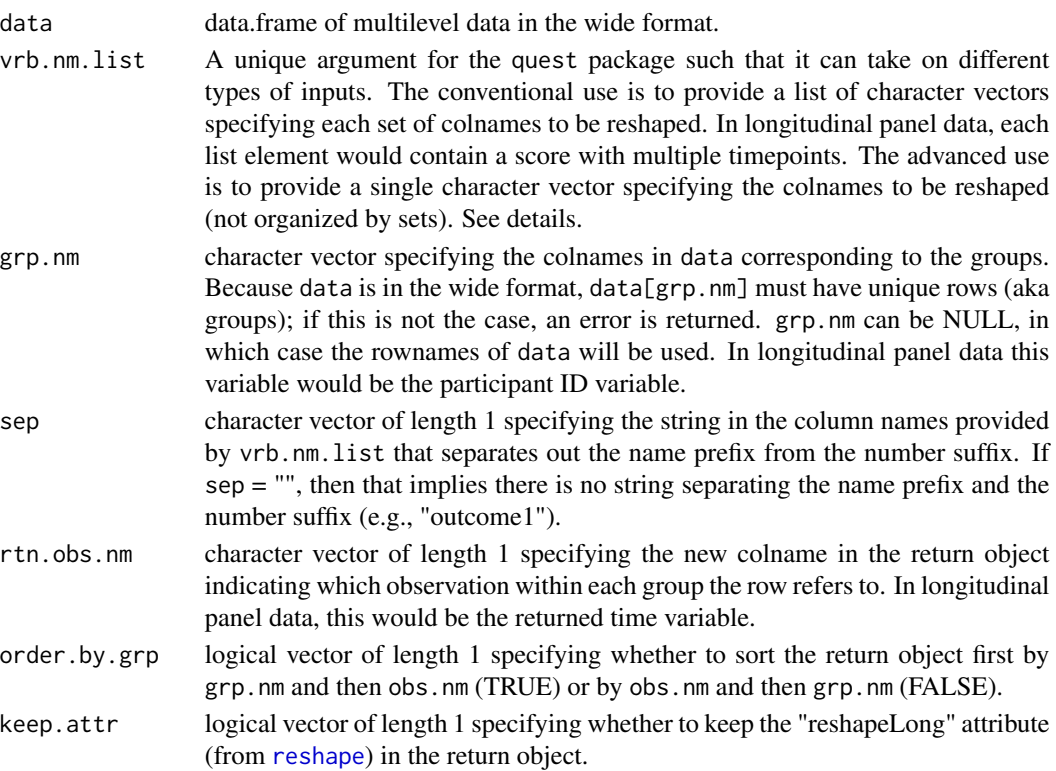

### <span id="page-198-0"></span>wide2long 199

### Details

wide2long uses reshape(direction = "long") to reshape the data. It attempts to streamline the task of reshaping wide to long as the reshape arguments can be confusing because the same arguments are used for wide vs. long reshaping. See [reshape](#page-0-0) if you are curious.

IF vrb.nm.list IS A LIST OF CHARACTER VECTORS: The conventional use of vrb.nm.list is to provide a list of character vectors, which specify each set of variables to be reshaped. For example, if data contains data from a longitudinal panel study with the same scores at different waves, then there might be a column for each score at each wave. vrb.nm.list would then contain an element for each score with each element containing a character vector of the colnames for that score at each wave (see examples). The names of the list elements would then be the colnames in the return object for those scores.

IF vrb.nm.list IS A CHARACTER VECTOR: The advanced use of vrb.nm.list is to provide a single character vector, which specify the variables to be reshaped (not organized by sets). In this case (i.e., if vrb.nm.list is not a list), then wide2long (really [reshape](#page-0-0)) will attempt to guess which colnames go together as a set. It is assumed the following column naming scheme has been used: 1) have the same name prefix for columns within a set, 2) have the same number suffixes for each set of columns, 3) use, \*and only use\*, sep in the colnames to separate the name prefix and the number suffix. For example, the name prefixes might be "predictor" and "outcome" while the number suffixes might be "0", "1", and "2", and the separator might be ".", resulting in column names such as "outcome.1". The name prefix could include separators other than sep (e.g., "outcome\_item.1"), but it cannot include sep (e.g., "outcome.item.1"). So "outcome\_item1.1" could be acceptable, but "outcome.item1.1" would not.

### Value

data.frame with nrow equal to nrow(data) \* length(vrb.nm.list[[1]]) if vrb.nm.list is a list (i.e., conventional use) or nrow(data) \* number of unique number suffixes in vrb.nm.list if vrb.nm.list is not a list (i.e., advanced use). The columns will be in the following order: 1) grp.nm of the groups, 2) rtn.obs.nm of the observation labels, 3) the reshaped columns, 4) the additional columns that were not reshaped and instead repeated. How the returned data.frame is sorted depends on order.by.grp.

### See Also

[long2wide](#page-98-0) [reshape](#page-0-0) [stack2](#page-0-0)

```
# SINGLE GROUPING VARIABLE
dat_wide <- data.frame(
  x_1.1 = runif(5L),
  x_2.1 = runif(5L),
  x_3.1 = runif(5L),x_4.1 = runif(5L),x_1.2 = runif(5L),
  x_2. 2 = runif(5L),
  x_3.2 = runif(5L),
  x_4.2 = runif(5L),
```

```
x_1.3 = runif(5L),
   x_2.3 = runif(5L),
  x_3.3 = runif(5L),
  x_4.3 = runif(5L),
  y_1.1 = runif(5L),
  y_2.1 = runif(5L),
  y_1.2 = runif(5L),y_2.2 = runif(5L),
  y_1.3 = runif(5L),
  y_2.3 = runif(5L))
row.names(dat_wide) <- letters[1:5]
print(dat_wide)
# vrb.nm.list = list of character vectors (conventional use)
vrb_pat <- c("x_1","x_2","x_3","x_4","y_1","y_2")
vrb_nm_list <- lapply(X = setNames(vrb_pat, nm = vrb_pat), FUN = function(pat) {
   str2str::pick(x = names(dat_wide), val = pat, pat = TRUE)})
# without `grp.nm`
z1 <- wide2long(dat_wide, vrb.nm = vrb_nm_list)
# with `grp.nm`
dat_wide$"ID" <- letters[1:5]
z2 <- wide2long(dat_wide, vrb.nm = vrb_nm_list, grp.nm = "ID")
dat_wide$"ID" <- NULL
# vrb.nm.list = character vector + guessing (advanced use)
vrb_m m \leq str2str::pick(x = names(data_wide), val = "ID", not = TRUE)# without `grp.nm`
z3 <- wide2long(dat_wide, vrb.nm.list = vrb_nm)
# with `grp.nm`
dat_wide$"ID" <- letters[1:5]
z4 <- wide2long(dat_wide, vrb.nm = vrb_nm, grp.nm = "ID")
dat_wide$"ID" <- NULL
# comparisons
head(z1); head(z3); head(z2); head(z4)
all.equal(z1, z3)
all.equal(z2, z4)
# keeping the reshapeLong attributes
z7 <- wide2long(dat_wide, vrb.nm = vrb_nm_list, keep.attr = TRUE)
attributes(z7)
# MULTIPLE GROUPING VARIABLES
bfi2 <- psych::bfi
bfi2$"person" <- unlist(lapply(X = 1:400, FUN = rep.int, times = 7))
bfi2$"day" \le rep.int(1:7, times = 400L)
head(bf{if }2, n = 15)
# vrb.nm.list = list of character vectors (conventional use)
vrb_pat <- c("A","C","E","N","O")
vrb_nm_list <- lapply(X = setNames(vrb_pat, nm = vrb_pat), FUN = function(pat) {
   str2str::pick(x = names(bfi2), val = pat, pat = TRUE)\})z5 <- wide2long(bfi2, vrb.nm.list = vrb_nm_list, grp = c("person","day"),
  rtn.obs.nm = "item")
```
### <span id="page-200-1"></span>winsor 201

```
# vrb.nm.list = character vector + guessing (advanced use)
vrb_nm <- str2str::pick(x = names(bfi2),
  val = c("person","day","gender","education","age"), not = TRUE)
z6 \le wide2long(bfi2, vrb.nm.list = vrb_nm, grp = c("person","day"),
  sep = ", rtn.obs.nm = "item") # need sep = "" because no character separating
   # scale name and item number
all.equal(z5, z6)
```
<span id="page-200-0"></span>

winsor *Winsorize a Numeric Vector*

# Description

winsor winsorizes a numeric vector by recoding extreme values as a user-identified boundary value, which is defined by z-score units. The to.na argument provides the option of recoding the extreme values as missing.

# Usage

winsor(x, z.min =  $-3$ , z.max = 3, rtn.int = FALSE, to.na = FALSE)

# Arguments

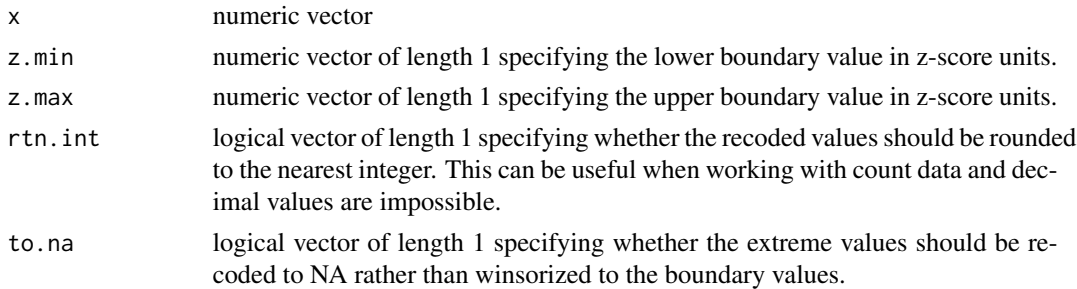

# Details

Note, the psych package also has a function called winsor, which offers the option to winsorize a numeric vector by quantiles rather than z-scores. If you have both the quest package and the psych package attached in your current R session (e.g., using library), depending on which package you attached first, R might default to using the winsor function in either the quest package or the psych package. One way to deal with this issue is to explicitly call which package you want to use the winsor package from. You can do this using the  $::$  function in base R where the package name comes before the :: and the function names comes after it (e.g., quest::winsor).

### Value

numeric vector of the same length as x with extreme values recoded as either the boundary values or NA.

202 winsors

# See Also

[winsors](#page-201-0) [winsor](#page-200-0) # psych package

# Examples

```
# winsorize
table(quakes$"stations")
new <- winsor(quakes$"stations")
table(new)
# recode as NA
vecNA(quakes$"stations")
new <- winsor(quakes$"stations", to.na = TRUE)
vecNA(new)
# rtn.int = TRUE
winsor(x = cars[[1]], z.min = -2, z.max = 2, rtn.int = FALSE)winsor(x = cars[[1]], z.min = -2, z.max = 2, rtn.int = TRUE)
```
<span id="page-201-0"></span>winsors *Winsorize Numeric Data*

# Description

winsors winsorizes numeric data by recoding extreme values as a user identified boundary value, which is defined by z-score units. The to.na argument provides the option of recoding the extreme values as missing.

# Usage

```
winsors(
  data,
 vrb.nm,
 z.min = -3,z.max = 3,
  rtn.int = FALSE,
  to.na = FALSE,
  suffix = "_win")
```
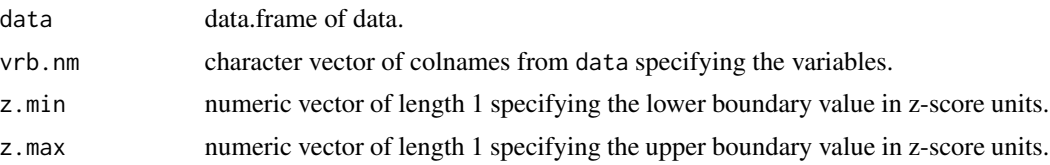

<span id="page-201-1"></span>

### <span id="page-202-0"></span>winsors 203

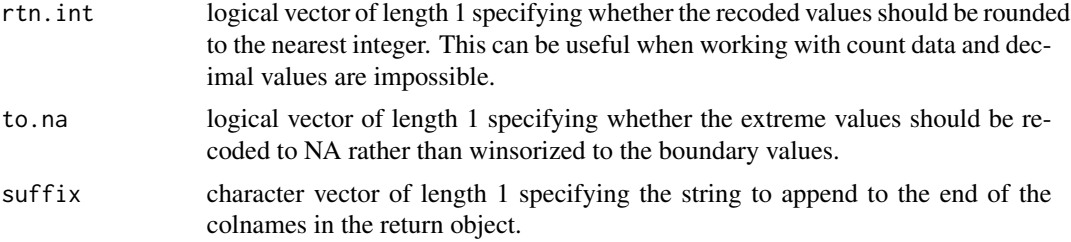

# Value

data.frame of winsorized data with extreme values recoded as either the boundary values or NA and  $collnames = paste@(vrb.nm, suffix).$ 

# See Also

[winsor](#page-200-0) winsor # psych package

```
# winsorize
lapply(X = quakes[c("mag", "stations"))], \text{ FUN} = table)new <- winsors(quakes, vrb.nm = names(quakes))
lapply(X = new, FUN = table)# recode as NA
vecNA(quakes)
new <- winsors(quakes, vrb.nm = names(quakes), to.na = TRUE)
vecNA(new)
# rtn.int = TRUE
winsors(data = cars, vrb.nm = names(cars), z.min = -2, z.max = 2, rtn.int = FALSE)
winsors(data = cars, vrb.nm = names(cars), z.min = -2, z.max = 2, rtn.int = TRUE)
```
# Index

.cronbach, [6](#page-5-0) .cronbachs, [6](#page-5-0) .gtheory, [7,](#page-6-0) *[9](#page-8-0)* .gtheorys, *[8](#page-7-0)*, [8](#page-7-0) add\_sig, [9,](#page-8-0) *[52](#page-51-0)* add\_sig\_cor, [11,](#page-10-0) *[52](#page-51-0)*, *[56](#page-55-0)*, *[58](#page-57-0)* agg, [13,](#page-12-0) *[16](#page-15-0)*, *[18](#page-17-0)*, *[69](#page-68-0)*, *[90](#page-89-0)*, *[98](#page-97-0)* agg\_dfm, *[14](#page-13-0)*, *[16](#page-15-0)*, [16,](#page-15-0) *[26](#page-25-0)*, *[133](#page-132-0)*, *[142](#page-141-0)* aggregate, *[14](#page-13-0)*, *[16](#page-15-0)* aggs, *[4](#page-3-0)*, *[14](#page-13-0)*, [15,](#page-14-0) *[18](#page-17-0)*, *[71](#page-70-0)*, *[88](#page-87-0)* alpha, *[64](#page-63-0)[–67](#page-66-0)* alpha.ci, *[65](#page-64-0)*, *[67](#page-66-0)* amd\_bi, [19,](#page-18-0) *[20](#page-19-0)[–22](#page-21-0)* amd\_multi, *[20](#page-19-0)*, [20,](#page-19-0) *[22](#page-21-0)* amd\_uni, *[21](#page-20-0)*, [21](#page-20-0) aov, *[71](#page-70-0)*, *[73](#page-72-0)*, *[92](#page-91-0)[–94](#page-93-0)* as.vector, *[77](#page-76-0)*, *[197](#page-196-0)* auto\_by, [22](#page-21-0) ave, *[14](#page-13-0)*, *[16](#page-15-0)*, *[25,](#page-24-0) [26](#page-25-0)* ave\_dfm, [25](#page-24-0) boot, *[6](#page-5-0)[–8](#page-7-0)*, *[47](#page-46-0)* boot.ci, *[27](#page-26-1)*, *[47,](#page-46-0) [48](#page-47-0)*, *[65](#page-64-0)*, *[67](#page-66-0)*, *[85,](#page-84-0) [86](#page-85-0)* boot\_ci, [26](#page-25-0) by, *[27,](#page-26-1) [28](#page-27-0)* by2, *[18](#page-17-0)*, [27,](#page-26-1) *[95](#page-94-0)*, *[191,](#page-190-0) [192](#page-191-0)* cast, *[99](#page-98-1)* center, [29,](#page-28-0) *[30](#page-29-0)*, *[32,](#page-31-0) [33](#page-32-0)* center\_by, *[29,](#page-28-0) [30](#page-29-0)*, *[32](#page-31-0)*, [32,](#page-31-0) *[69](#page-68-0)*, *[90](#page-89-0)* centers, *[4](#page-3-0)*, *[29](#page-28-0)*, [30,](#page-29-0) *[32,](#page-31-0) [33](#page-32-0)* centers\_by, *[29,](#page-28-0) [30](#page-29-0)*, [31,](#page-30-0) *[33](#page-32-0)*, *[71](#page-70-0)*, *[88](#page-87-0)* cfa, *[42](#page-41-0)*, *[45](#page-44-0)*, *[104](#page-103-0)*, *[187](#page-186-1)*, *[189,](#page-188-0) [190](#page-189-0)*, *[193,](#page-192-1) [194](#page-193-0)* change, [33,](#page-32-0) *[34](#page-33-0)[–37](#page-36-0)* change\_by, *[34](#page-33-0)[–36](#page-35-0)*, [37](#page-36-0) changes, *[34](#page-33-0)*, [34,](#page-33-0) *[36,](#page-35-0) [37](#page-36-0)* changes\_by, *[34,](#page-33-0) [35](#page-34-0)*, [35,](#page-34-0) *[37](#page-36-0)* chisq.test, *[143,](#page-142-0) [144](#page-143-0)*, *[149](#page-148-0)*, *[152](#page-151-0)*, *[155](#page-154-0)*, *[157](#page-156-0)*, *[160](#page-159-0)*, *[164](#page-163-0)*

ci.R2, *[112](#page-111-0)*, *[124](#page-123-0)* cohen.d, *[114,](#page-113-0) [115](#page-114-0)*, *[126,](#page-125-0) [127](#page-126-1)* cohen.d.ci, *[114](#page-113-0)*, *[117](#page-116-0)*, *[125](#page-124-0)*, *[129](#page-128-0)* colMeans, *[38](#page-37-0)* colMeans\_if, [38,](#page-37-0) *[39](#page-38-1)*, *[41](#page-40-0)*, *[175](#page-174-1)*, *[179](#page-178-1)* colNA, *[21](#page-20-0)*, [39,](#page-38-1) *[97](#page-96-0)*, *[176,](#page-175-1) [177](#page-176-1)*, *[197](#page-196-0)* colSums, *[41](#page-40-0)* colSums\_if, *[38](#page-37-0)*, [40,](#page-39-0) *[175](#page-174-1)*, *[179](#page-178-1)* complete.cases, *[144,](#page-143-0) [145](#page-144-0)* composite, [41,](#page-40-0) *[46](#page-45-0)*, *[65](#page-64-0)* composites, *[43](#page-42-0)*, [44,](#page-43-0) *[68](#page-67-0)* confint, *[46](#page-45-0)* confint.boot, *[27](#page-26-1)* confint2, [46,](#page-45-0) *[47](#page-46-0)*, *[49](#page-48-0)* confint2.boot, *[46,](#page-45-0) [47](#page-46-0)*, [47,](#page-46-0) *[49](#page-48-0)*, *[65](#page-64-0)*, *[67](#page-66-0)*, *[85,](#page-84-0) [86](#page-85-0)* confint2.default, *[46,](#page-45-0) [47](#page-46-0)*, [49,](#page-48-0) *[140](#page-139-0)* cor, *[23](#page-22-0)*, *[51](#page-50-0)[–55](#page-54-0)*, *[59,](#page-58-0) [60](#page-59-0)*, *[62](#page-61-0)* cor\_by, *[54](#page-53-0)*, [58,](#page-57-0) *[62](#page-61-0)* cor\_miss, [60](#page-59-0) cor\_ml, *[56](#page-55-0)*, *[58](#page-57-0)*, [61,](#page-60-0) *[89](#page-88-0)*, *[91](#page-90-0)* corp, *[9](#page-8-0)*, *[11](#page-10-0)*, [50,](#page-49-0) *[54](#page-53-0)*, *[59](#page-58-0)* corp\_by, *[5](#page-4-0)*, *[9](#page-8-0)*, *[11](#page-10-0)*, [52,](#page-51-0) *[58,](#page-57-0) [59](#page-58-0)* corp\_miss, [54](#page-53-0) corp\_ml, *[9](#page-8-0)*, *[11](#page-10-0)*, [56,](#page-55-0) *[62](#page-61-0)* corr.test, *[50](#page-49-0)*, *[52](#page-51-0)*, *[63](#page-62-0)* cov, *[63](#page-62-0)*, *[65](#page-64-0)*, *[67](#page-66-0)* covs\_test, [62](#page-61-0) cronbach, *[6](#page-5-0)*, *[43](#page-42-0)*, [64,](#page-63-0) *[68](#page-67-0)*, *[85](#page-84-0)* cronbachs, *[46](#page-45-0)*, *[65](#page-64-0)*, [66,](#page-65-0) *[87](#page-86-0)* daply, *[18](#page-17-0)* ddply, *[18](#page-17-0)* decompose, [68,](#page-67-0) *[71](#page-70-0)* decomposes, *[69](#page-68-0)*, [69](#page-68-0) deff, [71,](#page-70-0) *[73](#page-72-0)* deffs, *[72](#page-71-0)*, [72](#page-71-0) describe, *[74,](#page-73-0) [75](#page-74-0)*, *[136](#page-135-0)*

describe\_ml, [74](#page-73-0) dlply, *[27,](#page-26-1) [28](#page-27-0)*, *[191,](#page-190-0) [192](#page-191-0)* dum2nom, [75,](#page-74-0) *[141](#page-140-0)*

### INDEX 205

fitMeasures, *[42](#page-41-0)*, *[45](#page-44-0)*, *[189](#page-188-0)* freq, [77,](#page-76-0) *[80](#page-79-0)*, *[83](#page-82-0)*, *[131](#page-130-0)* freq\_by, *[78](#page-77-0)*, *[80,](#page-79-0) [81](#page-80-0)*, [82,](#page-81-0) *[83](#page-82-0)* freqs, *[78](#page-77-0)*, [79,](#page-78-0) *[81](#page-80-0)* freqs\_by, *[78](#page-77-0)*, *[80](#page-79-0)*, [80,](#page-79-0) *[81](#page-80-0)*, *[83](#page-82-0)*

gtheory, *[7,](#page-6-0) [8](#page-7-0)*, [84,](#page-83-0) *[87](#page-86-0)*, *[91](#page-90-0)* gtheory\_ml, *[85](#page-84-0)*, *[89](#page-88-0)*, [90](#page-89-0) gtheorys, *[8,](#page-7-0) [9](#page-8-0)*, *[85](#page-84-0)*, [86,](#page-85-0) *[89](#page-88-0)* gtheorys\_ml, *[87](#page-86-0)*, [88,](#page-87-0) *[91](#page-90-0)*

hist.boot, *[47,](#page-46-0) [48](#page-47-0)*

ICC, *[84](#page-83-0)[–87](#page-86-0)*, *[95,](#page-94-0) [96](#page-95-0)* icc\_11, *[72](#page-71-0)*, [93](#page-92-0) icc\_all\_by, *[93,](#page-92-0) [94](#page-93-0)*, [94](#page-93-0) iccs\_11, *[73](#page-72-0)*, [92,](#page-91-0) *[94](#page-93-0)* ifelse, *[166](#page-165-0)* is.dummy, *[155](#page-154-0)* is.na, *[39](#page-38-1)*, *[176,](#page-175-1) [177](#page-176-1)*, *[197](#page-196-0)*

lavaan, *[104](#page-103-0)*, *[190](#page-189-0)*, *[193,](#page-192-1) [194](#page-193-0)* lavInspect, *[193](#page-192-1)* lavOptions, *[42](#page-41-0)*, *[45](#page-44-0)*, *[187](#page-186-1)*, *[189](#page-188-0)*, *[193,](#page-192-1) [194](#page-193-0)* length, *[97,](#page-96-0) [98](#page-97-0)* length\_by, *[97](#page-96-0)*, [98](#page-97-0) lengths\_by, [97,](#page-96-0) *[98](#page-97-0)* lme, *[23](#page-22-0)*, *[71](#page-70-0)*, *[73](#page-72-0)*, *[92](#page-91-0)[–94](#page-93-0)* lmeControl, *[23](#page-22-0)* lmer, *[23](#page-22-0)*, *[71](#page-70-0)*, *[73](#page-72-0)*, *[92](#page-91-0)[–96](#page-95-0)* lmerControl, *[23](#page-22-0)* long2wide, *[89](#page-88-0)*, [99,](#page-98-1) *[199](#page-198-0)*

make.dummy, [101,](#page-100-0) *[102](#page-101-0)* make.dumNA, *[60](#page-59-0)*, *[101](#page-100-0)*, [102](#page-101-0) make.fun\_if, [103,](#page-102-1) *[128](#page-127-0)*, *[191](#page-190-0)* make.latent, [104](#page-103-0) make.product, [105](#page-104-0) mean.default, *[128](#page-127-0)* mean\_change, *[107](#page-106-0)*, *[109,](#page-108-0) [110](#page-109-0)*, [119,](#page-118-0) *[122](#page-121-0)*, *[127](#page-126-1)*, *[130](#page-129-0)* mean\_compare, *[112](#page-111-0)*, [121](#page-120-0) mean\_diff, *[110](#page-109-0)*, *[121,](#page-120-0) [122](#page-121-0)*, *[124](#page-123-0)*, [124,](#page-123-0) *[130](#page-129-0)* mean\_if, *[104](#page-103-0)*, [127,](#page-126-1) *[191](#page-190-0)*, *[197](#page-196-0)* mean\_test, *[118](#page-117-0)*, *[121](#page-120-0)*, *[127](#page-126-1)*, [129](#page-128-0) means\_change, [107,](#page-106-0) *[115](#page-114-0)*, *[118](#page-117-0)*, *[121](#page-120-0)* means\_compare, [110,](#page-109-0) *[124](#page-123-0)* means\_diff, *[5](#page-4-0)*, *[109](#page-108-0)*, *[112](#page-111-0)*, [113,](#page-112-0) *[115](#page-114-0)*, *[118](#page-117-0)*, *[127](#page-126-1)* means\_test, *[109](#page-108-0)*, *[115](#page-114-0)*, [116,](#page-115-0) *[130](#page-129-0)*

melt.data.frame, *[198](#page-197-0)* mlr, *[88](#page-87-0)*, *[90,](#page-89-0) [91](#page-90-0)* mode, *[131](#page-130-0)* mode2, [131](#page-130-0) model.matrix.default, *[141](#page-140-0)*

n\_compare, [143](#page-142-0) ncases, [132,](#page-131-0) *[133](#page-132-0)*, *[145](#page-144-0)* ncases\_by, [133,](#page-132-0) *[136](#page-135-0)[–138](#page-137-0)*, *[142,](#page-141-0) [143](#page-142-0)* ncases\_desc, [134](#page-133-0) ncases\_ml, [136,](#page-135-0) *[138](#page-137-0)*, *[143](#page-142-0)* ngrp, [138,](#page-137-0) *[143](#page-142-0)* nhst, *[49](#page-48-0)*, [139](#page-138-0) nom2dum, *[5](#page-4-0)*, *[76](#page-75-0)*, [140](#page-139-0) nrow, *[132](#page-131-0)*, *[142](#page-141-0)* nrow\_by, *[133](#page-132-0)*, *[138](#page-137-0)*, [141,](#page-140-0) *[143](#page-142-0)* nrow\_ml, *[136](#page-135-0)[–138](#page-137-0)*, [142](#page-141-0)

oneway.test, *[110](#page-109-0)*, *[112](#page-111-0)*, *[121](#page-120-0)*, *[124](#page-123-0)*

parameterEstimates, *[42](#page-41-0)*, *[45](#page-44-0)* partial.cases, *[132](#page-131-0)*, *[137](#page-136-0)*, [144](#page-143-0) phi, *[154](#page-153-0)*, *[162](#page-161-0)* pomp, [145,](#page-144-0) *[148](#page-147-0)* pomps, *[146](#page-145-0)*, [146](#page-145-0) prop.test, *[148](#page-147-0)*, *[150,](#page-149-0) [151](#page-150-0)*, *[154](#page-153-0)*, *[156,](#page-155-0) [157](#page-156-0)*, *[159,](#page-158-0) [160](#page-159-0)*, *[162,](#page-161-0) [163](#page-162-0)*, *[165](#page-164-0)* prop\_compare, *[150](#page-149-0)*, [157](#page-156-0) prop\_diff, *[144](#page-143-0)*, *[152](#page-151-0)*, *[154](#page-153-0)*, *[159](#page-158-0)*, [160,](#page-159-0) *[165](#page-164-0)* prop\_test, *[156](#page-155-0)*, [163](#page-162-0) props\_compare, [148,](#page-147-0) *[159](#page-158-0)* props\_diff, *[150](#page-149-0)*, [151,](#page-150-0) *[156](#page-155-0)*, *[162](#page-161-0)* props\_test, *[144](#page-143-0)*, [154,](#page-153-0) *[165](#page-164-0)*

quantile, *[27](#page-26-1)* quest *(*quest-package*)*, [4](#page-3-0) quest-package, [4](#page-3-0)

recode, *[166](#page-165-0)[–168](#page-167-0)*, *[173](#page-172-0)* recode2other, [165](#page-164-0) recodes, *[4](#page-3-0)*, [167,](#page-166-0) *[174](#page-173-0)* rename, *[169](#page-168-0)* renames, [168](#page-167-0) reorder.default, *[170](#page-169-0)* reorders, [170](#page-169-0) reshape, *[100](#page-99-0)*, *[198,](#page-197-0) [199](#page-198-0)* revalid, [171,](#page-170-1) *[173](#page-172-0)*, *[195,](#page-194-1) [196](#page-195-1)* revalids, *[4](#page-3-0)*, *[172](#page-171-1)*, [172,](#page-171-1) *[195,](#page-194-1) [196](#page-195-1)* reverse, [173,](#page-172-0) *[174](#page-173-0)*

206 **INDEX** 

reverse.code , *[173](#page-172-0) , [174](#page-173-0)* reverses , *[5](#page-4-0)* , *[168](#page-167-0)* , *[173](#page-172-0)* , [174](#page-173-0) rowMeans , *[175](#page-174-1)* rowMeans\_if , *[38](#page-37-0)* , *[41](#page-40-0)* , [175](#page-174-1) , *[176](#page-175-1)* , *[179](#page-178-1) , [180](#page-179-0)* , *[182](#page-181-1)* rowNA , *[4](#page-3-0)* , *[39](#page-38-1)* , *[145](#page-144-0)* , [176](#page-175-1) , *[177](#page-176-1)* , *[197](#page-196-0)* rowsNA , *[39](#page-38-1)* , *[176](#page-175-1)* , [177](#page-176-1) , *[197](#page-196-0)* rowSums , *[179](#page-178-1)* rowSums\_if , *[38](#page-37-0)* , *[41](#page-40-0)* , *[175](#page-174-1)* , [178](#page-177-1) , *[180](#page-179-0)* , *[182](#page-181-1)* scale.default , *[29](#page-28-0) , [30](#page-29-0)* , *[32](#page-31-0) , [33](#page-32-0)* score , [179](#page-178-1) , *[182](#page-181-1)* scoreItems , *[180](#page-179-0)* , *[182](#page-181-1)* scores , *[4](#page-3-0)* , *[180](#page-179-0)* , [181](#page-180-0) sem , *[104](#page-103-0)* shift , *[33](#page-32-0) , [34](#page-33-0)* , [182](#page-181-1) , *[185](#page-184-1) [–187](#page-186-1)* shift\_by , *[37](#page-36-0)* , *[69](#page-68-0)* , *[183](#page-182-0)* , *[185](#page-184-1) , [186](#page-185-1)* , [186](#page-185-1) shifts , *[4](#page-3-0)* , *[34](#page-33-0) , [35](#page-34-0)* , *[183](#page-182-0)* , [184](#page-183-1) , *[186,](#page-185-1) [187](#page-186-1)* shifts\_by , *[36](#page-35-0)* , *[71](#page-70-0)* , *[183](#page-182-0)* , *[185](#page-184-1)* , [185](#page-184-1) , *[187](#page-186-1)* stack , *[96](#page-95-0)* stack2 , *[198](#page-197-0) , [199](#page-198-0)* statsBy , *[56](#page-55-0)* , *[58](#page-57-0)* , *[61](#page-60-0) , [62](#page-61-0)* , *[89](#page-88-0)* , *[91](#page-90-0)* str2str , *[5](#page-4-0)* sum , *[191](#page-190-0)* sum\_if , *[104](#page-103-0)* , *[128](#page-127-0)* , [190](#page-189-0) summary\_ucfa , [187](#page-186-1) , *[194](#page-193-0)* t.test , *[107](#page-106-0)* , *[109](#page-108-0)* , *[113](#page-112-0)* , *[115](#page-114-0) , [116](#page-115-0)* , *[118](#page-117-0) , [119](#page-118-0)* , *[121](#page-120-0)* , *[124](#page-123-0)* , *[127](#page-126-1)* , *[129](#page-128-0) , [130](#page-129-0)* table , *[77,](#page-76-0) [78](#page-77-0)* , *[80](#page-79-0)[–83](#page-82-0)* , *[131](#page-130-0)* tapply , *[191](#page-190-0) , [192](#page-191-0)* tapply2 , *[28](#page-27-0)* , [191](#page-190-0) tetrachoric , *[152](#page-151-0)* , *[154](#page-153-0)* , *[160](#page-159-0)* , *[162](#page-161-0)* try\_fun , *[95](#page-94-0)* ucfa , *[190](#page-189-0)* , [193](#page-192-1) unstack2 , *[91](#page-90-0)* , *[99](#page-98-1) , [100](#page-99-0)* valid\_test , *[172](#page-171-1) , [173](#page-172-0)* , *[195](#page-194-1)* , [196](#page-195-1) valids\_test , *[172](#page-171-1) , [173](#page-172-0)* , [195](#page-194-1) , *[196](#page-195-1)*

vecNA , *[5](#page-4-0)* , *[39](#page-38-1)* , *[176,](#page-175-1) [177](#page-176-1)* , [197](#page-196-0) wide2long , *[4](#page-3-0)* , *[100](#page-99-0)* , [198](#page-197-0) winsor , [201](#page-200-1) , *[202](#page-201-1) , [203](#page-202-0)*

winsors , *[202](#page-201-1)* , [202](#page-201-1)

Yule , *[154](#page-153-0)* , *[162](#page-161-0)*